# **PONTIFICIA UNIVERSIDAD CATÓLICA DEL PERÚ FACULTAD DE CIENCIAS E INGENIERÍA**

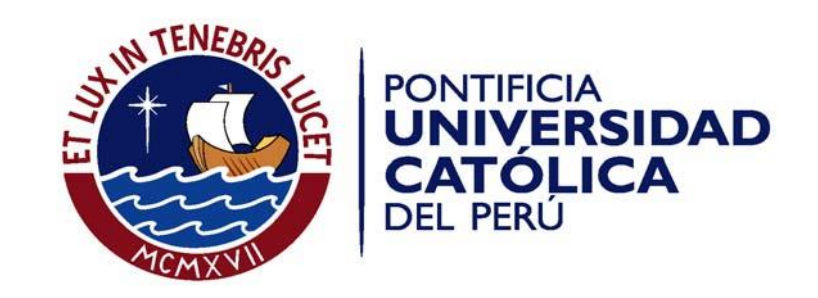

# **DISEÑO DE VÁLVULA REGULADORA DE CAUDAL DE CHORRO HUECO PARA UN SALTO NETO MÁXIMO DE 20 m Y UN CAUDAL MÁXIMO DE 15**   $m^3/s$

Tesis para optar el Título de Ingeniero Mecánico**,** que presenta el bachiller:

*John Oliver Taco López*

*ASESOR: Dipl. Ing. Eliseo Benjamin Barriga Gamarra* 

**Lima, noviembre del 2018**

#### **Resumen**

Las represas son una de las grandes construcciones que se hacen tanto en el Perú como en el mundo. Estas grandes construcciones de concreto cumplen funciones como retener el agua para generar energía, para irrigación y para abastecer de agua para la población.

Como uno de los componentes principales de la represa se encuentra la válvula reguladora de caudal de chorro hueco, también conocida como válvula Howell Bunger, la cual está situada en la parte baja o media de la represa. Esta válvula cumple funciones tales como: descargar agua de las represas en situaciones de emergencia, abastecer de agua para el consumo humano y regular el caudal de agua abajo de las represas para mantener el equilibrio ecológico.

El objetivo principal de la presente tesis es diseñar y analizar el comportamiento y los parámetros óptimos de la válvula Howell Bunger para que pueda operar con un caudal máximo de 15 m $3/s$  y un salto neto máximo de 20 m. El objetivo específico es elaborar toda la documentación para la fabricación de la válvula lo cual incluye: diseño conceptual, cálculos de diseño, planos y estimación de costos de fabricación. Con esta documentación se podrá tener pleno conocimiento de la tecnología usada para la válvula. En consecuencia, se podrá construir esta válvula y existirá la posibilidad de que se manufacturen los repuestos correspondientes. Además, esta documentación puede ser usada para diseñar válvulas de chorro hueco para diferentes condiciones de caudal y salto neto.

En la primera parte de la tesis se muestra la tecnología existente y aspectos de fundamentos teóricos. En la segunda parte se procede a diseñar la válvula de manera conceptual y preliminar. En la tercera parte se proceden a presentar los cálculos de diseño. Finalmente, en el capítulo 4 se muestra la estimación de costo total.

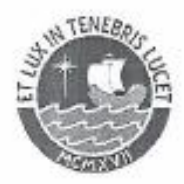

# PONTIFICIA UNIVERSIDAD CATÓLICA DEL PERÚ **FACULTAD DE CIENCIAS E INGENIERÍA**

#### TEMA DE TESIS PARA OPTAR EL TÍTULO DE INGENIERO MECÁNICO

**TÍTULO** : DISEÑO DE VÁLVULA REGULADORA DE CAUDAL DE CHORRO HUECO PARA UN SALTO NETO MÁXIMO DE 20 m Y UN CAUDAL MÁXIMO DE 15 m<sup>3</sup>/s

ÁREA : Diseño # 439

PROPUESTO POR : Ing. Benjamin Barriga Gamarra

ASESOR : Ing. Benjamín Barriga Gamarra

**TESISTA** : John Oliver Taco López

CÓDIGO  $.20125125$ 

**FECHA**  $+ 13/09/2018$ 

 $\left. \frac{F_{\text{Q}}(\text{GPE},\text{MSE},\text{MSE},\text{MSE},\text{MSE},\text{MSE},\text{MSE},\text{KES})}{\text{Energy of } \{f_{\text{Q}}(f_{\text{Q}}),\text{MSE},\text{MSE},\text{MSE},\text{MSE},\text{MSE},\text{MSE},\text{MSE},\text{MSE},\text{MSE},\text{MSE},\text{MSE},\text{MSE},\text{MSE},\text{MSE},\text{MSE},\text{MSE},\text{MSE},\text{MSE},\text{MSE},\text{MSE},\text{MSE},\text{MSE},\text$ ALL ENEURA PUTCHTE

#### **DESCRIPCIÓN Y OBJETIVOS:**

Las represas son grandes construcciones que se hacen tanto en el Perú como en el mundo. Estas grandes construcciones de concreto cumplen funciones como retener el agua para irrigación, para generar energía y para abastecer de agua a la población. Estas funciones son cumplidas adecuadamente con la ayuda de componentes mecánicos.

Como uno de los componentes principales de las represas, se encuentra la válvula reguladora de caudal de chorro hueco, también conocida como válvula Howell Bunger, la cual está situada en la parte baja o media de las represas. Esta válvula cumple funciones tales como: descargar agua en las represas en situaciones de emergencia, abastecer de agua para consumo humano y regular de caudal de agua abajo de las represas para mantener el equilibrio ecológico. Estas funciones se cumplen por medio del control de la altura de agua en la represa y la regulación de caudal de desfogue.

En el Perú el diseño y análisis de estás válvulas no está desarrollada. Las válvulas que funcionan en represas del país son mayormente diseñadas y construidas en extranjero y muchas veces éstas están sobredimensionadas ya que no están hechas para necesidades específicas del cliente. Por otro lado, la disponibilidad de repuestos es complicada.

El objetivo principal de la presente tesis es diseñar y analizar el funcionamiento de la válvula reguladora de caudal de chorro hueco para que pueda operar con un caudal máximo de 15 m<sup>3</sup>/s y un salto neto máximo de 20 m. El objetivo específico es elaborar toda la documentación para la fabricación de la válvula que incluye diseño conceptual, cálculos de diseño, planos y estimación de costos de fabricación.

 $\overline{\mathcal{M}}$ 

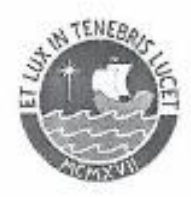

# PONTIFICIA UNIVERSIDAD CATÓLICA DEL PERÚ **FACULTAD DE CIENCIAS E INGENIERÍA**

# TEMA DE TESIS PARA OPTAR EL TÍTULO DE INGENIERO MECÁNICO DISEÑO DE VÁLVULA REGULADORA DE CAUDAL DE CHORRO HUECO PARA UN SALTO NETO MÁXIMO DE 20 m Y UN CAUDAL MÁXIMO DE 15  $\mathrm{m}^3/\mathrm{s}$

Introducción

- 1. Estado del arte y fundamentos teóricos
- 2. Diseño preliminar
- 3. Diseño mecánico
- 4. Planos
- 5. Especificaciones técnicas y costos

Conclusiones

Observaciones y Recomendaciones

Bibliografía

Anexos

Maximo: 100 paginas

Ing. Benjamin Bantga Gamarra Asesor

 $\overline{1}$ 

 $\sim$ 

# **ÍNDICE DE CONTENIDO**

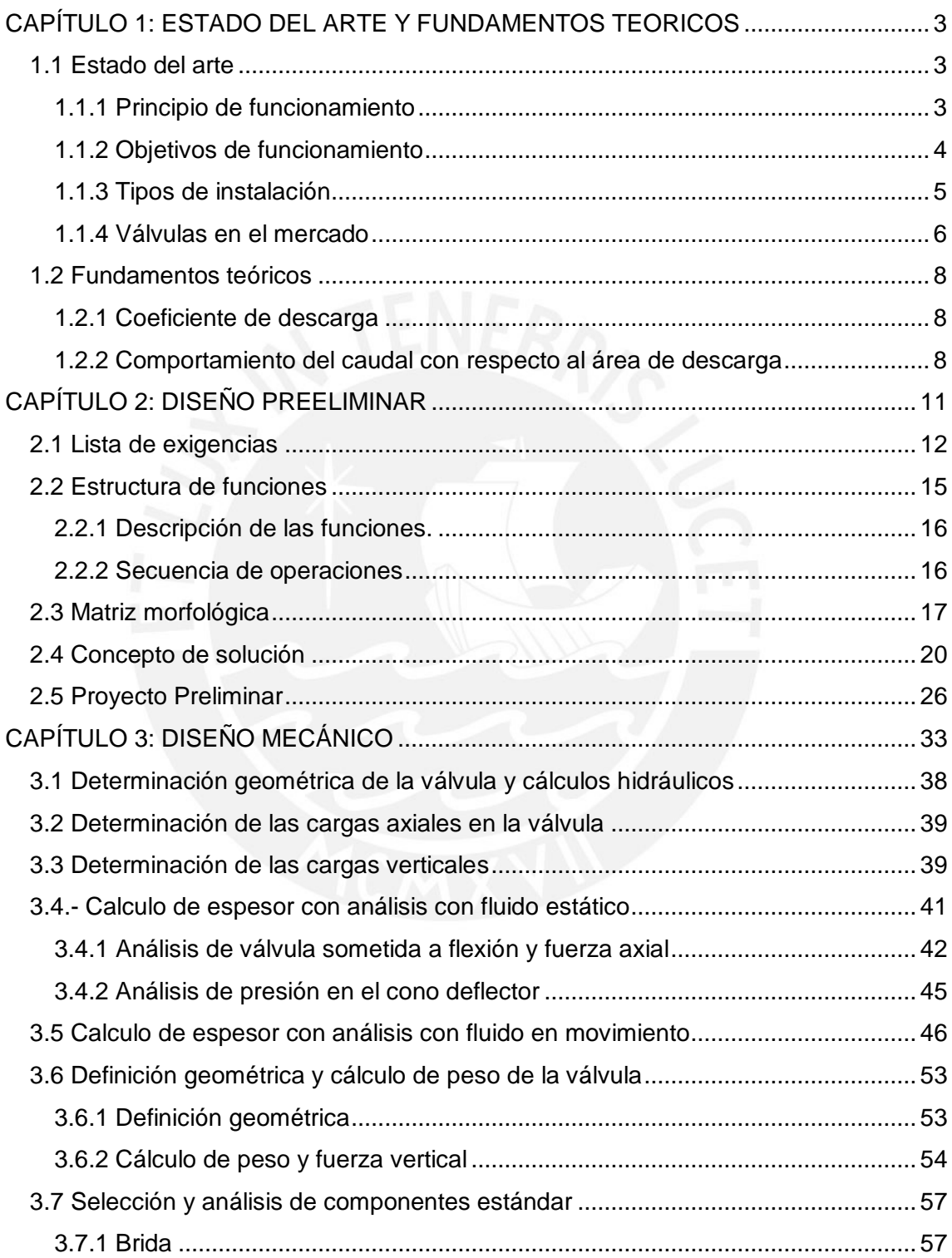

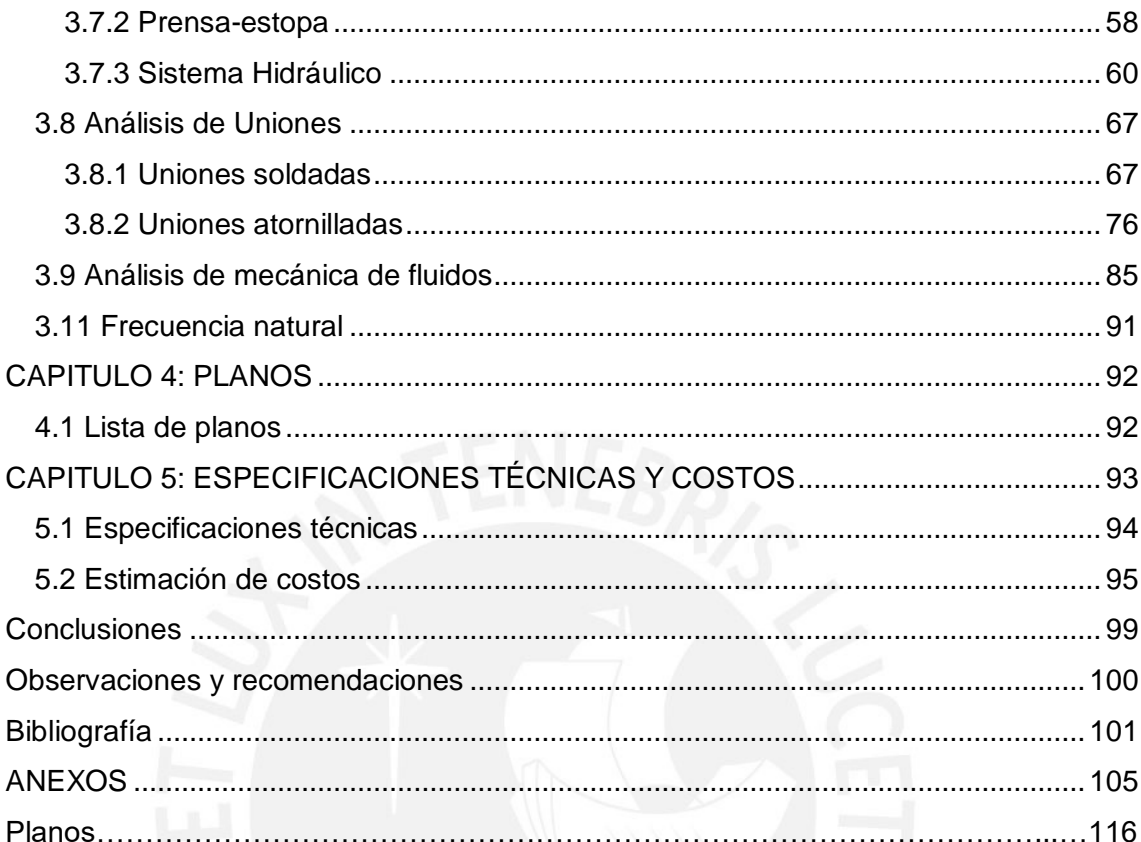

# **Índice de tablas**

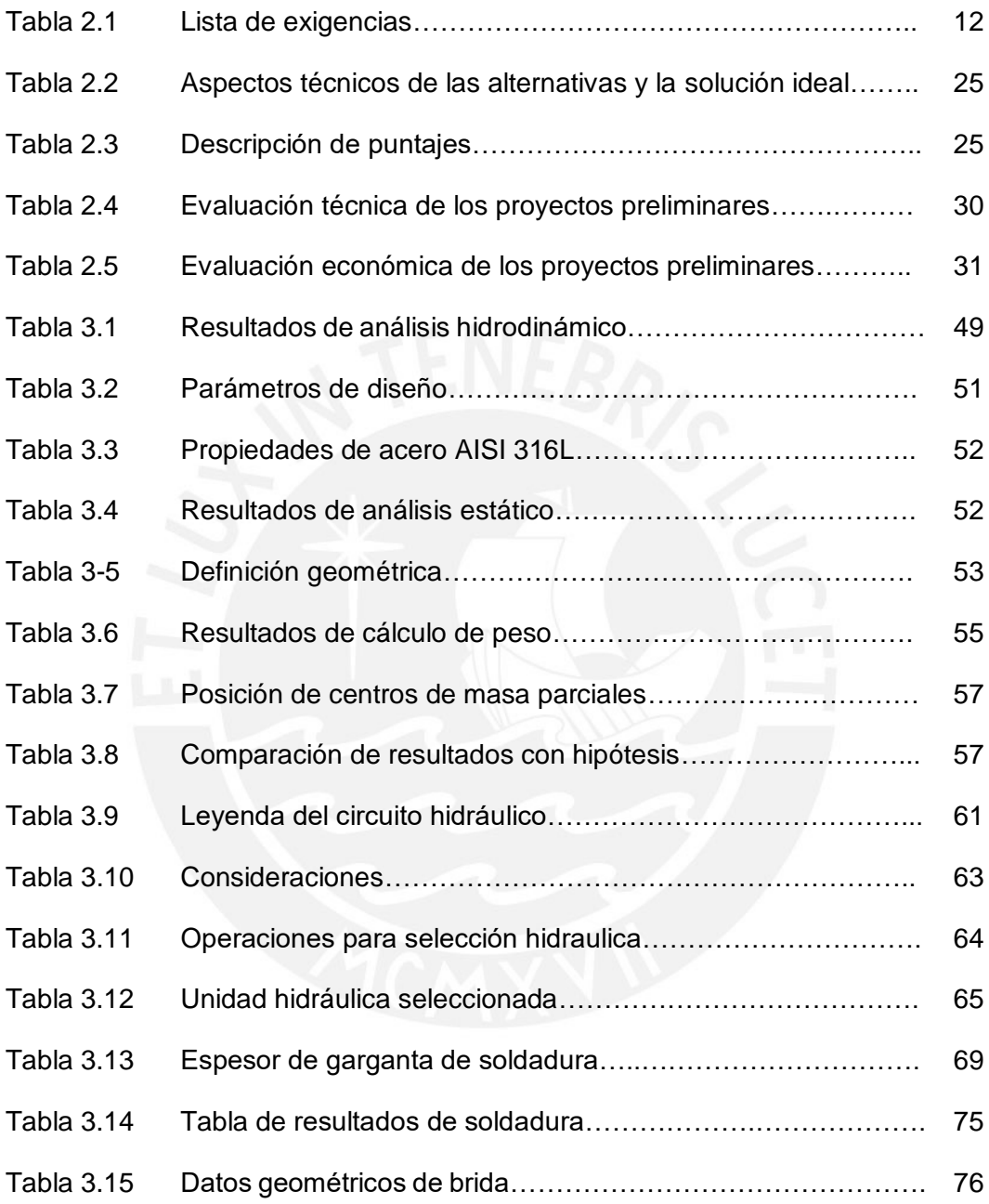

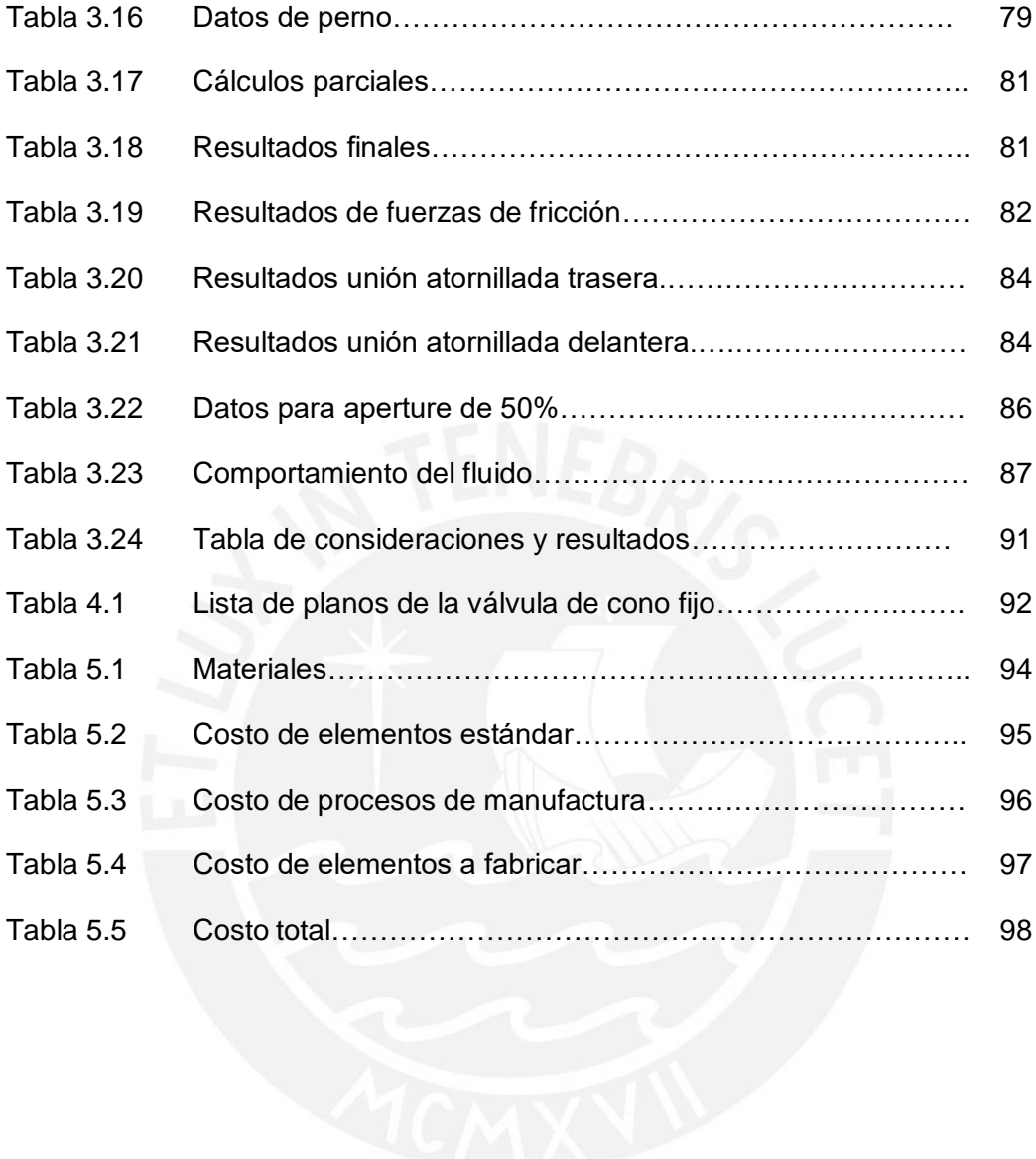

# **Índice de figuras**

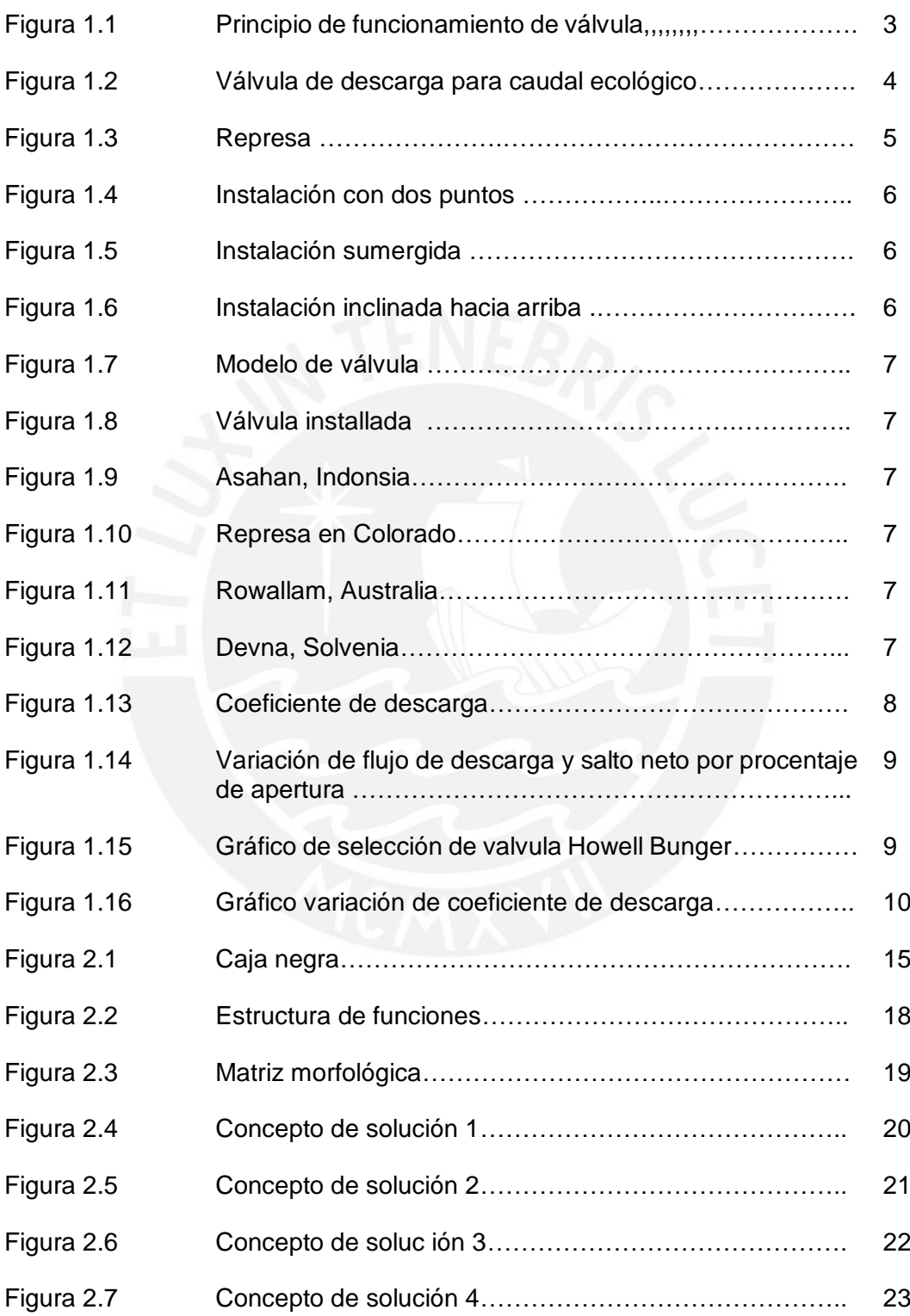

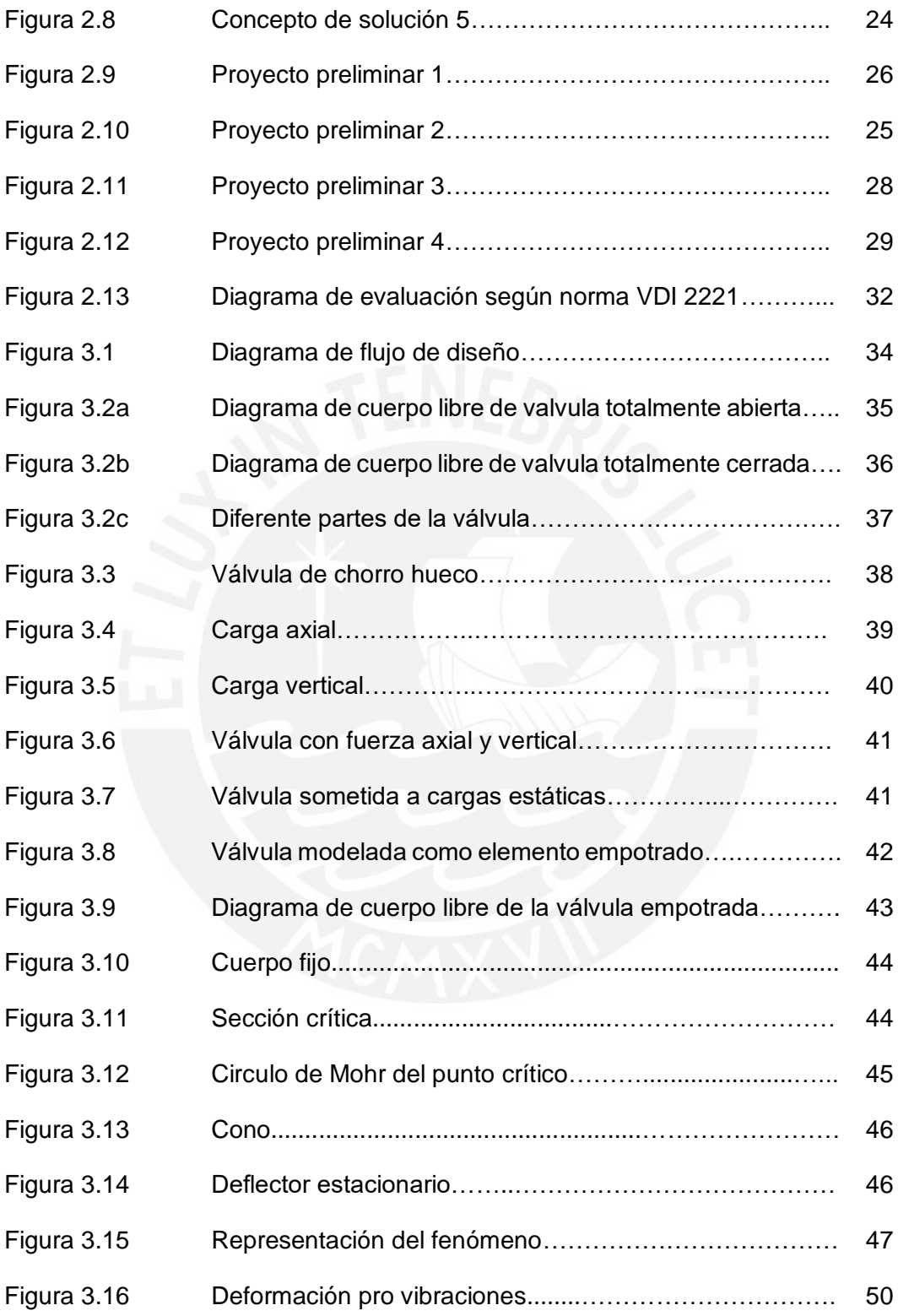

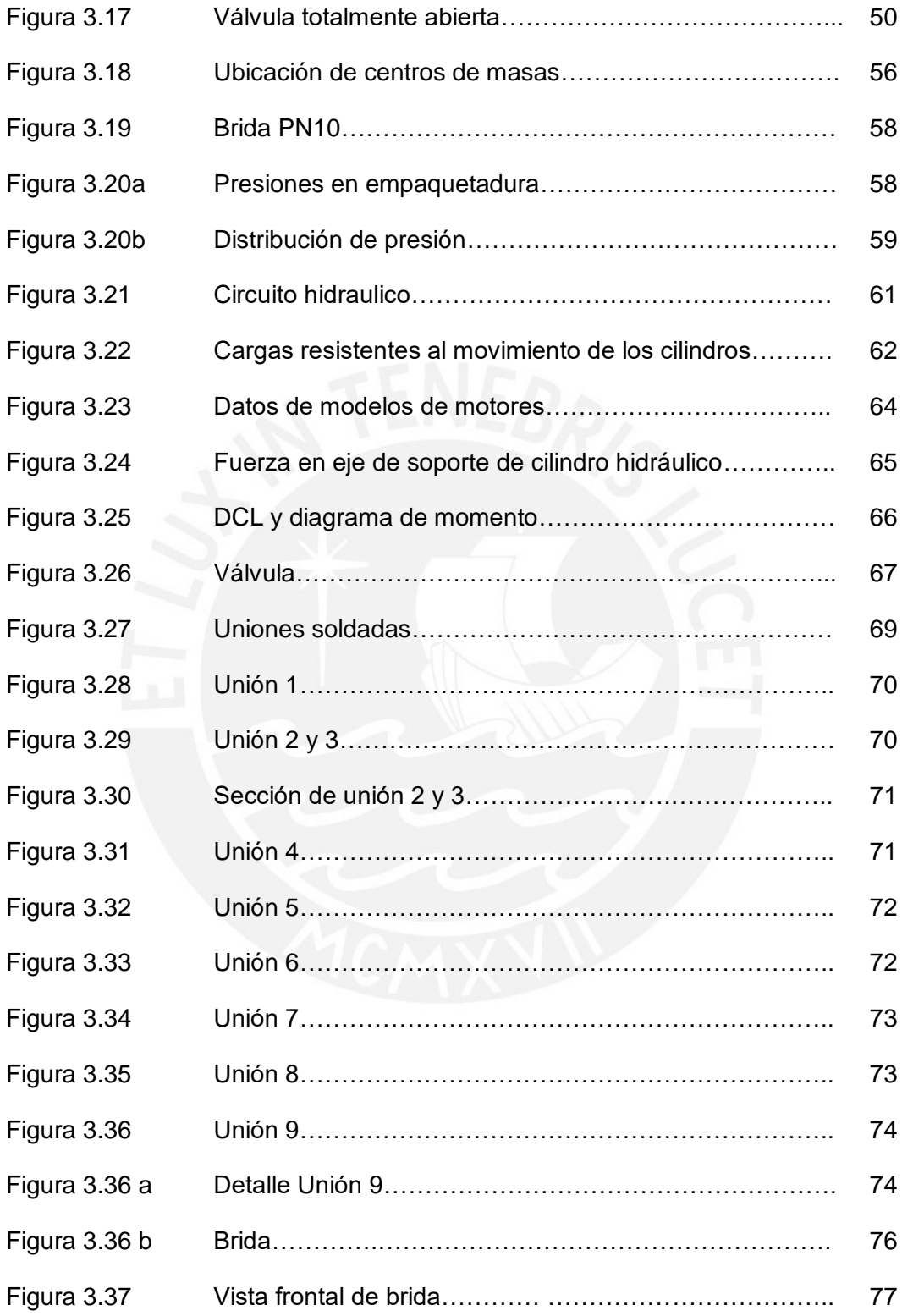

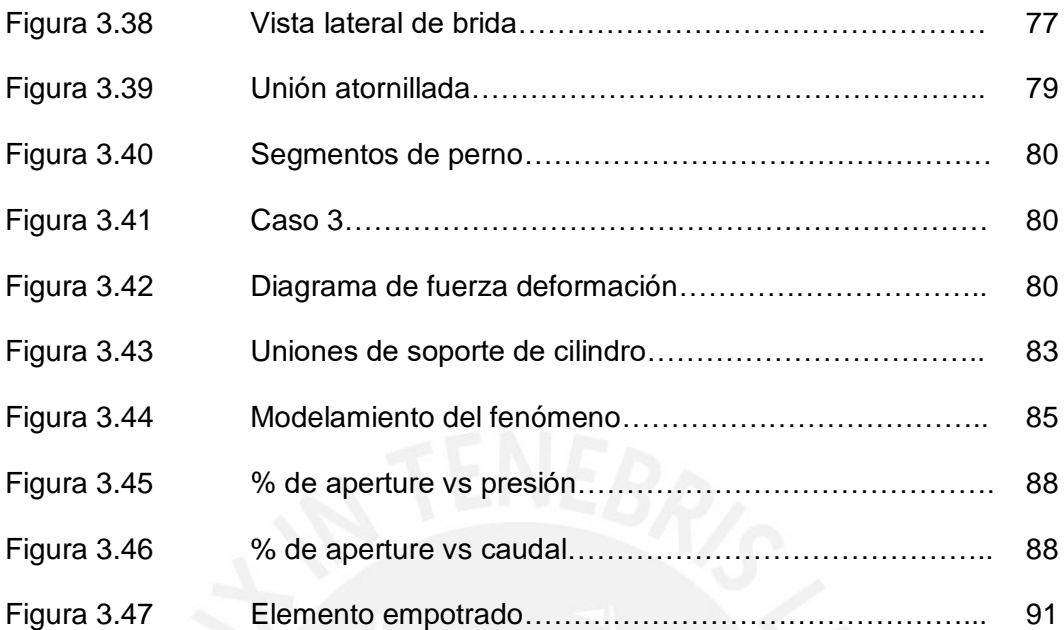

#### **INTRODUCCIÓN**

Las represas son una de las grandes construcciones que se hacen tanto en el Perú como en el mundo. Estas grandes construcciones de concreto cumplen funciones como retener el agua para generar energía, para irrigación y para abastecer de agua para la población.

Como uno de los componentes principales de la represa se encuentra la válvula reguladora de caudal de chorro hueco, también conocida como válvula Howell Bunger, la cual está situada en la parte baja o media de la represa Esta válvula cumple funciones tales como: descargar agua de las represas en situaciones de emergencia, abastecer de agua para el consumo humano y regular el caudal de agua abajo de las represas para mantener el equilibrio ecológico.

En el Perú el diseño y análisis de estás válvulas no está desarrollada. Las válvulas que funcionan en plantas del país son traídas del extranjero y muchas veces estas están sobredimensionadas ya que no están hechas para necesidades específicas del cliente. Por otro lado, el hecho de que se importen las válvulas dificulta el suministro de repuesto de las mismas. Por los motivos mencionados anteriormente, se genera la necesidad de realizar el diseño de una válvula de chorro hueco que represente una alternativa nacional de solución a los problemas expuestos.

El objetivo principal de la presente tesis es diseñar y analizar el funcionamiento de la válvula Howell Bunger para que pueda operar con un caudal máximo de 15 m<sup>3</sup>/s y un salto neto máximo de 20 m. El objetivo específico es elaborar toda la documentación para la fabricación de la válvula que incluye diseño conceptual, cálculos de diseño, planos y estimación de costos de fabricación.

Para alcanzar el objetivo principal, el cual es el diseño de la válvula, se han trazado los siguientes objetivos:

- o Objetivo específico 1: Seleccionar el proyecto óptimo para el diseño de la válvula.
- o Objetivo específico 2: Determinar las fuerzas a las que la válvula está sometida
- o Objetivo específico 3: Analizar cada componente de la válvula con un análisis de resistencia.
- o Objetivo específico 3: Determinar las medidas de diseño óptimo de la válvula Howell Bunger.
- o Objetivo específico 4: Dibujar los planos de ensamble de la válvula y los planos de despiece necesarios con su respectivo informe técnico.
- o Objetivo específico 5: Estimar los costos de diseño y manufactura.

### <span id="page-14-0"></span>**CAPÍTULO 1: ESTADO DEL ARTE Y FUNDAMENTOS TEORICOS**

#### <span id="page-14-1"></span>**1.1 Estado del arte**

Actualmente, las válvulas reguladoras de caudal de chorro hueco que existen en el mercado funcionan con un principio de funcionamiento, dos objetivos de funcionamiento y 3 tipos de instalación que son los más comunes.

#### <span id="page-14-2"></span>**1.1.1 Principio de funcionamiento**

El principio de funcionamiento se puede observar en la figura 1.1. En esta se observa que existe una parte móvil y una parte fija. Asimismo, se observa que existe un deflector el cual hace que el agua (de color celeste en la imagen) se deflecte. Además, los componentes mencionados anteriormente trabajan en conjunto para que se pueda regular el caudal de agua deseado, ya sea cerrando o abriendo la válvula.

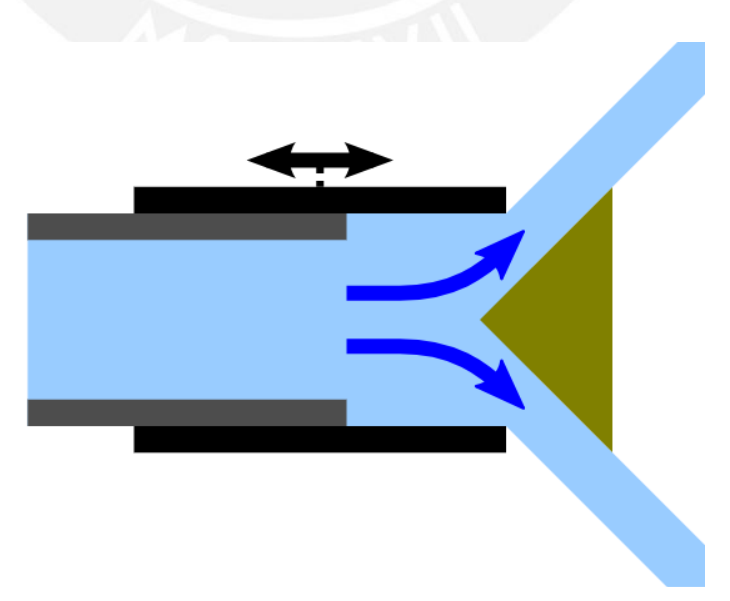

Figura 1.1: Principio de funcionamiento de válvula [39]

#### <span id="page-15-0"></span>**1.1.2 Objetivos de funcionamiento**

Existen dos objetivos de funcionamiento más comunes: controlar un caudal de salida y controlar la altura de agua de represa. Por ejemplo, cuando se quiere mantener el caudal ecológico de un río, la válvula debe controlar una caudal de descarga y esto se logra abriendo o cerrando parcialmente la válvula según convenga. En la figura 1.2 se muestra una válvula de chorro hueco que sirve para preservar el caudal ecológico de un río. Por otro lado, controlar una altura de represa es importante ya que esto evita que las represas lleguen a una altura de agua excesiva. Esto se logra descargando agua y una de las opciones de descargue es el uso de la válvula de chorro hueco. En la figura 1.3 es muestra una represa con una altura de agua la cual es la máxima permitida y debe ser mantenida en ese valor o menos. Además, estas dos funciones se pueden hacer de manera automática sin la intervención del ser humano.

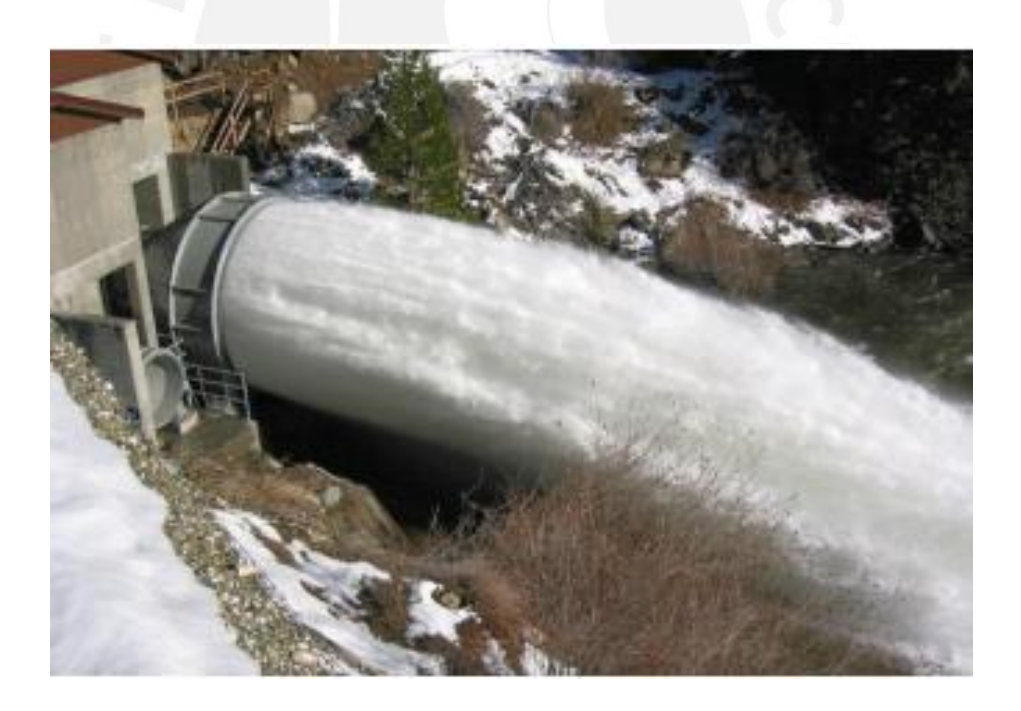

Figura 1.2: Válvula de descarga para caudal ecológico [36]

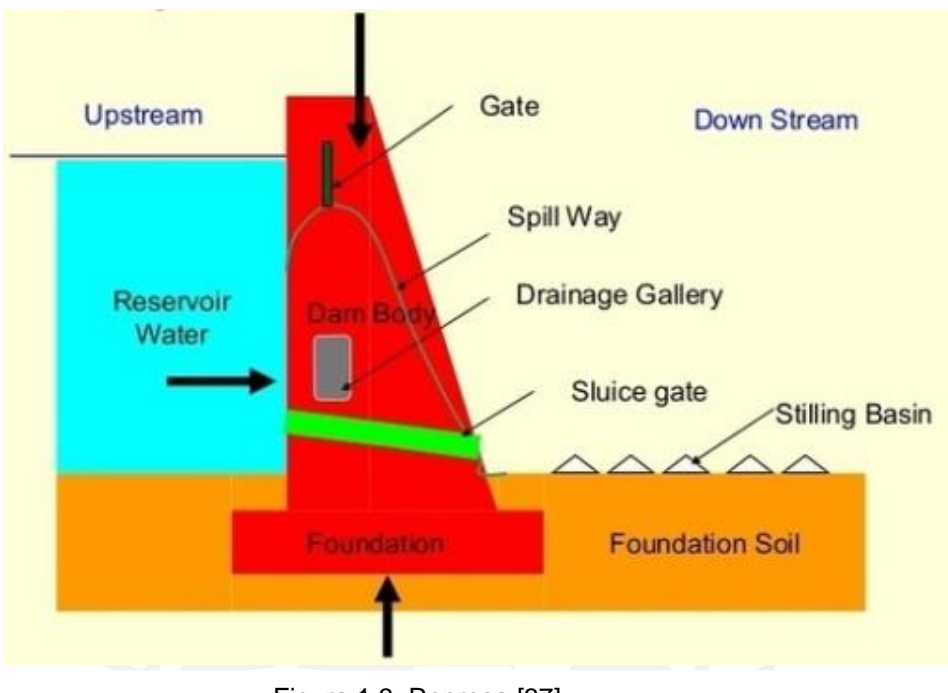

Figura 1.3: Represa [37]

#### <span id="page-16-0"></span>**1.1.3 Tipos de instalación**

Las instalaciones más comunes son: soportada por dos puntos, sumergida e inclinada hacia arriba. La instalación soportada en dos puntos se puede observar en la figura 1.4 en la cual estos sirven de apoyo en la válvula haciendo que esta no esté completamente en voladizo. La instalación sumergida se puede observar en la figura 1.5 en la cual la válvula tiene una descarga debajo del nivel del agua. Por último, la instalación la instalación inclinada hacia arriba se puede observar en la figura 1.6 en la cual la válvula esta elevada con respecto al eje horizontal. En las tres instalaciones mencionadas anteriormente, se puede observar en las figuras que antes de la válvula hay una tubería la cual es la de descarga de la represa y va unida con el elemento de descarga, en este caso la válvula de chorro hueco.

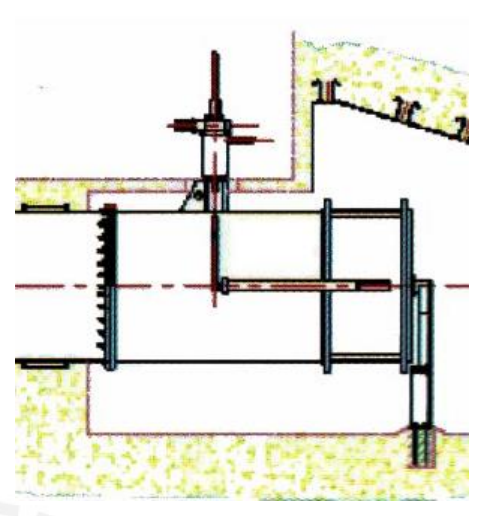

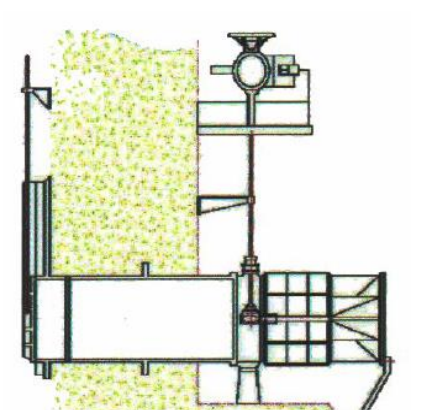

Figura 1.4: Instalación con dos puntos [4]

Figura 1.5: Instalación sumergida [4]

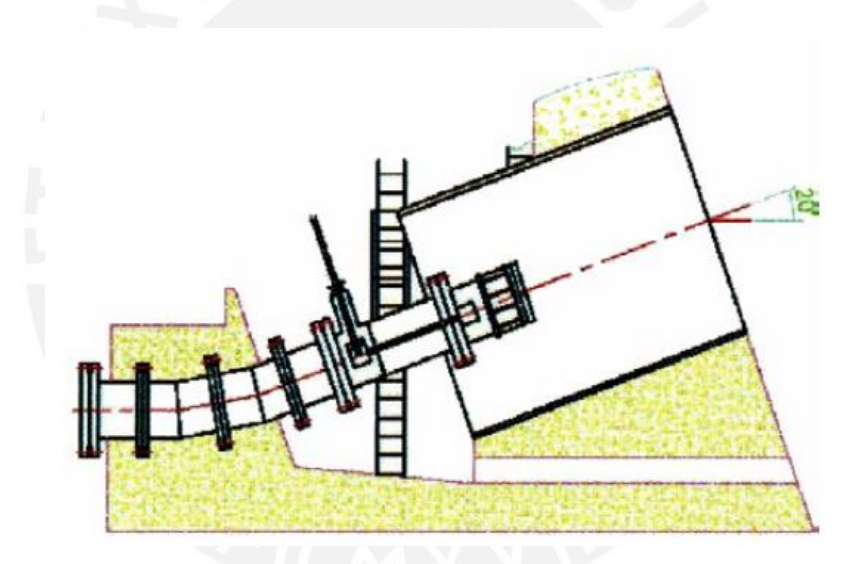

Figura 1.6: Instalación inclinada hacia arriba [4]

#### <span id="page-17-0"></span>**1.1.4 Válvulas en el mercado**

En el mercado internacional se diseñan y fabrican la válvula de chorro hueco. Asimismo, estas mayormente se manufacturan de acero inoxidable y el accionamiento de la regulación difiere en cada empresa. A continuación, se muestra desde la figura 1.7 hasta la figura 1.12 modelos e instalaciones de válvulas de chorro hueco.

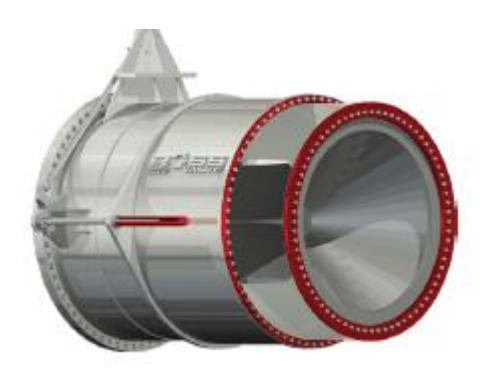

Figura 1.7: Modelo de válvula [12] Figura 1.8: Válvula installada [31]

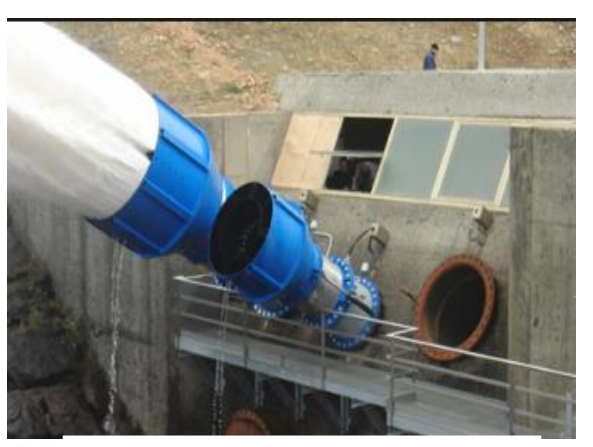

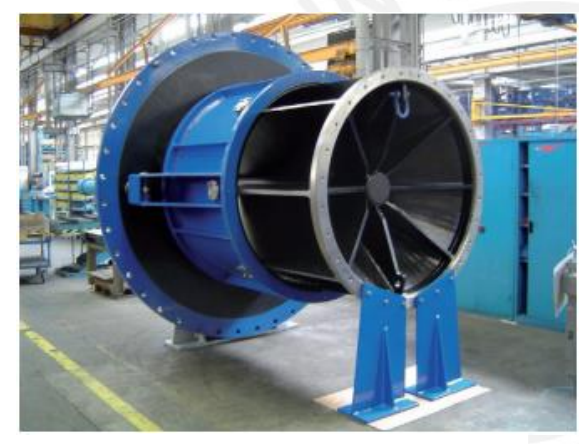

Figura 1.9: Asahan, Indonsia [36]

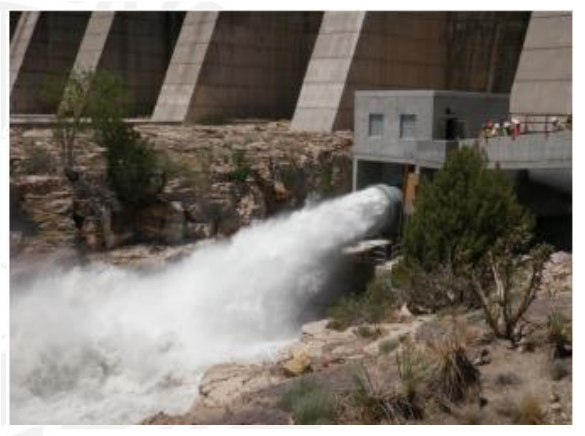

Figura 1.10: Represa en Colorado [36]

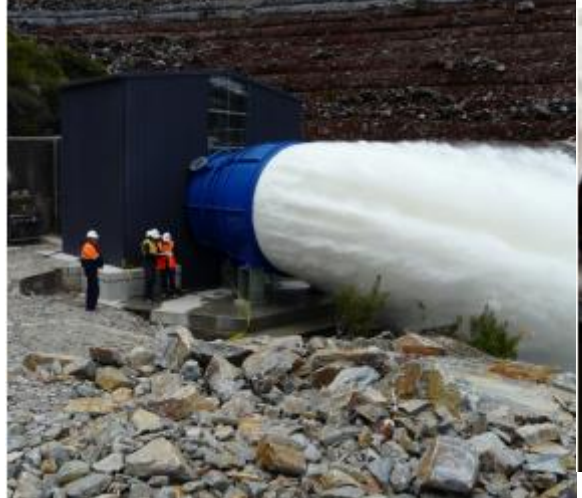

Figura 1.11: Rowallam, Australia [36]

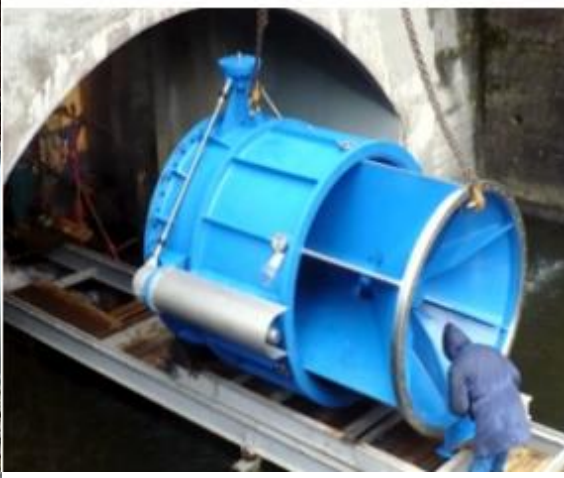

Figura 1.12: Devna, Solvenia [36]

#### <span id="page-19-0"></span>**1.2 Fundamentos teóricos**

La válvula de chorro hueco presenta en su funcionamiento fenomenos de mecánica de fluidos (en este caso el fluido es agua). Los fundamentos teóricos importantes para el diseño de la válvula son: el coeficiente de descarga y el comportamiento del caudal con respecto al area de descarga.

#### <span id="page-19-1"></span>**1.2.1 Coeficiente de descarga**

El coeficiente de descarga es aquel numero adimencional que resulta de la relación del caudal de descarga real y el teórico. Por ejemplo, en la figura 1.13 se muestra la descarga real de un fluido por medio de una válvula y se muestra la ecuación que define el caudal, el cual es afectado por el coeficiente de descarga (C).

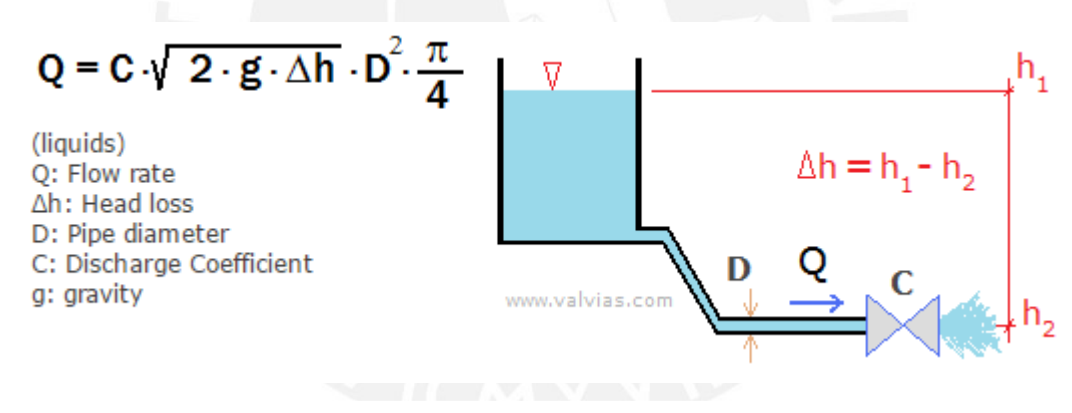

Figura 1.13: Coeficiente de descarga [29]

#### <span id="page-19-2"></span>**1.2.2 Comportamiento del caudal con respecto al área de descarga**

El comportamiento del caudal con respecto al área de descarga es definido mediante ecuaciones de mecánica de fluidos y estos resultados se muestran en gráficos con los cuales se presentan de mejor manera los resultados. En algunos casos se puede mostrar el comportamiento del caudal para diferentes grado de apertura (en una misma válvula) como en la figura 1.14, en otros se puede graficar comportamiento de caudal para diferentes tamaños de válvula como en la figura 1.15. Además, se muestra en la figura 1.16 la variación del coeficiente de descarga con el porcentaje de apertura.

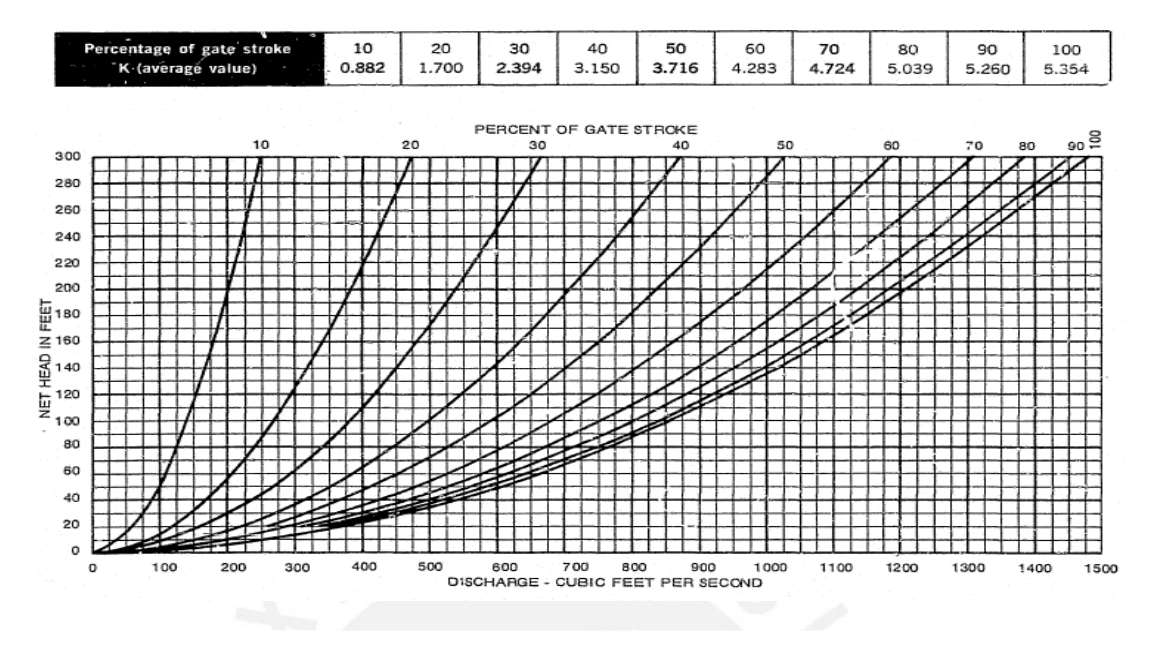

Figura 1.14: Variación de flujo de descarga y salto neto por procentaje de apertura [1]

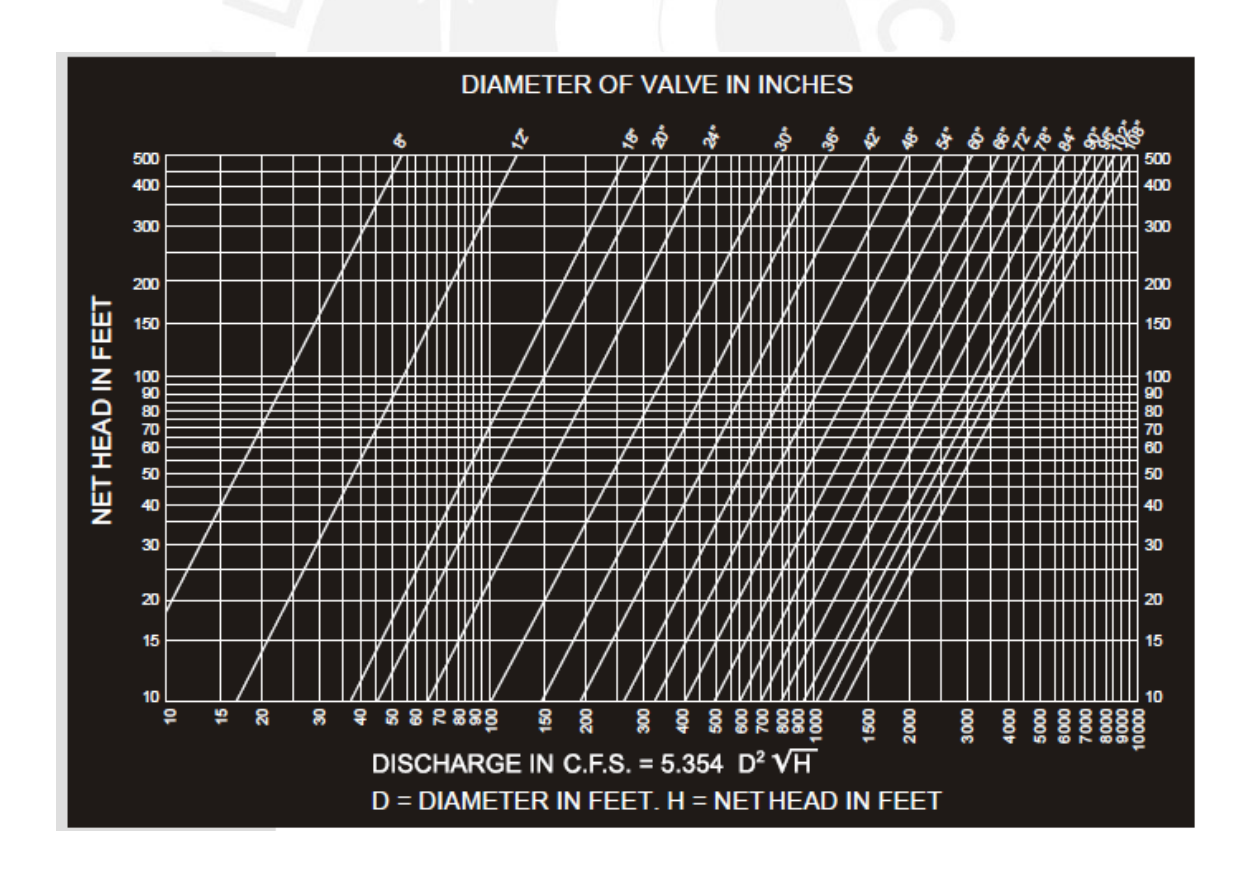

Figura 1.15 : Grafico de selección de valvula Howell Bunger [30]

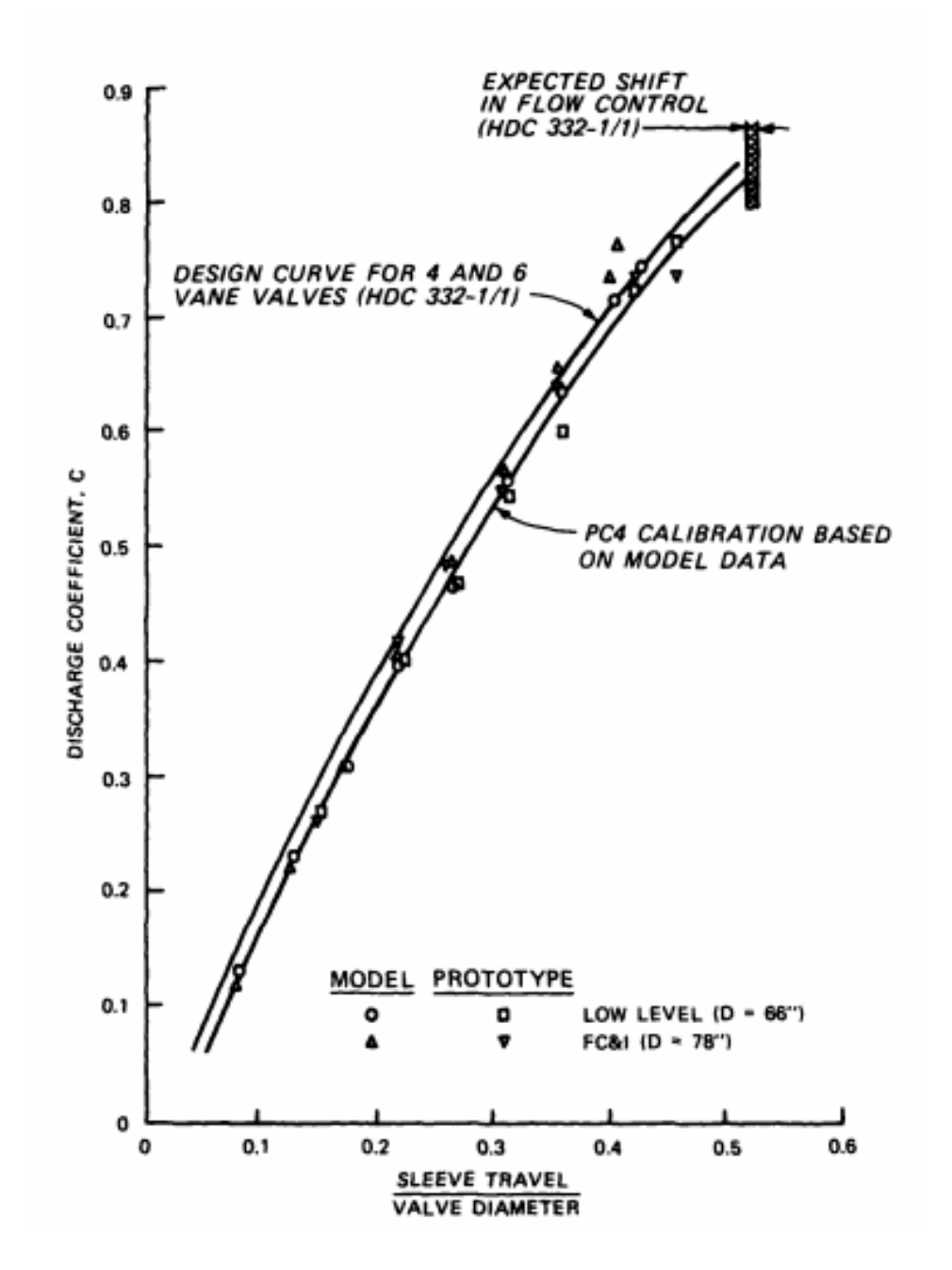

Figura 1.16 : Grafico variación de coeficiente de descarga [9]

### **CAPÍTULO 2: DISEÑO PREELIMINAR**

<span id="page-22-0"></span>En este capítulo se desarrollará la metodología de diseño mecánico basada en la norma VDI 2221.Primeramente, se procederá a mostrar la lista de exigencias que muestra todos los requerimientos para la válvula a diseñar. En segundo lugar, se procederá a presentar una caja negra que dará una idea general de qué es lo que entra a la máquina y que sale de esta. Luego, se procederá reconocer tanto funciones totales como parciales. Posteriormente, se procederá se presentar la estructura de funciones que debe cumplir la máquina. Con esta estructura de funciones se obtendrá la matriz morfológica. Luego con está matriz se obtendrán los conceptos de solución de los cuales se escogerá uno por concepto. Con este concepto se obtendrán proyectos preliminares de los cuales se escogerá el mejor con respecto a caracteres técnicos y económicos.

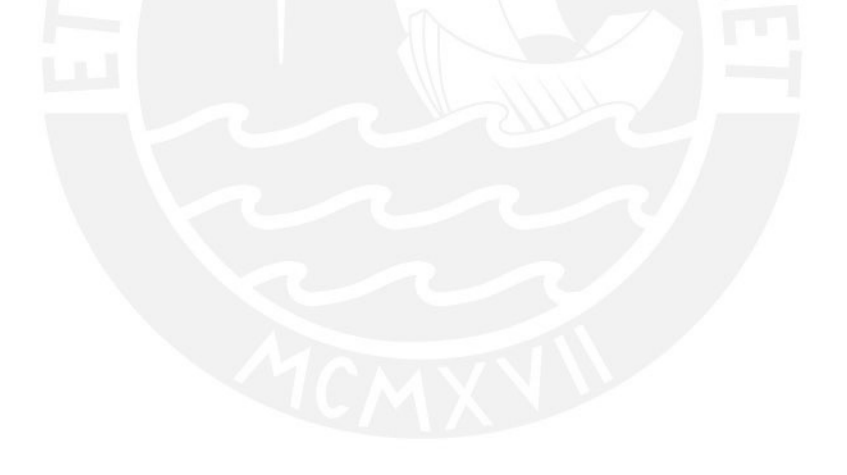

#### <span id="page-23-0"></span>**2.1 Lista de exigencias**

El primer paso para empezar con el diseño es definir los requerimientos que debe cumplir la máquina, y según la prioridad de estos, los prioritarios se definen como exigencias y los menos prioritarios como deseos.

La lista mostrada en la tabla 2.1 indica las exigencias y deseos que se requieren en el diseño de la máquina, esta lista fija la base sobre la cual se determinará el concepto de solución óptimo y toma en cuenta aspectos limitantes como costo de fabricación, tamaño, suministro de energía, entre otros.

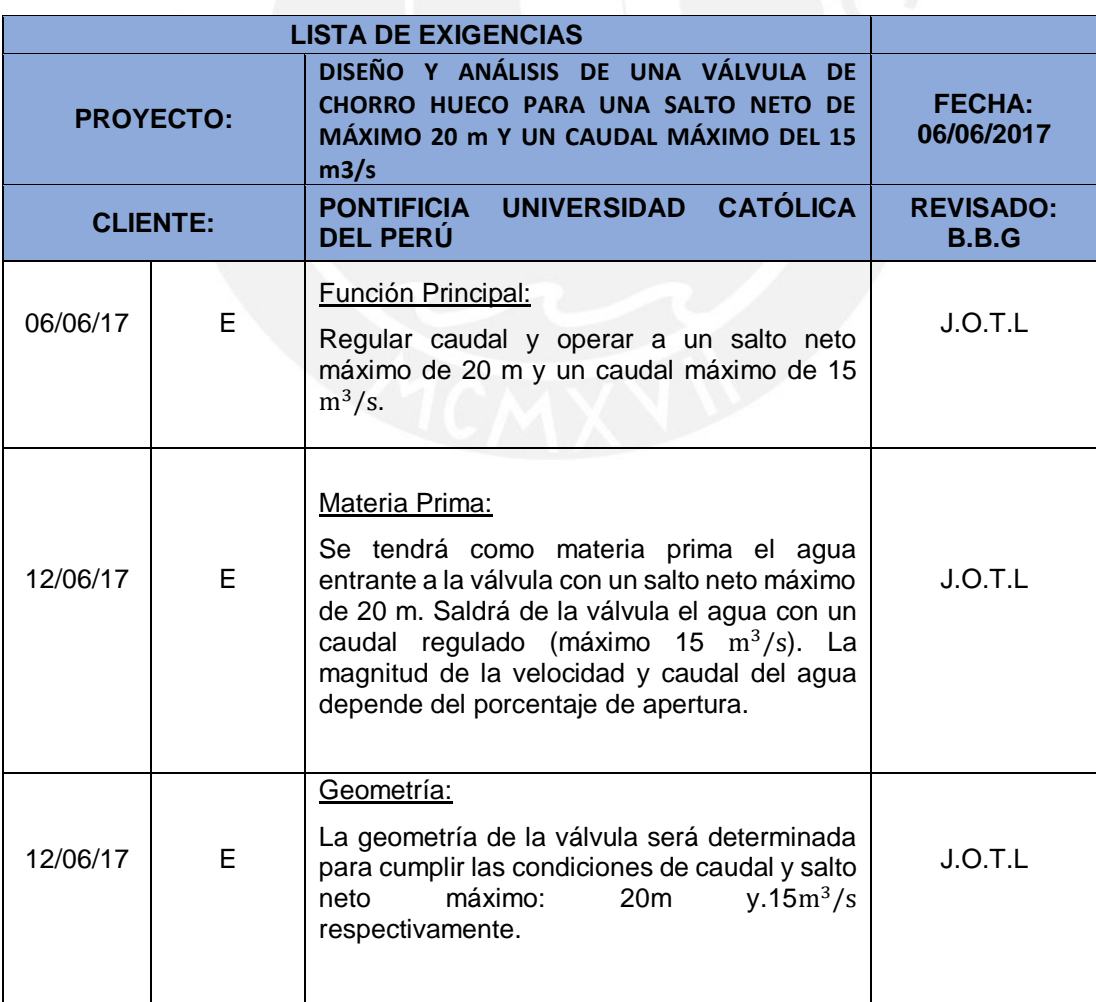

Tabla 2.1: Lista de exigencias [Elaboración propia]

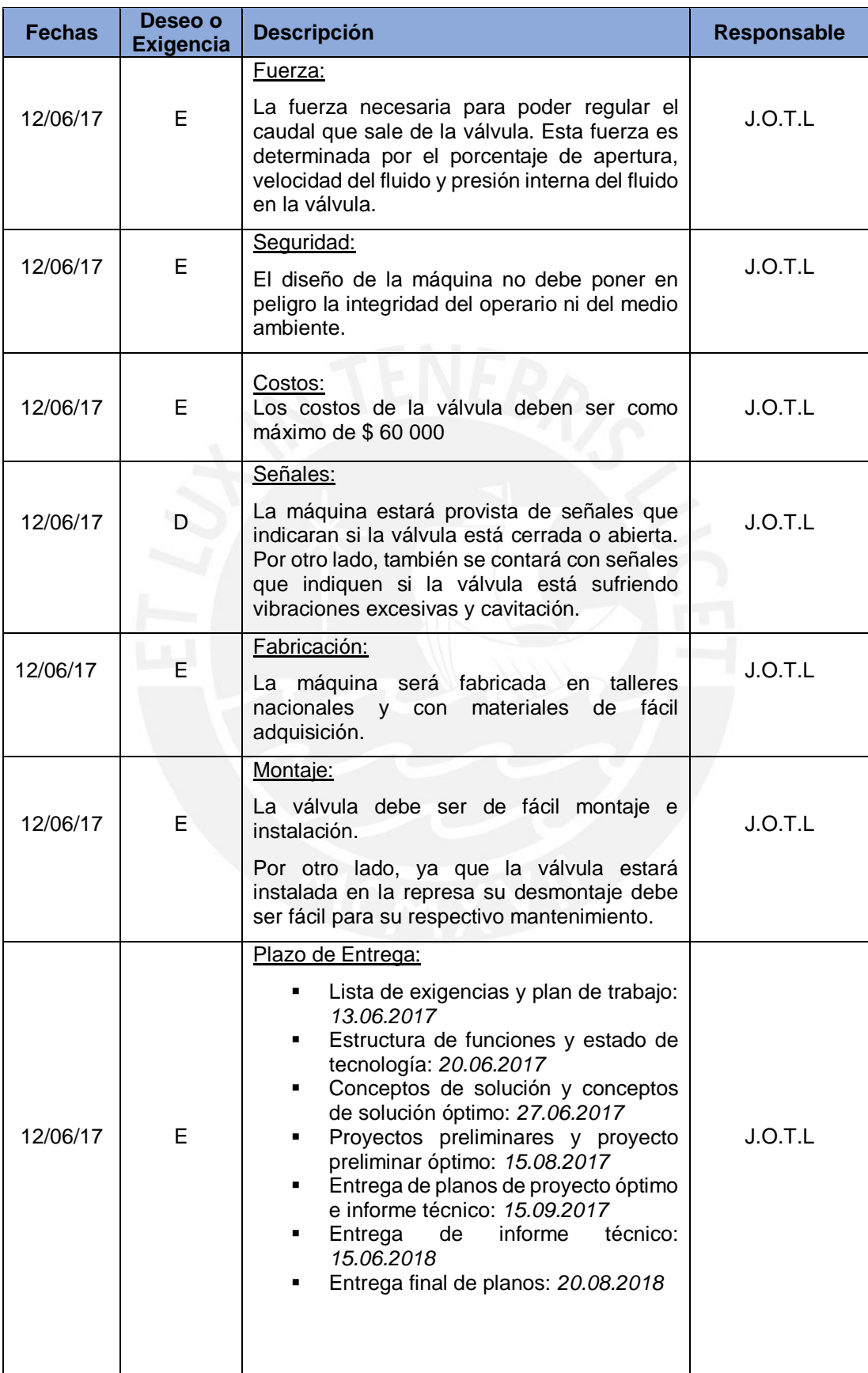

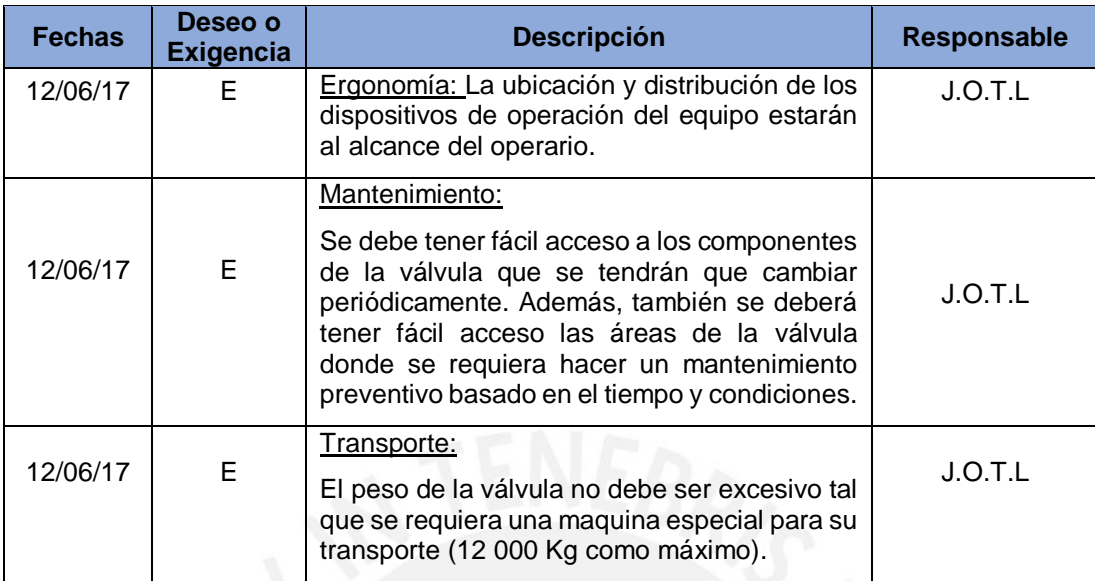

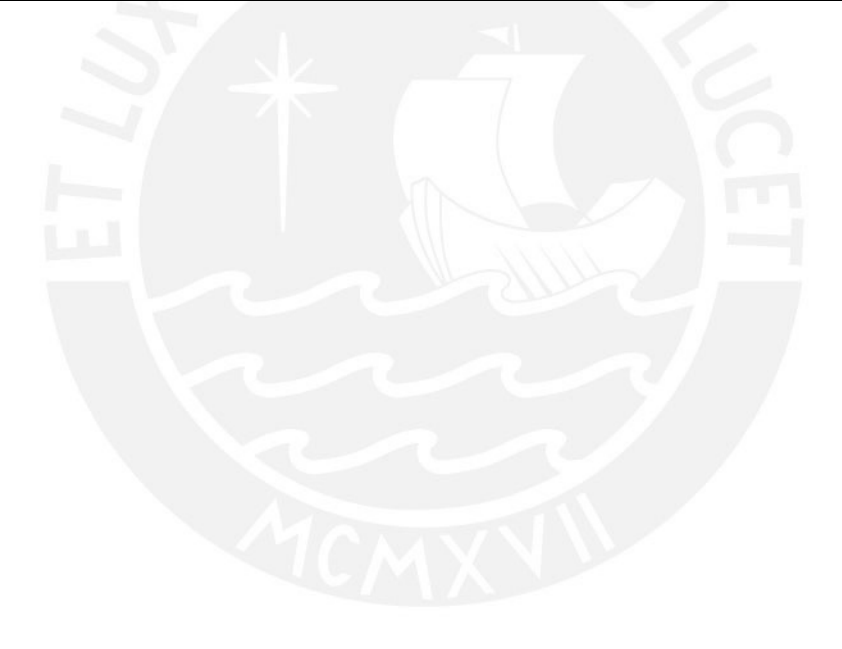

#### <span id="page-26-0"></span>**2.2 Estructura de funciones**

La función general de la válvula Howell Bunguer se puede mostrar mediante la caja negra de la figura 2.1. La caja negra representa la válvula de descarga. Las materias entrantes a la caja negra son: agua, señales de energía, el parámetro de salto neto y energía para accionar la regulación del caudal de agua. Por otro lado, en la salida se encuentran los sonidos y las vibraciones y el caudal requerido.

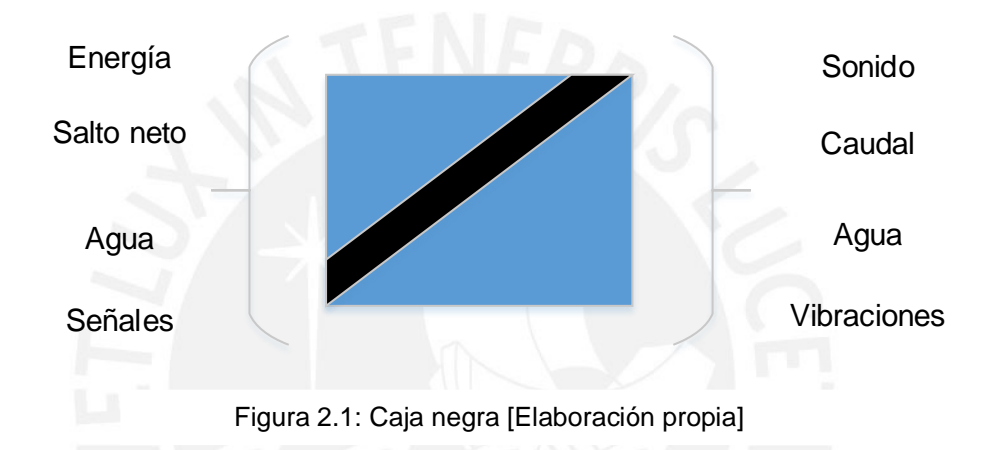

Parámetros de entrada:

- Energía: Energía para la apertura, cerrado y regulación de caudal en la válvula.
- Salto Neto: La altura del agua en la represa con respecto a la válvula
- Agua: Es la materia que entra en la válvula en estado líquido.
- Señales: Se controlarán las acciones de la válvula mediante señales de control. Esto para la regulación de caudal, apertura y cerrado de la válvula.

Parámetros de salida:

- Sonido: La válvula emitirá energía en modo de sonido debido a los mecanismos del sistema
- Caudal: El agua entrante saldrá de la válvula con un valor de caudal específico.
- Agua: El agua entrante saldrá de la válvula sin ningún tipo de transformación en su composición.
- Vibraciones: La válvula emitirá energía en modo de vibraciones debido a las fuerzas que se producen dentro de esta.

#### <span id="page-27-0"></span>**2.2.1 Descripción de las funciones.**

- Función total:
	- $\checkmark$  Regular caudal y garantizar un caudal máximo de 15 m<sup>3</sup>/s con un salto neto máximo de 20 m.
- Funciones parciales:
	- $\checkmark$  Controlar el valor de caudal
	- $\checkmark$  Resistir las cargas debido a la fuerza del agua.
	- $\checkmark$  Conducción del flujo del agua
	- $\checkmark$  Deflectar el flujo del agua
	- $\checkmark$  Descarga del flujo del agua hacia el ambiente

# <span id="page-27-1"></span>**2.2.2 Secuencia de operaciones**

# **Preparación de la máquina. -**

- Fijar la válvula en su posición en la cual hará su trabajo.
- Verificar que la válvula no represente ningún peligro con respecto a la seguridad de las personas ni al medio ambiente.

# **Ejecución**

- Direccionar el agua
- Deflectar el flujo de agua
- Direccionar el flujo del agua hacia el ambiente una presión atmosférica
- Controlar la apertura parcial de la válvula de modo que salga el caudal requerido
- Abrir o cerrar la válvula según convenga el caudal deseado.

# **Control**

- Controlar la posición tanto de cerrado como de abierto de la válvula.
- Controlar el caudal que sale de la válvula (máximo: 15 m $\frac{3}{s}$ )
- Controlar la posible cavitación en la válvula.
- Controlar el exceso de vibraciones en la válvula

# **Fase Final**

- Cerrar la válvula
- Verificar que la válvula no haya sufrido desperfectos y que esté lista para seguir sus actividades.

# <span id="page-28-0"></span>**2.3 Matriz morfológica**

Luego de obtener la estructura de funciones se procederá a presentar la matriz morfológica correspondiente. La matriz morfológica se presentará en una caja de Zwicky en la cual cada recuadro representará un portador de función que satisfaga cada función de la estructura de funciones obtenida.

La estructura de funciones y la matriz morfológica se muestran en las figuras 2.2 y 2.3 respectivamente.

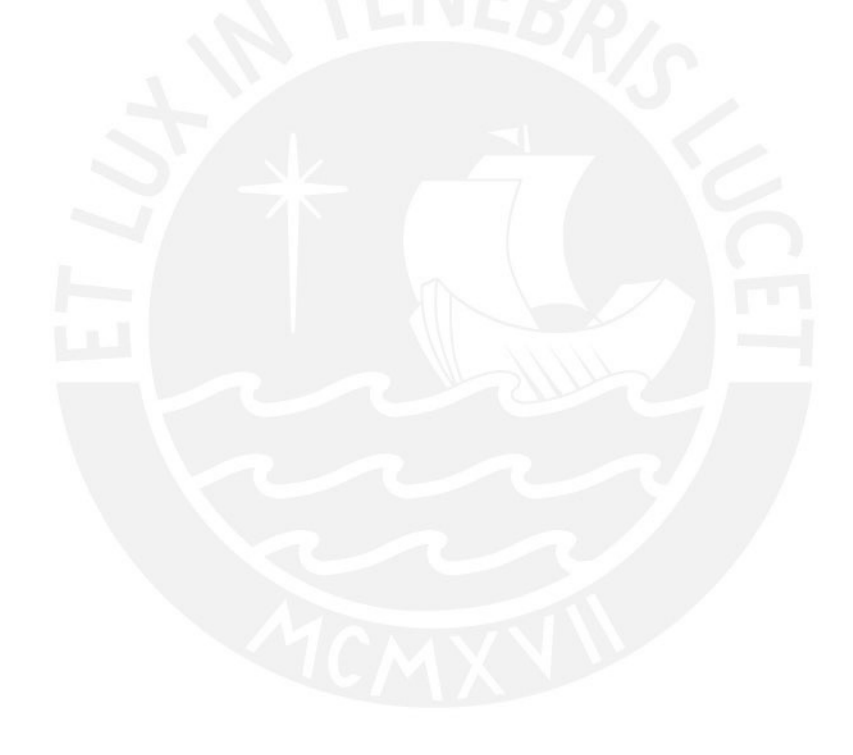

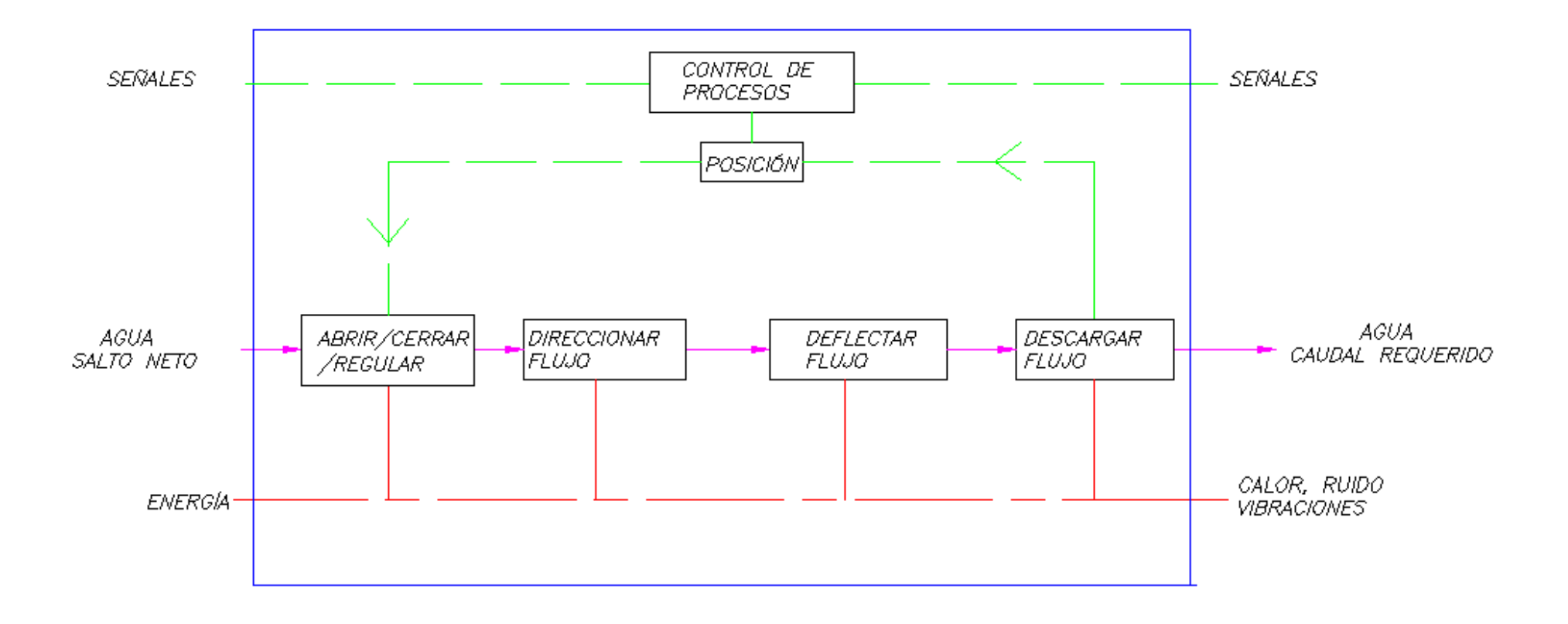

Figura 2.2: Estructura de funciones [Elaboración propia]

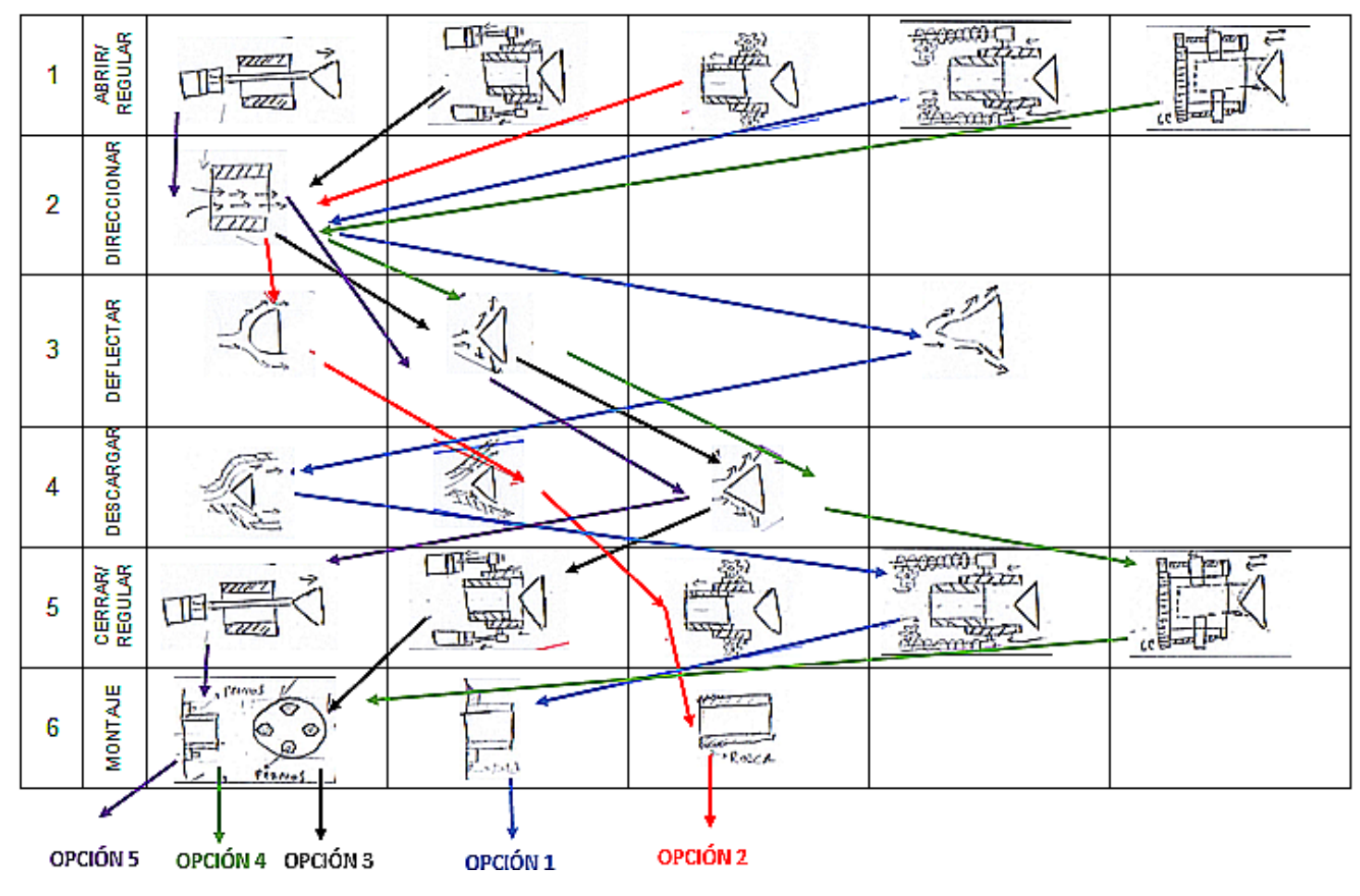

Figura 2.3: Matriz morfológica [Elaboración propia]

#### <span id="page-31-0"></span>**2.4 Concepto de solución**

Se presentarán 5 conceptos de solución que resultaron de la matriz morfológica. Los conceptos de solución son la unión de cada portador de función de la matriz morfológica. Cada concepto de solución es identificado por el color del trazo con flechas que se realizó para la elección de los portadores de solución respectivos.

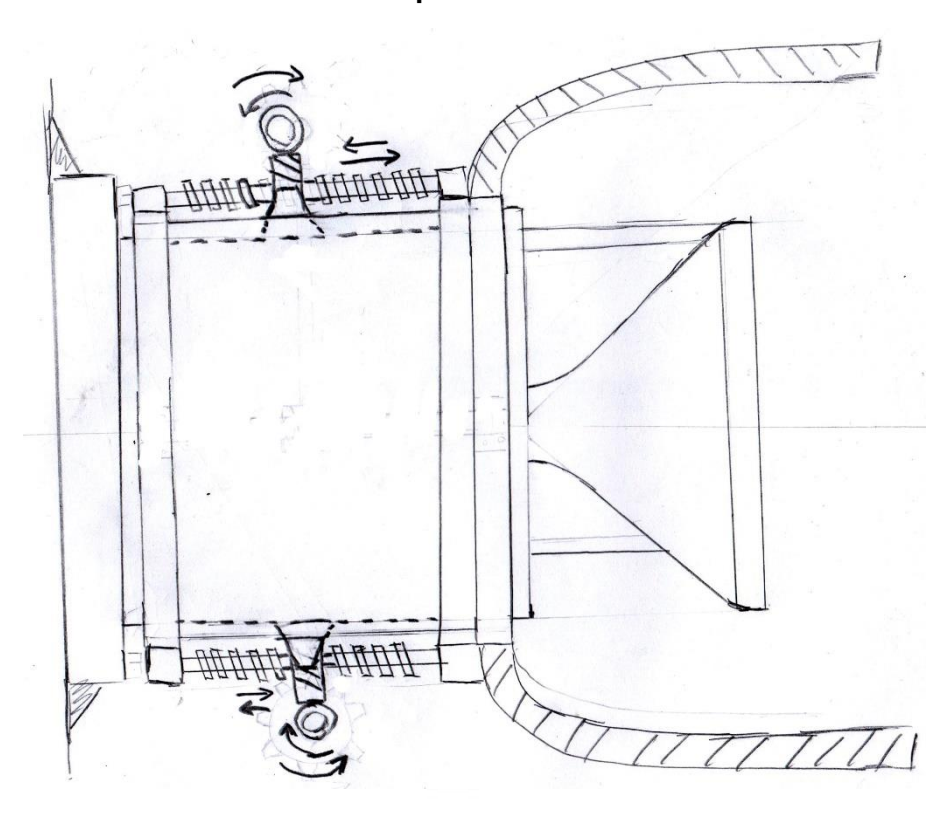

**Concepto de solución 1** 

Figura 2.4: Concepto de solución 1 [Elaboración propia]

Se considera para abrir y cerrar la válvula un sistema de tornillo sin fin y corona. En este caso el tornillo sin fin transmitirá movimiento a la corona para que luego este al girar y con una rosca interna haga girar la barra roscada. La barra roscada es solidario al cuerpo móvil y esto hace que cuando la barra roscada gire el cuerpo móvil se traslade horizontalmente. La barra roscada al girar al mismo tiempo se traslada horizontalmente ya que el sistema tornillo sin fin y corona es fijo y la barra se mueve con el cuerpo movil. Por otro lado, el montaje a la superficie correspondiente será por medio de soldadura. La superficie a la que se está considerando montar será de acero. Además, a la salida de la válvula tendrá incorporada un conducto para la descarga del agua al ambiente.

**Concepto de solución 2**

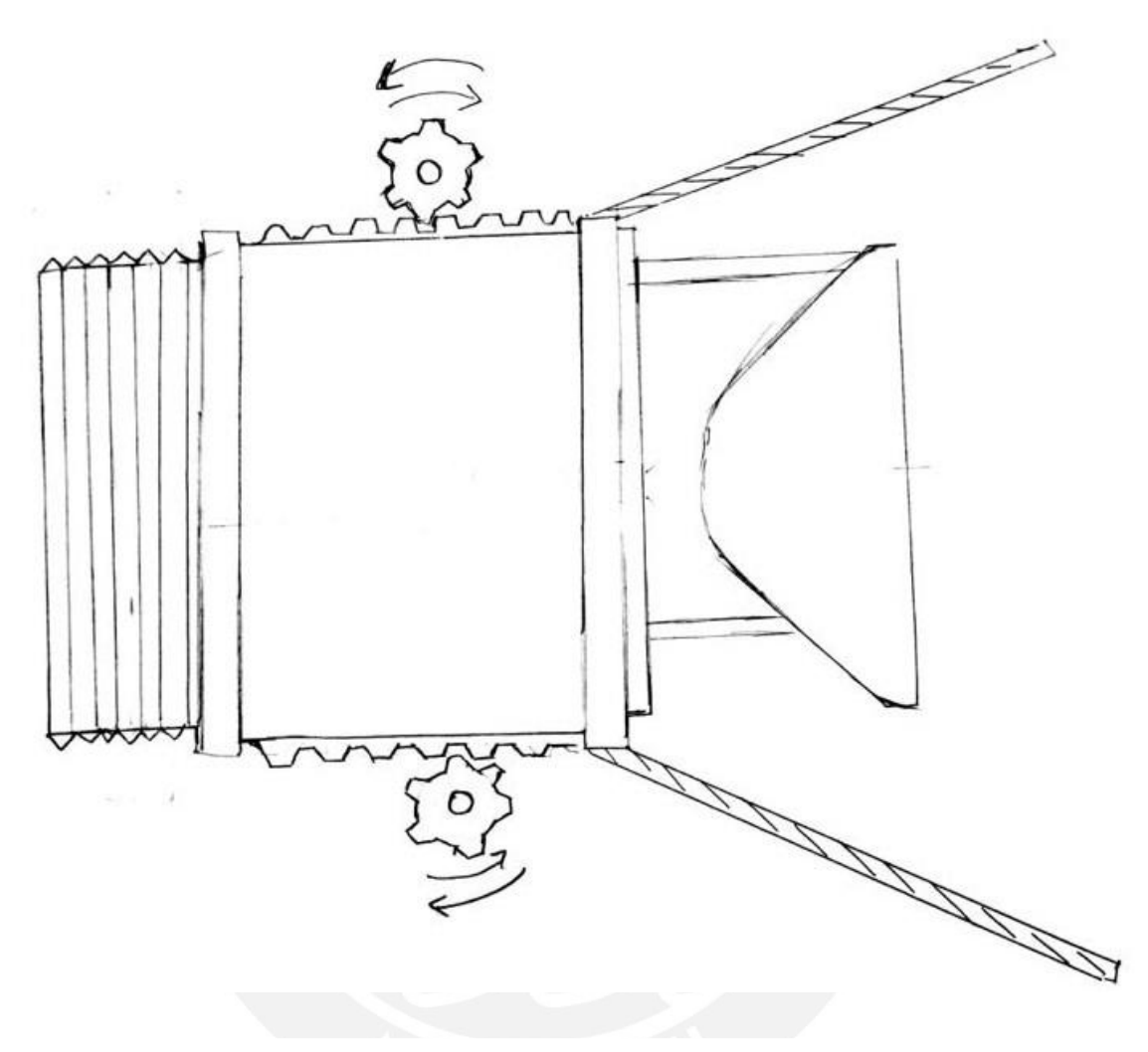

Figura 2.5: Concepto de solución 2 [Elaboración propia]

El concepto de solución dos tiene un sistema engranaje-cremallera para abrir y cerrar la válvula. En este caso la cremallera plana será solidaria al cuerpo móvil de la válvula. Por otro lado, el eje del engranaje será fijo en el espacio. La válvula se cerrará o abrirá dependiendo del sentido de giro del engranaje. El elemento deflector de flujo de agua es de forma esférica. Por otro lado, se consideró en este caso que el montaje de la válvula a la presa por medio de rosca. Además, a la salida se incorpora a la válvula un conducto en forma cónica para la descarga del agua al ambiente.

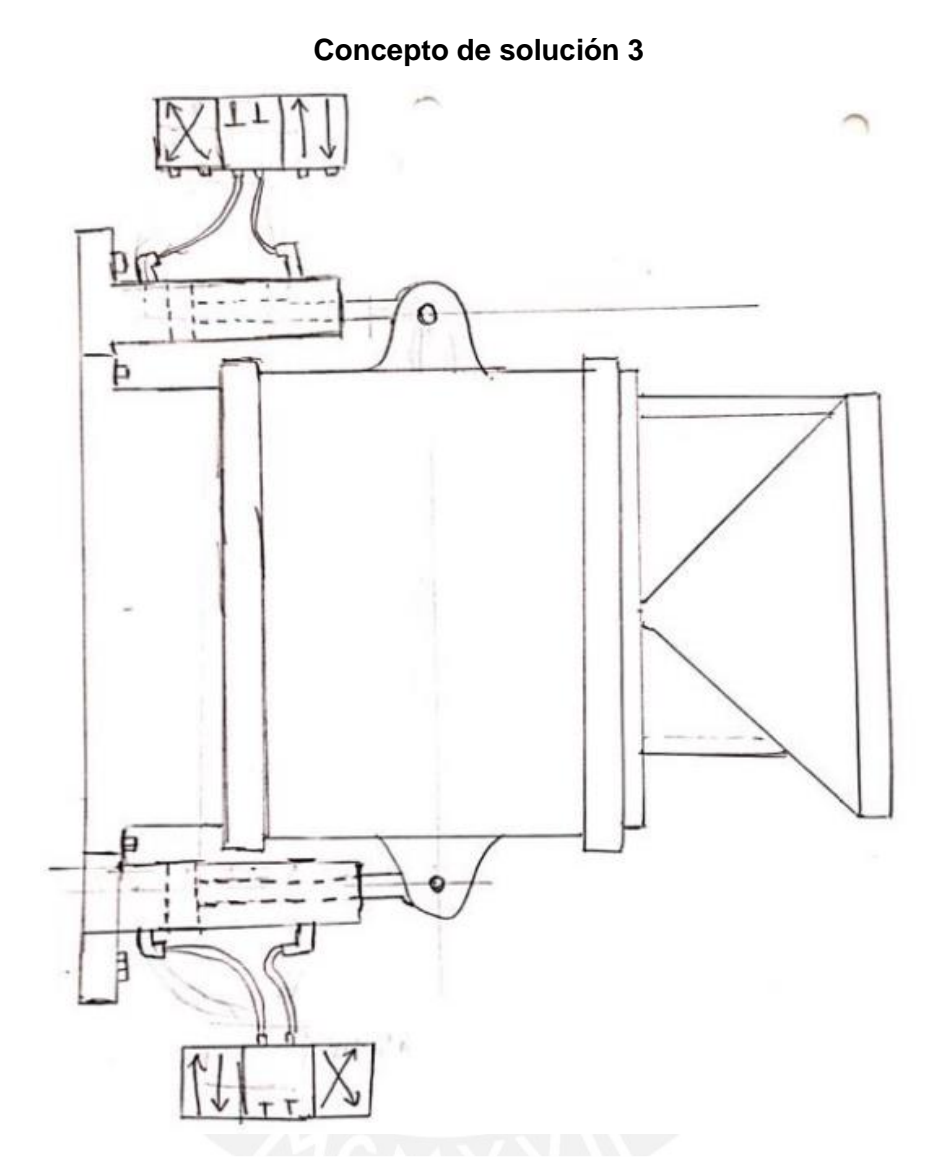

Figura 2.6: Concepto de solución 3 [Elaboración propia]

El concepto de solución numero 3 tiene un sistema de movimiento lineal que se hace posible con cilindros hidráulicos. En este caso la apertura y cerrado de la válvula se ejecutará si el embolo entra o sale del cilindro hidráulico según la posición de la válvula de distribución. El elemento deflector de flujo de agua es de forma cónica. Para el montaje se considera pernos que fijarán la válvula a la presa. Por otro lado, en este caso se considera que la descarga lo hace el mismo cono deflector.

#### **Concepto de solución 4**

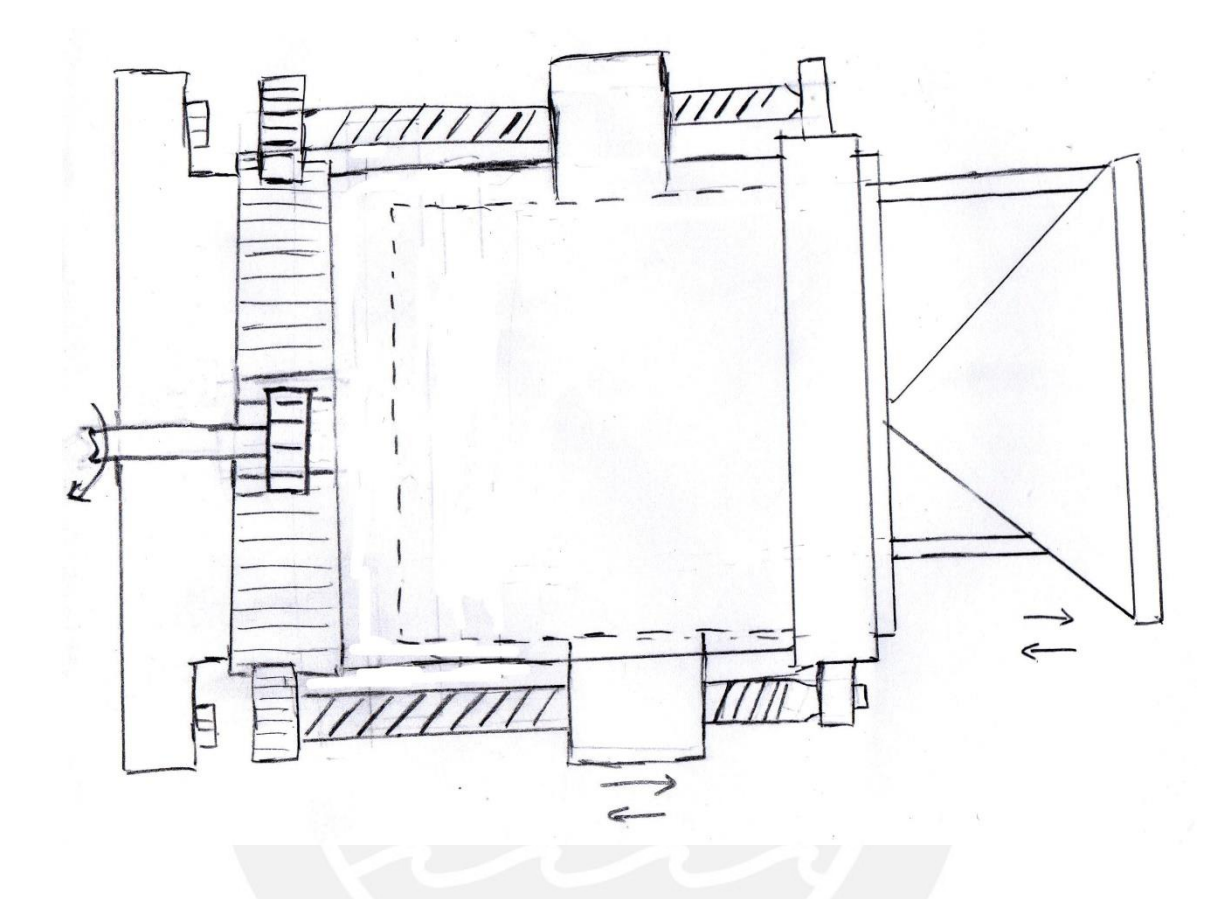

Figura 2.7: Concepto de solución 4 [Elaboración propia]

En este caso lo que se hace es abrir y cerrar la válvula teniendo como elemento fijo el cuerpo cilíndrico y como elemento móvil el cuerpo cónico. Además, se fija parte del cuerpo solido que incluye al cono con unas tuercas las cuales son movidas por tornillos de potencia fijos al cuerpo cilíndrico (el cual es fijo y no se mueve). Por otro lado, los tornillos de potencia girarán debido a que estos están acoplado solidariamente a unos engranajes los cuales giraran cuando una cremallera de dimensión mayor gire. Primero, girará la cremallera la cual es accionada por un engranaje motriz, luego giraran el par de engranajes, luego girarán los tornillos de potencia, luego girarán las tuercas y estas mismas tendrán un movimiento lineal que provocará que la válvula se cierre o se habrá según convenga.

**Concepto de solución 5**

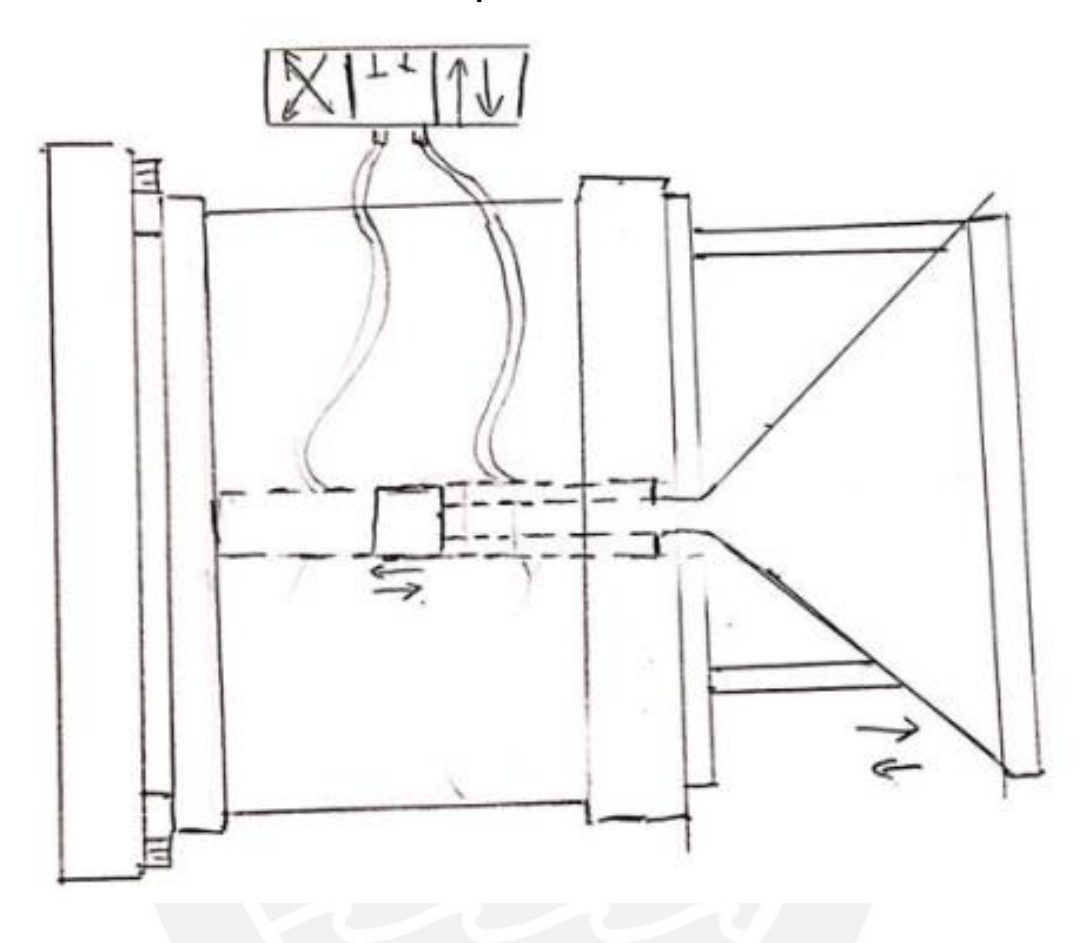

Figura 2.8: Concepto de solución 5 [Elaboración propia]

En este concepto de solución lo que se hace es cerrar y abrir la válvula teniendo como elemento fijo el cuerpo cilíndrico y como elemento móvil el cuerpo cónico. Además, en este caso para tener un movimiento rectilíneo del elemento cónico lo que se hace es poner un cilindro hidráulico interno con el cual el cono tendrá el movimiento deseado.
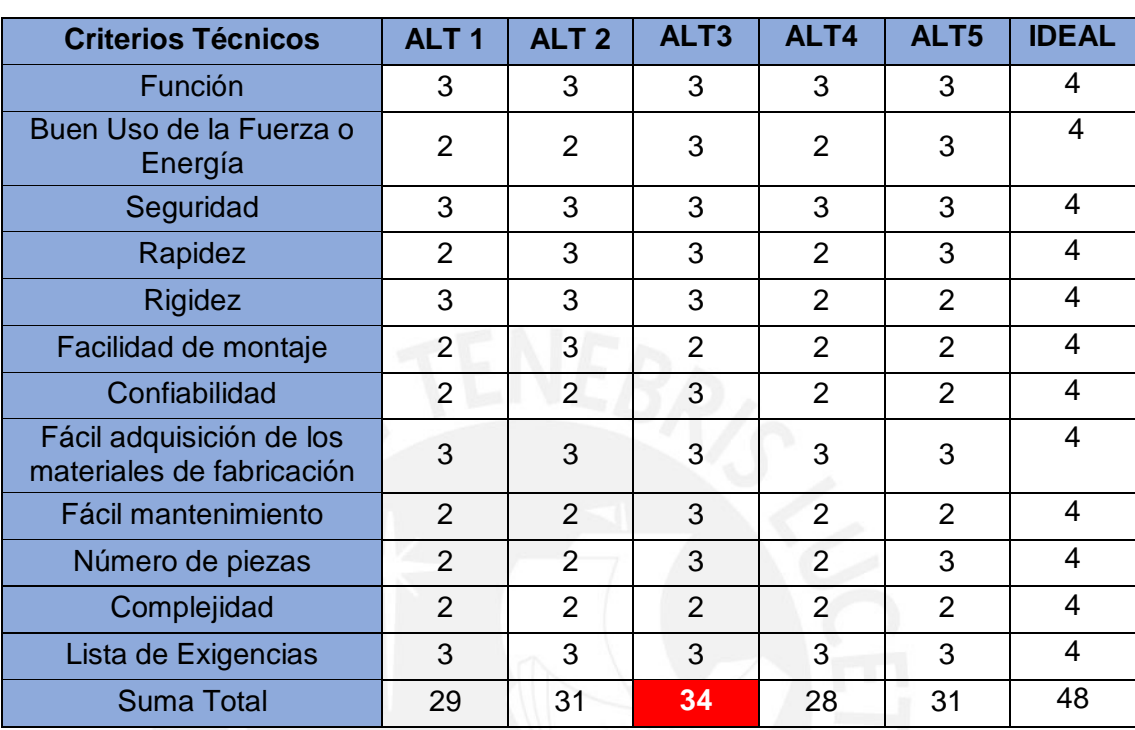

Tabla 2.2 Aspectos técnicos de las alternativas y la solución ideal [Elaboración propia]

Luego de realizar una evaluación según los puntajes de la tabla 2.2 se llegó a la conclusión que el concepto de solución más adecuado es el número "3".

Tabla 2.3 Descripción de puntajes. [Elaboración propia]

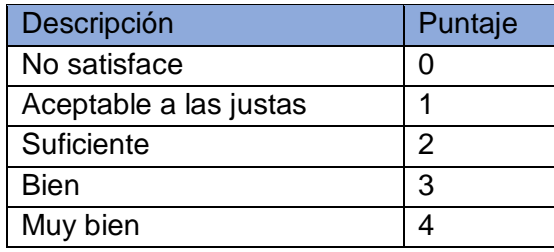

## **2.5 Proyecto Preliminar**

Se realizaron 4 proyectos preliminares para el proyecto de solución optimo determinado. Se procederá a presentar las características de cada proyecto preliminar.

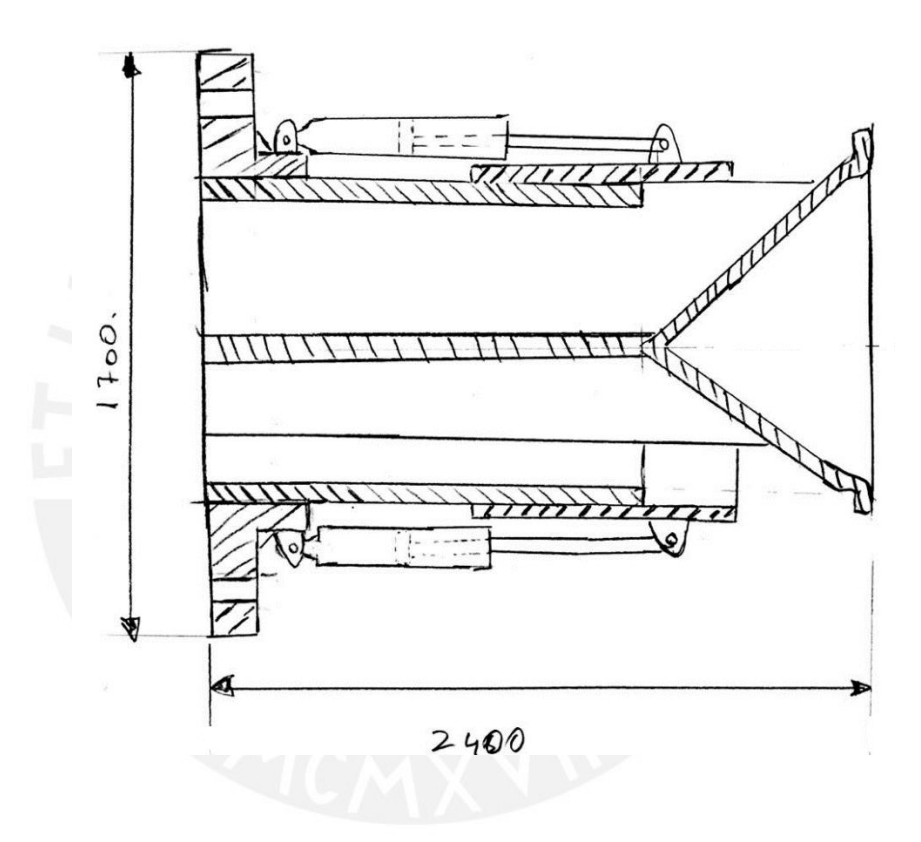

Figura 2.9: Proyecto preliminar 1 [Elaboración propia]

- Las medidas generales son: 1700 mm de ancho y 2400 mm de largo.
- El obturador (el cuerpo móvil) está siendo accionado por dos brazos hidráulicos que están instalados mediante pivotes en los dos extremos del brazo hidráulico.
- La guía del cuerpo móvil será directamente el cuerpo fijo.
- Los brazos hidráulicos son solidarios al cuerpo fijo por medio de un pivote que está unido al cuerpo fijo.

- El cono deflector tiene una terminación en L al final debido a que con eso la disipación de energía es más eficiente.

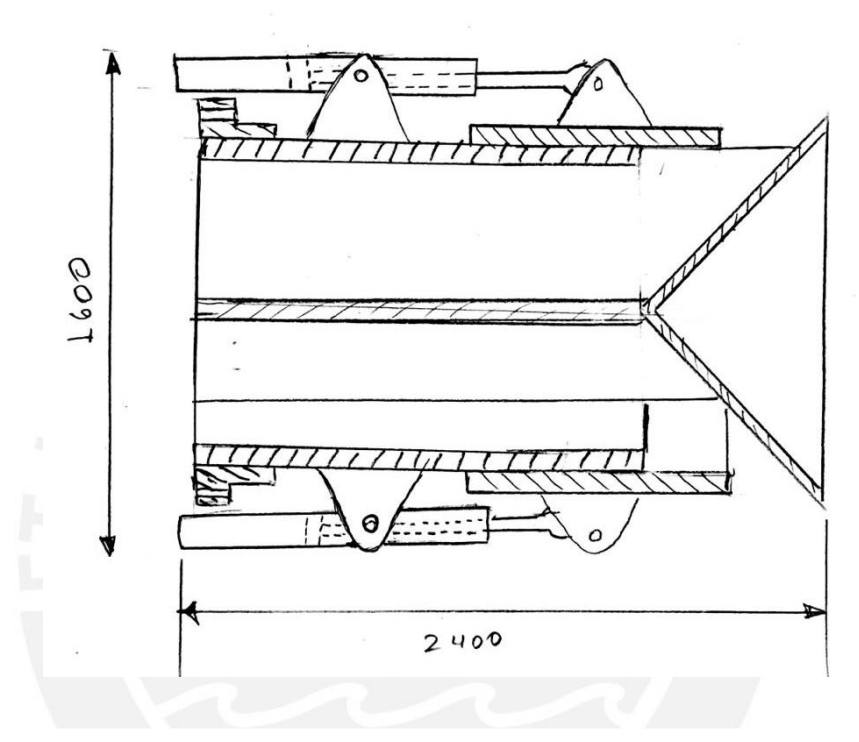

Figura 2.10: Proyecto preliminar 2 [Elaboración propia]

- Las dimensiones generales son: 1600 mm de ancho y 2400 mm de largo.
- El obturador está siendo accionado por dos brazos hidráulicos que están instalados mediante pivotes en un extremo y en el medio del brazo hidráulico.
- El cono deflector no tiene una forma especial al final, es simplemente un cono perfecto.

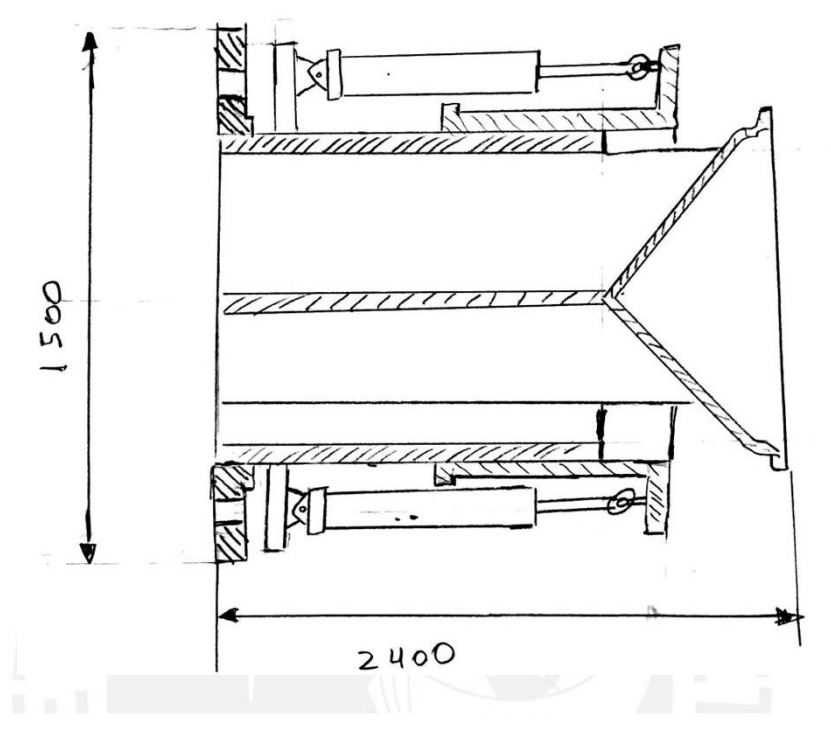

Figura 2.11: Proyecto preliminar 3 [Elaboración propia]

- Las dimensiones generales son: 1500 mm de ancho y 2400 mm de largo.
- El obturador está siendo accionado por dos brazos hidráulicos que están instalados mediante pivotes en los dos extremos del brazo hidráulico.
- El extremo fijo del brazo hidráulico se asienta en una superficie diferente que la superficie donde se ponen los pernos para el montaje. Esta tiene forma de corona que rodea la válvula.
- El cono deflector tiene una terminación en L al final debido a que con eso la disipación de energía es más eficiente.

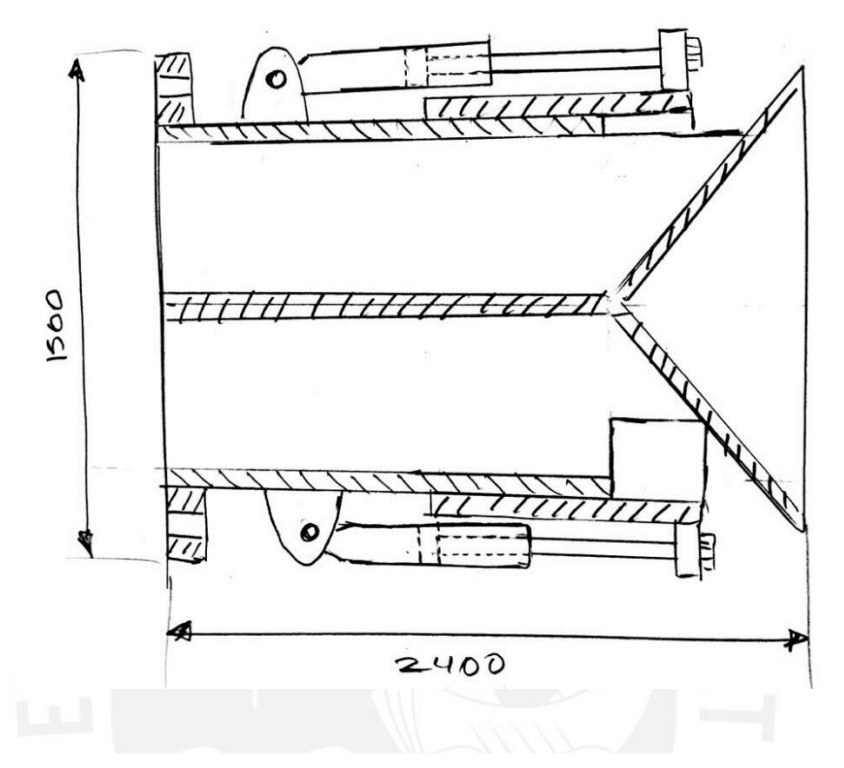

Figura 2.12: Proyecto preliminar 4 [Elaboración propia]

- Las dimensiones generales son: 1500 mm de ancho y 2400 mm de lago.
- El obturador está siendo accionado por dos brazos hidráulicos que están instalados mediante un pivote y una unión empernada.
- El cono deflector no tiene una forma especial al final, es simplemente un cono perfecto.

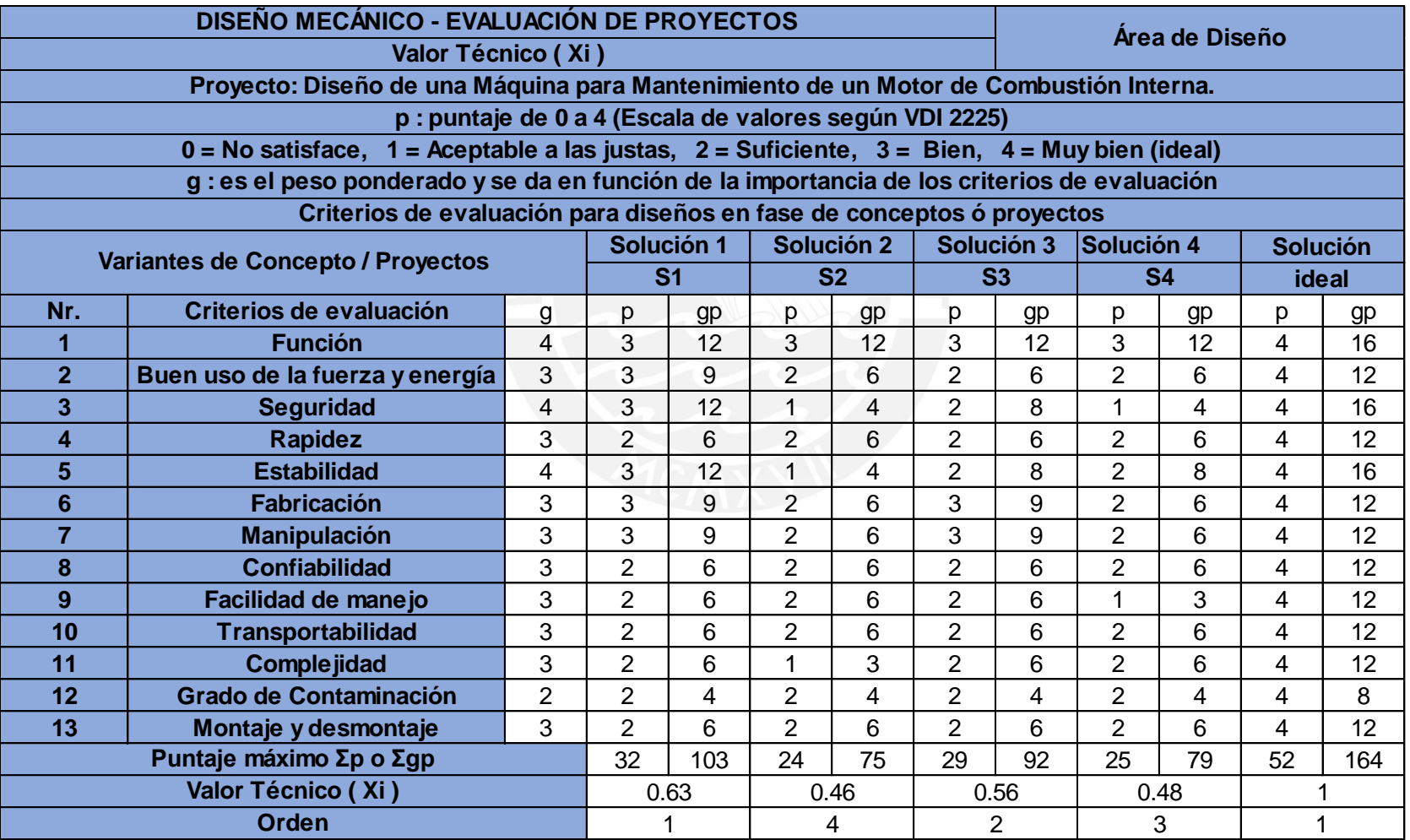

Tabla 2.4 Evaluación técnica de los proyectos preliminares [Elaboración propia]

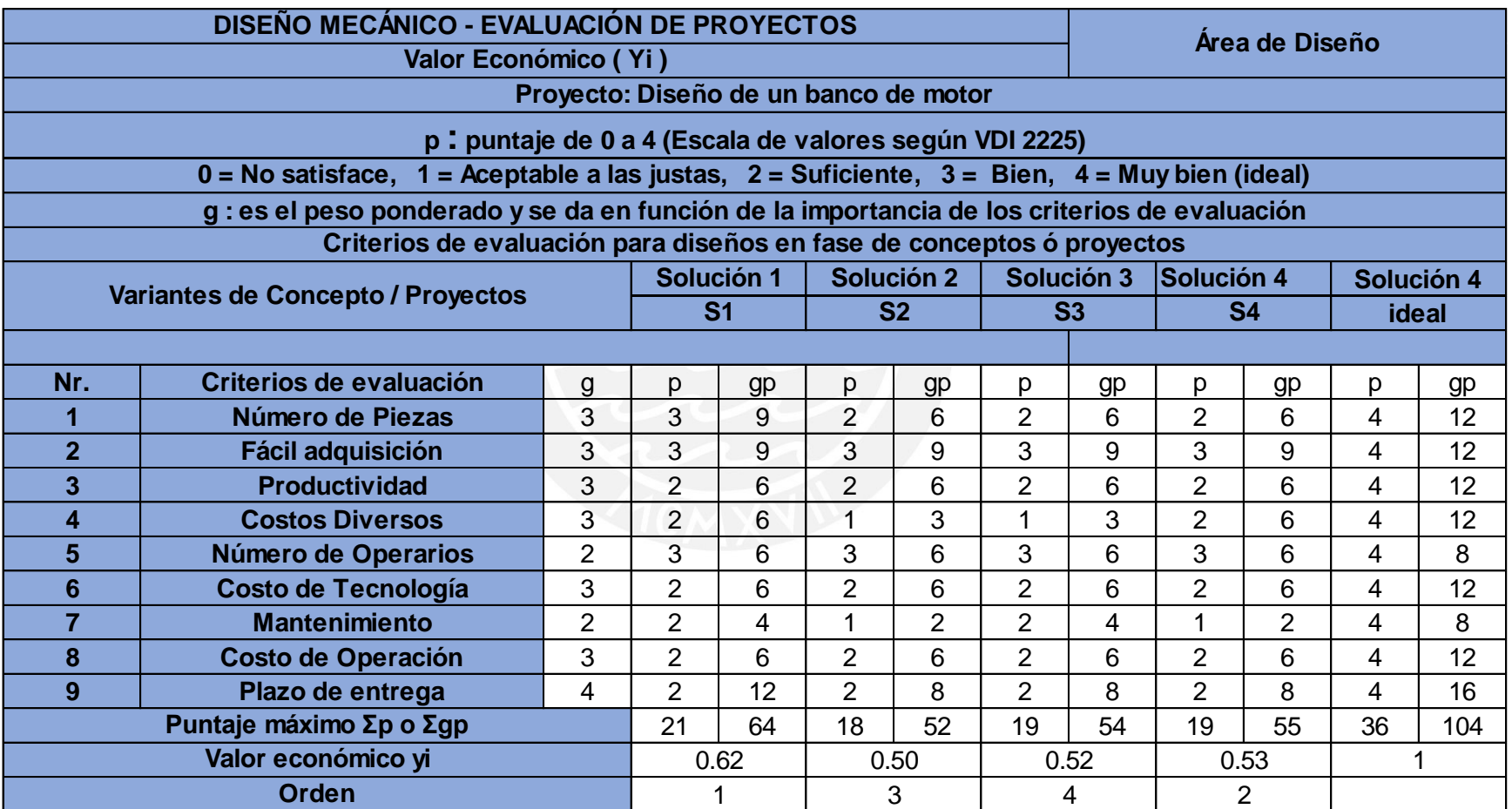

Tabla 2.5 Evaluación económica de los proyectos preliminares [Elaboración propia]

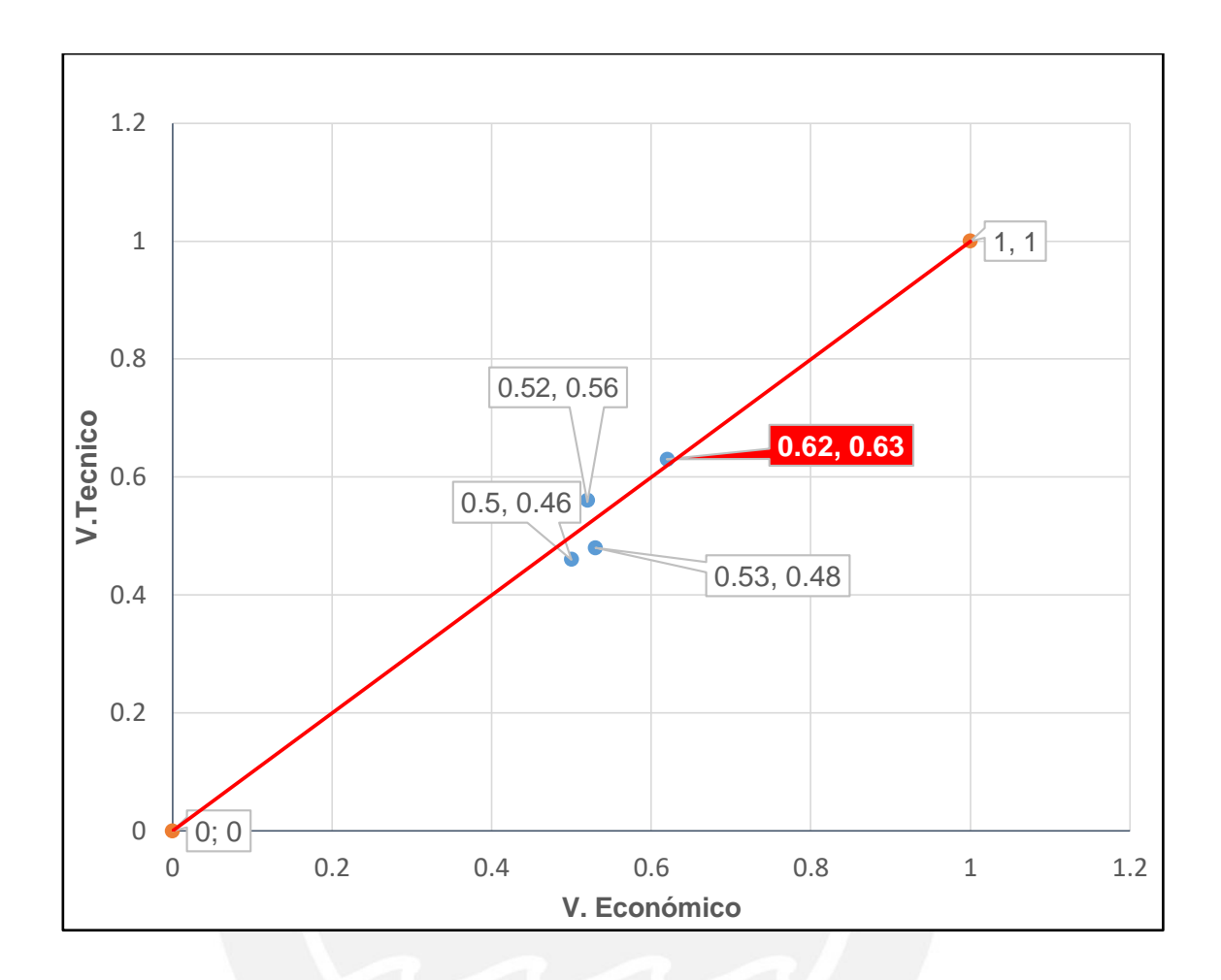

Figura 2.13: Diagrama de evaluación según norma VDI 2221 [Elaboración propia]

Como se puede observar en el grafico la opción con los valores (0.62;0.63) es la opción más conveniente ya que está es la más próxima a la línea de 45° (solución ideal). Es por ello que se selecciona el proyecto preliminar 1 como proyecto preliminar óptimo.

# **CAPÍTULO 3: DISEÑO MECÁNICO**

En el presente capítulo se desarrollarán los cálculos que justifican el diseño de la válvula. Por otro lado, se realiza la selección de diferentes elementos normalizados.

El orden de los cálculos que se propone se puede observar en la figura 3.1, que incluye análisis hidrodinámico y estático. Además, en la figura 3.2a y 3.2b se muestra la válvula con las cargas actuantes en esta cuando la válvula está totalmente abierta y totalmente cerrada.

Adicionalmente, en la figura 3.2 c se muestran de manera referencial las diversas partes de la válvula, las cuales serán calculadas, con sus respectivos nombres.

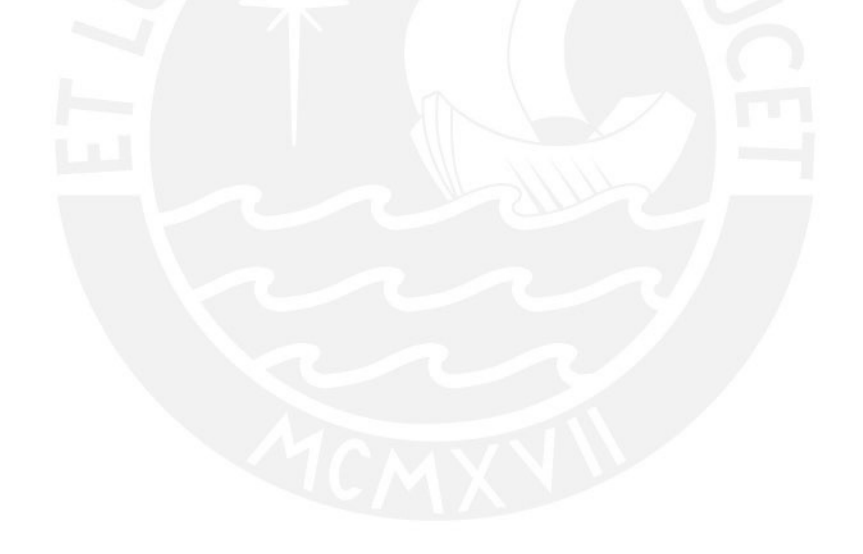

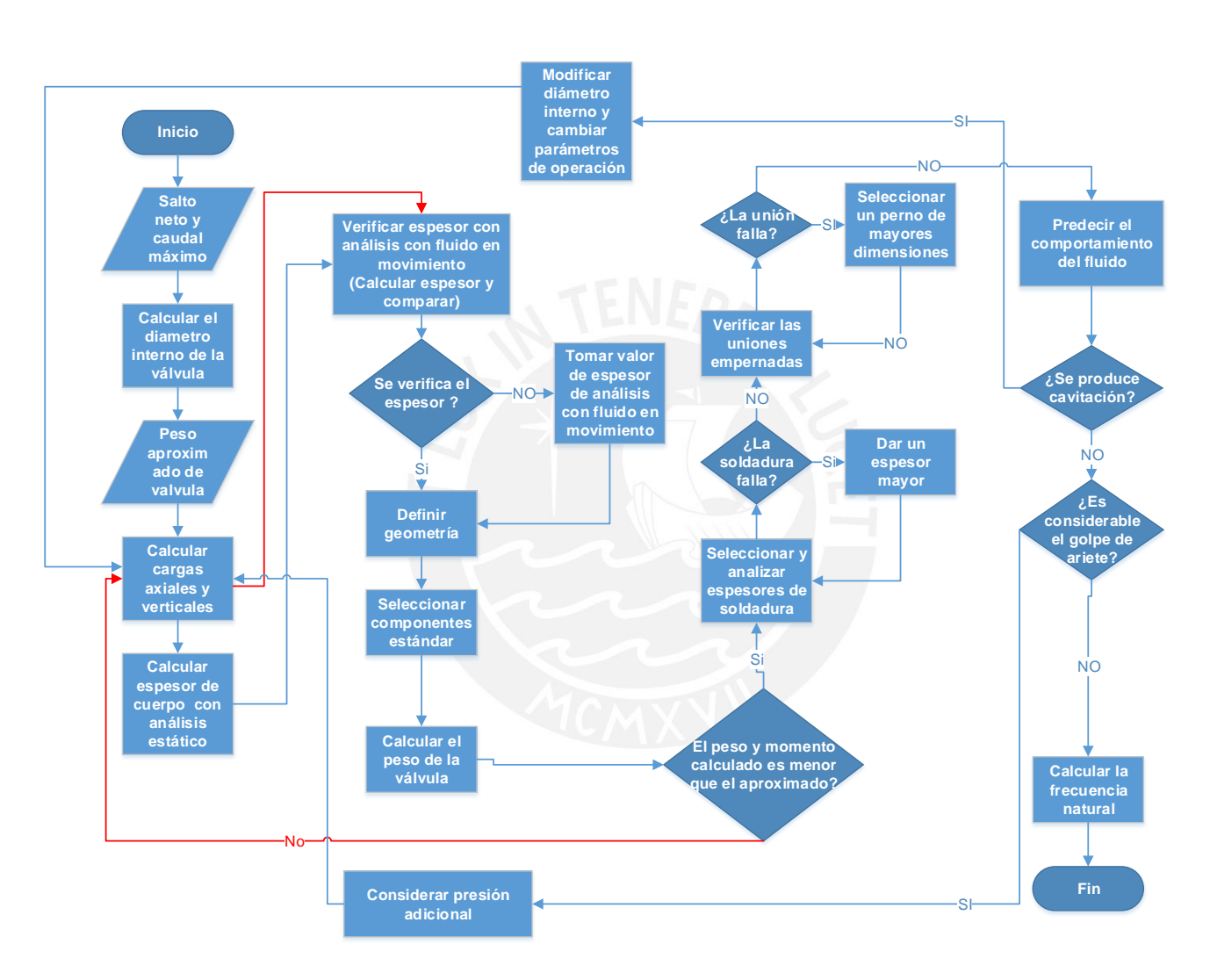

Figura 3.1: Diagrama de flujo de diseño [Elaboración Propia]

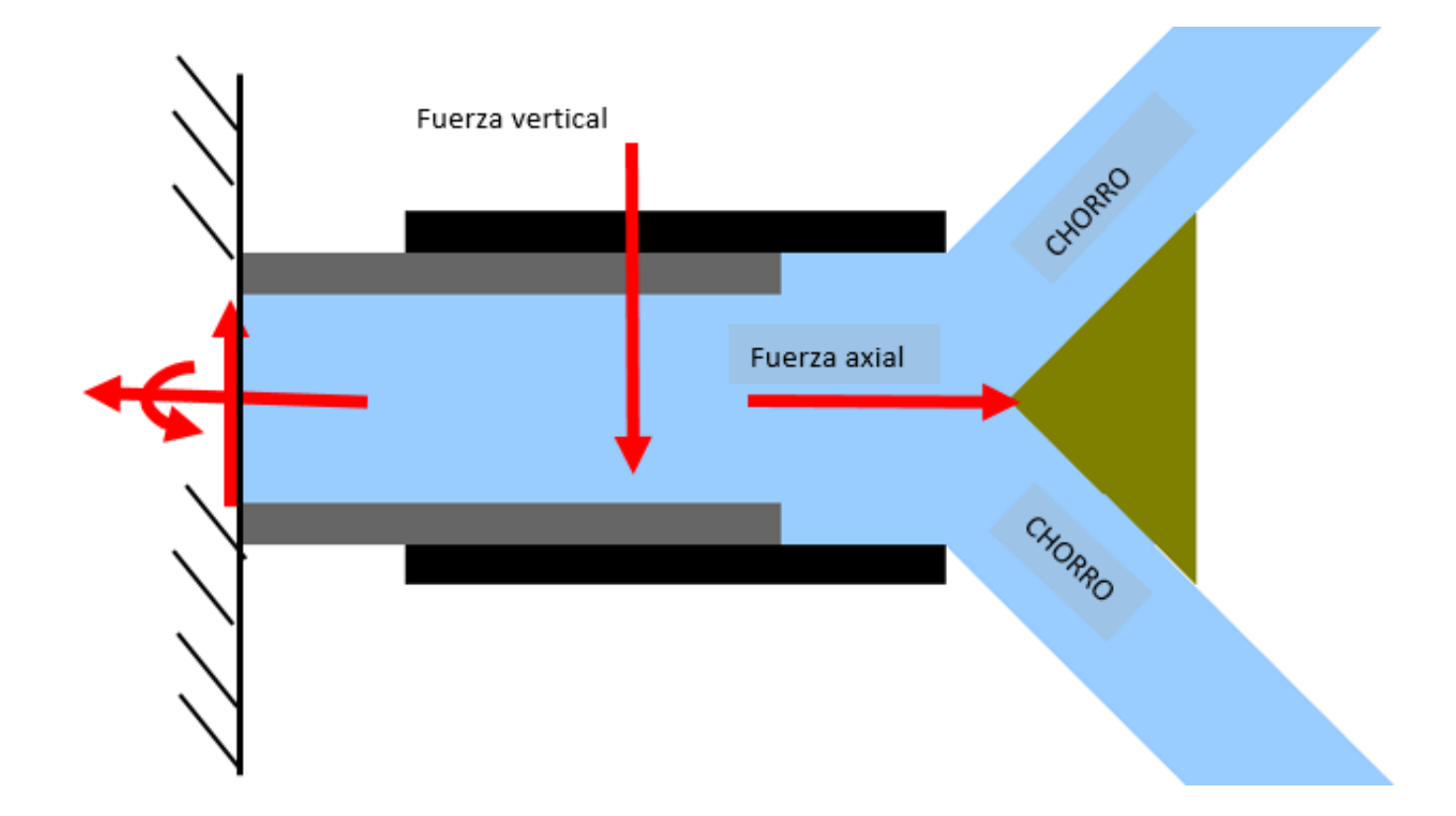

Figura 3.2 a: Diagrama de cuerpo libre válvula totalmente abierta [Elaboración Propia]

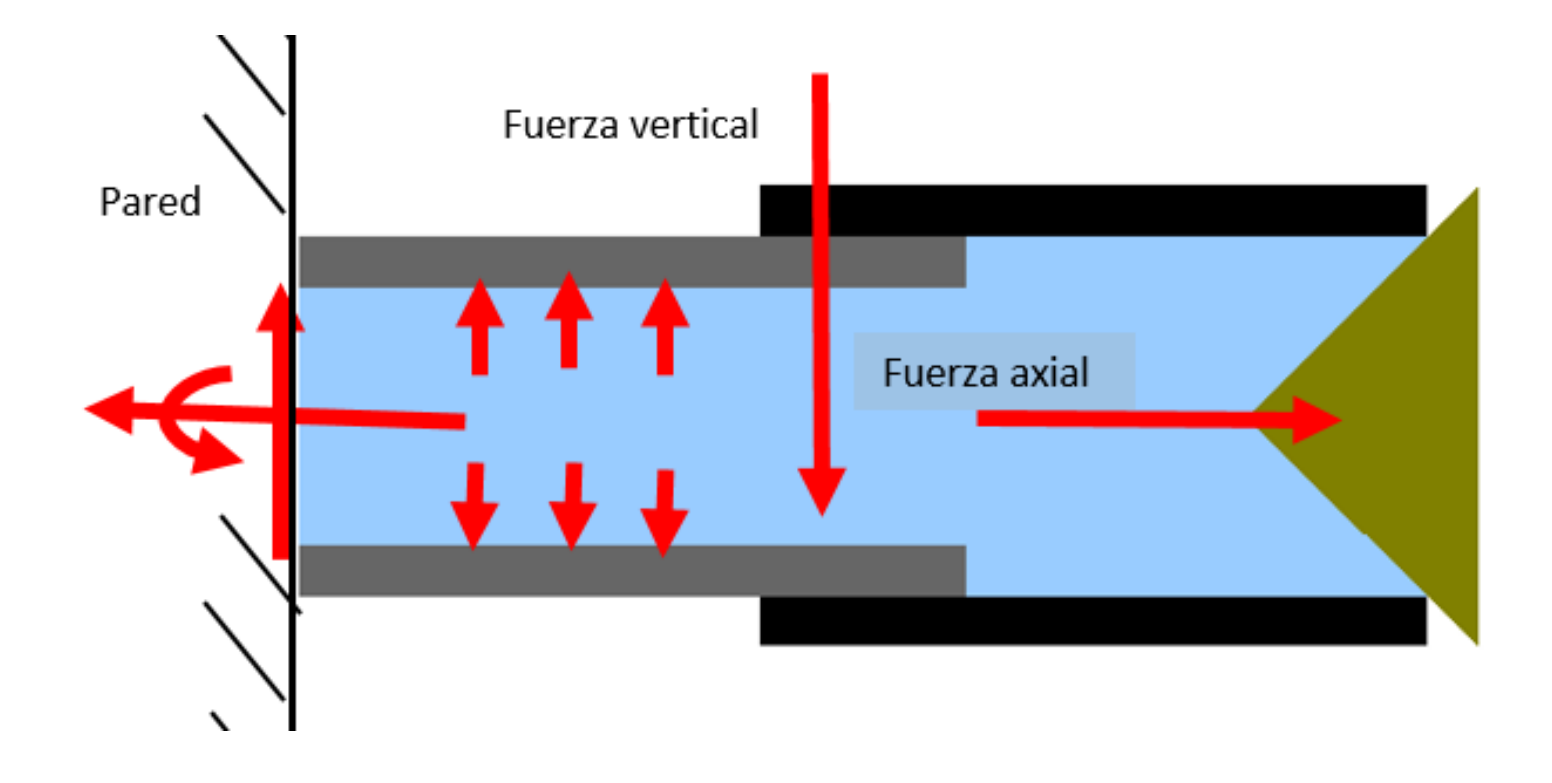

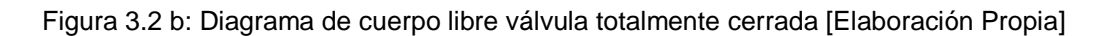

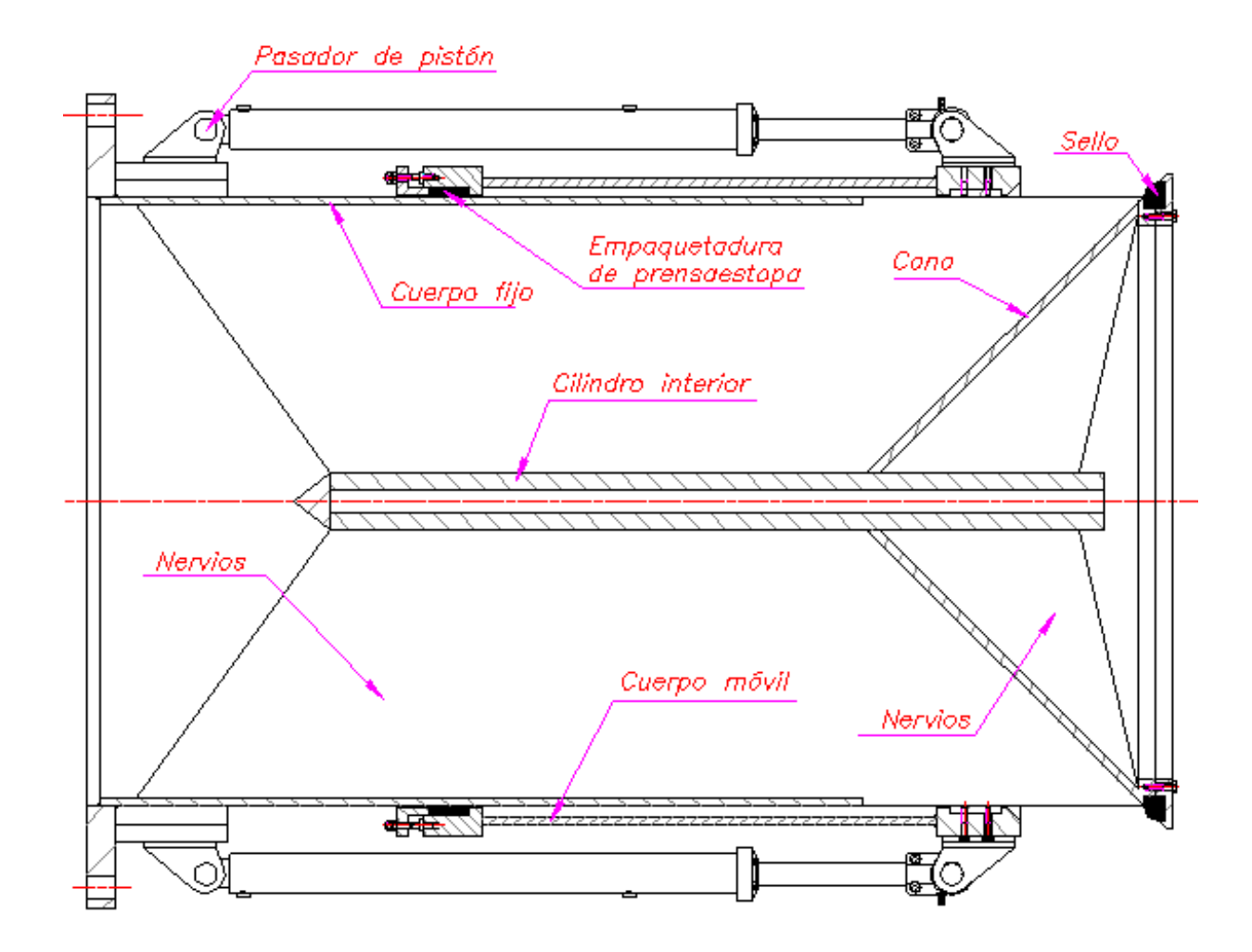

Figura 3.2 c: Diferentes partes de la válvula [Elaboración Propia]

#### **3.1 Determinación geométrica de la válvula y cálculos hidráulicos**

Determinación de diámetro interno de la válvula

La geometría de la válvula se calcula mediante la ecuación de caudal (3.1) [1, p. 6]. A la ecuación mencionada se reemplazará valores  $Q = 15 \text{ m}^3/\text{s}$  y H\_neto= 20 m y un valor de coeficiente de descarga de C=0.85 [1, p. 7] cuando la válvula está totalmente abierta. Además, se considera que el cono tiene un ángulo interno de 90° [2, p. 32]. Este genera que el flujo se deflecte 45°, hace que la fuerza radial y axial sean iguales, haciendo que los esfuerzos se alivien. Por otro lado, la distancia recorrida (X) para cerrar la válvula y el material usado en el cono son cantidades mínimas con el ángulo seleccionado.

$$
D_1 = 1.065 \text{ m}
$$
\n
$$
Q = C \times \sqrt{2 \times g \times H_{\text{neto}}} \times \pi \times \frac{D_1^2}{4}
$$
\n
$$
15 = 0.85 \times \sqrt{2 \times 9.81 \times 20} \times \pi \times \frac{D_1^2}{4}
$$
\n(3.1)

 Calculo de longitud (x : según figura 3.3 ) para evitar aumentos de velocidad por contracciones según la ecuación 3.2 [3, p. 438] y 3.3.

$$
f_0 = 2 \times \pi \times \frac{x}{\sqrt{2}} \times \left(\frac{D_1}{2} - \frac{x}{4}\right) \tag{3.2}
$$

$$
f_o = \pi \times \frac{D_1^2}{4} \tag{3.3}
$$

 $x = 0.488$  m

)

 $\mathbf{f}_\mathrm{o}{:}\ \acute{\mathbf{A}}$ rea de salida de chorro hueco  $\mathcal{S}_{\mathcal{S}}$ 

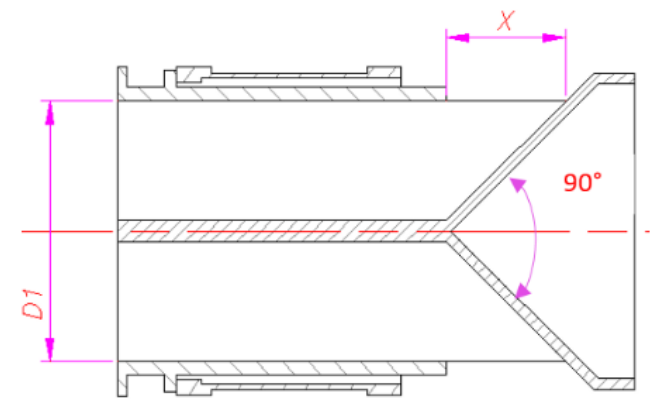

Figura 3.3: Válvula de chorro hueco [Elaboración Propia]

#### **3.2 Determinación de las cargas axiales en la válvula**

Se considera el caso más crítico con respecto a carga axial cuando la válvula está completamente cerrada (figura 3.4) ya que en esta posición las cargas son máximas. Se procede a calcular la presión interna en la válvula y la fuerza axial.

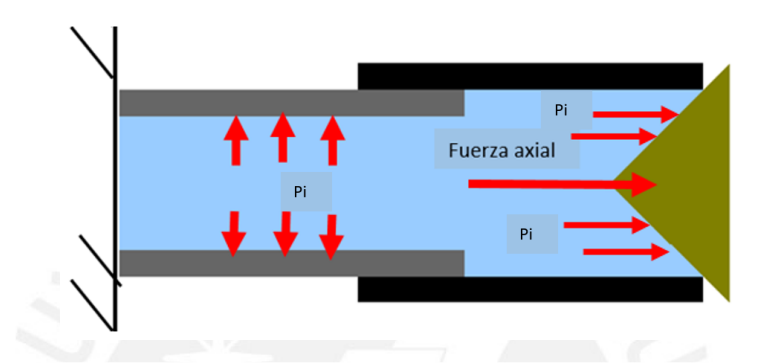

Figura 3.4: Carga axial [Elaboración Propia]

$$
P_{i} = \frac{\rho \times g \times H_{\text{neto}}}{10^{6}}
$$
(3.4)  

$$
P_{i} = \frac{1000 \times 9.81 \times 20}{10^{6}} = 0.1962 \text{ Mpa}
$$
  

$$
F_{ax} = P_{i} \times \frac{\pi \times D_{i}^{2}}{4} \times 1000
$$
(3.5)  

$$
F_{ax} = 0.1962 \times \frac{\pi \times 1065^{2}}{4} \times 1000 = 174.78 \text{ kN}
$$
  

$$
F_{ax} = 174.78 \text{ kN}
$$

#### **3.3 Determinación de las cargas verticales**

Se considera el caso de válvula totalmente cerrada (figura 3.5) para este cálculo. Además, la carga vertical que la afecta está compuesta por el peso del agua dentro de la válvula y el peso de la válvula en sí (el cuerpo y los componentes extras). Las hipótesis hechas para este cálculo son: peso de parte metálica y componentes de 12 toneladas y largo total de 2.4 m (usado para hallar el peso total del agua dentro de la válvula). Las hipótesis mencionadas anteriormente son características de una válvula de 1.2 m de

diámetro nominal [4, p. 9]. Además, en la figura 3.6 se muestra la válvula, como cuerpo empotrado, afectada por la fuerza vertical y axial.

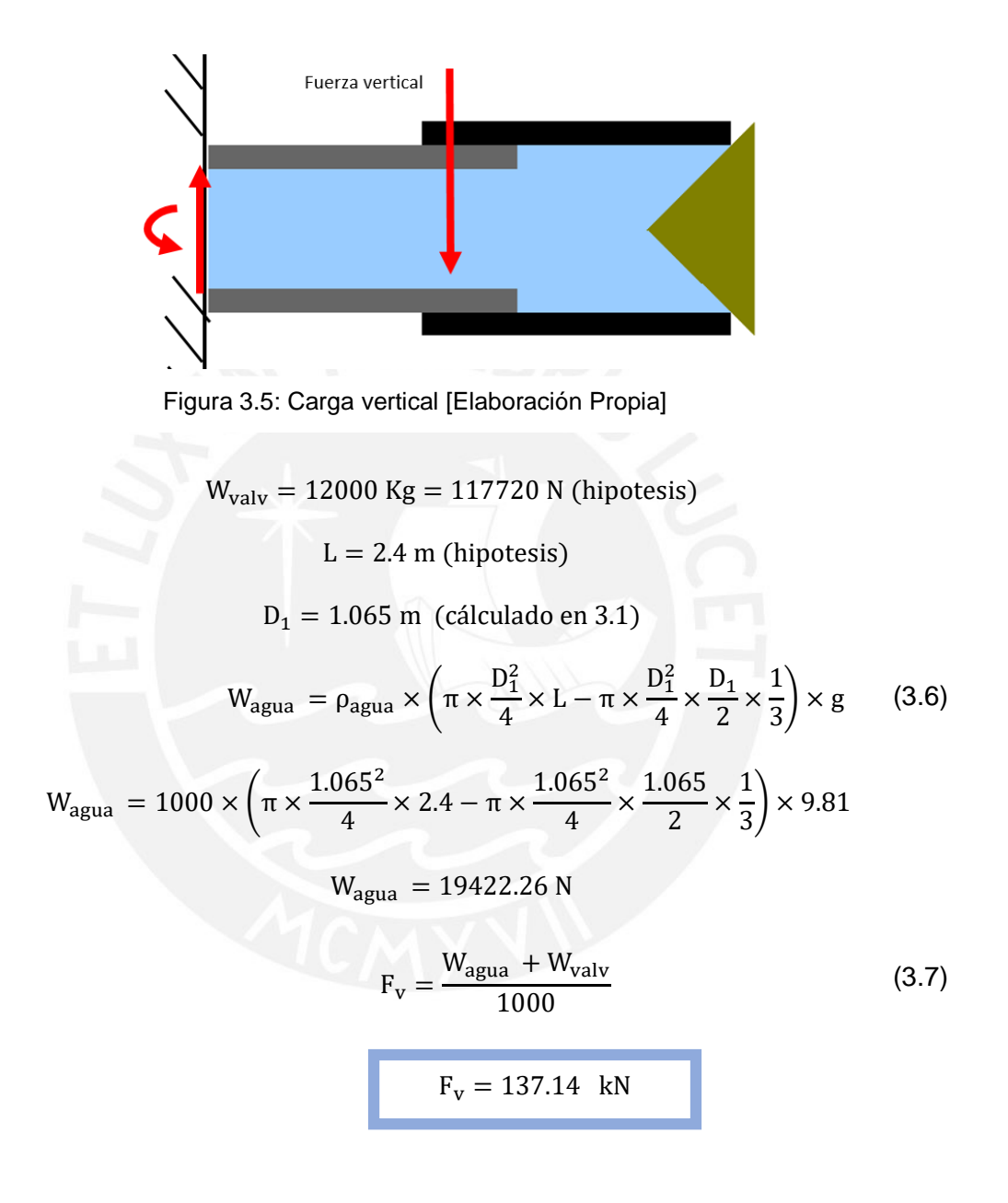

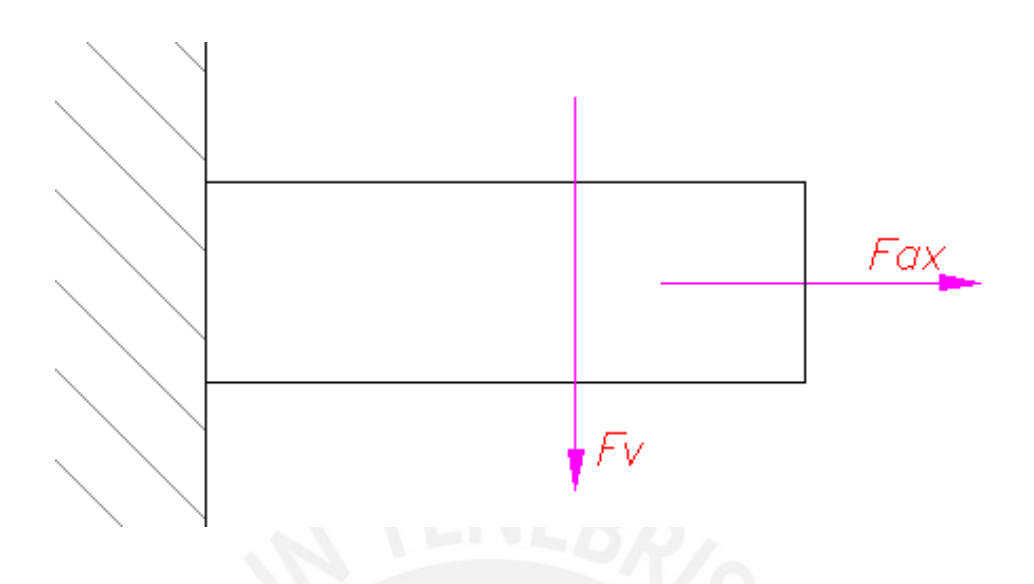

Figura 3.6: Válvula con fuerza axial y vertical [Elaboración Propia]

## **3.4.- Calculo de espesor con análisis con fluido estático**

El análisis estático presentado en esta tesis se basa en las cargas de fuerzas verticales y axiales halladas anteriormente para el caso más crítico considerado: válvula totalmente cerrada, como se muestra en la figura 3.7. A continuación, se determinarán los espesores mínimos requerido para esta condición.

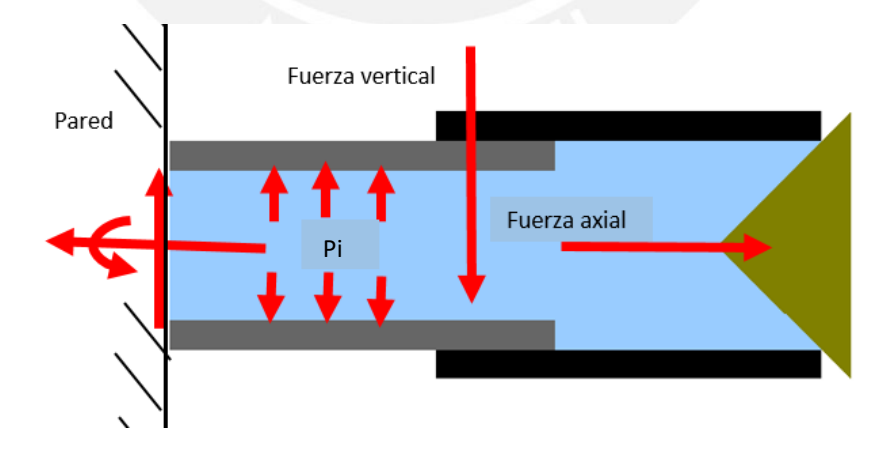

Figura 3.7: Válvula sometida a cargas estáticas [Elaboración Propia]

#### **3.4.1 Análisis de válvula sometida a flexión y fuerza axial**

La instalación más crítica de la válvula de chorro hueco es cuando se la ubica en voladizo. En la figura 3.8 se puede apreciar la válvula como un cuerpo en voladizo empotrado afectado por la fuerza vertical y axial. Se toma la hipótesis de que el centro de masa (CM) se ubica a ¾ de la longitud total de la válvula con respecto al empotramiento. Luego se recalculará el centro de masa cuando se tenga la válvula diseñada y se tenga medidas de esta.

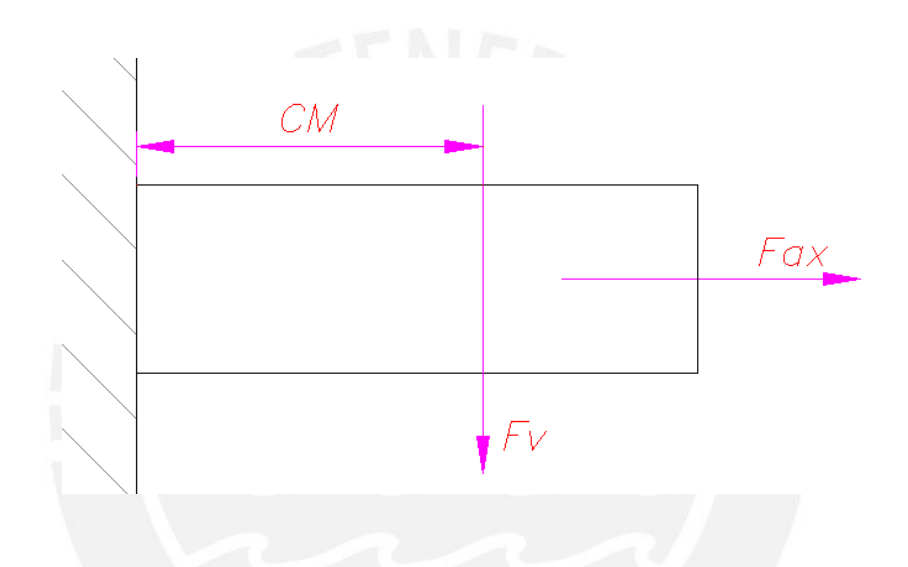

Figura 3.8: Válvula modelada como elemento empotrado [Elaboración Propia]

En los cálculos de los puntos 3.2 y 3.3 se determinó tanto la fuerza axial como la fuerza vertical total que soporta la válvula en la condición más critica que es cuando está cerrada.

$$
F_{ax} = 174.78 \text{ kN}
$$

$$
F_v = 137.14 \text{ kN}
$$

Debido a que se calculó geométricamente el diámetro de la válvula se tiene este valor como parámetro de entrada para las demás ecuaciones de resistencia.

$$
D_1=1065\;\mathrm{mm}
$$

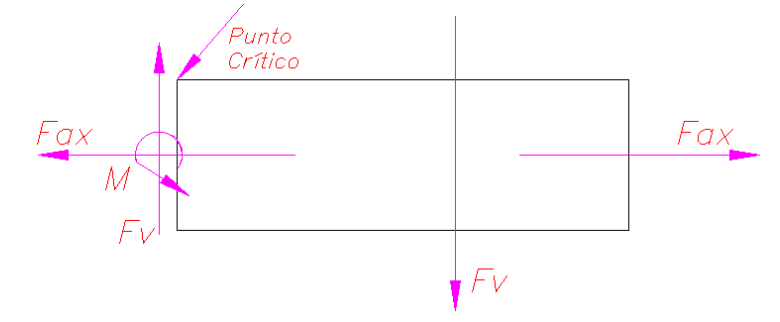

Se tiene el diagrama de cuerpo libre de la válvula asumiendo un cuerpo empotrado.

Figura 3.9: Diagrama de cuerpo libre de la válvula empotrada [Elaboración Propia]

Se puede deducir de la figura 3.9 que el momento flector máximo se da en el empotramiento y se considera el punto crítico mostrado en la figura 3.11. Se procede a calcular un espesor mínimo de cuerpo de la válvula con este análisis de fluido estático hallando los esfuerzos que actúan en el punto crítico. Además, se considera el efecto de flexión y esfuerzos provocados por presión interna como se muestra en las figuras 3.10 y 3.11. En la figura 3.12 se puede observar el círculo de Mohr y el elemento diferencial del punto crítico. Adicionalmente, el círculo de Mohr mencionado anteriormente se construye con la hipótesis de la ecuación 3.14 la cual conlleva a seguir las ecuaciones posteriores y calcular un diámetro exterior D2. Posteriormente se procede a comprobar la hipótesis y si esta se cumple se procederá a calcular el espesor mínimo considerando el coeficiente de desgaste (CD) [5] de 3 mm. Si se da el caso de que con el diámetro exterior no se cumple la hipótesis se deberán rehacer los cálculos ubicando el esfuerzo en el eje Z fuera de los límites de los esfuerzos principales del plano XY. En este caso se demuestra que sí se cumple la hipótesis ya que el esfuerzo principal sigma 1 es mayor que el esfuerzo en el eje Z. En consecuencia, se procede a dar un espesor mínimo calculado para este fenómeno con las ecuaciones mostradas. Se recomienda ver las figuras 3.10, 3.11 y 3.12 mostradas líneas abajo para seguir de mejor manera los cálculos. Además, se considerará acero AISI 316L para la válvula ya que este es adecuado para trabajar con válvulas por sus propiedades [6].

D1: Diametro interno de la válvula (mm)

 $F_v$ : Fuerza vertical (kN):

CM: Centro de masa (CM)

 $F_{ax}$ : Fuerza axial (kN)

pi: Presión interna de la válvula (Mpa)

El punto crítico está sometido a: -Esfuerzo de Tracción (Causado por: Fx) -Esfuerzo de flexión (Causado por: M) -Esfuerzo de cortel (Causado por: Fv) -Esfuerzo tangencial (Causado por: pi)

Consideraciones Ecuaciones y resultado

D<sub>1</sub> = 1065 mm  
\nF<sub>v</sub> = 137.14 kN  
\nC<sub>M</sub> = 1800 mm  
\nF<sub>ax</sub> = 174.78 kN  
\n
$$
\sigma_f = 216 \text{ Mpa } [6] \quad c = \frac{D_2}{2} \quad (3.10)
$$
\nF<sub>5</sub> = 3 [7]  
\n
$$
C = 0.1962 \text{ Mpa}
$$
\n
$$
C = \frac{F_{ax}}{A} \quad (3.11)
$$
\n
$$
C = \frac{F_{ax}}{A} \quad (3.12)
$$
\n
$$
C = \frac{F_{ax}}{A} \quad (3.13)
$$
\n
$$
C = \frac{F_{ax}}{B} \quad (3.14)
$$
\n
$$
C = \frac{F_{ax}}{B} \quad (3.15)
$$
\n
$$
C = \frac{F_{ax}}{B} \quad (3.16)
$$
\n
$$
C = \frac{F_{ax}}{B} \quad (3.17)
$$
\n
$$
C = \frac{D_1 \times p i}{D_2 - D_1} \quad (3.19)
$$
\n
$$
C = \frac{D_1 \times p i}{D_2 - D_1} \quad (3.11)
$$
\n
$$
C = \frac{D_1 \times p i}{D_2 - D_1} \quad (3.12)
$$
\n
$$
C = \frac{F_{ax}}{A} \quad (3.13)
$$
\n
$$
C = \frac{F_{ax}}{A} \quad (3.14)
$$
\n
$$
C = \frac{F_{ax}}{A} \quad (3.15)
$$
\n
$$
C = \frac{F_v}{A} \quad (3.16)
$$
\n
$$
C = \frac{F_v}{A} \quad (3.17)
$$
\n
$$
C = \frac{F_v}{A} \quad (3.18)
$$
\n
$$
C = \frac{F_v}{A} \quad (3.19)
$$
\n
$$
C = \frac{F_v}{A} \quad (3.11)
$$
\n
$$
C = \frac{F_v}{A} \quad (3.12)
$$
\n
$$
C = \frac{F_v}{B}
$$
\n
$$
C = \frac{F_v}{B}
$$

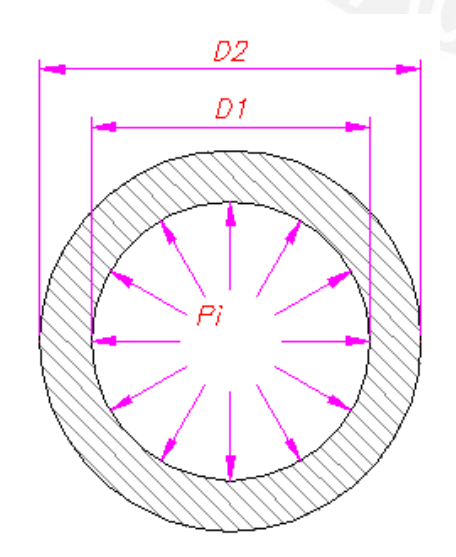

Figura 3.10: Cuerpo fijo [Elaboración Propia]

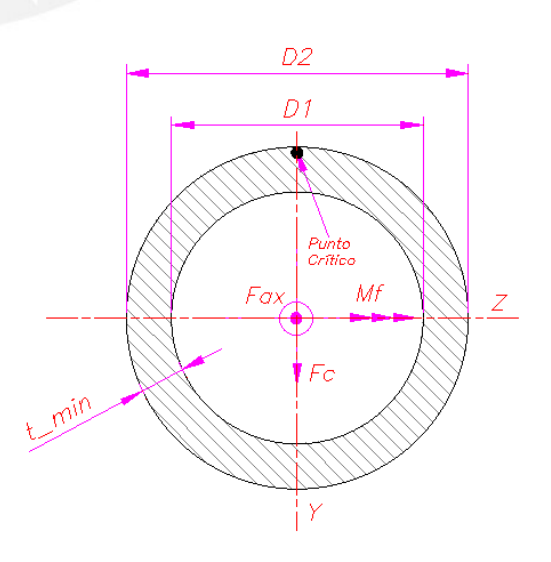

σ<sub>z</sub> = 22.41 Mpa

Figura 3.11: Sección crítica [Elaboración Propia]

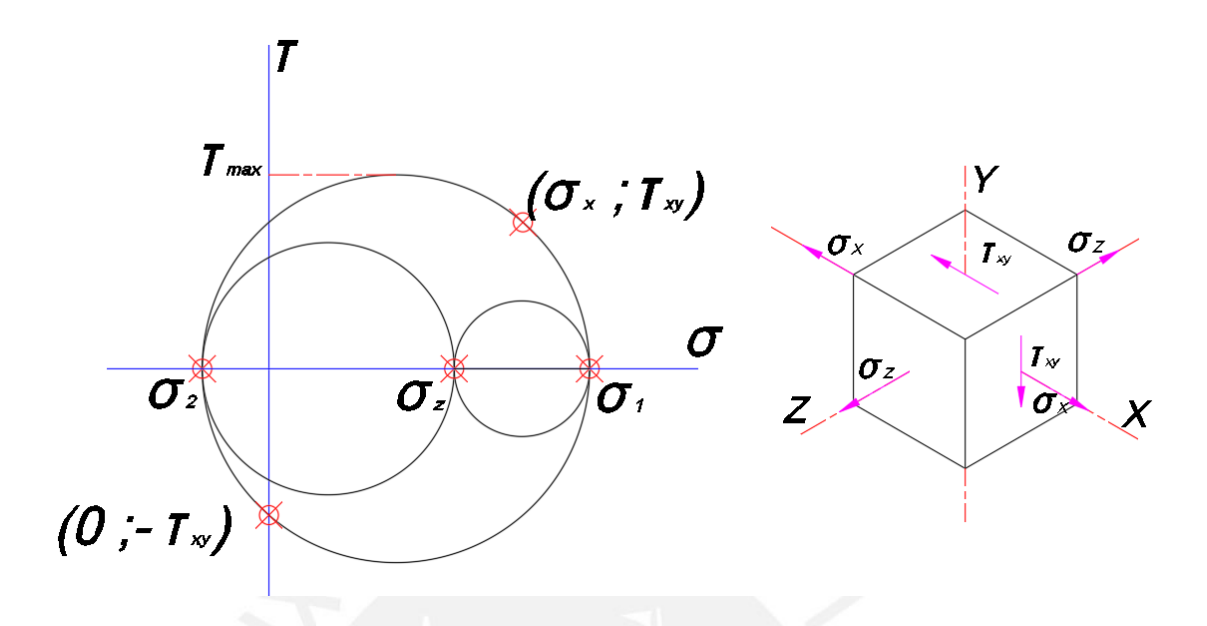

Figura 3.12: Circulo de Mohr del punto crítico [Elaboración Propia]

#### **3.4.2 Análisis de presión en el cono deflector**

El cono deflector estará afectado por presión estática máxima en la condición más crítica la que es cuando la válvula está completamente cerrada. Es por ello que es usa la expresión para superficies cónicas sometidas a presiones externas de la ecuación 3.27 [8, p. 7] . Por otro lado, se aplicará un aumento al espesor por desgaste (CD) [5] de 3 mm. En la figura 3.13 se puede apreciar el efecto de la presión sobre el cono deflector.

Consideraciones Ecuaciones y resultado

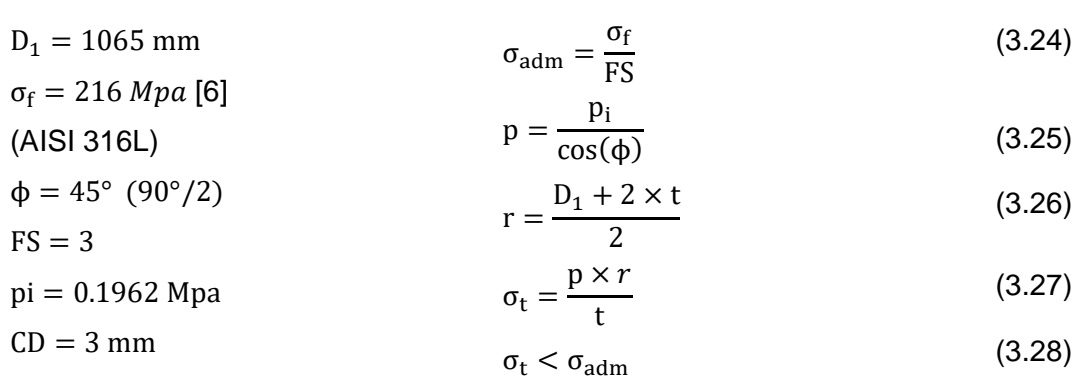

 $t_{mincono} = t + CD$ (3.29)

 $t_{mincono} = 5.06$  mm

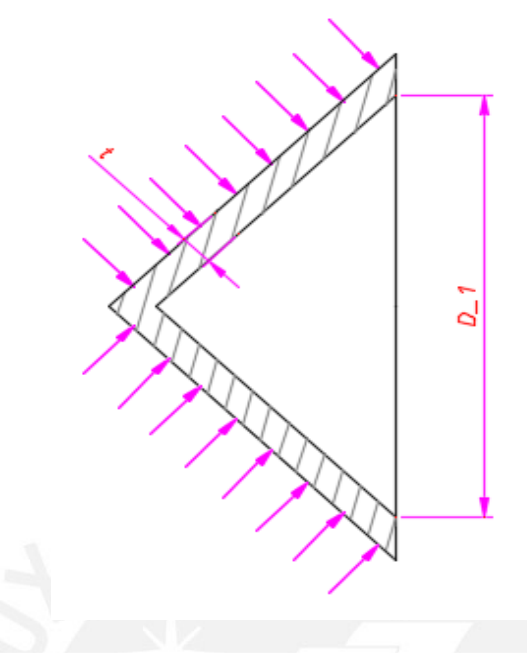

Figura 3.13: Cono [Elaboración Propia]

## **3.5 Calculo de espesor con análisis con fluido en movimiento**

En el análisis con fluido en movimiento se consideran dos casos: el análisis de la válvula considerando el cono un deflector estacionario y el análisis por vibraciones cuando la válvula está completamente abierta. Adicionalmente, el primer fenómeno mencionado es mostrado de manera clara en las figuras 3.14 y 3.15.

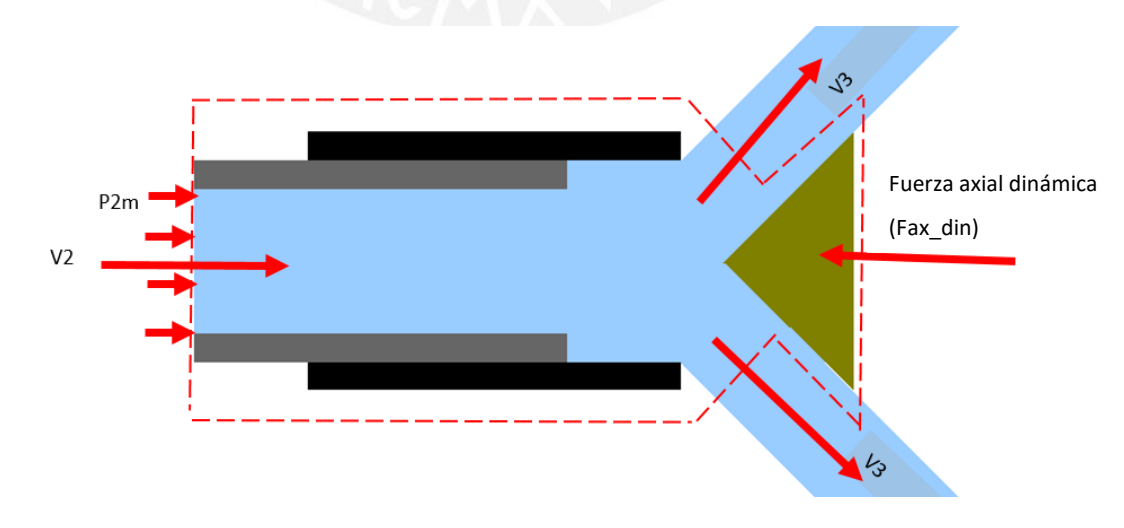

**Análisis considerando el cono como un deflector estacionario** 

Figura 3.14: Deflector estacionario [Elaboración Propia]

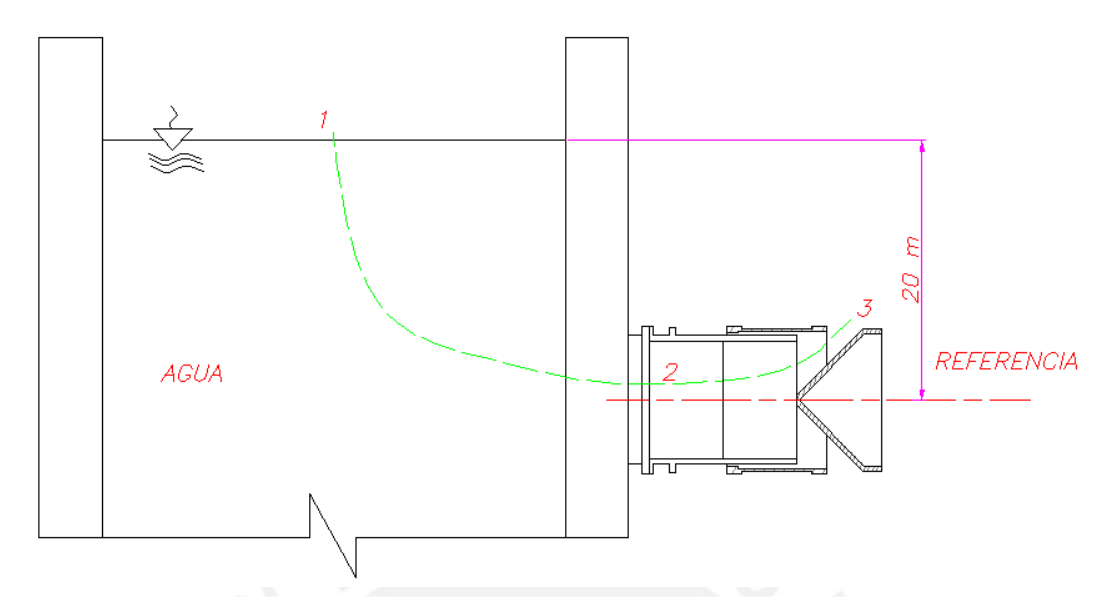

Figura 3.15: Representación del fenómeno [Elaboración Propia]

En este caso, se consideran ecuaciones de conservación de energía y masa en estado estacionario y despreciando las fuerzas de fricción. Además, es importante mencionar que las ecuaciones de conservación de energía y continuidad se usan en pruebas empíricas de este tipo de válvulas teniendo una buena aproximación en los resultados finales [9, pp. 23-26], [10]. Por otro lado, se usan coeficientes de descarga  $(K_{fabr})$  que son válidos para diversos tamaños de válvula [1, p. 7]. Con estos coeficientes y las ecuaciones de conservación de energía y conservación de masa se puede describir el comportamiento del fluido a diferentes porcentajes de apertura. A continuación, se presentará un ejemplo de cálculo para un porcentaje de apertura de 50%. Se procede a mostrar las ecuaciones utilizadas para el fenómeno físico mostrado en las figuras 3.14 y 3.15.

Entre el punto 2 y 3 (Conservación de energía)

$$
\frac{P_2}{\rho \times g} + \frac{V_2^2}{2 \times g} + Z_2 = \frac{P_3}{\rho \times g} + \frac{V_3^2}{2 \times g} + k \times \frac{V_3^2}{2 \times g} + Z_3 \tag{3.30}
$$

Entre el punto 1 y 3 (Conservación de energía)

$$
\frac{P_1}{\rho \times g} + \frac{V_1^2}{2 \times g} + Z_1 = \frac{P_3}{\rho \times g} + \frac{V_3^2}{2 \times g} + k \times \frac{V_3^2}{2 \times g} + Z_3
$$
(3.31)

$$
V_3 = \sqrt{\frac{1}{k+1}} \times \sqrt{2 \times g \times Z_1}
$$

Los coeficientes de descarga ( $K_{fabr}$  en unidades imperiales) son datos de entrada y con ello se halla el coeficiente C (en unidades del sistema métrico) y luego el caudal de salida con la ecuación experimental 3.33 [1, p. 6], [9, p. 23] .

$$
C = \frac{K_{\text{fabr}} \times 4}{\sqrt{2 \times 32.2 \times \pi}}
$$
 (3.32)

$$
Q = C \times \sqrt{2 \times g \times Z_1} \times A_2 \tag{3.33}
$$

$$
Q = V_3 \times A_3 = V_2 \times A_2 \quad (continuidad) \tag{3.34}
$$

Ecuación de área de descarga [3, p. 438] y fuerza axial basado en la ecuación de cantidad de movimiento según [11, p. 154]

(3.35)

$$
A_3 = 2 \times \pi \times \frac{x}{\sqrt{2}} \times \left(\frac{d}{2} - \frac{x}{4}\right)
$$
  
\n
$$
F_{ax\_din} = \frac{\rho_{agua} \times Q \times (V_2 - V_3 \times \cos(\phi)) + P_{2m} \times A_2}{1000}
$$
\n(3.36)

Remplazando para una apertura de 50% con los datos de entrada de la tabla 3.1 (columnas amarillas) según  $[1, p. 7]$  para coeficiente de descarga ( $K_{fabr}$ ) y según  $[9, p. 7]$ 27] para los datos de entrada restantes (X/D1, %A).

$$
C = \frac{3.72 \times 4}{\sqrt{2 \times 32.2}} = 0.59
$$
  
Q = 0.59 ×  $\sqrt{2 \times 9.81 \times 20} \times \pi \times \frac{1.065^2}{4} = 10.40 \frac{m^3}{s}$   
X = 1.065 × 0.26 = 0.28 m

$$
A_3 = 2 \times \pi \times \frac{0.28}{\sqrt{2}} \times \left(\frac{1.059}{2} - \frac{0.28}{4}\right) = 0.57 \text{ mm}^2
$$
  

$$
Q = V_3 \times 0.57 = V_2 \times \pi \times \frac{1.065^2}{4} = 10.40 \frac{\text{m}^3}{\text{s}}
$$
  

$$
V_2 = 11.68 \frac{\text{m}}{\text{s}} \text{ y} \quad V_3 = 18.12 \frac{\text{m}}{\text{s}}
$$
  

$$
V_3 = 18.12 = \sqrt{\frac{1}{k+1}} \times \sqrt{2 \times 9.81 \times 20} \longrightarrow k = 0.19
$$
  

$$
\frac{P_2}{1000 \times 9.81} + \frac{11.68^2}{2 \times 9.81} + 0 = \frac{100000}{1000 \times 9.81} + \frac{18.12^2}{2 \times 9.81} + 0.19 \times \frac{18.12^2}{2 \times 9.81} + 0
$$
  

$$
P_2 = 227999.94 \text{ Pa}
$$
  

$$
P_{2\text{m}} = 127999.94 \text{ Pa}
$$
  

$$
P_{2\text{m}} = 127999.94 \text{ Pa}
$$
  

$$
1000 \times 10.40 \times (11.68 - 18.12 \times \cos(45)) + 127999.94 \times \pi \times \frac{1.065^2}{4}
$$

$$
F_{ax\_din} = \frac{1000 \times 10.40 \times (11.68 - 18.12 \times \cos(45)) + 127999.94 \times \pi \times \frac{1}{4}}{1000}
$$
  

$$
F_{ax\_din} = 102.20 \text{ kN}
$$

%Ap: Porcentaje de apertura P2m: Presión manométrica en punto 2

K<sub>fabr</sub>: Coeficiente de descarga Fax\_din: Fuerza axial debido a análisis dinámico

X/D1: Relación de longitud de descarga y diámetro

A<sub>3</sub>: Área de descarga m<sup>2</sup>

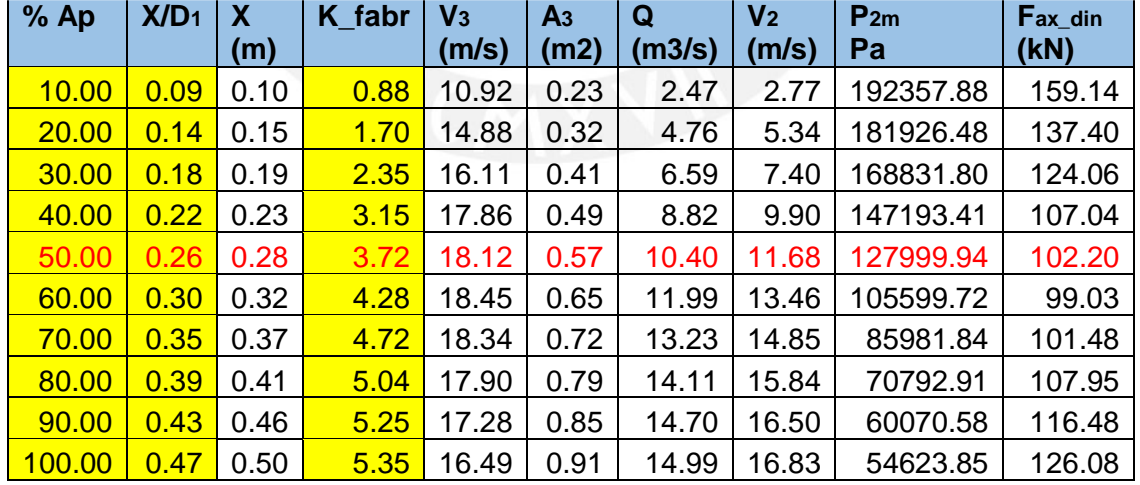

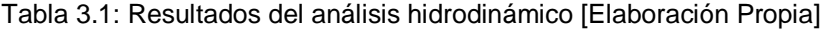

Se puede observar en la tabla 3.1 que la fuerza axial es siempre menor que la calculada cuando la válvula está completamente cerrada. En consecuencia, podemos decir que la válvula completamente cerrada es un caso más crítico en términos de cargas máximas.

#### **Análisis por vibraciones**

Para este análisis se considerará que se usaran cuatro nervios radiales internos (los cuales unen el cono y el cilindro rolado del cuerpo fijo), se analizará el comportamiento de esta geometría con el coeficiente de Mercer (Cm) [12, p. 6] , [9, p. 51] y se determinará el espesor de los nervios internos de la válvula y del cuerpo. El parámetro de Mercer es el resultado del estudio realizado por Mercer para evitar que se llegue a la frecuencia natural y así evitar la resonancia. Los responsables de este fenómeno serían las fuerzas internas al cuerpo fijo generadas por el flujo de agua a cierta velocidad. En la figura 3.16 se puede apreciar el fenómeno de vibraciones que sufre la válvula de chorro hueco. Por otro lado, en el presente análisis se considera como material base el acero inoxidable 316L ya que es el que tiene las propiedades más adecuadas para la válvula. Además, en la figura 3.17 se puede apreciar la condición en que se da este fenómeno.

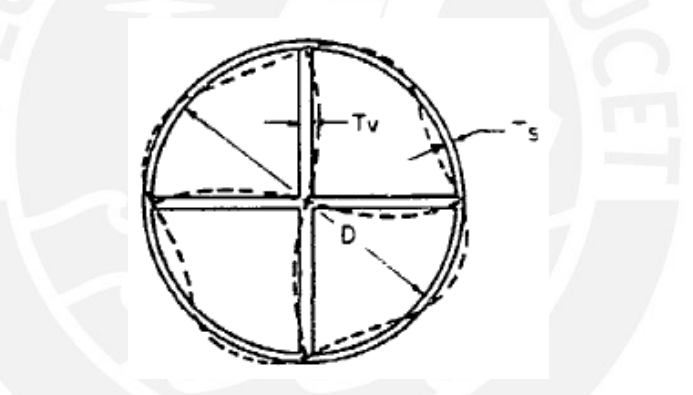

Figura 3.16: Deformación por vibración [3, p. 455]

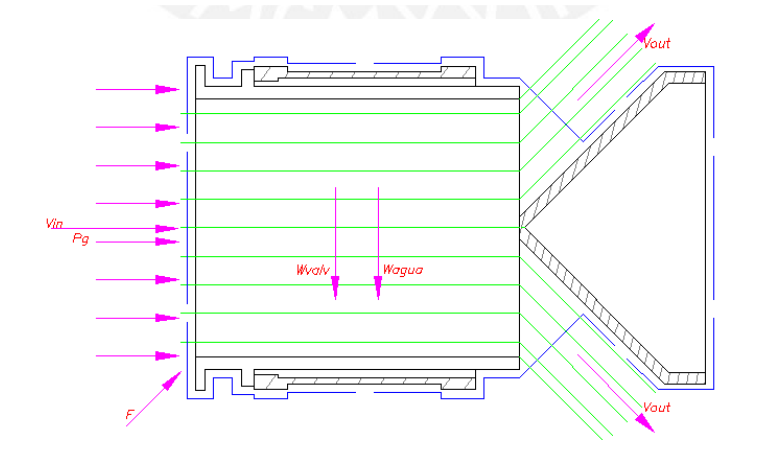

Figura 3.17: Válvula totalmente abierta [Elaboración Propia]

Usaremos el parámetro de Mercer tal como se muestra en la ecuación 3.37 [12, p. 6] :

$$
C_m = \frac{Q_{\text{max}}}{C_v \times D \times T_v} \times \frac{1}{\sqrt{E/\rho}}
$$
(3.37)

Cm: Parametro de Mercer

Q<sub>max</sub>: Caudal máximo de operación (cfs)

C<sub>v</sub>: Coeficiente que depende el numero de nervios y la relacion entre el espesor de nervios y cuerpo

D: Diámetro de la valvula (ft)

Tv: Espesor de los nervios (ft)

E: Modulo de elasticidad del cuerpo y nervios (psf)

ρ = Densidad del material del cuerpo y nervios ( slug  $\frac{100}{\text{ft}^3}$ 

Para este caso se tendrá el espesor de los nervios iguales a la del cuerpo. Adicionalmente, para este caso se usarán 4 nervios radiales y por lo tanto se tomará un valor de Cv de 2.22 [3, p. 455]. Se tendrán que llevar los valores de la válvula a unidades del sistema imperial para poder aplicar la fórmula. A continuación, se procede transformar los parámetros de entrada

En la primera fila de la tabla 3.2 se encuentran los parámetros (diámetro interno, salto neto y caudal máximo) en sistema de unidades internacional y en la segunda fila se muestran estos en unidades del sistema imperial especificadas anteriormente en la fórmula.

| D1             |                    |  |
|----------------|--------------------|--|
| 1065 mm   20 m | $15 \text{ m}$ 3/s |  |
| 3.49'          | 65.62' 529.72 cfs  |  |

Tabla 3.2: Parámetros de diseño [Elaboración Propia]

Por otro lado, se muestran las propiedades del acero inoxidable AISI 316 L en las unidades requeridas por la fórmula del parámetro de Mercer.

| Propiedades AISI 316 L |                         |  |
|------------------------|-------------------------|--|
| $E$ ( $psf$ )          | 4030888814.69 (193 Gpa) |  |
| $p$ (slug/ft3)         | 15.43 (7.95 kg/dm3)     |  |

Tabla 3.3: Propiedades de acero AISI 316L [Elaboración Propia]

Para los valores dados se procede a hacer el cálculo, para calcular el espesor mínimo del cuerpo de la válvula, tomando en cuenta que el límite superior del parámetro de Mercer es 0.115 [9, p. 52] y un aumento de espesor por desgaste (CD) [5] de 3 mm.

$$
C_{\rm m} = \frac{529.72}{2.22 \times 3.49 \times t_{\rm v}} \times \frac{1}{\sqrt{4030888814.69 / 15.43}} \le 0.115
$$
  
\n
$$
t_{\rm v} \ge 0.037' - \rightarrow t_{\rm v} \ge 11.20 \text{ mm}
$$
  
\n
$$
t_{\rm v} = 11.20 + CD = 11.20 + 3.00
$$
  
\n
$$
t_{\rm v} = 14.20 \text{ mm}
$$
\n(3.38)

Con un límite superior de 0.115 del parámetro de Mercer se halla un límite inferior del valor del espesor. Luego a este valor se le agrega el coeficiente de desgaste.

El valor de 14.20 mm cumple el límite del parámetro de Mercer ya que es mayor al límite inferior del espesor (11.20 mm) el cual es obtenido mediante la expresión de Mercer. En consecuencia, no es necesario hacer un recalculo y tomamos como espesor mínimo 14.20 mm.

Se procede a resumir los resultados de los análisis anteriores en la tabla 3.4.

 $\mathbb{R}^n$ 

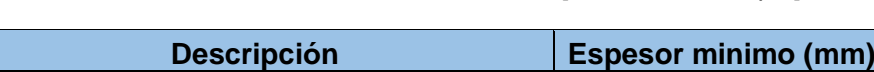

Tabla 3.4: Resultados de análisis estático [Elaboración Propia]

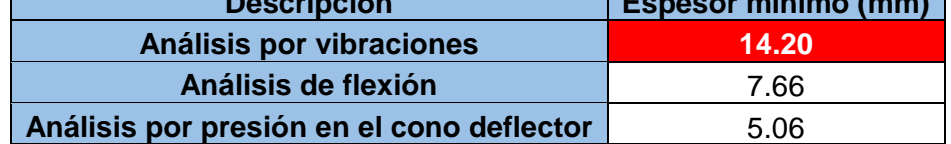

Como se puede observar en el cuadro 3.4 el valor que se tomará como espesor mínimo será de 14.20 mm. En consecuencia, se escoge un valor de 5/8" (15.875 mm) porque es lo que se vende en el mercado nacional.

## **3.6 Definición geométrica y cálculo de peso de la válvula**

## **3.6.1 Definición geométrica**

Se tomaron las siguientes consideraciones para la definición geométrica total de la válvula.

- Los espesores del cuerpo fijo, cuerpo móvil, nervios y cono deflector tendrán el mismo valor.
- El tamaño de la empaquetadura de la prensa estopa será de 12 mm y se pondrán 6 vueltas alrededor del cuerpo fijo. [13]
- El largo del cuerpo móvil se define según la función y posiciones a las cuales se la somete: abierta, cerrada y parcialmente abierta
- El largo del cuerpo fijo se define según datos de fabricantes y con la condición que no haya contracción de área para la salida de agua a 100% de apertura.

A continuación, se procederá a mostrar en la tabla 3.5 la definición geométrica de la válvula con las consideraciones anteriormente mencionadas. Además, se consideran los cálculos realizados anteriormente.

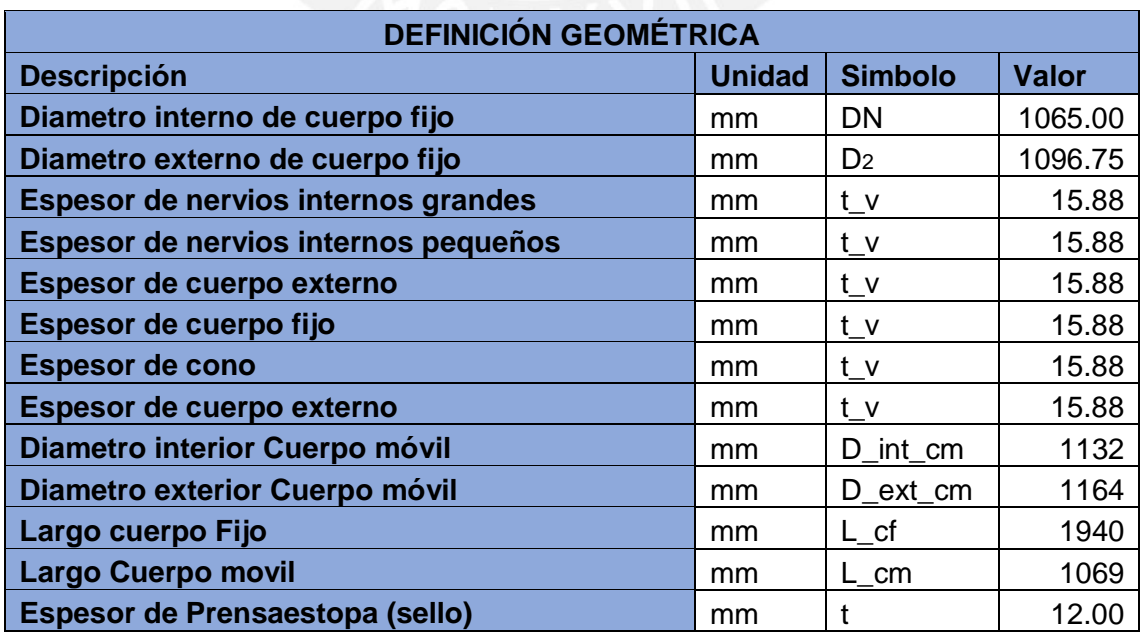

Tabla 3.5: Definición geométrica [Elaboración Propia]

## **3.6.2 Cálculo de peso y fuerza vertical**

Se procederá a calcular el peso de la válvula con las propiedades geométricas definidas y con el valor de densidad del acero inoxidable 316 L el cual es 7.95 kg / dm3 [6] . Las ecuaciones mostradas son resultado de tomar medidas del plano y calcular el peso de cada componente.

Cuerpo Fijo

$$
W_{\text{brida}} = \left(\frac{\pi}{4} \times \left(D_{\text{ex}}^2 - D_{\text{int}}^2\right) - \frac{\pi}{4} \times \left(d_{\text{agujeros}}\right) \times N_{\text{agujeros}}\right) \times e \times \rho \times g \quad (3.39)
$$

$$
W_{\text{cilindro}} = \left(\frac{\pi}{4} \times \left(D_{\text{ex}}^2 - D_{\text{int}}^2\right)\right) \times 1 \times \rho \times g \tag{3.40}
$$

$$
W_{\text{nervios grandes}} = \text{Area} \times e \times \#_{\text{nervios}} \times \rho \times g \tag{3.41}
$$

$$
W_{\text{nervios pequeños}} = \text{Area} \times e \times \#_{\text{nervios}} \times \rho \times g \tag{3.42}
$$

$$
W_{\text{cilindro interior}} = \left( \left( \frac{\pi}{4} \times \left( D_{\text{ex}}^2 - D_{\text{int}}^2 \right) \right) \times 1 + \frac{\frac{\pi}{4} \times D_{\text{cono}}^2 \times H_{\text{cono}}}{3} \right) \times \rho \times g \quad (3.43)
$$

$$
W_{\text{cono}} = \frac{L_{\text{circunferencia}}}{\text{radio}} \times r^2 \times e \times \rho \times g \tag{3.44}
$$

 $W_{\text{soporte cilindro hidr}} = 599.69 \text{ N}$ 

$$
W_{\text{casquillo}} = \left(\frac{\pi}{4} \times \left(D_{\text{ex}}^2 - D_{\text{int}}^2\right)\right) \times 1 \times \rho \times g \tag{3.45}
$$

(3.46)  $P_{cuerpo fijo} = (W_{brida} + W_{cilindro} + W_{nervios\,grandes} + W_{nervios\,peque} + W_{cilindro\,interior}$ +  $W_{\text{cono}} + W_{\text{soporte cilindro hidr}} + W_{\text{casquillo}} \times 10^{-3}$ 

Cuerpo móvil

$$
W_{\text{cilindro}} = \left(\frac{\pi}{4} \times \left(D_{\text{ex}}^2 - D_{\text{int}}^2\right)\right) \times 1 \times \rho \times g \tag{3.47}
$$

$$
W_{\text{casquillo}} = \left(\frac{\pi}{4} \times \left(D_{\text{ex}}^2 - D_{\text{int}}^2\right)\right) \times 1 \times \rho \times g \tag{3.48}
$$

$$
W_{\text{casquillo superior}} = \left(\frac{\pi}{4} \times \left(D_{\text{ex}}^2 - D_{\text{int}}^2\right)\right) \times 1 \times \rho \times g \tag{3.49}
$$

# $W_{\text{soporte cil}} = 126.94 \text{ N}$

 $P_{cuerpo\, movil}=(\rm{W_{cilindro}}+\rm{W_{casquillo}}~+\rm{W_{casquillo\,superior}}+\rm{W_{soporte\,cil}})~\times 10^{-3}~(3.50)$ 

Otros

$$
W_{\rm ejes} = \left(\frac{\pi}{4} \times D^2\right) \times 1 \times #_{ejes} \times \rho \times g \tag{3.51}
$$

(3.52)  $W_{\text{cubic} \text{rta de nervios}} = b \times h \times e \times #_{nervios} \times \rho \times g$ 

 $W_{cubic}$ ta de nervios = 34.73 kg

$$
W_{\rm espárragos} = \left(\frac{\pi}{4} \times D^2\right) \times 1 \times #_{\rm esparragos} \times \rho \times g \tag{3.53}
$$

 $W_{cilindro\,hidr} = 1373.40$  N

$$
P_{otros} = (W_{ejes} + W_{cubic} + W_{espirragos} + W_{cilindro hidr}) \times 10^{-3}
$$
 (3.54)

Peso de agua dentro de la válvula

$$
W_{\text{agua}} = p \times \left( \pi \times \frac{D_1^2}{4} \times L - \pi \times \frac{D_1^2}{4} \times \frac{D}{2} \times \frac{1}{3} - \pi \times \frac{d^2}{4} \times l \right) \times g \times 10^{-3} \quad (3.55)
$$

$$
P_{agua} = W_{agua} \times 10^{-3}
$$
\n(3.56)

$$
F_{\text{vert}} = (P_{\text{cuerpo fijo}} + P_{\text{cuerpo movil}} + P_{\text{otros}} + P_{\text{agua}})
$$
\n(3.57)

Se procede a resumir los resultados anteriores en la tabla 3.6.

Tabla 3.6: Resultados de cálculo de peso [Elaboración Propia]

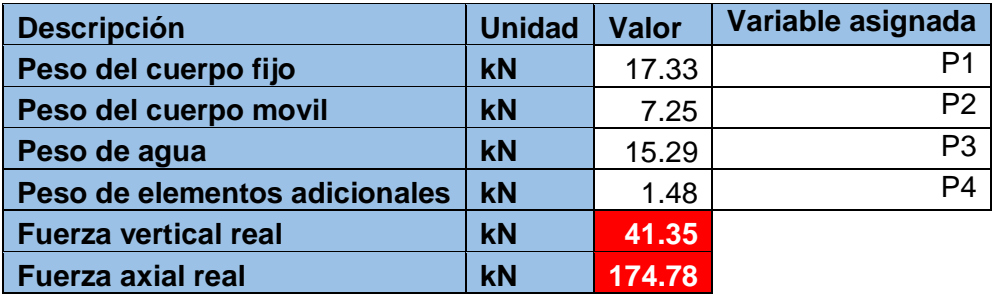

#### **Centro de masa**

Se asumió anteriormente un centro de masa a 3/4 de la longitud total de la válvula. Ahora se recalculará el centro de masa por donde pasará la fuerza vertical real. En la figura 3.18 se puede apreciar la posición de cada centro de masa. Por otro lado, en la tabla 3.7 se puede apreciar el valor de la posición de cada centro de masa (CM) con respecto a la referencia mostrada en la figura 3.18.

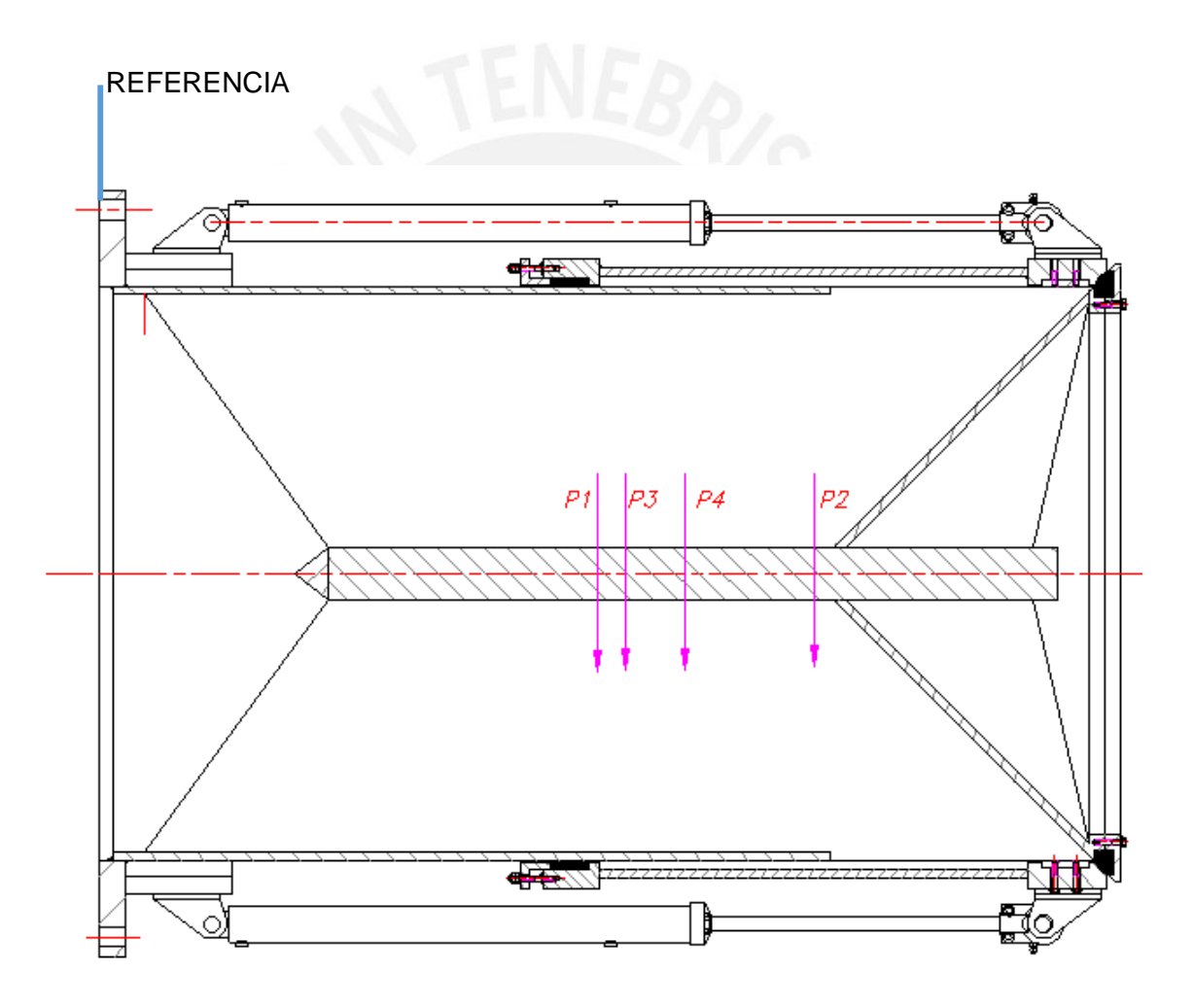

Figura 3.18: Ubicación de centros de masas [Elaboración Propia]

$$
CM = \frac{\sum \text{Pess } x \text{ CM}}{\sum \text{Pess}}
$$
 (3.58)

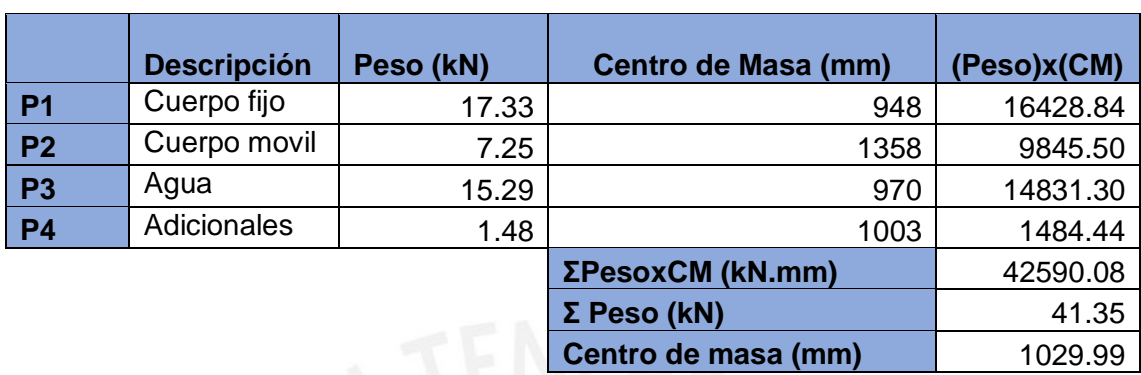

Tabla 3.7: Posición de centros de masa parciales [Elaboración Propia]

Tabla 3.8: Comparación de resultados con hipótesis [Elaboración Propia]

|                             | <b>HIPOTESIS</b> | <b>REALIDAD</b> |
|-----------------------------|------------------|-----------------|
| Centro de masa (mm)         | 1800             | 1029.99         |
| <b>Fuerza vertical (kN)</b> | 136.92           | 41.35           |
| $Mf(N.m) = CMxFv$           | 246 456          | 42 590.08       |

Se puede observar en la tabla 3.8 que la fuerza vertical y el centro de masa que se asumieron (hipótesis tomando datos de fabricante) son mayores que las reales. En consecuencia, el momento calculado con datos de fabricantes es mayor que el real y por ello no se debe realizar el recálculo de espesor de cuerpo fijo por análisis estático.

## **3.7 Selección y análisis de componentes estándar**

## **3.7.1 Brida**

Se considerará una brida de clase PN 10 [14, p. 2] para la válvula. En este caso se optó por escoger la brida PN10 DN 1200 [15] debido a que esta se puede adaptar a la geometría de la válvula y las condiciones de presión.

A continuación, se procede a mostrar la configuración geométrica de la brida.

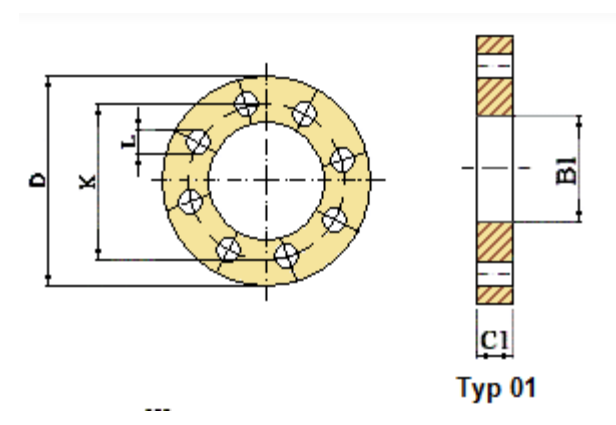

Figura 3.19: Brida PN10 [15]

Datos [15]: D=1455 mm K=1380 mm  $L = 39$  mm Tornillos: M36 (32 tornillos)

Medidas adaptadas: B1: 1096.75 mm C1: 50 mm

#### **3.7.2 Prensa-estopa**

La prensa-estopa que se instalará en la válvula (en la posición según figura 3.2 c) tiene la función de no dejar que salga el agua de forma considerable de la válvula por la parte baja del cuerpo móvil. Para la instalación de esta se usarán 12 pernos M10 de clase 8.8 y para la empaquetadura se usará crisolito con grafito de sección cuadrada (12x12). La empaquetadura mencionada puede soportar una velocidad de 8 m/s, una presión de 100 bar y una temperatura máxima de 350 °C según [16]. En la figura 3.20 a y 3.20 b se puede apreciar los esfuerzos y la distribución de presión en la prensa-estopa respectivamente. A continuación, se procederá a mostrar los cálculos del efecto de la presión y como este genera fuerzas de fricción en el cuerpo fijo.

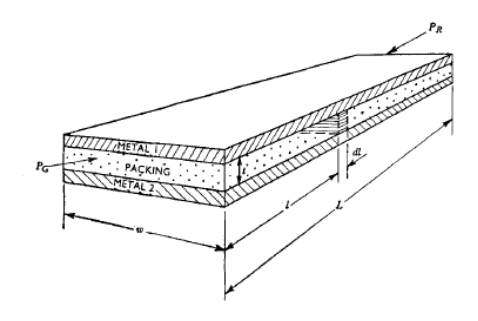

Figura 3.20 a: Presiones en empaquetadura [17]

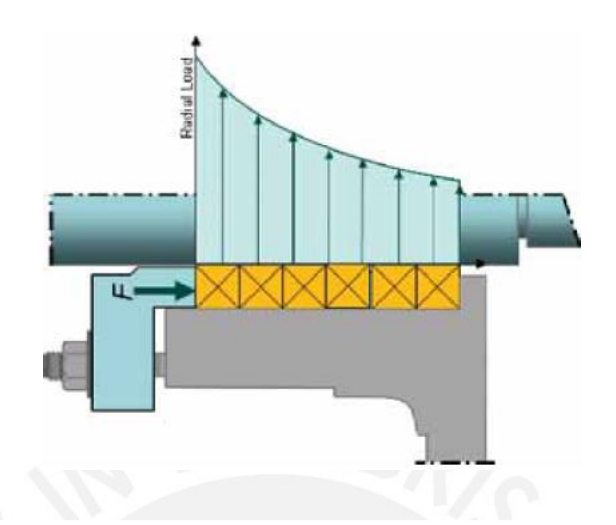

Figura 3.20 b: Distribución de presión [28]

Se considera un valor de presión axial de 11 bar [16] y se procederá, con este dato de entrada, a calcular la presión ejercida en el eje. Adicionalmente, como se muestra en la figura 3.20 b la presión tiene una forma exponencial y está gobernada por la ecuación 3.59 [17, p. 2]. Se procede a presentar las consideraciones, ecuaciones y resultados.

L: Largo total de la empaquetadura (12mm  $\times$  6)

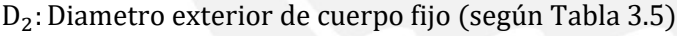

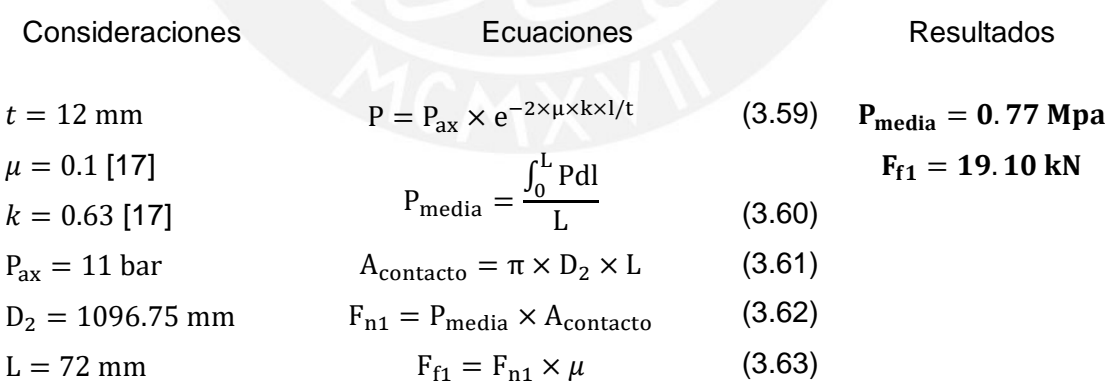

La fuerza hallada anteriormente es el efecto de fricción en el cuerpo fijo debido a la empaquetadura de la prensa-estopa.

## **3.7.3 Sistema Hidráulico**

#### **Descripción del circuito hidráulico**

La unidad hidráulica consiste en un grupo electro-hidráulico con doble cilindro hidráulico. Se procede a explicar el circuito hidráulico, mostrado en la figura 3.21.

El fluido es bombeado desde el tanque (13) por medio de la bomba (3) para luego dirigirse hacia la válvula 4/3 de accionamiento por solenoide (10). Posteriormente, cuando y2 es accionado se ejecuta el cerrado de la válvula de chorro hueco. Esto se debe a que el fluido pasa por la válvula de distribución, luego por la válvula divisora de caudal (11) para luego entrar a la cámara inferior de los cilindros hidráulicos de doble acción (12). Por otro lado, para la apertura de la válvula se energiza y1 y el fluido bombeado ingresará a la cámara superior de los cilindros provocando que la válvula de chorro hueco se abra. Además, para una posición de apertura parcial de la válvula se usa la posición intermedia de la válvula de distribución (10). Se usa una válvula limitadora de presión (7) para así evitar una sobrepresión y cuando pase esto el fluido se dirija directamente al tanque (13). Además, la válvula de distribución tiene accionamiento manual en caso el sistema eléctrico este fallando. Por otro lado, la bomba manual (1) es de emergencia por posible indisponibilidad de la bomba (5).
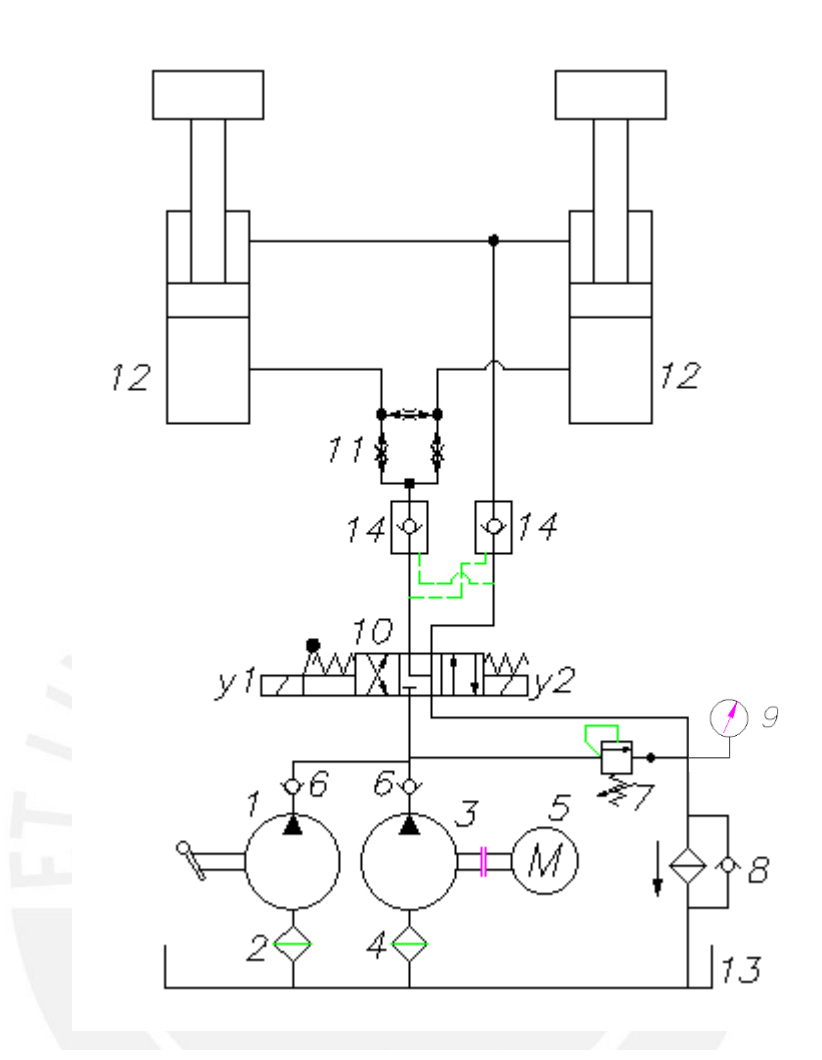

Figura 3.21: Circuito hidráulico [Elaboración Propia]

Tabla 3.9: Leyenda de circuito Hidráulico

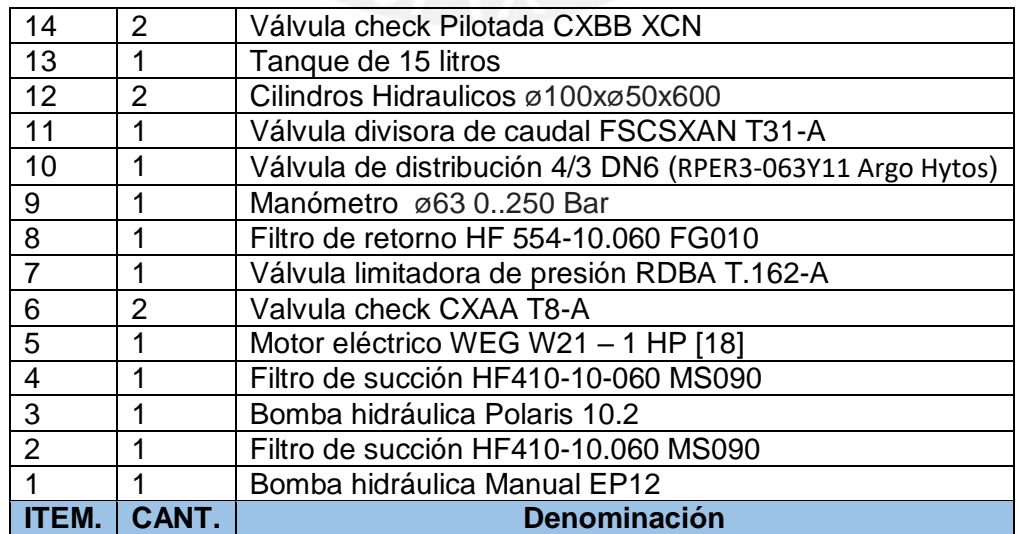

Para calcular la fuerza que tendrán que vencer los cilindros hidráulicos se considerará como condición crítica el momento en que la válvula está totalmente abierta y esta debe cerrarse (figura 3.2 a). En este instante, los cilindros hidráulicos tendrán que vencer 2 fuerzas: la fuerza de fricción y la fuerza de resistencia debido al caudal saliente. La fuerza de fricción es causada por dos factores: la presión axial que se le da a la empaquetadura de la prensa-estopa y el peso del cuerpo móvil. El cálculo de la fricción debido a la presión axial en la prensa-estopa fue hallado en el punto 3.7.2. Por otro lado, para el cálculo de la fricción debido al peso del cuerpo móvil se considerarán un coeficiente de fricción de 0.1 (acero-empaquetadura ) [17] y 0.16 (acero-bronce) [19] y el peso del cuerpo móvil el cual fue hallado en el punto 3.6.2. El bronce mencionado (SAE 64) es usado en las guías que tiene el cuerpo móvil para que este pueda desplazarse a lo largo de los nervios del cuerpo fijo. Estas guías (4) son intercambiables y evitan que tanto el cuerpo móvil o fijo se gasten. En la figura 3.22 se puede mostrar la fuerza de fricción y la fuerza del agua que deben de vencer los cilindros hidráulicos.

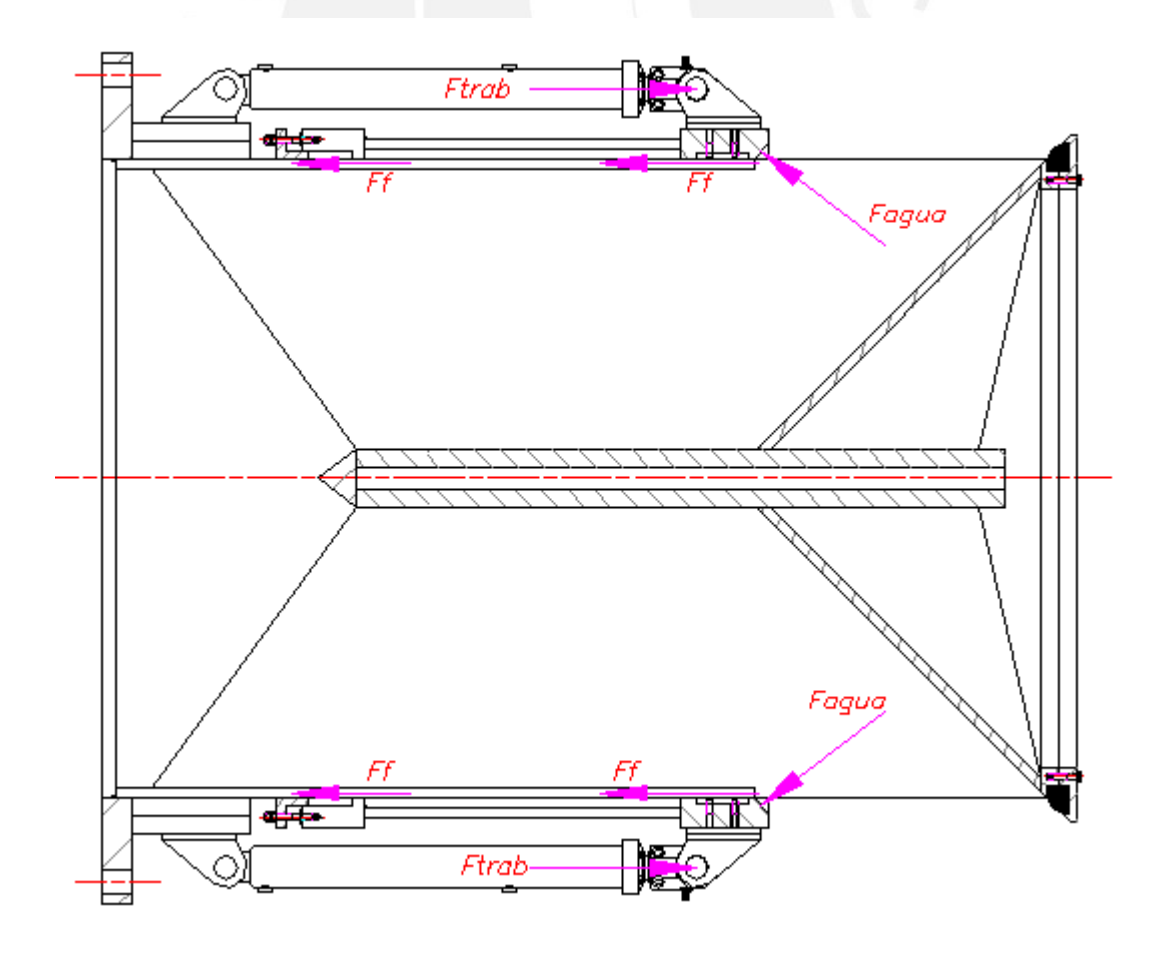

Figura 3.22: Cargas resistentes al movimiento de los cilindros [Elaboración Propia]

#### Consideraciones Ecuaciones y resultado

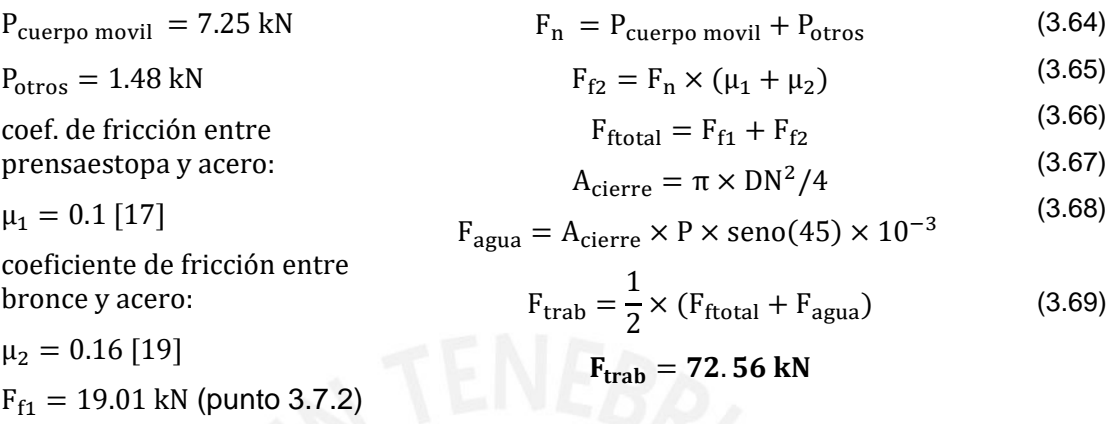

 $P = 0.1962$  Mpa

 $DN = 1065$  mm

# **Selección de componentes del sistema hidráulico**

Las selecciones de los componentes del sistema hidráulico incluyen los cilindros, el conjunto motor bomba, válvulas, filtros y tanques, los cuales serán seleccionados según la metodología de selección de componentes hidráulicos [20]. Además, para la selección de las válvulas y filtros se tomó como referencia el caudal de la bomba seleccionada. Por otro lado, para el tanque se considera una capacidad de 15L considerando el llenado completo de los dos cilindros hidráulicos, 25% adicional por las tuberías y 20% de sobrellenado para que el nivel del aceite no sea cero en ningún momento. Se procede a presentar los cálculos de selección de bomba, motor y cilindros hidráulicos según la metodología mencionada.

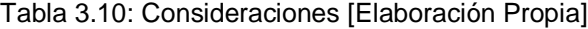

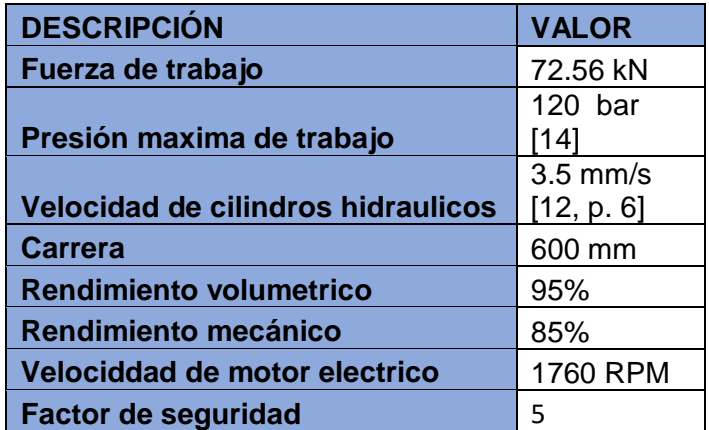

## Ecuaciones utilizadas

$$
A_{\rm emb} = \frac{F_{\rm{trab}} \times 100}{P_{\rm{max}}} \qquad (3.70) \qquad Q = V \times A_{\rm{r\_emb}} \times 12 \qquad (3.74)
$$

$$
F_p = \frac{\pi^2 \times E \times I}{L_p^2 \times FS}
$$
 (3.71)  
\n
$$
V_b = \frac{Q}{N} \times n_v
$$
 (3.75)  
\n
$$
P_{\text{real}} = \frac{F_{\text{trab}}}{A_{\text{emb}}}
$$
 (3.76)

 $I = \pi \times$ 

 $d<sup>4</sup>$ 64

(3.73)

$$
P(2)
$$

$$
V_{\text{breal}} = (\text{de catalogo}) \tag{3.77}
$$

$$
Q_{real} = V_{\text{btral}} \times N \tag{3.78}
$$

$$
Potreal = Preal × Qreal × \frac{1}{nmec}
$$
 (3.79)

Tabla 3.11 Operaciones para selección hidráulica [Elaboración propia]

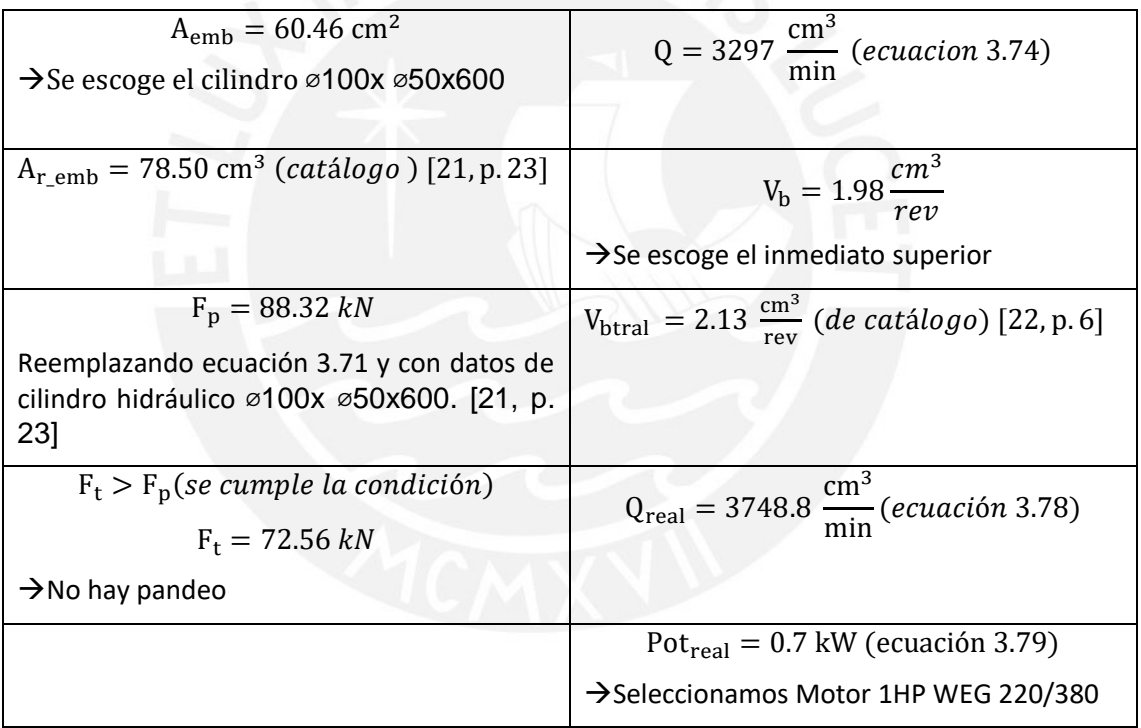

### **GENERAL DATA PUMPS AND MOTORS**

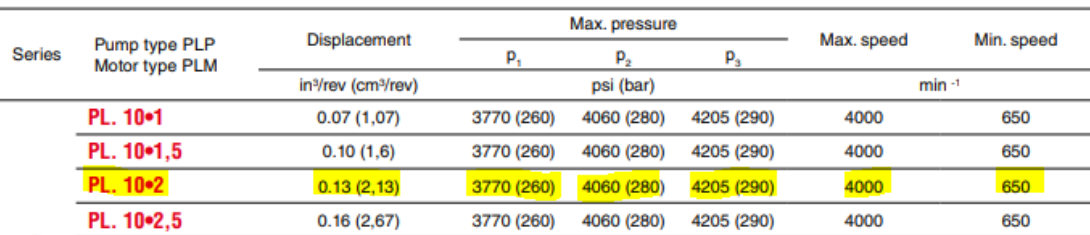

Figura 3.23: Datos de modelos de motores [22, p. 6]

Finalmente, se resumen los resultados en la tabla 3.12

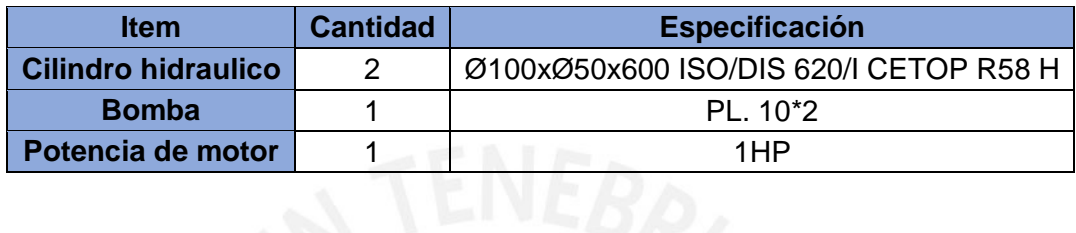

Tabla 3.12: Unidad hidráulica seleccionada [Elaboración Propia]

Los filtros y válvulas fueron seleccionados según función y caudal calculado.

## **Análisis del pasador de pistón de los cilindros hidráulicos.**

Este análisis se realizará con la fuerza de trabajo que soportará cada cilindro hidráulico. La fuerza de trabajo fue calculada anteriormente donde se le da un valor máximo de 72.56 kN para la condición más crítica. Además, se considera un diámetro de eje de 50 mm ya que generalmente es igual al diámetro de vástago.

En la figura 3.25 se muestra el diagrama de cuerpo libre del eje soporte debido a la fuerza de trabajo que lo afecta tal como se muestra en la figura 3.24.

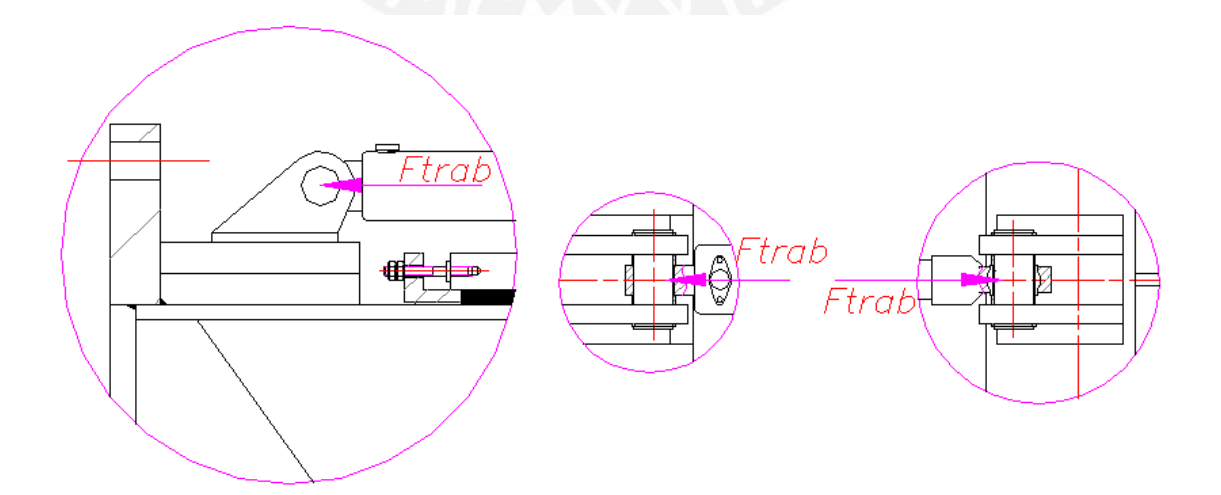

Figura 3.24: Fuerza en eje de soporte de cilindro hidráulico [Elaboración Propia]

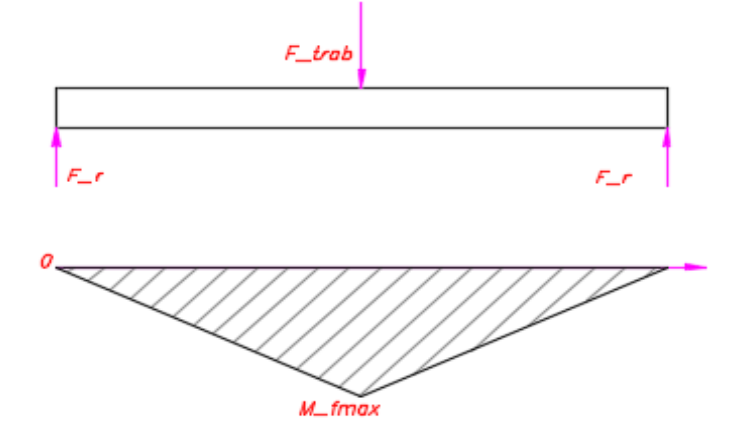

Figura 3.25: DCL y diagrama de momento [Elaboración Propia]

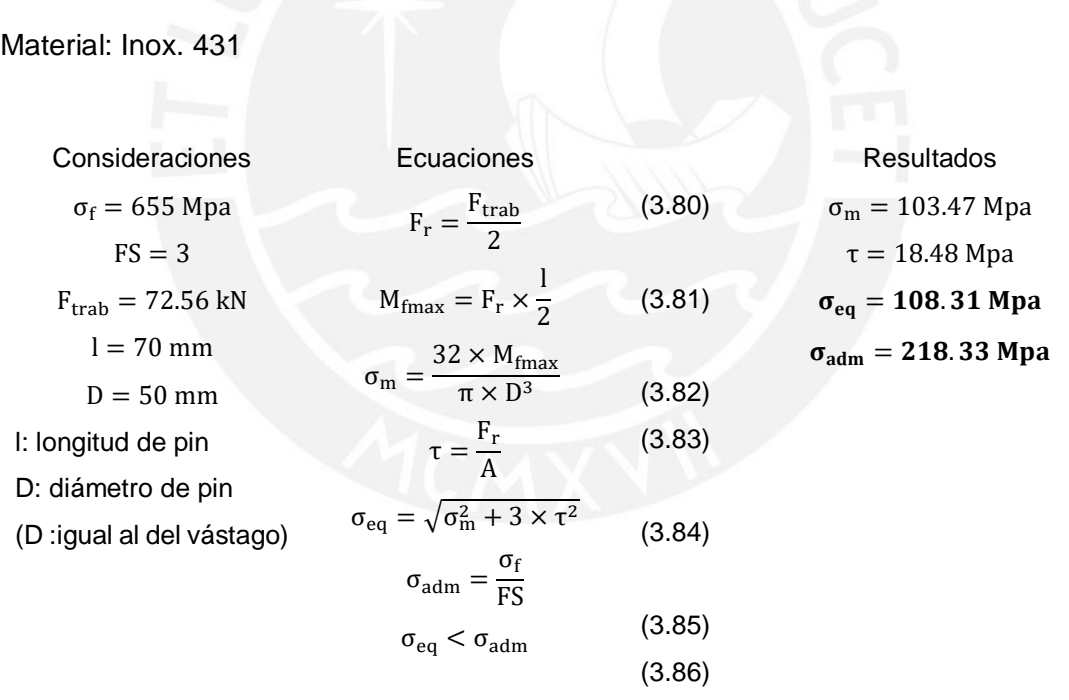

Se puede observar en los resultados que el esfuerzo equivalente es menor que el admisible. Es por ello que el diámetro el eje de 50 mm de diámetro no fallará.

## **3.8 Análisis de Uniones**

## **3.8.1 Uniones soldadas**

En la figura 3.26 se muestran las uniones por soldadura en la válvula. Por otro lado, en la figura 3.27 se muestran estas uniones con más detalles y enumeradas. En este punto se procederá a seleccionar la dimensión de la garganta de soldadura y a verificar si los cordones de soldadura resisten las cargas de la válvula.

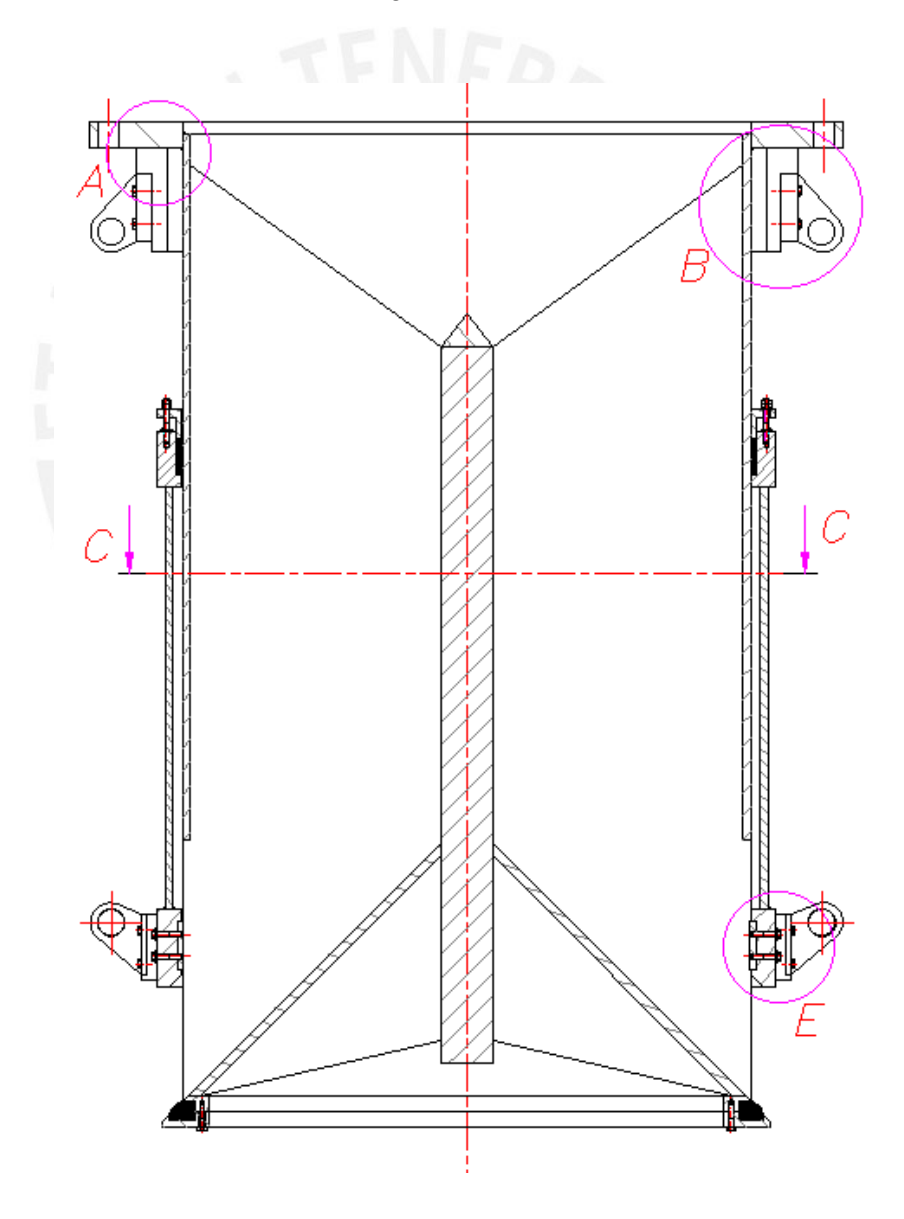

Figura 3.26: Válvula [Elaboración Propia]

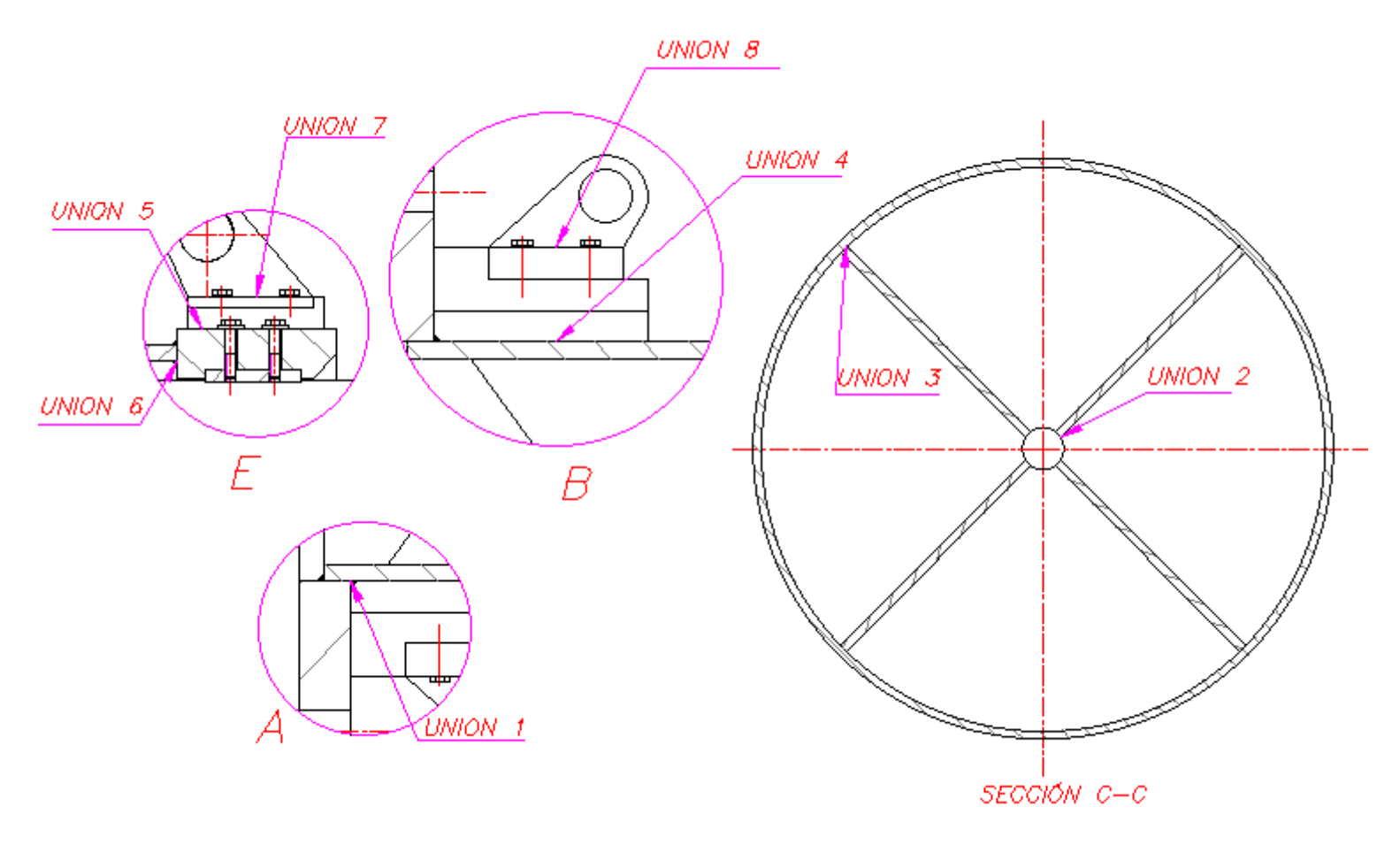

Figura 3.27: Uniones soldadas [Elaboración Propia]

Debido a que el espesor determinado para el cuerpo fijo, el cuerpo móvil y el cono es igual a 15.875 mm, este valor se considerará el elemento más delgado que participa en las uniones soldadas. En consecuencia, se procede a escoger un espesor de garganta en la soldadura de la tabla 3.13.

|  | $t$ (mm)    | a <sub>min</sub> (mm) |  |
|--|-------------|-----------------------|--|
|  | 4,0 a 7,0   | 2,5                   |  |
|  | 7,1a8,4     | 3,0                   |  |
|  | 8,5a9,9     | 3,5                   |  |
|  | 10,0 a 12,0 | 4,0                   |  |
|  | 12,1 a 13,4 | 4,5                   |  |
|  | 13,5 a 15,5 | 5,0                   |  |
|  | 15,6 a 18,3 | 5,5                   |  |
|  | 18,4 a 21,2 | 6,0                   |  |
|  | 21,3 a 24,0 | 6,5                   |  |
|  | 24,1 a 26,8 | 7,0                   |  |
|  | 26,9 a 31,1 | 7,5                   |  |
|  | 31,2 a 36,0 | 8,0                   |  |

Tabla 3.13: Espesor de garganta de soldadura [23]

De la tabla 3.13 se observa que el espesor mínimo de garganta para un espesor de 15.875 es de 5.5 mm. Además, se recomienda que el espesor de garganta debe ser como máximo 70% el espesor del material base [23] lo que resulta un valor de 11.11 mm. Es por ello que se escogerá un valor de espesor de garganta de 7 mm que en consecuencia genera un valor de cateto de soldadura de 10 mm.

En las figuras 3.28, 3.29, 3.30, 3.31, 3.32, 3.33, 3.34, 3.35, 3.36 y 3.36 a se muestran las uniones soldadas con el área equivalente de la soldadura. Las dimensiones de las secciones de soldadura fueron extraídas de los planos preliminares, los cuales han sido definidos en base al cálculo 3.6.1 (definición geométrica). Además los valores de las fuerzas que afectan las uniones son las calculadas anteriormente. Por otro lado, las ecuaciones usadas en este punto son en base a la metodología de cálculo de uniones soldadas [23]

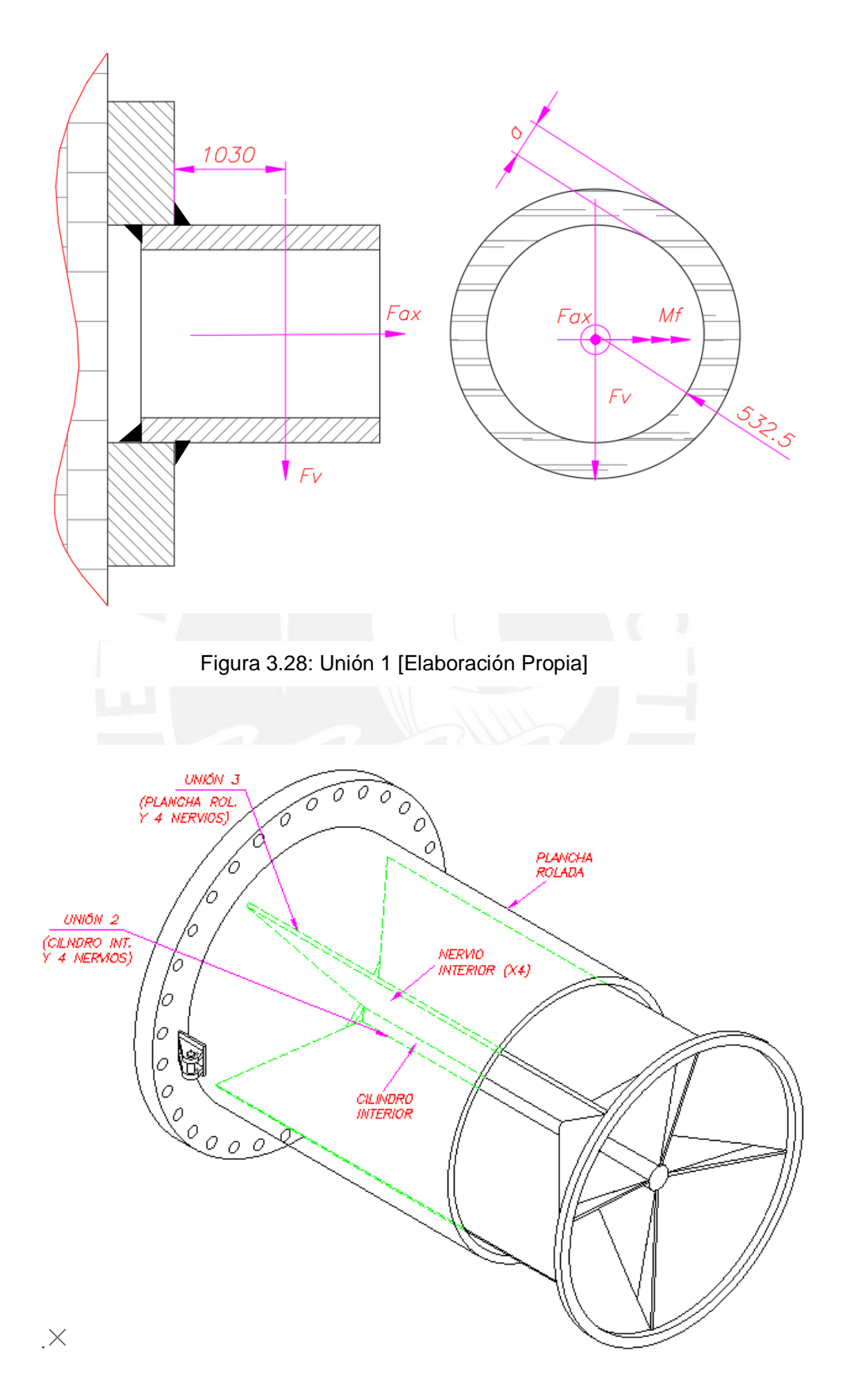

Figura 3.29: Unión 2 y 3 [Elaboración Propia]

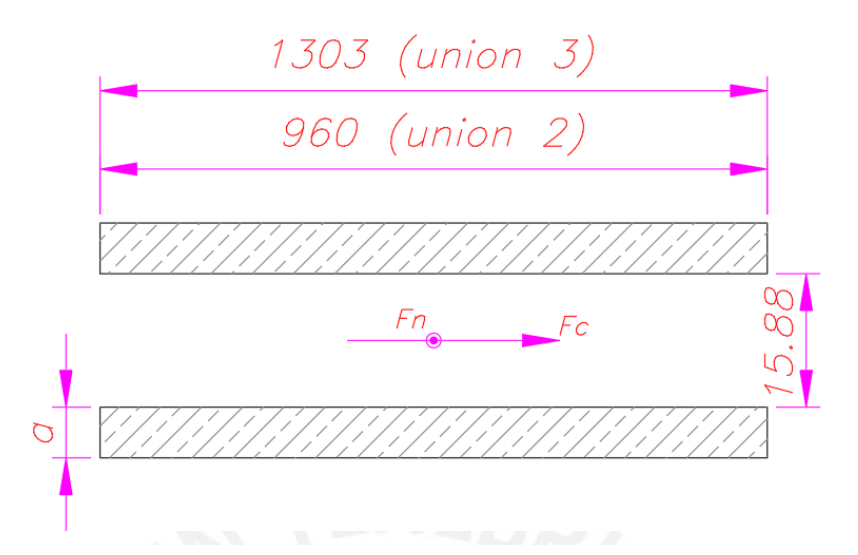

Figura 3.30: Sección de unión 2 y 3 para un nervio [Elaboración Propia]

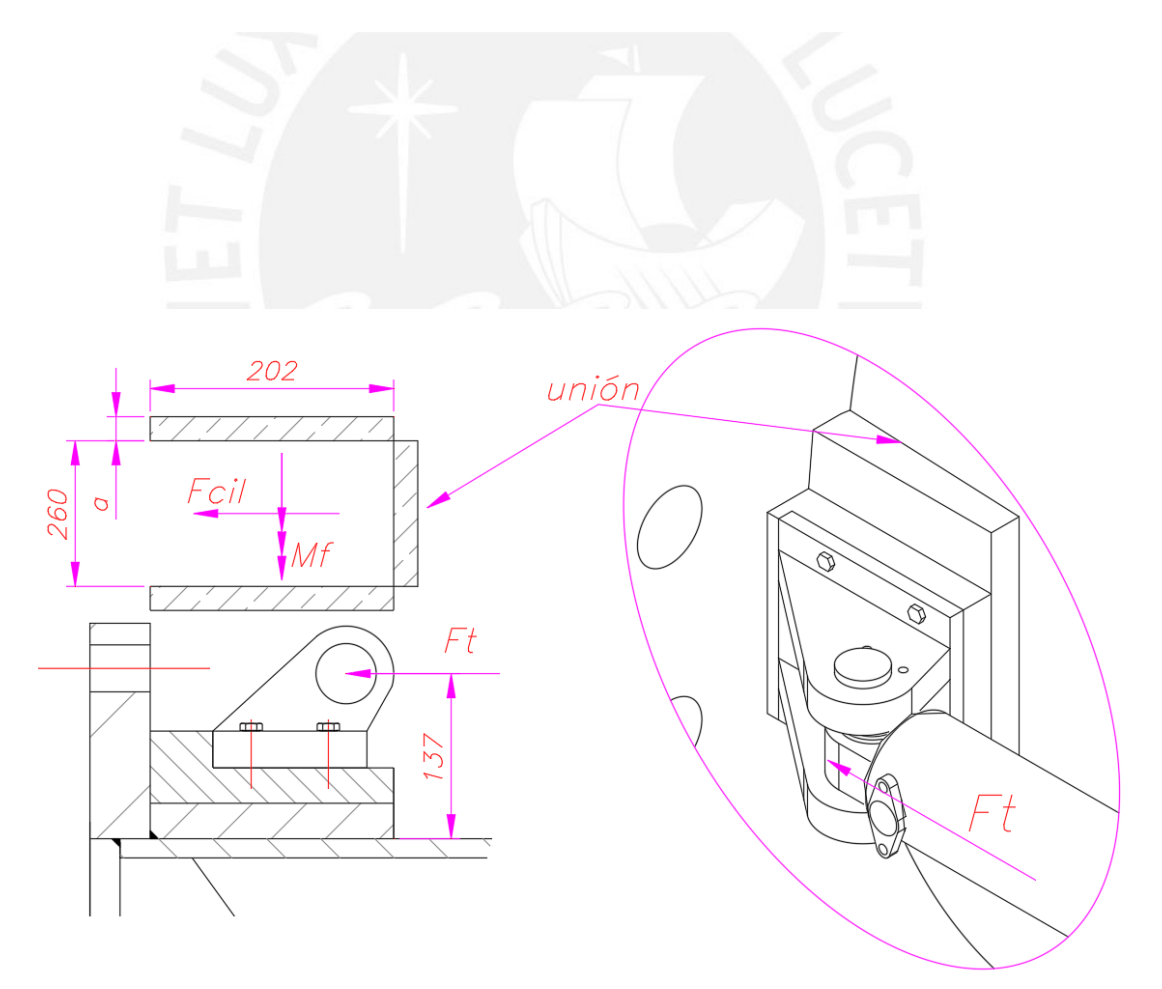

Figura 3.31: Unión 4 [Elaboración Propia]

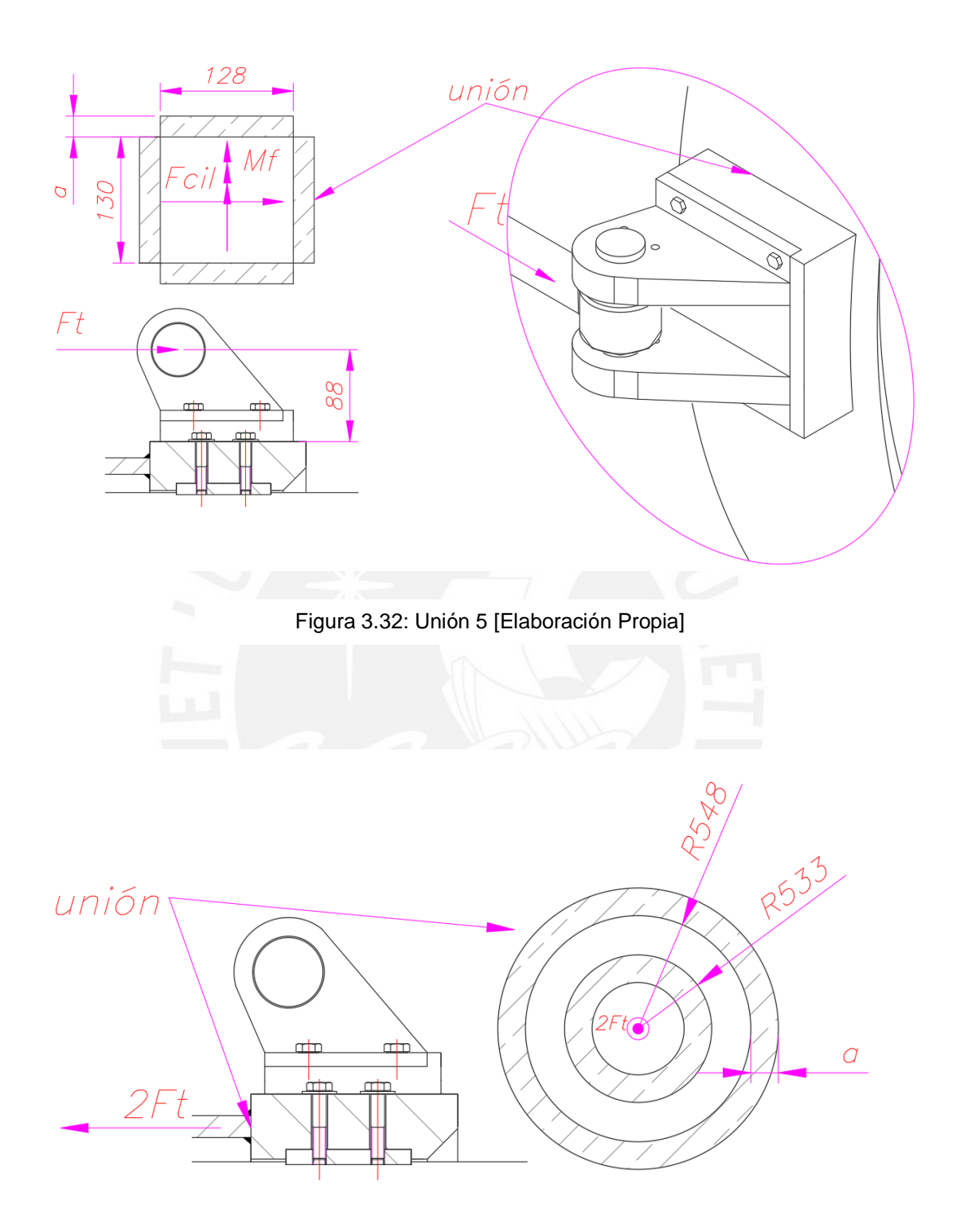

Figura 3.33: Unión 6 [Elaboración Propia]

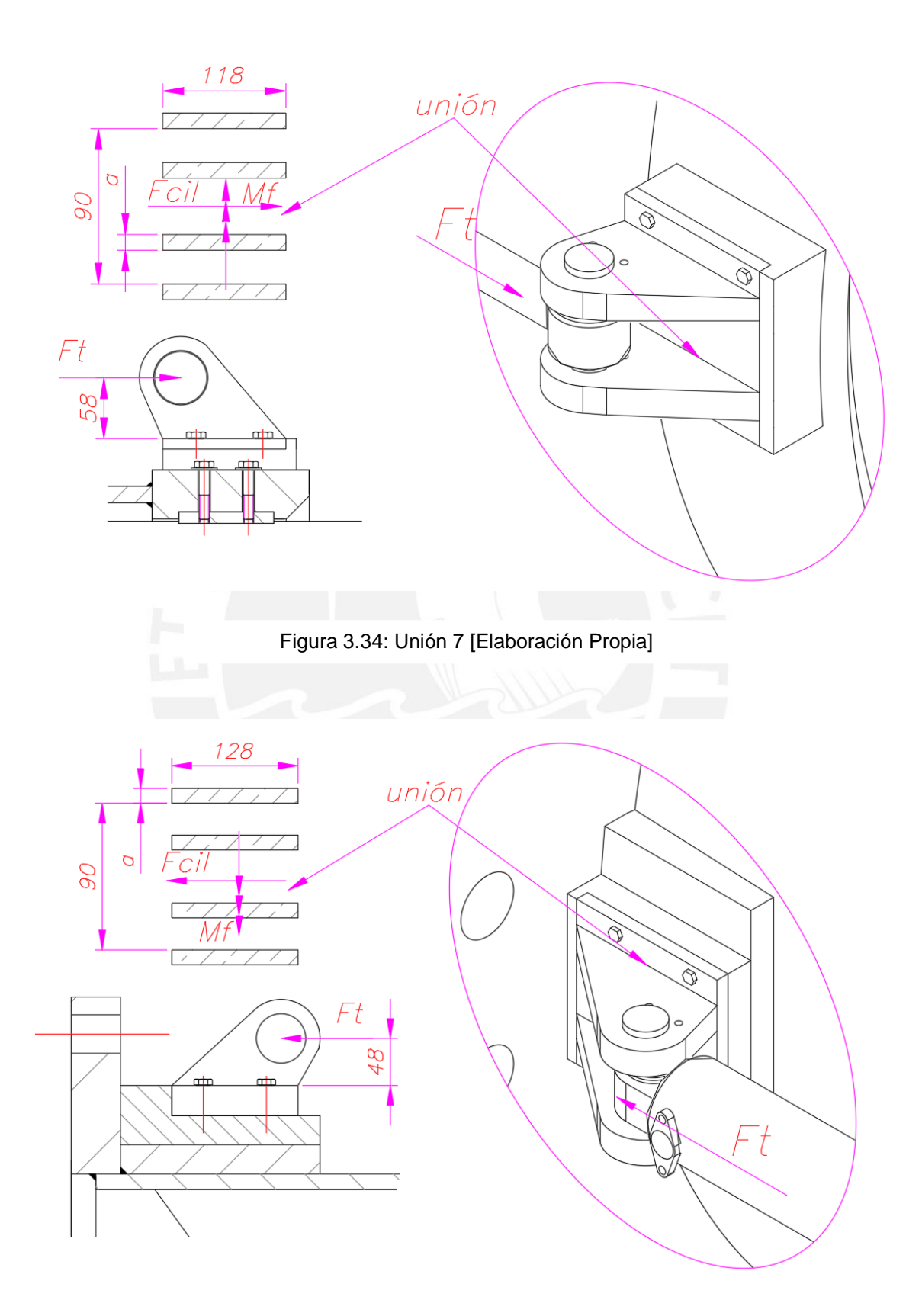

Figura 3.35: Unión 8 [Elaboración Propia]

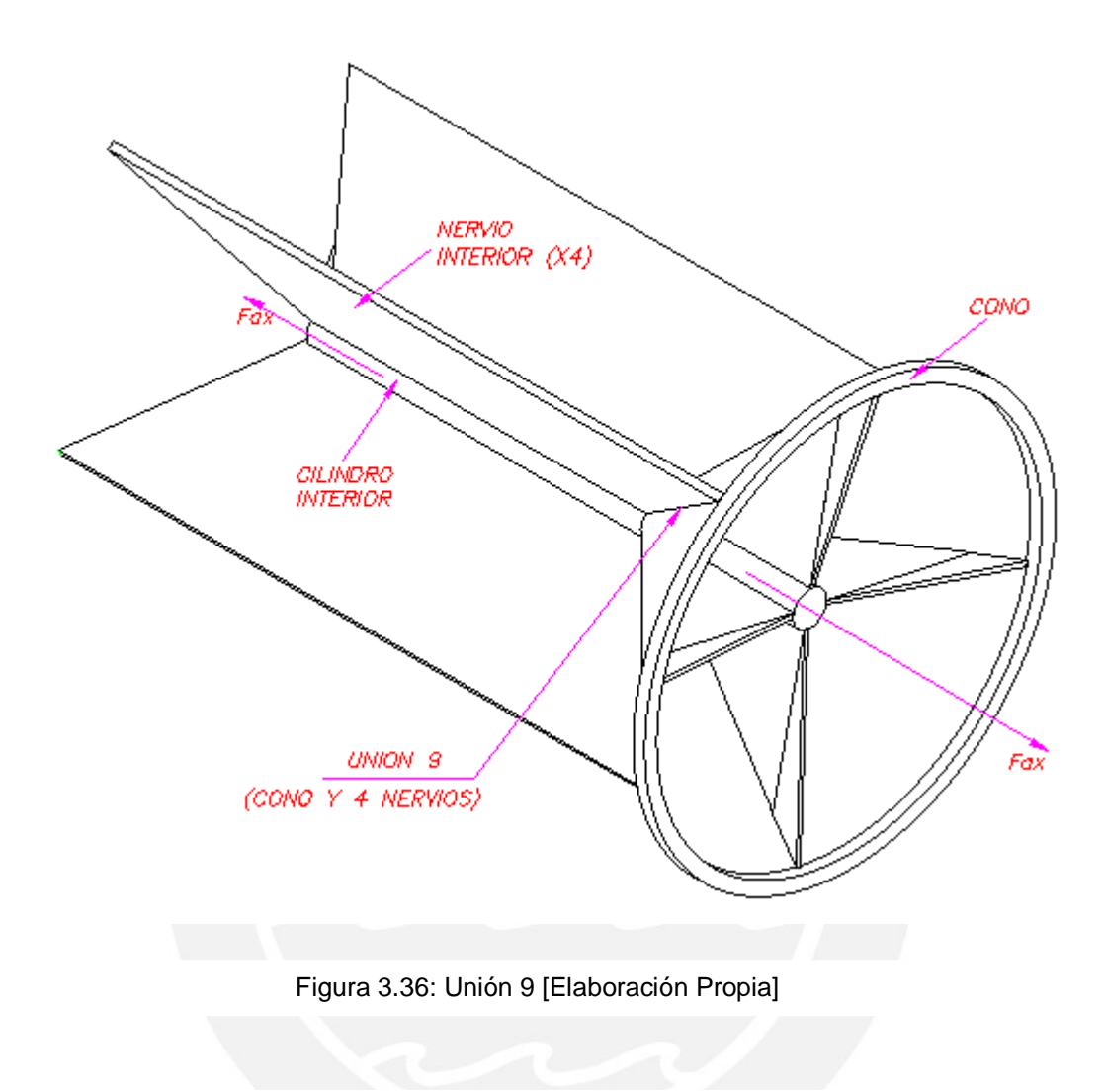

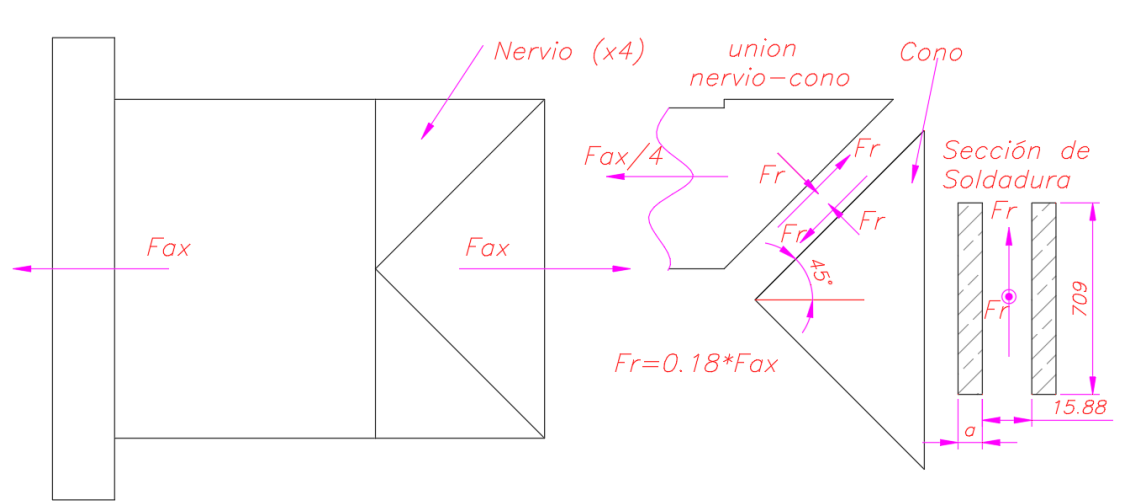

Figura 3.36a: Detalle Unión 9 [Elaboración Propia]

F<sub>v</sub> = 41.35 kN  
\nF<sub>t</sub> = 72.56 kN  
\nF<sub>cil</sub> = 72.56 kN  
\nF<sub>t</sub> = 72.56 kN  
\nF<sub>t</sub> = 72.56 kN  
\nF<sub>t</sub> = 72.56 kN  
\nF<sub>c</sub> = 43.70 kN (anexo)  
\nF<sub>n</sub> = 50.75 kN (anexo)  
\nF<sub>ax</sub> = 174.78 kN  
\nF<sub>5</sub> = 2  
\n
$$
\sigma_f = 216 \text{ Mpa}
$$
\nG<sub>4</sub> = 7.00 mm  
\n
$$
\sigma_{f} = 216 \text{ Mpa}
$$
\n
$$
\sigma_{f} = 216 \text{ Mpa}
$$
\n
$$
\sigma_{f} = 216 \text{ Mpa}
$$
\n
$$
\sigma_{f} = 216 \text{ Mpa}
$$
\n
$$
\sigma_{f} = 216 \text{ Mpa}
$$
\n
$$
\sigma_{f} = 216 \text{ Mpa}
$$
\n
$$
\sigma_{f} = 216 \text{ Mpa}
$$
\n
$$
\sigma_{f} = 216 \text{ Mpa}
$$
\n
$$
\sigma_{f} = 216 \text{ Mpa}
$$
\n
$$
\sigma_{f} = 216 \text{ Mpa}
$$
\n
$$
\sigma_{f} = 216 \text{ Mpa}
$$
\n
$$
\sigma_{f} = 216 \text{ Mpa}
$$
\n
$$
\sigma_{f} = 216 \text{ Mpa}
$$
\n
$$
\sigma_{f} = 216 \text{ Mpa}
$$
\n
$$
\sigma_{f} = 216 \text{ Mpa}
$$
\n
$$
\sigma_{f} = 216 \text{ Mpa}
$$
\n
$$
\sigma_{f} = 216 \text{ Mpa}
$$
\n
$$
\sigma_{f} = 216 \text{ Mpa}
$$
\n
$$
\sigma_{f} = 216 \text{ Mpa}
$$
\n
$$
\sigma_{f} = 216 \text{ Mpa}
$$
\n
$$
\sigma_{f} = 216 \text{ Mpa}
$$
\n
$$
\sigma_{f} = 216 \text{ Mpa}
$$
\n<

Se procede a resumir los resultados en la tabla 3.14.

Consideraciones: Ecuaciones :

| <b>SOLDADURA</b> | n (Mpa) | $t_n$ (Mpa) | t_a (Mpa) | $\sigma$ eq | $\sigma$ adm | Falla?¿    |
|------------------|---------|-------------|-----------|-------------|--------------|------------|
| <b>UNION 1</b>   | 13.60   | 1.70        | 0.00      | 13.81       | 69.12        | <b>NO</b>  |
| <b>UNION 2</b>   | 3.74    | 0.00        | 3.22      | 5.59        | 69.12        | <b>NO</b>  |
| <b>UNION 3</b>   | 3.74    | 0.00        | 3.22      | 5.59        | 69.12        | <b>NO</b>  |
| <b>UNION 4</b>   | 31.57   | 0.00        | 25.40     | 45.69       | 69.12        | <b>NO</b>  |
| <b>UNION 5</b>   | 32.14   | 0.00        | 40.09     | 59.26       | 69.12        | <b>NO</b>  |
| <b>UNION 6</b>   | 8.94    | 0.00        | 0.00      | 8.94        | 86.40        | <b>NO</b>  |
| <b>UNION 7</b>   | 64.13   | 0.00        | 21.74     | 70.81       | 69.12        | <b>OBS</b> |
| <b>UNION 8</b>   | 45.00   | 0.00        | 20.04     | 52.60       | 69.12        | <b>NO</b>  |
| <b>UNION 9</b>   | 2.19    | 0.00        | 2.19      | 3.55        | 69.12        | <b>NO</b>  |

Tabla 3.14: Tabla de resultados de soldadura [Elaboración Propia]

\*El ejemplo de detalle de cálculo se encuentra en los anexos

La soldadura 7 quedo observada ya que se ve que el esfuerzo equivalente es ligeramente superior al admisible. Sin embargo, dado el tope que se pone en esta unión (figura 3.34) esto hace que el esfuerzo sea aliviado en cierta forma y es por ello que esta diferencia mínima en esta unión podría dejarse como está y no sería necesario cambiar el diseño.

# **3.8.2 Uniones atornilladas**

Se procede a verificar la unión atornillada en la brida y en el soporte de cilindro hidráulico. Para el cálculo en la unión bridada se consideran 32 pernos M36 ya que son estos la que corresponden a la brida DN1200 PN10 según la norma DIN-EN 1092-1. Para este cálculo se considerarán pernos de un largo de 120 mm.

 **En la brida**  희 ٥  $|c_1|$ **Typ 01** 

Figura 3.36 b: Brida [15]

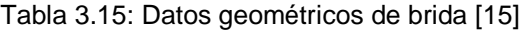

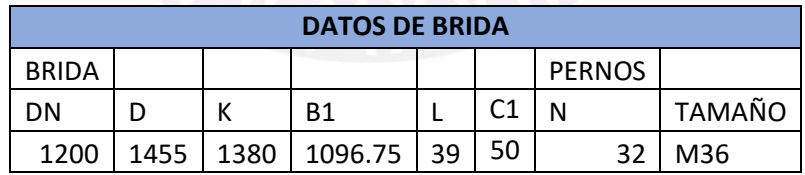

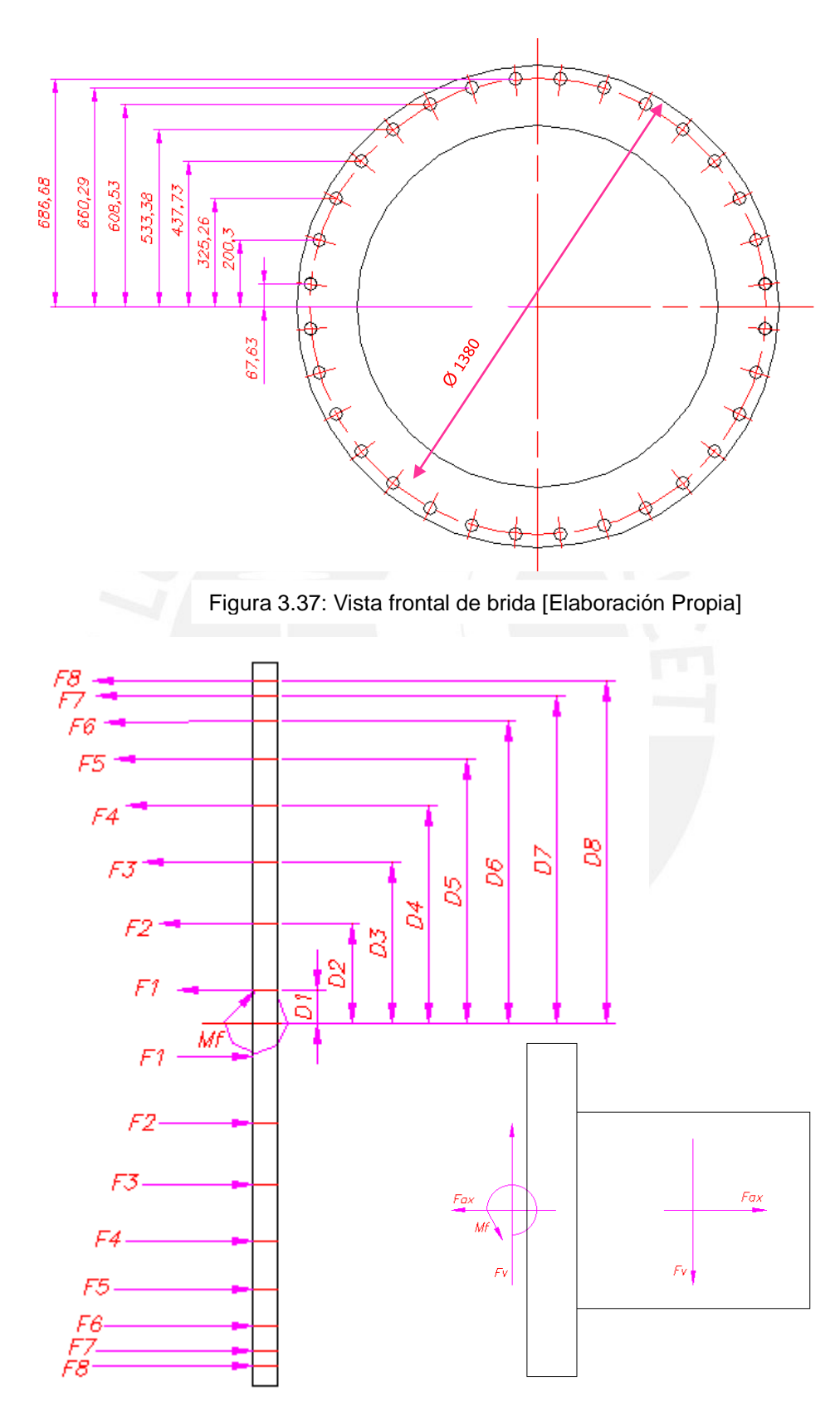

Figura 3.38: Vista lateral de brida [Elaboración Propia]

Para el cálculo de las fuerzas se puede considerar se consideran pernos de clase 431 (acero inoxidable) y que las fuerzas son proporcionales a la distancia al centro de la brida. Es por ello que en la figura 3.38 se puede apreciar geométricamente esta proporcionalidad. Por otro lado, por equilibrio de fuerzas se puede afirmar la suma de momentos causados por todos los penos es igual al momento causado por la fuerza vertical.

De lo considerado anteriormente se plantean y resuelven las siguientes ecuaciones [24]:

$$
4 \times \sum_{i=1}^{8} F_i \times D_i = M_f
$$
\n(3.98)\n
$$
\tan(\rho') = \frac{\mu}{\cos(\frac{\alpha}{2})}
$$
\n(3.103)\n
$$
d_{\text{rms}} = 0.5 \times (d_{\text{rms}} + s)
$$
\n(3.104)

$$
C_{t} = \frac{\pi \times E}{4 \times \sum_{i=1}^{5} \frac{L_{i}}{D_{i}^{2}}}
$$
\n(3.99)\n
$$
F_{m\_max} = \frac{M_{ajustrmax}}{\tan(\rho' + \gamma) \times \frac{d_{2}}{2} + \mu_{ros} \times \frac{d_{cm}}{2}}
$$
\n(3.104)\n(3.104)

$$
\phi = \frac{c_t}{C_t + C_p}
$$
\n(3.100)  
\n
$$
F_{m\_min} = \frac{M_{ajustum}}{\tan(\rho' + \gamma) \times \frac{d_2}{2} + \mu_{ros} \times \frac{d_{cm}}{2}}
$$
\n(3.106)  
\n
$$
F_{m\_min} = \frac{M_{ajustum}}{\tan(\rho' + \gamma) \times \frac{d_2}{2} + \mu_{ros} \times \frac{d_{cm}}{2}}
$$
\n(3.107)  
\n
$$
F_{ext\_tornillo} = F_{ext} \times \phi
$$
\n(3.108)

$$
M_{ajustum} = \frac{M_{ajustmedio} \times 2}{(F_{ajuste} + 1)}
$$
 (3.102) 
$$
F_{ext_{placa}} = F_{ext} \times (\phi - 1)
$$
 (3.108)

# **Verificación del tornillo en el montaje**

$$
\sigma_m = \frac{F_{m\_max} \times 4}{\pi \times d_1^2} \qquad (3.109) \qquad t_m = \frac{M_{ajustrmax}}{W_P} \qquad (3.112)
$$

$$
d_0 = \frac{u_2 + u_3}{2}
$$
 (3.110) 
$$
\sigma_{eq} = \sqrt{\sigma_m^2 + 3 \times t^2}
$$
 (3.113)

$$
W_P = \frac{\pi \times d_0^3}{16}
$$
 (3.111)  $\sigma_{adm} = 0.9 \times \sigma_f$  (3.114)

#### **Verificación del tornillo durante trabajo**

$$
t_{trab} = t_m \times 0.5 t_{trab} \tag{3.117}
$$

$$
\sigma_{trab} = \frac{F_{tormax} \times 4}{\pi \times d_1^2}
$$
 (3.116) 
$$
\sigma_{eq} = \sqrt{\sigma_{trab}^2 + 3 \times t_{trab}^2}
$$
 (3.118)

(3.115)

$$
\sigma_{adm} = \sigma_f \tag{3.119}
$$

### **Verificación de aplastamiento de la placa**

 $F_{tormax} = F_{m\_max} + F_{ext} \times \phi$ 

 $p =$ 

$$
p_{\text{adm}} = 1000 \text{ Mpa} \qquad (3.120)
$$
\n
$$
p = \frac{F_c}{A_c} \qquad (3.121)
$$
\n
$$
A_c = \pi \times \frac{d_1^2 - d_{ag}^2}{4} \qquad (3.122)
$$
\n
$$
p < p_{\text{adm}} \qquad (3.123)
$$

En la tabla 3.16 se muestran los datos de los tornillos seleccionados (M32). Por otro lado, en la figura 3.39 se muestra la unión atornillada mostrando las fuerzas externas actuantes.

| <b>DATOS</b>              |         |                                 |
|---------------------------|---------|---------------------------------|
| M36                       |         |                                 |
| $d_1$ (mm)                | 36.00   | Diámetro nominal                |
| $d_2$ (mm)                | 33.40   | Diámetro de paso                |
| $d_3$ (mm)                | 31.09   | Diámetro de raíz                |
| $d$ <sub>_ag</sub> $(mm)$ | 39.00   | Diámetro de agujero             |
| $s$ (mm)                  | 55.00   | Longitud entre caras            |
| gamma <sup>°</sup>        | 2.19    | Angulo de hélice                |
| $\alpha$ $^{\circ}$       | 60.00   | Angulo entre flancos            |
| $\mu$ <sup>1</sup>        | 0.15    | Coef. de fricción entre filetes |
| $\mu_2$                   | 0.20    | Otros coef. De fricción         |
| n                         | 1.00    | Factor de posición de carga     |
| M_ajmedio (N.m)           | 1500.00 | Momento de ajuste medio         |
| Factor_ajuste             | 1.40    | Factor de ajuste                |
| $Lp$ (mm)                 | 120.00  | Longitud de perno               |
| $dstb$ (mm)               | 32.25   | Diámetro de área de sección     |
| $\sigma$ _f (Mpa)         | 655.00  | Límite de fluencia              |

Tabla 3.16: Datos de perno [24, pp. 41-42], [41]

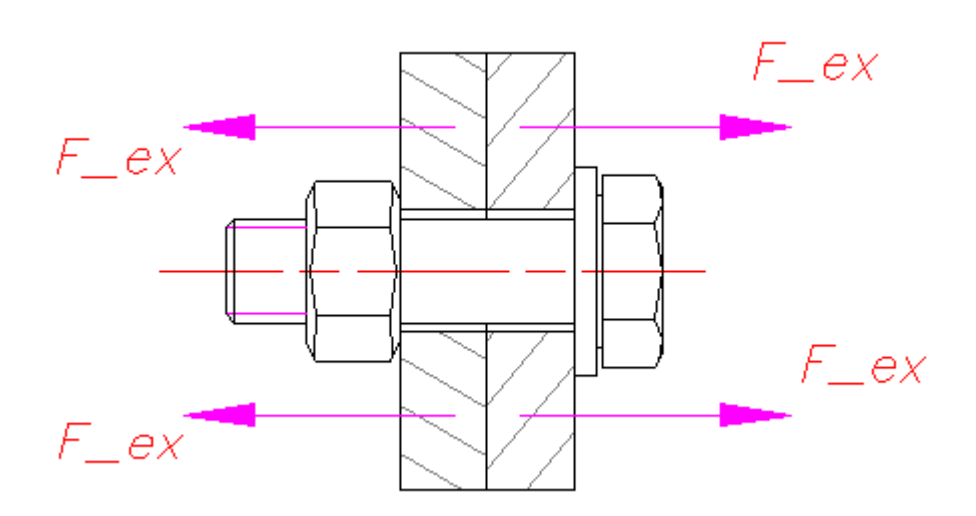

Figura 3.39: Unión atornillada [Elaboración Propia]

En las figuras, 3.40, 3.41 y 3.42 se pueden observar los segmentos del perno, el caso en que se encuentra la unión bridada (caso 3) y el diagrama de fuerza deformación.

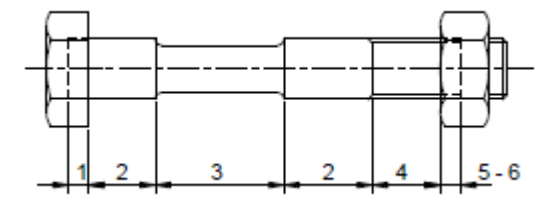

Figura 3.40: Segmentos de perno [24, p. 37]

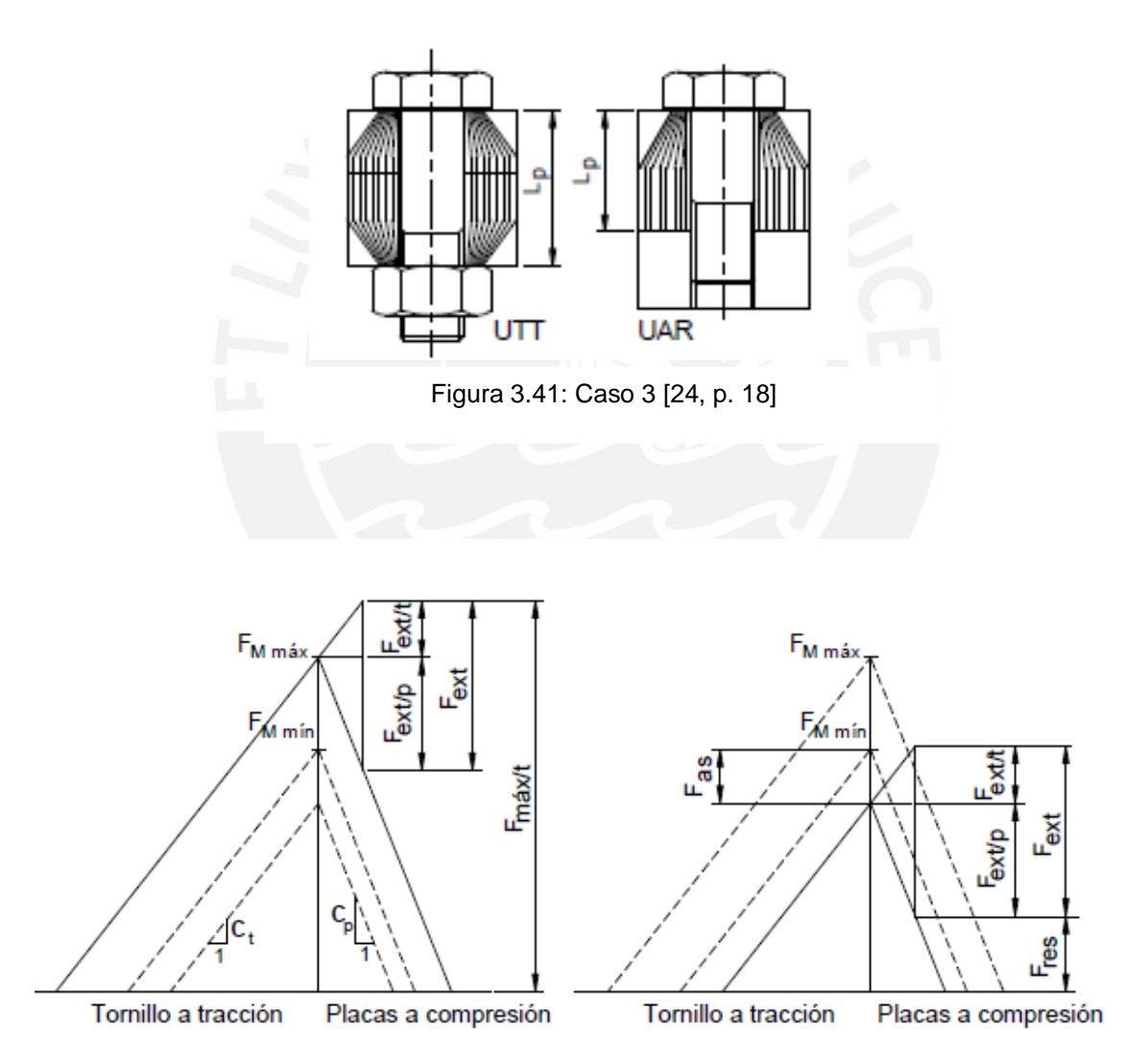

Figura 3.42 Diagrama de fuerza deformación [24]

Por otro lado, en las tablas 3.17 y 3.18 se muestran los resultados parciales y los resultados finales del cálculo de pernos. Con esto se demuestra, que los pernos de la unión no fallan por resistencia ni en el montaje ni en la operación ni por aplastamiento ya que el esfuerzo admisible calculado es mayor que el esfuerzo equivalente.

| <b>Descripción</b>                                 | <b>Símbolo</b> | <b>Valor</b> |
|----------------------------------------------------|----------------|--------------|
| <b>Momento de ajuste</b><br>máximo (N.mm)          | Majuste.max    | 1750         |
| <b>Momento de ajuste</b><br>mínimo (N.mm)          | Majuste.min    | 1250         |
| Fuerza de montaje<br>máxima (kN)                   | <b>Fm/max</b>  | 212          |
| Fuerza de montaje<br>mínima (kN)                   | <b>Fm/min</b>  | 151          |
| Fuerza externa (kN)                                | F ext          | 9            |
| <b>Constante de rigidez</b><br>del tornillo (N.mm) | $c_t$          | 1377111      |
| <b>Constante de rigidez</b><br>de la placa (N.mm)  | $c_p$          | 5174929      |
| <b>Factor de</b><br>distribución de carga          | Φ              | 0.21         |
| Fuerza externa al<br>tornillo (kN)                 | F ext/t        | 2            |
| Fuerza externa a la<br>placa (kN)                  | F_ext/p        |              |

Tabla 3.17: Cálculos parciales [Elaboración Propia]

Tabla 3.18: Resultados finales [Elaboración Propia]

|                             | <b>Símbolo</b>      | En el montaje | En el trabajo | Aplastamiento |
|-----------------------------|---------------------|---------------|---------------|---------------|
| <b>Esfuerzo cortante</b>    | т (Mpa)             | 266           | 133           |               |
| <b>Esfuerzo normal</b>      | $\sigma$ (Mpa)      | 260           | 262           |               |
| <b>Esfuerzo equivalente</b> | $\sigma$ eq (Mpa)   | 529           | 349           | 161           |
| <b>Esfuerzo admisible</b>   | $\sigma$ _adm (Mpa) | 590           | 655           | 1000          |

Además, en la tabla 3.19 se muestran las fuerzas de rozamiento ocasionadas por cada unión. Con este análisis se demuestra que la fuerza de fricción total ocasionada por todos los pernos es mayor a la fuerza vertical aplicada. En consecuencia, se puede afirmar que la unión atornillada no falla por deslizamiento.

| Descripción de<br>fuerzas | <b>Fext/union</b><br>(N) | $F\_ex/p$<br>(N) | F <sub>as</sub><br>(N)         | F min<br>(N) |
|---------------------------|--------------------------|------------------|--------------------------------|--------------|
| F <sub>1</sub>            | 5762                     | 4552             | 39630                          | 107247       |
| F <sub>2</sub>            | 6510                     | 5143             | 39630                          | 106656       |
| F <sub>3</sub>            | 7214                     | 5699             | 39630                          | 106100       |
| F4                        | 7848                     | 6200             | 39630                          | 105599       |
| F <sub>5</sub>            | 8387                     | 6625             | 39630                          | 105174       |
| F <sub>6</sub>            | 8810                     | 6960             | 39630                          | 104839       |
| F7                        | 9102                     | 7190             | 39630                          | 104609       |
| F <sub>8</sub>            | 9250                     | 7308             | 39630                          | 104491       |
| F1'                       | 5762                     | $-4552$          | 39630                          | 116351       |
| F2'                       | 6510                     | $-5143$          | 39630                          | 116942       |
| F3'                       | 7214                     | $-5699$          | 39630                          | 117498       |
| F4'                       | 7848                     | $-6200$          | 39630                          | 117999       |
| F5'                       | 8387                     | $-6625$          | 39630                          | 118424       |
| F6'                       | 8810                     | $-6960$          | 39630                          | 118759       |
| F7'                       | 9102                     | $-7190$          | 39630                          | 118989       |
| <b>F8'</b>                | 9250                     | $-7308$          | 39630                          | 119107       |
|                           |                          |                  | <b>Fuerza Total (kN)</b>       | 3578         |
|                           |                          |                  | Fuerza de fricción<br>(KN)     | 716          |
|                           |                          |                  | <b>Fuerza vertical</b><br>(KN) | 41           |

Tabla 3.19: Resultados de fuerzas de fricción [Elaboración Propia]

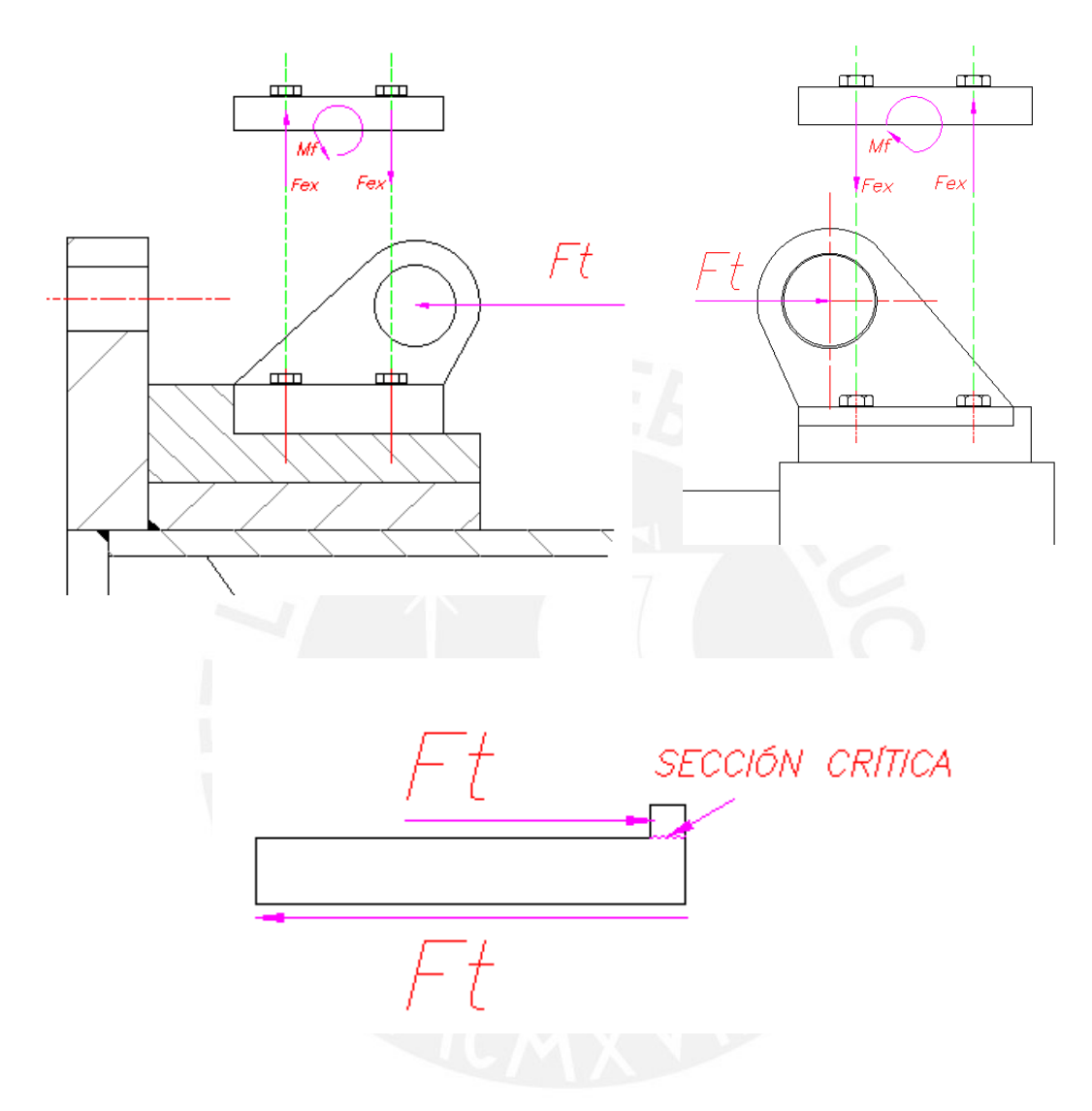

# **En el soporte de cilindro hidráulico**

Figura 3.43 Uniones de soporte de cilindro [Elaboración Propia]

Se utilizan las mismas ecuaciones que en el caso anterior para la unión atornillada en este caso con 4 pernos M10 de clase 431 (acero inoxidable).

Se procede a presentar los resultados en la tabla 3.20 y 3.21

|                 | <b>Símbolo</b>    | En el montaje | En el trabajo | <b>Aplastamiento</b> |
|-----------------|-------------------|---------------|---------------|----------------------|
| <b>Esfuerzo</b> |                   |               |               |                      |
| cortante        | т (Mpa)           | 266           | 133           |                      |
| <b>Esfuerzo</b> |                   |               |               |                      |
| normal          | (Mpa)<br>σ        | 260           | 262           |                      |
| <b>Esfuerzo</b> |                   |               |               |                      |
| equivalente     | $\sigma$ eq (Mpa) | 529           | 349           | 161                  |
| <b>Esfuerzo</b> |                   |               |               |                      |
| admisible       | adm (Mpa)<br>σ    | 590           | 655           | 1000                 |

Tabla 3.20: Resultados unión atornillada trasera [Elaboración Propia]

Tabla 3.21: Resultados unión atornillada delantera [Elaboración Propia]

|                                | <b>Símbolo</b>      | En el montaje | En el trabajo | Aplastamiento |
|--------------------------------|---------------------|---------------|---------------|---------------|
| <b>Esfuerzo</b><br>cortante    |                     |               |               |               |
| <b>Esfuerzo</b>                | т (Mpa)             | 250           | 140           |               |
| normal                         | $\sigma$ (Mpa)      | 271           | 269           |               |
| <b>Esfuerzo</b><br>equivalente | $\sigma$ eq (Mpa)   | 550           | 450           | 150           |
| <b>Esfuerzo</b><br>admisible   | $\sigma$ _adm (Mpa) | 590           | 655           | 1000          |

En la sección crítica del tope:

$$
\sigma_{eq} = \frac{F_c}{A} = 56 \, Mpa
$$

Se puede observar que el elemento no falla por corte ya que el esfuerzo admisible es de 72 Mpa.

Por otro lado, se pueden observar en las tablas 3.20 y 3.21 que los pernos no fallan ya que los esfuerzos equivalentes son menores que los admisibles.

### **3.9 Análisis de mecánica de fluidos**

Se toma parte del análisis del punto 3.4 (Análisis considerando el cono como un deflector estacionario) para hacer el análisis de mecánica de fluidos que incluye análisis de cavitación y golpe de ariete

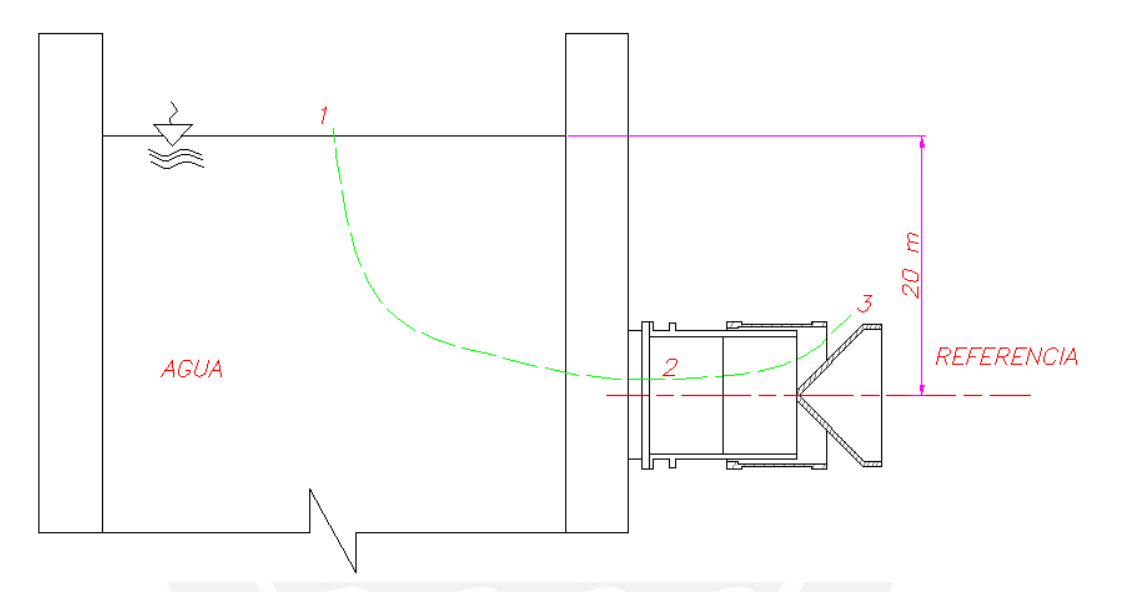

Figura 3.44: Modelamiento del fenómeno [Elaboración Propia]

La ecuación 3.132 representa la relación del coeficiente de perdidas k y la velocidad de salida

$$
\sqrt{\frac{1}{k+1}} \times \sqrt{2 \times g \times Z_1} = V_3
$$
\n(3.132)

# **Índice de cavitación**

Se procede a calcular el índice de cavitación según la ecuación 3.133 para 50% de apertura [25, p. 48]. Para evitar cavitación se espera que la presión interna (P2) sea menor que la presión de vapor P\_v (índice de cavitación mayor a cero).

$$
\sigma_{\text{cav}} = \frac{\frac{P_2 - P_v}{\rho \times g}}{\frac{V_2^2}{2 \times g}}
$$
(3.133)

|             | <b>Datos</b> | <b>Descripción</b>        |
|-------------|--------------|---------------------------|
| $P_3(Pa)$   | 100000       | Presión en área de salida |
| $P_2(Pa)$   | 227999.94    | Presión interna           |
| $P_1(Pa)$   | 100000       | Presión en punto 1        |
| $V_2$ (m/s) | 11.68        | Velocidad interna         |
| $Z_1$ (m)   | 20           | Altura de punto 1         |
| <b>X/D</b>  | 0.26         | Recorrido de cuerpo móvil |
| $P_{v}(Pa)$ | 2985.78      | Presión de vapor          |
| D(m)        | 1.065        | Diámetro interno          |
| k           | 0.19         | Coeficiente de pérdidas   |

Tabla 3.22: Datos para apertura de 50% [Datos de tabla 3.1]

Reemplazando en 3.137

$$
\sigma_{\text{cav}} = \frac{\frac{227999.94 - 2985.78}{1000 \times 9.81}}{\frac{11.68^2}{2 \times 9.81}} = 1.88
$$

Los resultados de todos los cálculos para todos los porcentajes de apertura se muestran en la tabla 3.23. Esta tabla está basada en los cálculos realizados en el punto 3.4 obviando las fuerzas axiales y mostrando los valores de presiones e índice de cavitación para cada porcentaje de apertura En la tabla mencionada anteriormente se puede observar la variación de diversos parámetros conforme varia el porcentaje de apertura de la válvula. Además, es importante mencionar que la tendencia es que la presión estática baje conforme se abre la válvula ya que cuando esto pasa se gana velocidad y presión dinámica dentro de la válvula. Por otro lado, el valor del coeficiente (k), el cual es el factor que define las perdidas, es hallado por medio de la ecuación 3.132.

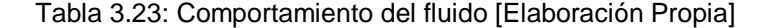

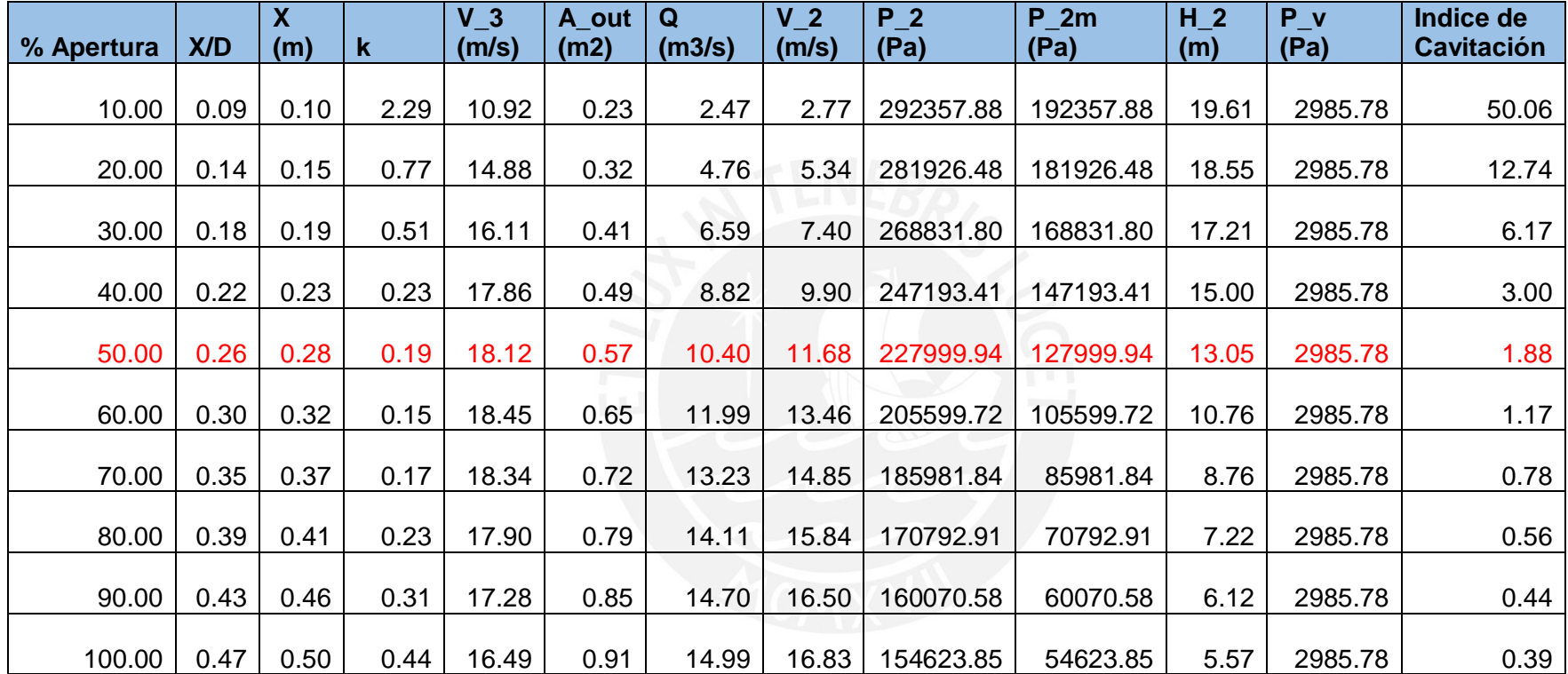

X: Recorrido del cuerpo móvil V\_3: Velocidad punto 3 V\_2: Velocidad en punto 2 H\_2: Presión en mca en punto 2

D: diámetro interno A\_out: Área de salida P\_2: Presión en punto 2 P\_v: Presión de vapor

K: Coeficiente de pérdidas Q: Caudal P\_2m: Presión manométrica en punto 2

\*Velocidad y presiones en puntos son según figura 3.44

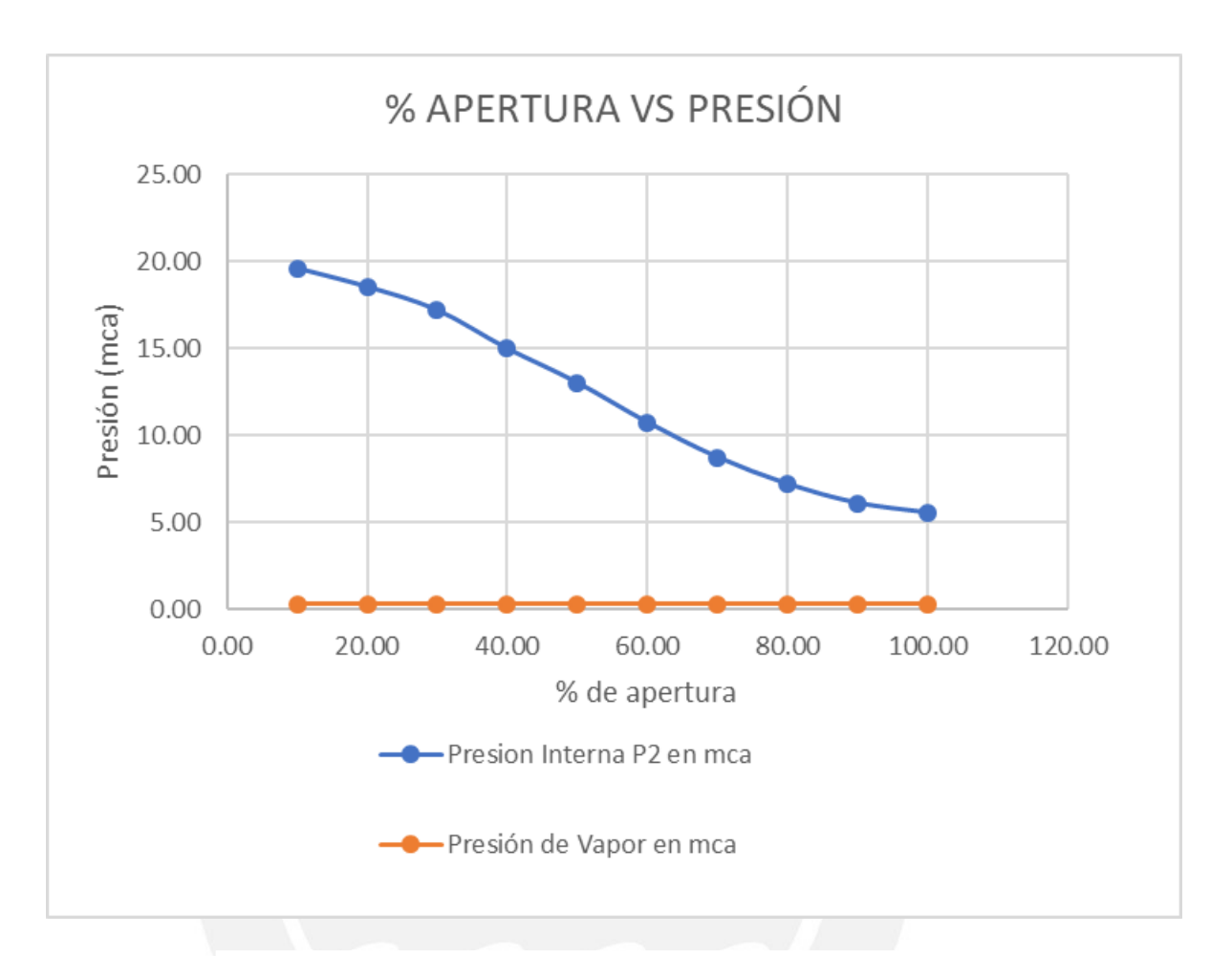

Figura 3.45: % de apertura vs presión [Elaboración Propia]

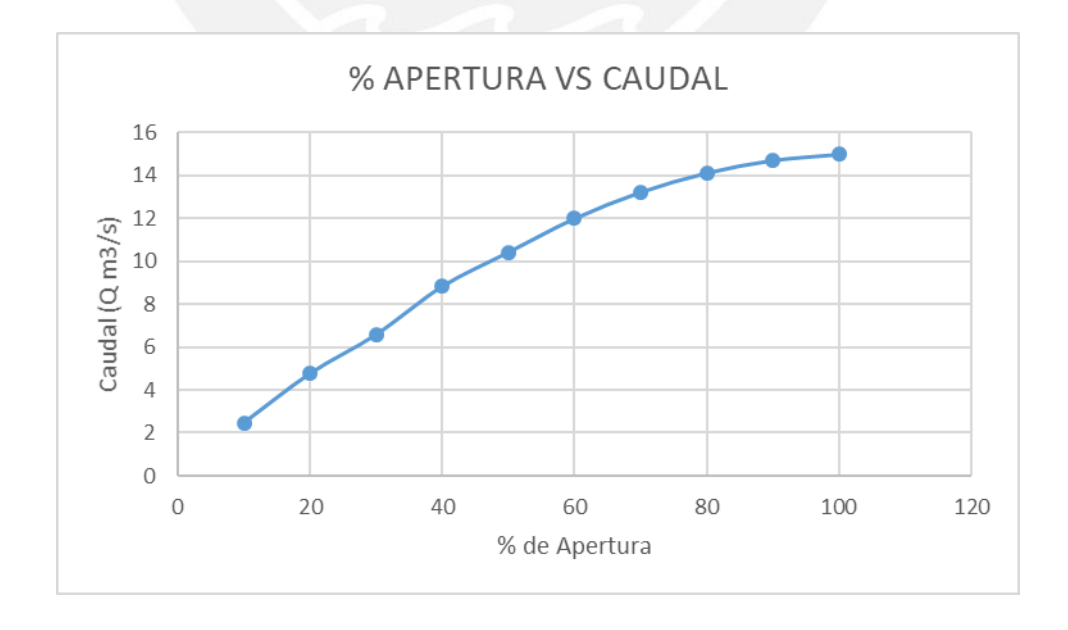

Figura 3.46 : % de apertura vs caudal [Elaboración Propia]

En la figura 3.45 y tabla 3.23 se puede observar el comportamiento de la presión interna (P2) y la presión de vapor (Pv) para diversos porcentajes de apertura. La tendencia de la presión interna P2 es bajar con respecto el porcentaje de apertura aumenta. Esto es debido a que cuanto más se abre la válvula la presión dinámica aumenta y por lo tanto la presión estática disminuye. Por otro lado, la presión mencionada no llega al valor de la presión de vapor por lo que se podría decir que no habría cavitación a las condiciones dadas. Además, en la figura 3.46 se puede observar la variación de caudal con respecto al porcentaje de apertura. Se visualiza que de 0 a 80 % se tiene una tendencia lineal y luego la variación del caudal con respecto al porcentaje de apertura es menos sensible. De lo mencionado anteriormente se puede recomendar que se trabaje en lo posible a un porcentaje de apertura de 80% para las condiciones dadas ya que a un porcentaje de apertura de 100 % (como se ve en la tabla 3.23) el valor de coeficiente de cavitación es de 0.39. Además, a un porcentaje de 80 % se tiene valores de caudal cercanos a 15  $m^3/s$ .

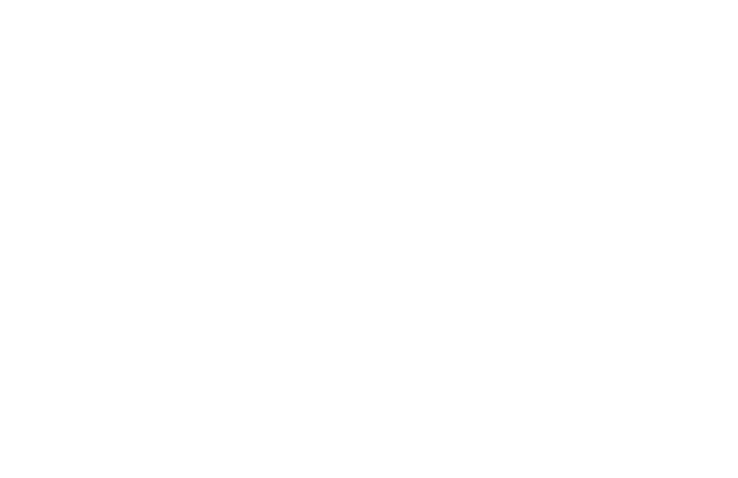

### **Golpe de ariete**

Se procede a calcular el efecto de sobrepresión por golpe de ariete según la ecuación 3.134 [26] para un cerrado completo desde la apertura total. La velocidad de los pistones es de 3.5 mm/s danto un tiempo total de cerrado de 143 s para una carrera de 500 mm (longitud de salida de chorro).

Datos:

$$
V = 16.49 \frac{m}{s} = 54.10 \frac{feet}{s}
$$
  
\n
$$
P_1 = 0.1962 \text{ MPa} = 28.46 \text{ PSI}
$$
  
\n
$$
L = 1910.3 \text{ mm} = 6.27 \text{ ft}
$$
  
\n
$$
P = (0.07)(V)(L)/t + P_1
$$
  
\n
$$
t = 143 \text{ s}
$$
  
\n
$$
P = \frac{(0.07)(54.10)(6.27)}{143} + 28.46 = 28.63 \text{ psi} = 0.1974 \text{ Mpa}
$$
  
\n%
$$
\% \text{Variación} = \frac{0.1974 - 0.1962}{0.1962} = 0.61 \text{ %}
$$

Este efecto se considera despreciable porque la variación de presión (0.61%) es muy pequeña debido a que la válvula de chorro hueco se cierra de manera gradual (el tiempo de cierre de válvula es alto). Se comprueba que para el caso de cerrado gradual el análisis de golpe de ariete tiene un efecto despreciable en este caso para las condiciones dadas.

### **3.11 Frecuencia natural**

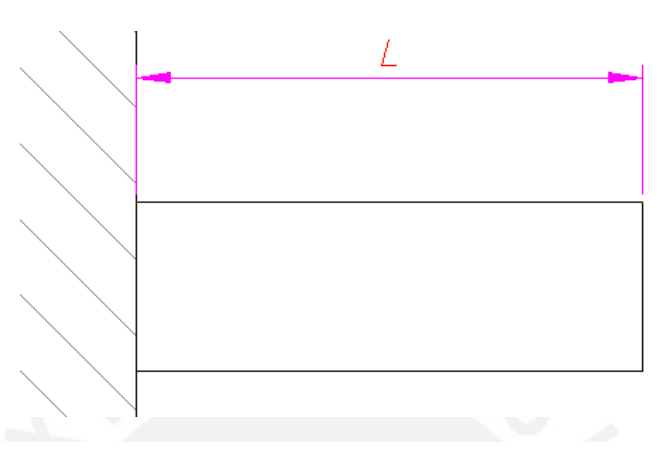

Se procederá a hallar la frecuencia natural de la válvula puesta en voladizo.

Figura 3.47: Elemento empotrado [Elaboración Propia]

Consideraciones y ecuaciones según [27, p. 658]

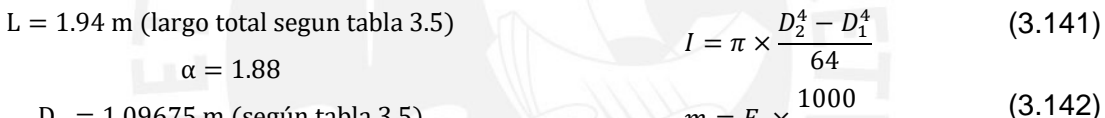

$$
D_2 = 1.09675 \text{ m (según tabla 3.5)} \qquad m = F_v \times \frac{1000}{g} \qquad (3.14)
$$

$$
D_1 = 1.065
$$
 m (según tabla 3.5 (DN))

 $F_v = 41.35$  kN (según punto 3.2)

$$
w_n = \left(\frac{\alpha}{L}\right)^2 \times \sqrt{\frac{E \times I}{m}}
$$
\n
$$
f_n = \frac{w_n}{2 \times \pi}
$$
\n(3.143)\n(3.144)

Tabla 3.24: Tabla de consideraciones y resultados [Elaboración Propia]

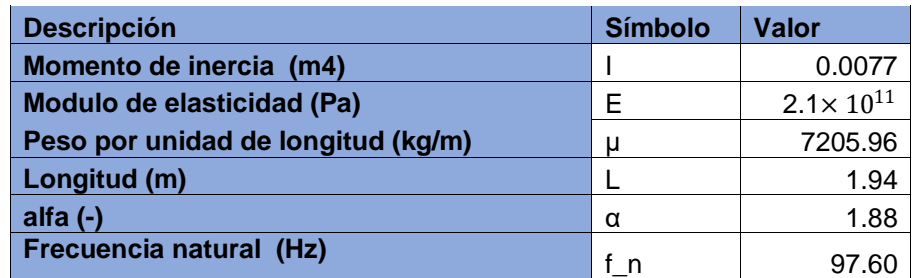

Se observa en la tabla 3.24 que la frecuencia natural es de 97.60 Hz, es por ello que se recomienda tener cuidado con cargas con la frecuencia mencionada. Este valor se le da al cliente para que cuando se detecte alguna carga con este valor de frecuencia se tomen medidas inmediatamente.

# **CAPITULO 4: PLANOS**

En el presente capitulo se mostrará la lista de planos necesarios para la fabricación de la válvula.

# **4.1 Lista de planos**

En la tabla 4.1 se lista los planos de ensamble y despiece. El plano de ensamble consta de detalles y vistas necesarias para el entendimiento y el ensamble de la válvula. Por otro lado, los planos de ensamble cuentan con la información necesaria para la fabricación de las piezas de la válvula.

El diseño cuenta con 11 planos. La denominación es la siguiente: VCF-XXX-PYY-AZ

VCF: Válvula de cono fijo

XXX: Tipo de plano

PYY: Plano N° YY

AZ: Tamaño de hoja

Tabla 4.1: Lista de planos de la válvula de cono fijo [Elaboración propia]

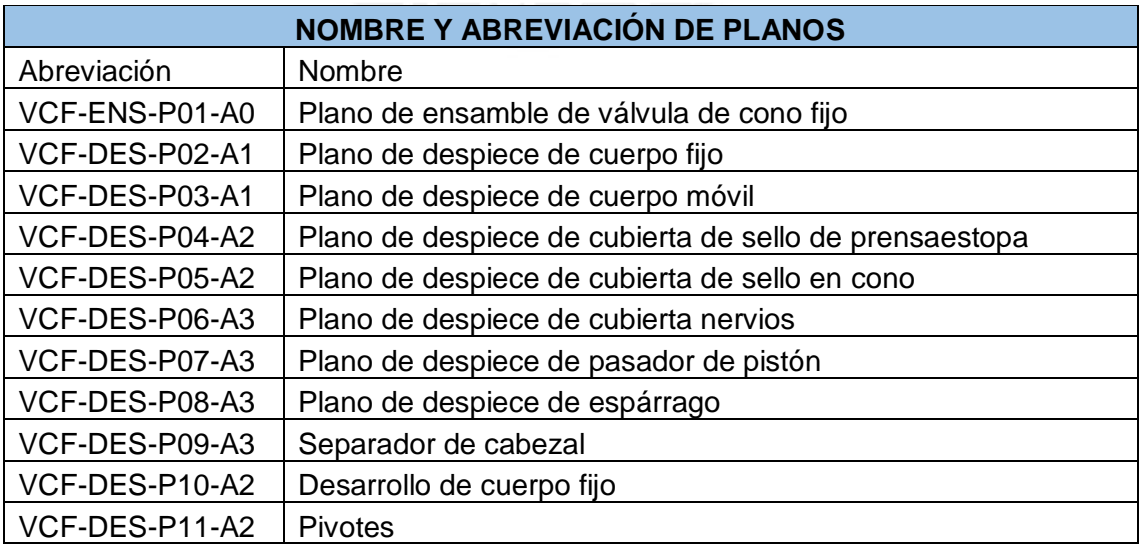

# **CAPITULO 5: ESPECIFICACIONES TÉCNICAS Y COSTOS**

El presente capítulo consta de dos partes, en la primera parte se presentan las especificaciones técnicas. Por otro lado, en la segunda se mostrará la estimación de costos para la fabricación de la válvula. El costo ha sido dividido en 4 categorías: costo de diseño. costos de elementos entandares seleccionados, costo de armado y finalmente coste de elementos fabricados.

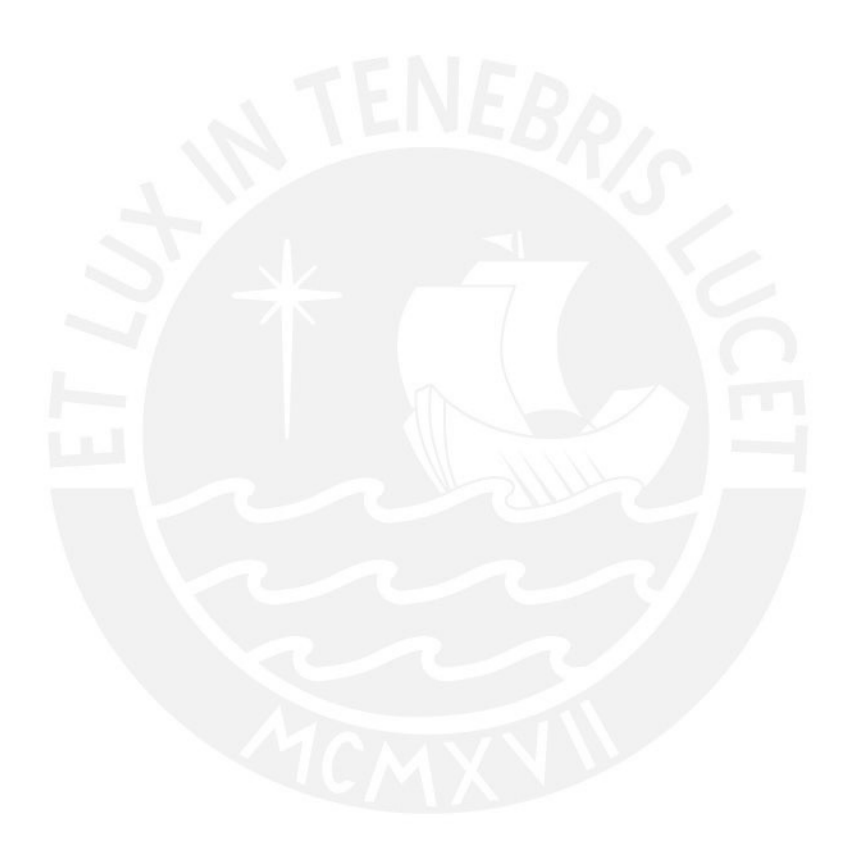

### **5.1 Especificaciones técnicas**

Funcionamiento

-Apertura y cerrado de la válvula por medio de cilindros hidráulicos y con porcentajes de apertura de 10%, 20% 30%, 40%, 50%,60%,70%,80%,90%,100%.

-Se recomienda operar como máximo a 80% de apertura en lo posible.

-Los caudales esperados cada porcentaje de apertura son dados de manera aproximada en la tabla 3.23.

Verificaciones periódicas

-Verificar por medio de análisis predictivo las vibraciones en la válvula.

-Verificar de forma periódica que no se desajusten los pernos.

**Materiales** 

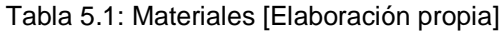

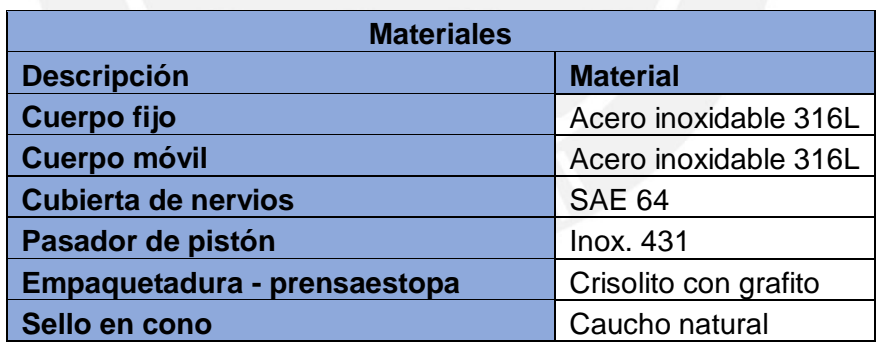

El acero inoxidable se escoge por las condiciones a las que trabajará la válvula. El bronce SAE64 ya que este trabajara como guía del cuerpo móvil para moverse los nervios del cuerpo fijo. Este bronce se desgastará y será intercambiable. De esta forma se evita que el cuerpo fijo y móvil se desgasten. Además, el crisolito con grafito se escoge por las propiedades que muestra las cuales fueron explicadas en el punto 3.7.2 (soporta una velocidad de 8 m/s, una presión de 100 bar y una temperatura máxima de 350 °C).

### **5.2 Estimación de costos**

Costo de diseño

Se considera para los costos de diseño que el diseño lo hace un ingeniero mecánico Junior que tiene un valor de S/. 5000 nuevos soles mensuales. Por otro lado, se considera que el diseño se termina en 8 meses dando un total de S/. 40 000 nuevos soles por el costo de la metodología de diseño. Además, haciendo una proyección de que con esta metodología se podrían fabricar 10 válvulas el costo de diseño por una válvula sería de S/.4 000.

Costo de elementos estándares seleccionados

Se considera para los costos de elementos estándares seleccionados la cotización brindada por diferentes empresas como Fluidtek, Polimetales, Indutex, entre otros.

En la tabla 5.2 se muestra el detalle de los elementos seleccionados con sus respectivos precios.

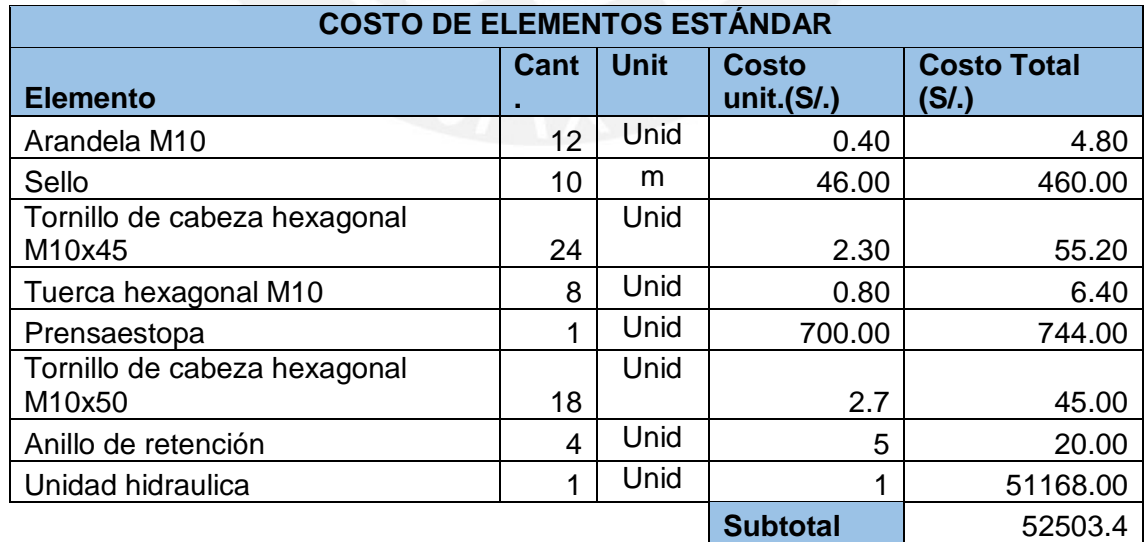

Tabla 5.2: Costo de elementos estándar [Elaboración propia]

Costo de armado

Se considera para el costo de armado que este se puede hacer con tres personas en tres días. Por otro lado, estas personas tienen una jornada diaria de 8 horas con un costo de 100 soles por día. En consecuencia, el costo total de armado sería S/. 900 nuevos soles.

Costo de elementos fabricados

Se considera para el costo de elementos fabricados que los costos de los procesos de manufactura son los que se muestran en la tabla 4.3.

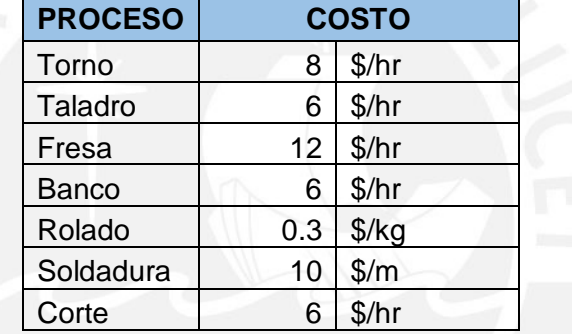

Tabla 5.3: Costo de procesos de manufactura [40]

Por otro lado, en la tabla 4.4 se muestra el detalle de los elementos fabricados, así como las horas metros o kg que fueron utilizados por cada proceso según corresponda. Con estos datos se puede hacer una estimación de los costos de los elementos fabricados para la válvula.
Tabla 5.4: Costo de elementos a fabricar [Elaboración propia]

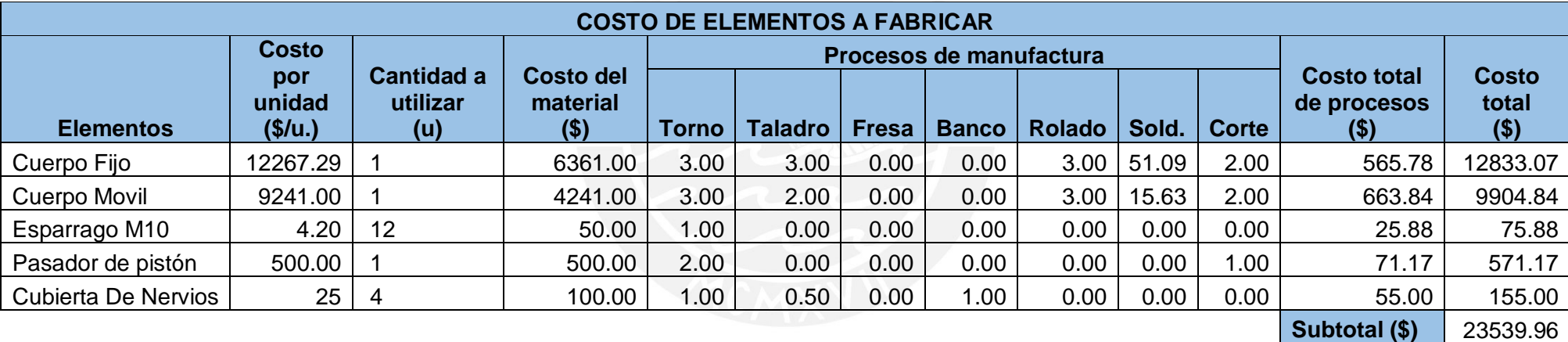

**Subtotal (S/,)** 76151.77

Finalmente se muestra en la tabla 4.5 los subtotales de los 4 puntos tratados anteriormente y el costo total de la válvula en nuevos soles.

Tabla 5.5: Costo total [Elaboración propia]

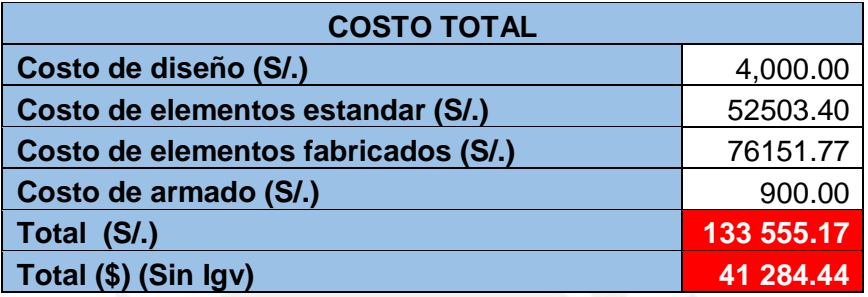

Se puede observar en la tabla 4.5 que el costo total sin IGV es de \$ 41 284.44. Además, es importante recalcar que se cotizó una válvula de un fabricante en Estados Unidos y el precio cotizado fue de \$190 000.

## **Conclusiones**

- El presente diseño cumple el objetivo de diseñar una válvula reguladora de chorro hueco para un salto neto máximo de 20 m y un caudal máximo de 15 $\frac{m^3}{s}$ , ello se garantiza mediante los cálculos y la metodología propuesta en la presente tesis.
- Se concluye que importar una válvula desde el extranjero no es la opción mas viable. Esto debido a que estas están hechas para un rango de parámetros (caudal y altura) que muchas veces están lejos de los requerimientos del cliente y esto lo hace excesivamente caro en comparación de hacer un diseño propio.
- El costo total aproximado de la válvula diseñada es de \$ 41 000., el cual resulta un precio rentable para el medio local en comparación con otras opciones que se puedan encontrar en el exterior.
- Se concluye que para la operación de la válvula se puede tener un caudal de salida cercano al máximo (15 $\frac{m^3}{s}$ ) a un porcentaje de apertura de 80 %.
- Se concluye que el espesor de la válvula Howell Bunger está determinado por el análisis de vibraciones y el análisis estático. En la presente tesis, el resultado fue que el análisis de vibraciones resultó más crítico.
- Se concluye que la válvula diseñada tiene buenas disposiciones para el mantenimiento ya que se analizó detenidamente detalles constructivos para que ciertos componentes que se gastan en el tiempo puedan poder ser removidos y reemplazados con facilidad.

## **Observaciones y recomendaciones**

- Se recomienda añadir un sistema de control automático a la válvula para que la apertura y cerrado de esta se haga de forma automatizada según las condiciones de salto neto y caudal que se puedan requerir o presentar.
- Se recomienda hacer un análisis de fluidos computacional (CFD) para observar el comportamiento del fluido en la válvula para diferentes porcentajes de apertura. Esto para determinar puntos críticos de presión y velocidad y así poder mejorar el diseño. Además, poder observar la posible existencia de ondas de presión re circulantes y ver si este efecto podría ser una oportunidad de mejora.
- Se recomienda hacer un análisis de elementos finitos usando las cargas calculadas y posibles efectos adicionales que podrían ser encontrados con el análisis CFD. Esto con el objetivo de verificar los resultados obtenidos en la presente tesis y ver la posibilidad de un mejoramiento del diseño.
- Se observó que no existe un estudio con respecto a un análisis de vibraciones en el cono. Se recomienda hacer un análisis en este con el objetivo de tener un panorama más completo de este componente.
- Se recomienda hacer un análisis del desgaste interno del cuerpo de la válvula con CFD. En consecuencia, si es posible llegar a una ecuación que relacione desgaste-tiempo para saber cuál es el efecto de posibles elementos que podrían acompañar al agua y que podrían desgastar el acero inoxidable.
- Se recomienda hacer un análisis CFD con el objetivo de observar el comportamiento del fluido con partículas sólidas y el efecto que este tiene en las paredes internas de la válvula con respecto al desgaste que se puede generar.
- Existen dos condiciones en las que se puede analizar por fatiga: por la apertura y cerrado de la válvula y por la variación de presión dentro de la válvula. Se realizó el cálculo pero no se incluyó en la presente tesis ya que el efecto era despreciable.

# **Bibliografía**

- [1] Allis Chalmers, «Howell Bunguer and Ring Jet Valves,» s.f. [En linea]. Disponible: https://www.arlis.org/docs/vol2/hydropower/APA\_DOC\_no.\_3050.pdf.
- [2] J. Prettyman, «Considerations for Hood Placement and Design,» 2014. [En línea]. Disponible: https://digitalcommons.usu.edu/cgi/viewcontent.cgi?article=3130&context=etd.
- [3] A. Mercer, «Symposium Stockholm Transactions Part1,» 1970. [En línea]. Disponible: http://www.iaea.org/inis/collection/NCLCollectionStore/\_Public/03/016/3016035.p df.
- [4] JFS, «Fixed Cone Valve,» s,f. [En línea]. Disponible: http://www.bjjfs.com/catalogue/fixed%20cone%20valve10/JFS%20Fixed%20Co ne%20Valve%201.pdf.
- [5] ENGTIPS, «Allowance for stainless steel,» 11 2006. [En línea]. Disponible: https://www.eng-tips.com/viewthread.cfm?qid=171512.
- [6] Boheler, «Boheler Peru,» 2018. [En línea]. Disponible: http://www.bohlerperu.com/media/ANTINIT%20316L.pdf.
- [7] PUCP, «Resistencia de materiales 2,» s.f.
- [8] M. Hawad, «ASME,» Mayo 1980. [En línea]. Disponible: http://pressurevesseltech.asmedigitalcollection.asme.org/article.aspx?articleid=1 454523. [Último acceso: 11 Octubre 2018].
- [9] T. Fagerburg, «Fixed Cone Valve prototype test,» 1983. [En línea]. Disponible: http://www.dtic.mil/dtic/tr/fulltext/u2/a129444.pdf.
- [10] M. Kawashima, «Hydraulic Characteristics of Hollow Cone Valve with Hood,» s.f. [En línea]. Disponible: https://digitalcommons.usu.edu/cgi/viewcontent.cgi?article=3130&context=etd. [Último acceso: 13 09 2018].
- [11] M. Potter, «Mecánica de Fluidos,» s,f. [En línea]. Disponible: https://www.scribd.com/document/76713593/Mecanica-de-fluidos-Potter-Wiggert. [Último acceso: 13 09 2018].
- [12] ROSS VALVE, «Nebula,» s.f. [En línea]. Disponible: http://nebula.wsimg.com/e0df49b019c6e3a285e31a677a9d30fb?AccessKeyId= C0D36216EA93C3BB9CFC&disposition=0&alloworigin=1.
- [13] SPECMA, «General information on stuffing box,» s.f. [En línea]. Disponible: http://docplayer.net/38122903-General-information-on-stuffing-boxpackings.html.
- [14] ORBINOX, «Fixed cone valve,» s.f. [En línea]. Disponible: http://www.orbinox.com/ch-fixed-cone-valves.
- [15] Valvias, «DIN EN 1092-1 PN-10 Flange,» 2013. [En línea]. Disponible: http://www.valvias.com/flange-din-en-1092-1-pn-10.php.
- [16] Indutex, «Empaquetadura de Crisolito,» s.f. [En línea].Disponible: http://www.indutex.com.pe/empaquetadura\_crisolito\_idx-130.html. [Último acceso: 2018 09 15].
- [17] D. F. Denny y D. E. Turnbull, «Sealing Characteristics of Stuffing-Box Seals for Rotating Shafts,» 01 06 1960. [En línea]. Disponible: https://www.researchgate.net/publication/245523823\_Sealing\_Characteristics\_of \_Stuffing-Box\_Seals\_for\_Rotating\_Shafts.
- [18] WEG, «Electric Motor Selection,» s.f. [En línea]. Disponible: http://ecatalog.weg.net/TEC\_CAT/tech\_motor\_sel\_web.asp?cd\_produto=102&C D\_CATEGORIA\_PRODUTO=81&cd\_mercado=000U&cd\_idioma\_cat=EN&cd\_e mpresa=110#.
- [19] EngineeringToolbox, «EngineeringToolbox,» s.f. [En línea]. Disponible: https://www.engineeringtoolbox.com/friction-coefficients-d\_778.html. [Último acceso: 2018 09 24].
- [20] B. Barriga, «Selección de Cilindros Hidraulicos,» s.f. [En línea]. Disponible: https://www.scribd.com/document/291181396/Metodologia-Seleccion-Componentes-Hidraulicos-2.
- [21] B. Barriga, «Selección de cilindros y bombas hidraúlicas,» s.f. [En línea]. Disponible: https://www.scribd.com/document/291181396/Metodologia-Seleccion-Componentes-Hidraulicos-2.
- [22] CASAPPA, «Gear Pumps and Motors / Aluminium body,» 2012. [En línea]. Disponible: https://www.casappa.com/en/c/downloads/category/2/.
- [23] K. Paulsen, «UNIONES SOLDADAS,» s.f. [En línea]. Disponible: https://ares.pucp.edu.pe/pucp/document/dowdocum/dowdocum;jsessionid=0000 Vy\_RJN3abG0S3ORZettLnxq:1bta4f6d7?accion=VerDocumento&documento=0 3031051.
- [24] K. Paulsen, Uniones Atornilladass, s.f.
- [25] F. Neilson, «HOWELL BUNGER VALVE VIBRATION,» 09 1971. [En línea]. Disponible: https://usace.contentdm.oclc.org/digital/api/collection/p266001coll1/id/4912/dow nload.
- [26] Engineering ToolBox, «Water Hammer,» 2005. [En línea]. Disponible: https://www.engineeringtoolbox.com/water-hammer-d\_966.html. [Último acceso: 10 09 2018].
- [27] H. Reinhard, Schwingungslehre Fur Ingenieure, Zurich, s.f.
- [28] Fluid Sealing Association, « SEALING SENSE,» 09 2008. [En línea]. Disponible: http://www.fluidsealing.com/sealingsense/Sep08.pdf.
- [29] Valvias, «Coeficiente de Descarga de una Válvula,» 2013. [En línea]. Disponible: http://www.valvias.com/coeficiente-de-descarga.php.
- [30] Rodney Hunt, «Rodney Hunt Howell-Bunger Valve,» s.f. [En línea]. Disponible: http://literature.puertoricosupplier.com/003/CM2273.pdf.
- [31] Inhisa, «VÁLVULA DE CHORRO HUECO CÓNICO TIPO HOWELL-BUNGER,» s.f. [En línea]. Disponible: http://grupo-inhisa.com/valvulas/howell-bunger/.
- [32] Ana, «Evaluación del rio Chilli,» 12 2009. [En línea]. Disponible: http://www.ana.gob.pe/sites/default/files/publication/files/v1\_completo\_0\_0.pdf.
- [33] N. Parro, «PRELIMINARY DESIGN OF A DAM IN THE SERTÃ BROOK,» 08 03 2010. [En línea]. Disponible: https://fenix.tecnico.ulisboa.pt/downloadFile/395145843698/Resumo.pdf.
- [34] C. Warnet, «A Descriptive Definition of Valve Actuators,» 06 2004. [En línea]. Disponible: http://www.mcilvainecompany.com/Decision\_Tree/subscriber/Actuator/ADescript iveDefinitonofValveActuators.htm.
- [35] ASME, «ASME,» 2002. [En línea]. Disponible: http://pishgam.co.ir/files/8527/DomainTemplates/pishgam.co.ir/timages/ASME-B31.3.pdf.
- [36] RH, «Howell Bunger Discharge Valves,» s.f. [En línea]. Disponible: https://www.environmental-expert.com/files/7894/download/549220/7.pdf.
- [37] Quora, «Dam structure,» s.f. [En línea]. Disponible: https://www.quora.com/What-is-a-profile-diagram-for-a-dam-Why-is-it-drawn-Ifa-dam-structure-is-given-to-two-engineers-will-the-output-profile-diagram-be-thesame.
- [38] K. Paulsen, «Uniones Soldadas,» s.f, p. 3.
- [39] Wikimedia, «Fixed Cone Sleeve Valve,» s.f. [En línea]. Disponible: https://commons.wikimedia.org/wiki/File:Fixed\_cone\_sleeve\_valve\_schema.svg.
- [40] S. Medina, «DISEÑO DE UNA MÁQUINA COMPACTADORA DE BOTELLAS,» 2012. [En línea]. Disponible: http://tesis.pucp.edu.pe/repositorio/bitstream/handle/123456789/1655/MEDINA\_ BARRENECHEA\_SAMUEL\_COMPACTADORA\_BOTELLAS\_PL%C3%81STIC O.pdf?sequence=1&isAllowed=y.
- [41] AZO, «Stainless Steel Grade 431,» s.f. [En línea]. Disponible: https://www.azom.com/article.aspx?ArticleID=1023.

## **ANEXOS**

## **Control automático**

Para la válvula Howell Bunger se aplicará el control automático para el control del caudal. Para esto lo que esta tesis propone es tener un control de lazo cerrado. Donde el dato a medir sea el nivel del agua y donde se mida como resultado el caudal del agua a la salida de la válvula. A continuación, se presentará el esquema que se propone para el control automático de la válvula diseñada.

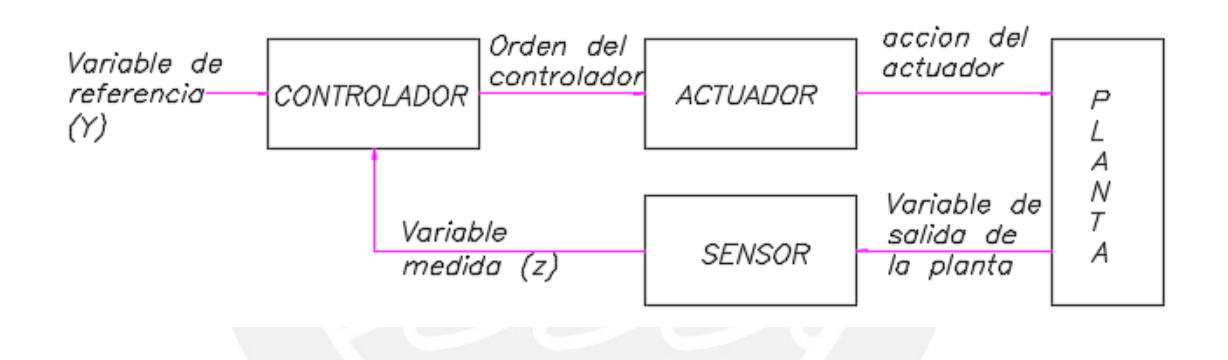

Figura Diagrama de lazo cerrado (Fuente: Propia, 1970)

En la figura 5.1 se puede observar que existe un dato de entrada, un dato de salida en la medición, así como un plante. A continuación, procederemos a aplicar el control automático de lazo cerrado en el componente que es la válvula reconociendo que variable cumple cada parámetro.

Variable de referencia (y): Nivel del agua y caudal

Controlador (C): Es el algoritmo que controlara la válvula.

Actuador: Cilindros hidráulicos

Sensor: En este caso un sensor de altura y un sensor de caudal.

Se propone el diagrama de lazo cerrado anterior para el control de la válvula. El controlador debe ser escogido dependiendo de cómo se comportan las variables podría ser un controlador PID por ejemplo.

Por otro lado, se procede a dar una ecuación importantísima para el control de la válvula que está muy relacionada con cuanto debe abrirse la válvula para obtener cierta cantidad de caudal.

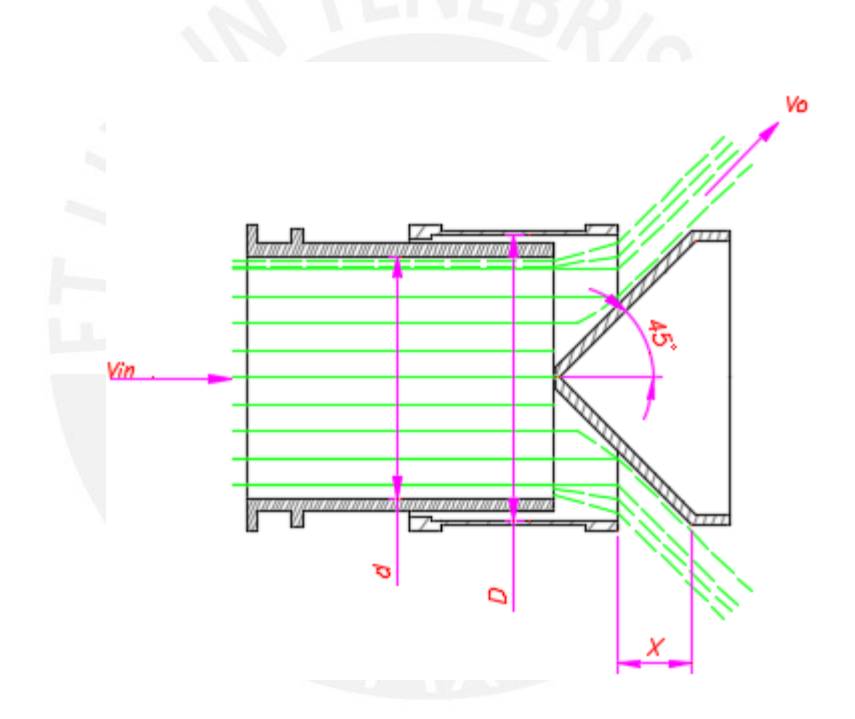

Figura : Flujo de agua en la válvula (Fuente: Propia, 1970)

De los parámetros dados en el dibujo se puede deducir la siguiente expresión que refleja como varia el caudal conforme varía el parámetro X. Además, el parámetro X refleja cuanto debe moverse el vástago del cilindro hidráulico que es el actuador del sistema.

La ecuación del caudal variable seria la siguiente:

$$
Q_0 = 2 \times \pi \times \frac{X}{\sqrt{2}} \times \left(\frac{D}{2} - \frac{X}{4}\right) \times V_0
$$

$$
Q_0 = 2 \times \pi \times \frac{X}{\sqrt{2}} \times \left(\frac{D}{2} - \frac{X}{4}\right) \times \sqrt{2 \times g \times H_{neto}}
$$

Con esta ecuación se puede saber cuánto debe ser la apertura (X) para una variación de altura (H\_neto) para mantener el caudal (Q\_0) constante. Esta ecuación debe ser insertada en el controlador y este debe mandar una señal de mando al actuador para que abra o cierre la válvula según convenga.

## **Cotizaciones**

PLANCHAS ACERO INOX A -240 CALIDAD 316 L (GRADO 316 L) 5 /8" X 1500 X 6000 ACABADO N1 IMPORTE \$ 5.141.50 DOLARES CADA UNO

MAS IGV 18 %

**CAMBIO DEL DÍA 3.34** 

Saludos cordiales.

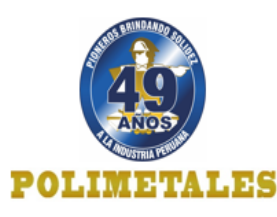

**LUIS PORRAS FAYO** Ejecutivo de Ventas lporras@polimetales.com Central: (511) 619-3600 Anexo 7732 Móvil: 99822-4180 Av. Argentina Nº 2787 - Lima 1 www.polimetales.com

#### **CUENTAS BANCARIAS POLIMETALES SAC**

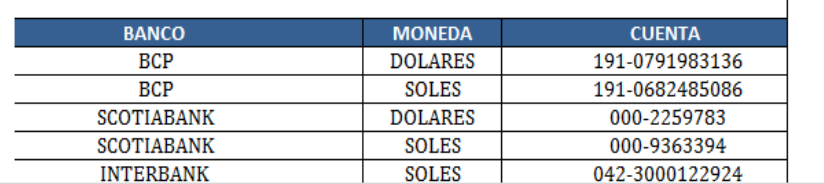

Figura Cotización polimetales

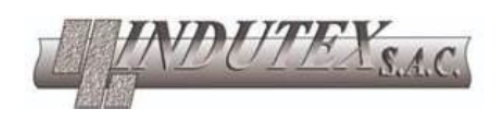

Lima, 29 de Octubre de 2018

Sr. John Oliver Taco Lopez Email: john.taco@pucp.edu.pe

Ref.: Empaquetaduras trenzadas

Prof.: 0018-2018/AO

Estimado Señor,

Nos es grato presentarle nuestra propuesta según lo solicitado:

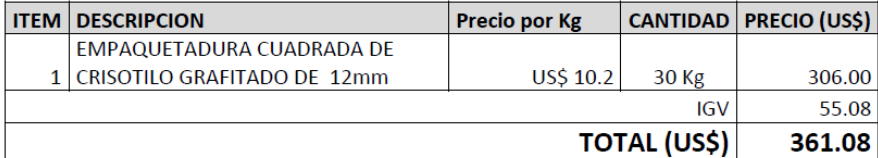

Tiempo de entrega: Inmediata en nuestra planta

Favor realizar el pago a la CTA. DOLARES DEL BCP = 191-0740132-1-90

### A nombre de INDUTEX S.A.C.

Figura Cotización indutex

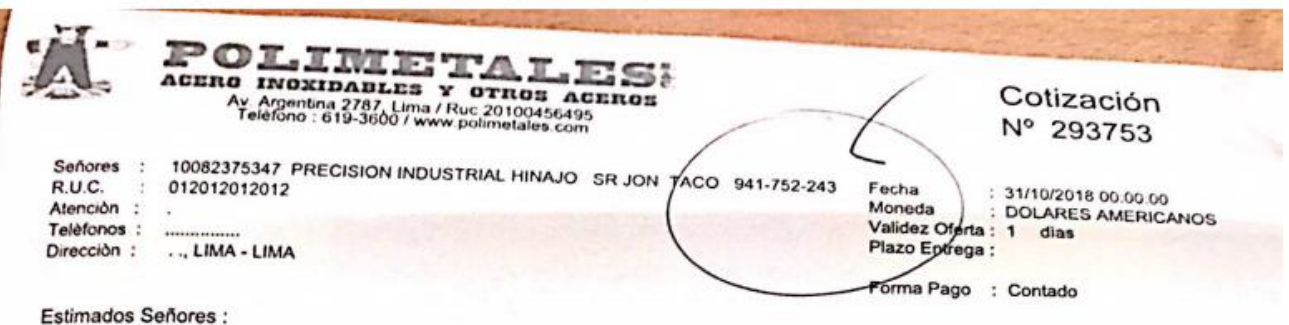

En atención a su solicitud, nos es grato cotizarles los siguientes materiales :

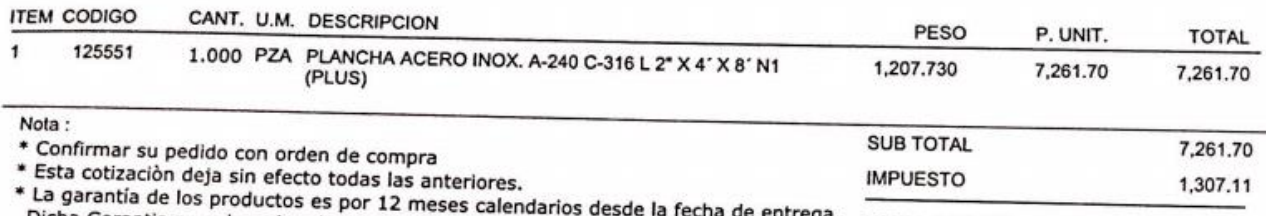

Dicha Garantia no cubre el mal uso del material, solo fallas de origen. echa de entrega. TOTAL A PAGAR US\$ 8,568.81 \* Los pesos son referenciales.

Sin otro Particular, y a la espera de una pronta respuesta nos despedimos de ustedes.

Atentamente,

Luis Humberto Porras Fayo

Asesor(a) Técnico(a) Comercial

Teléfono : 619-3600 Anexo 7732<br>Celular : 998224180<br>Email : Iporras@polimetales.com

Cuentas Bancarias :

Bco. Crédito S/ 191-0682485-0-86 Boo. Crédito \$ : 191-002460-0-00<br>Boo. Crédito \$ : 191-0791983-1-36<br>Boo. Continental \$ :362-0100008318<br>Interbank \$ 042-3000122915<br>Scotiabank \$ 000-2259783

Figura Cotización polimetales

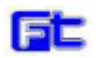

**NORGREN** 

### COTIZACION Nº MBP078654-2018

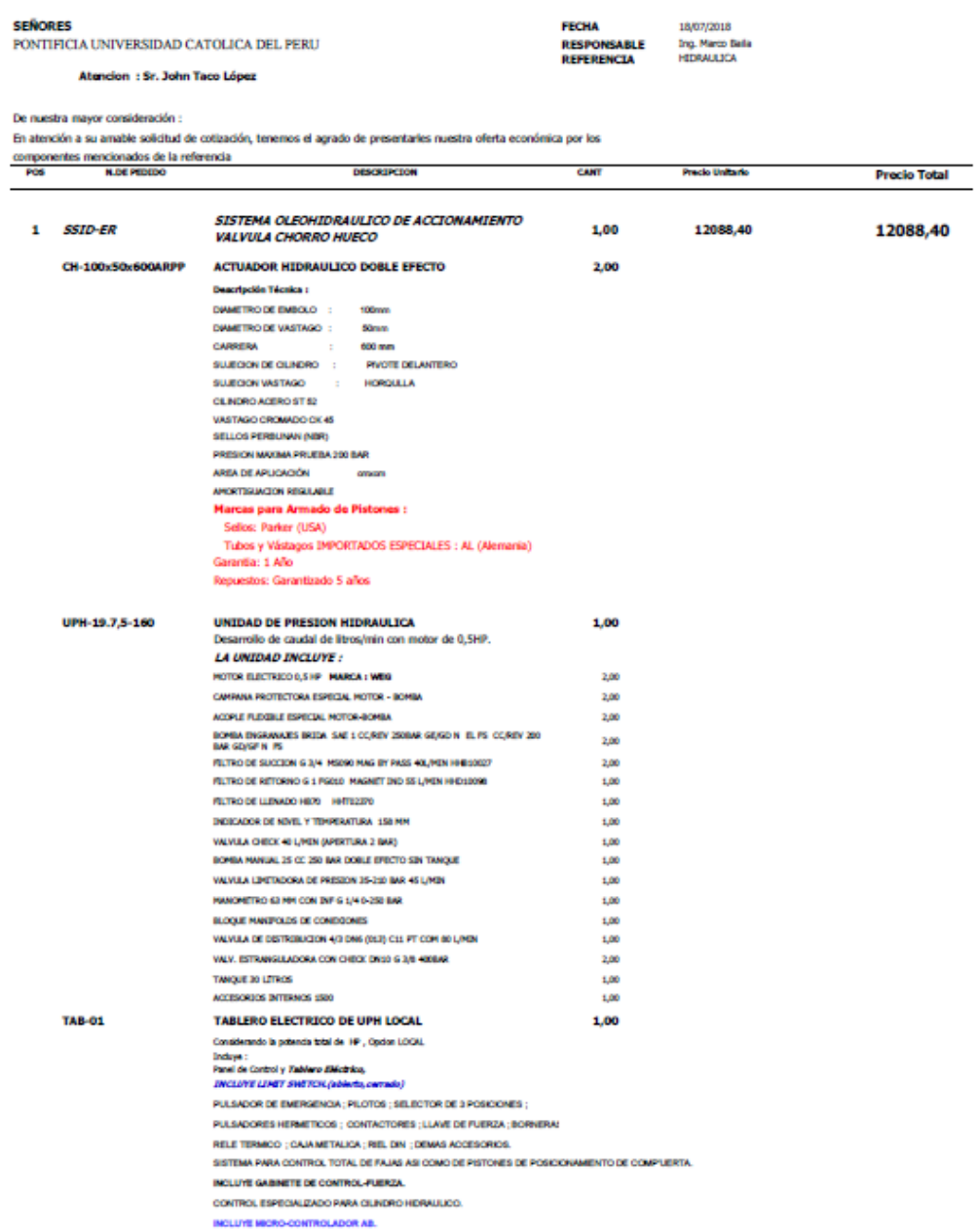

Jr. Raul Porras Barrenechea 2134 - Chacra Ríos Lima 01, PERU<br>ventas@fuidteisaf.com<br>www.fluidteisaf.com

Telfs.:(01) 337-7364<br>Fax: (01) 425-7982<br>Nextel: 0614\*3606

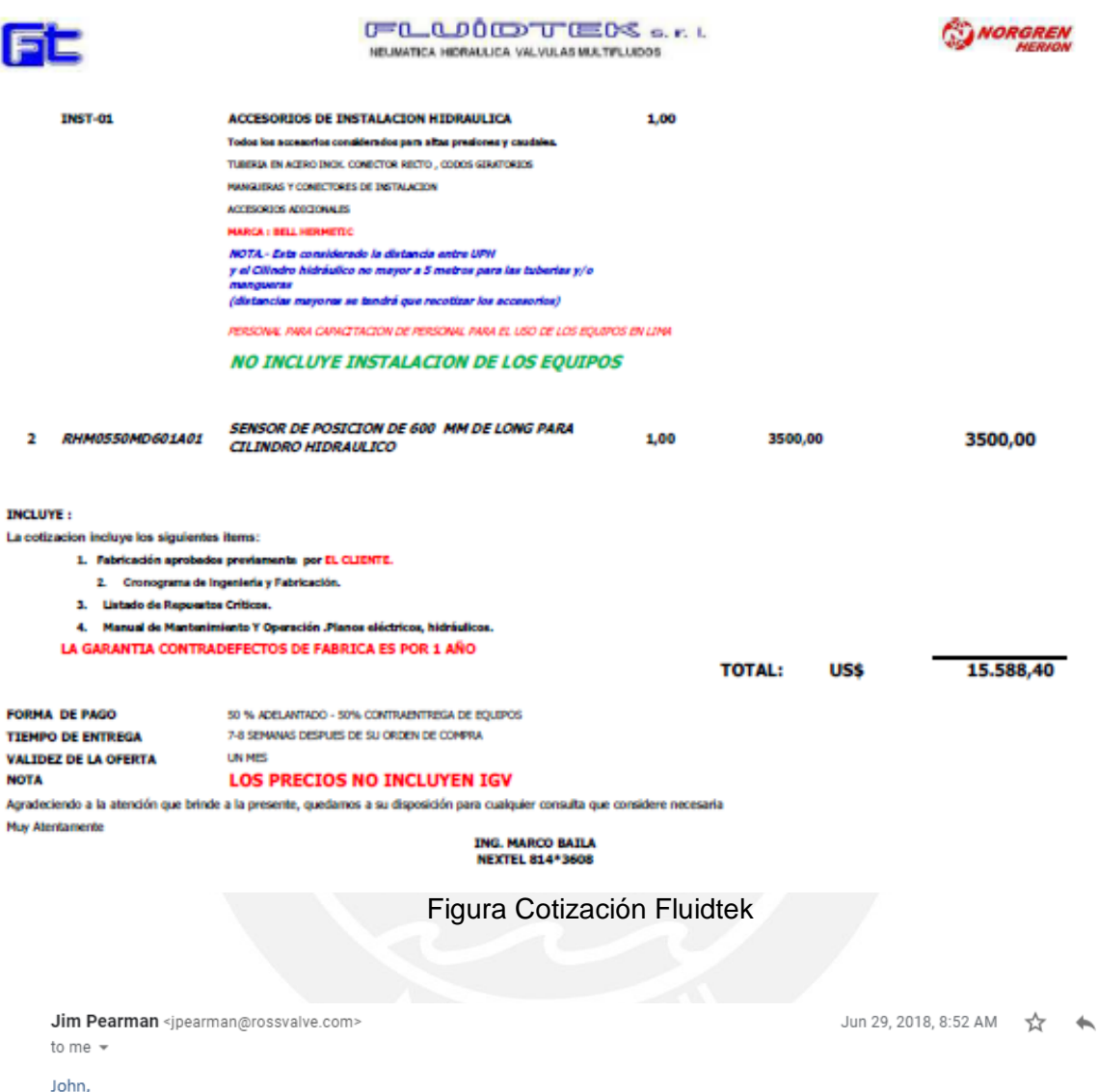

Short answer is no. Longer answer ... our budgetary estimating price of \$190,000 includes freight to US port dockside including suitable export packaging/crating, etc.

CIF from US port dockside to port of entry in Lima (Perú) and other taxes, etc. are not included. 42" FCV including export packaging/crating, etc. will fit within standard shipping container, so we would estimate CIF freight costs, insurance, etc. would be something like \$7,500 or so.

Figura Cotización RossValve

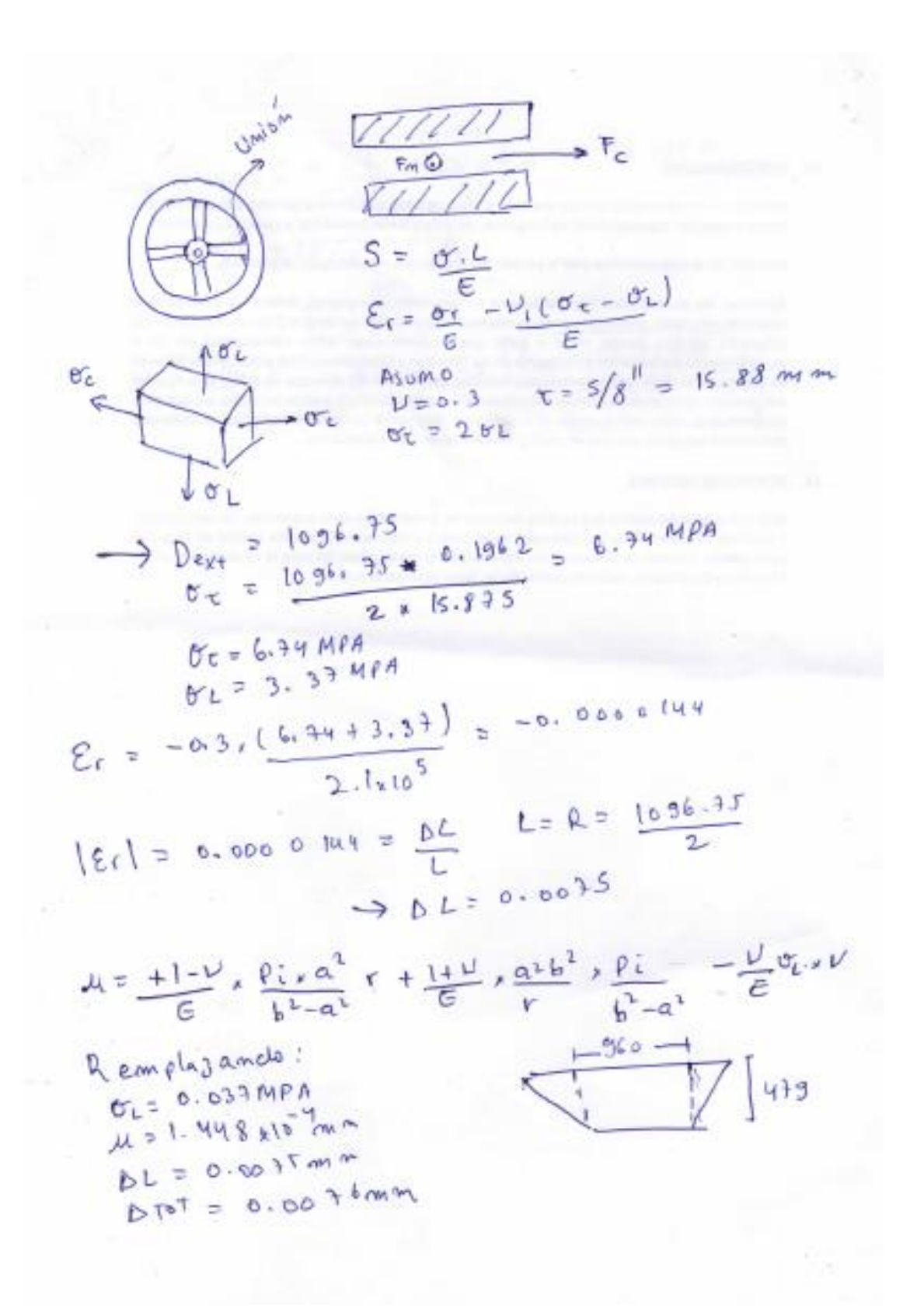

Figura: Cálculo de fuerza en unión 2 [Elaboración propia]

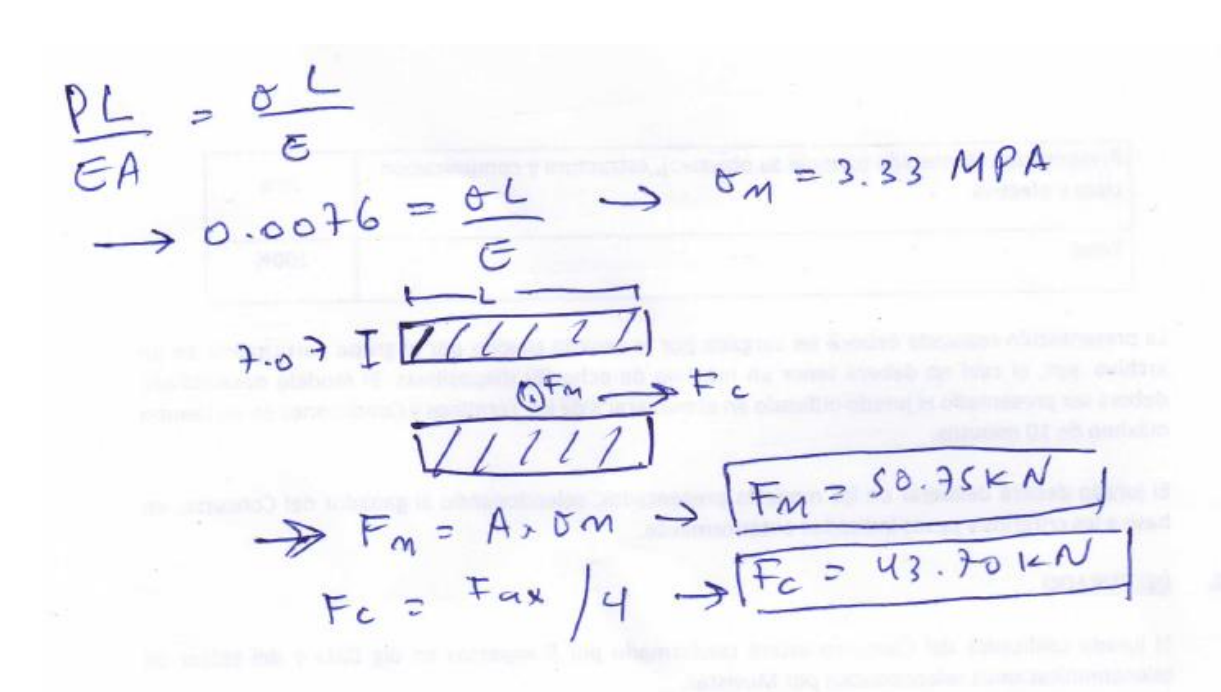

Figura: Cálculo de fuerza en unión 2 [Elaboración propia]

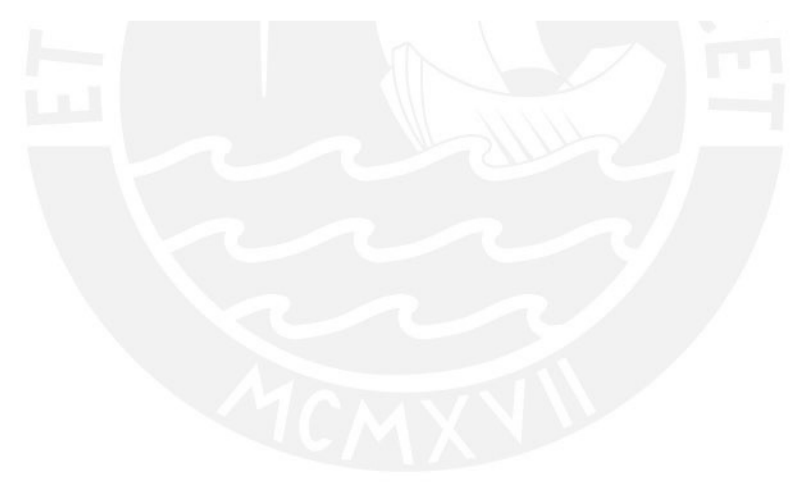

## Detalle de Cálculo Unión 1

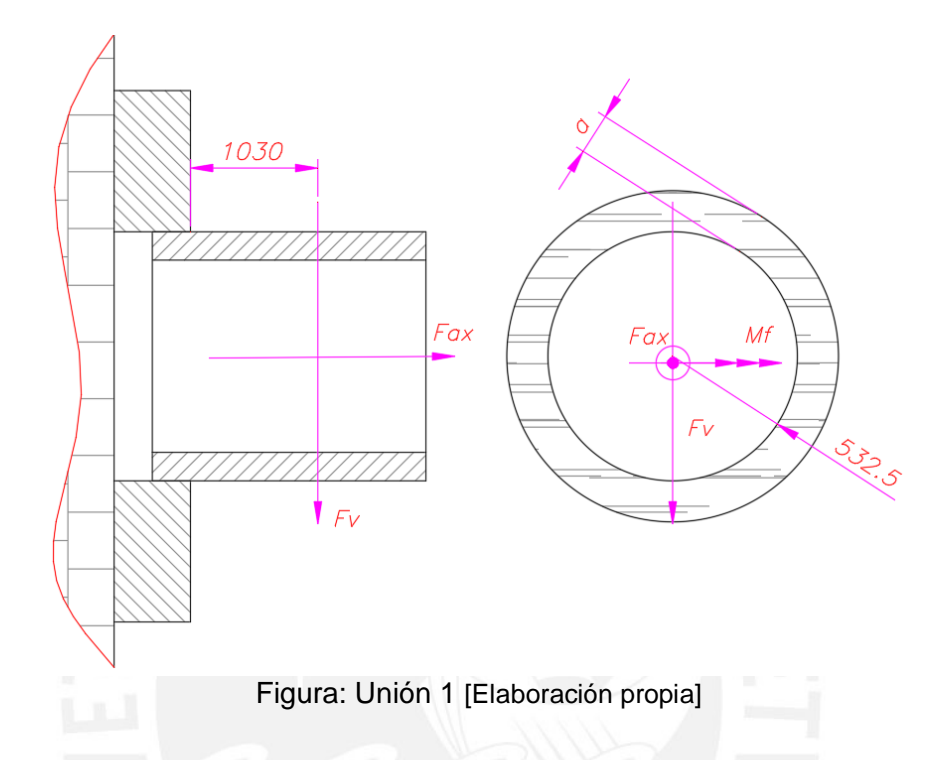

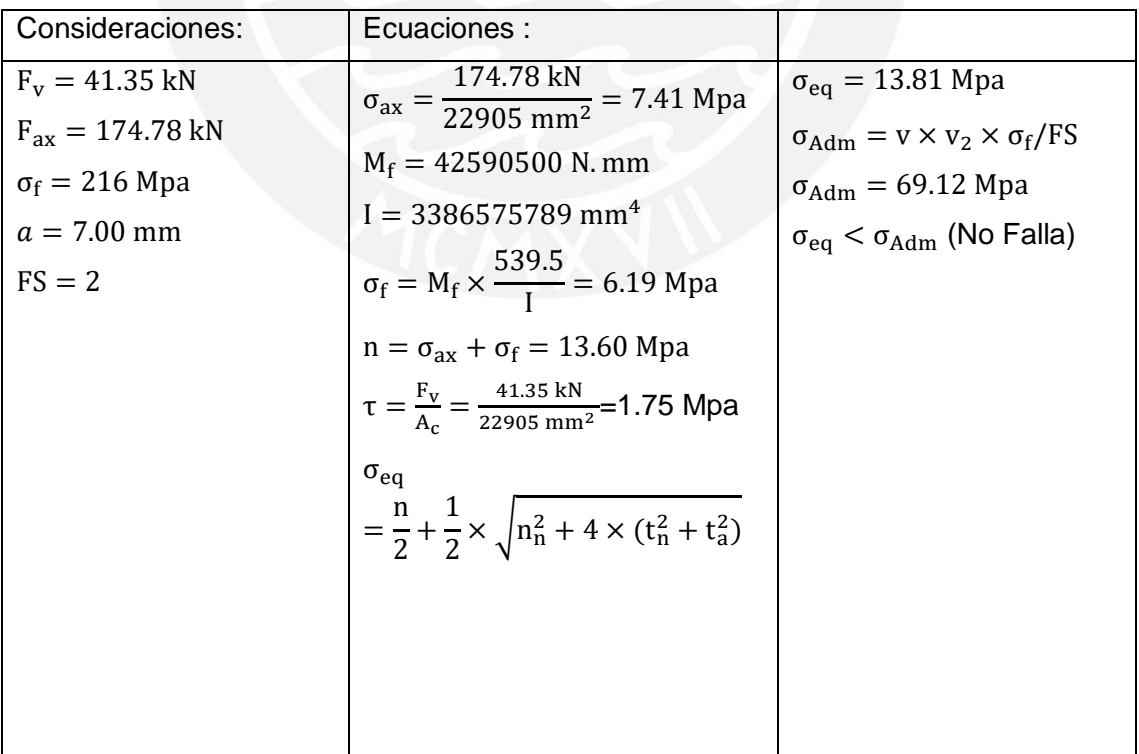

# Detalle de Cálculo Unión 8

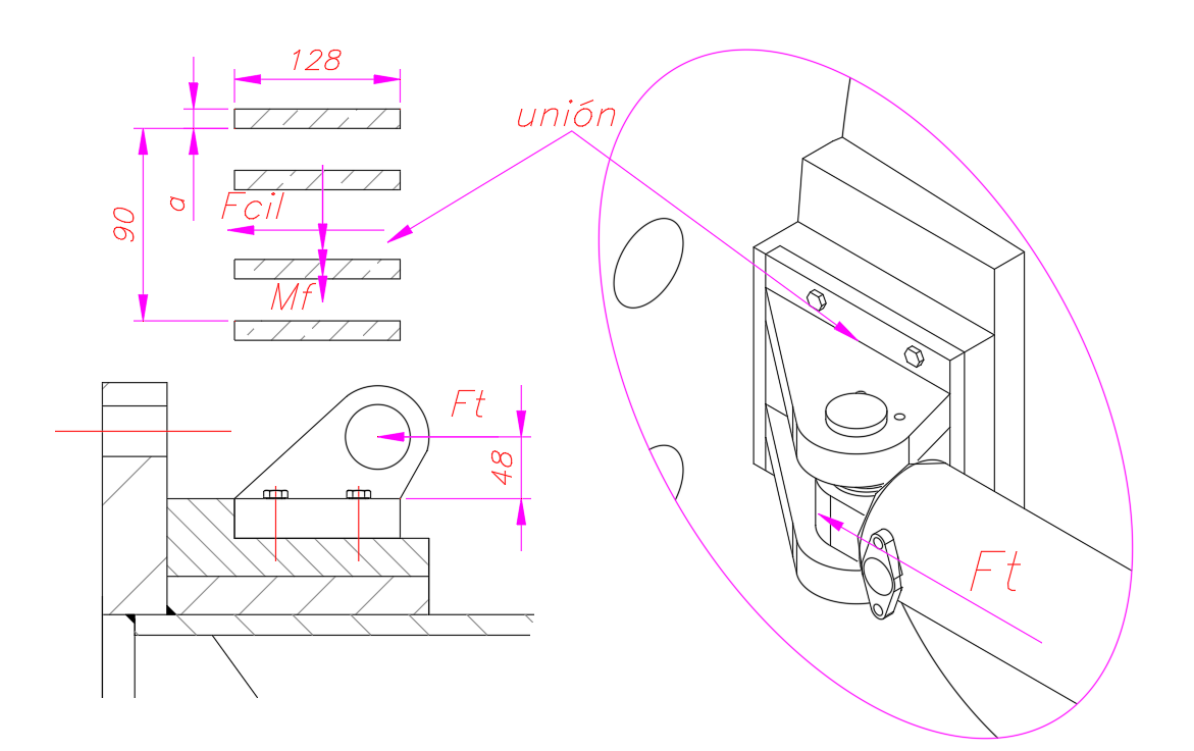

Figura: Unión 8 [Elaboración propia]

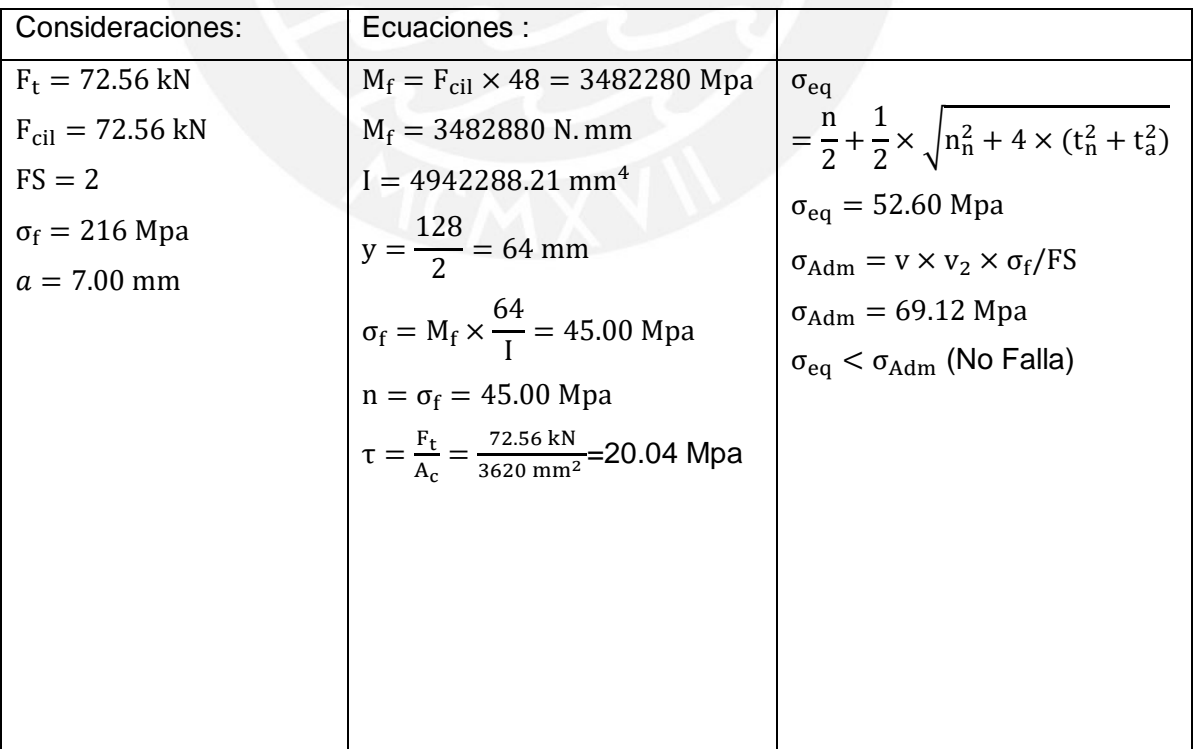

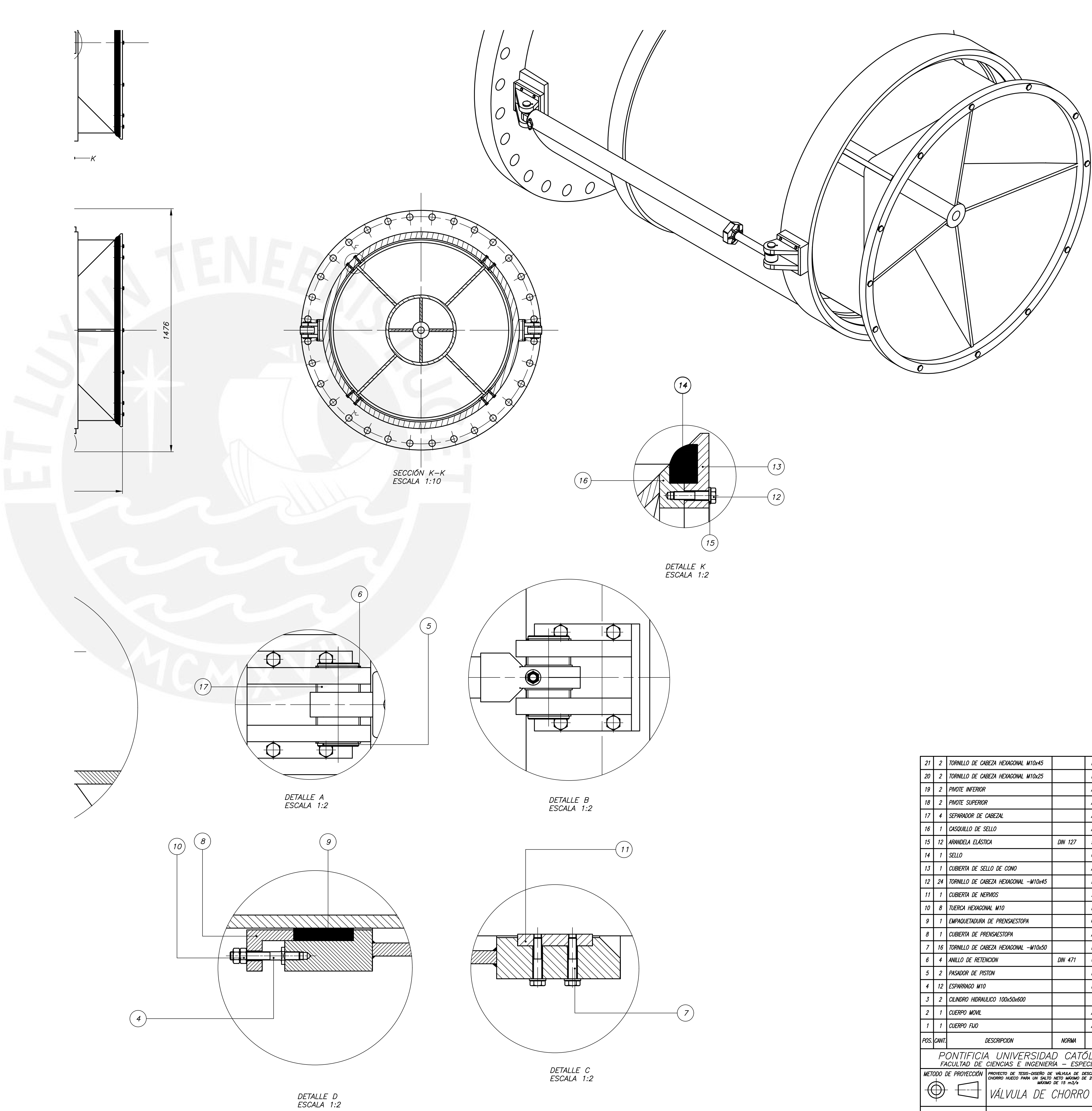

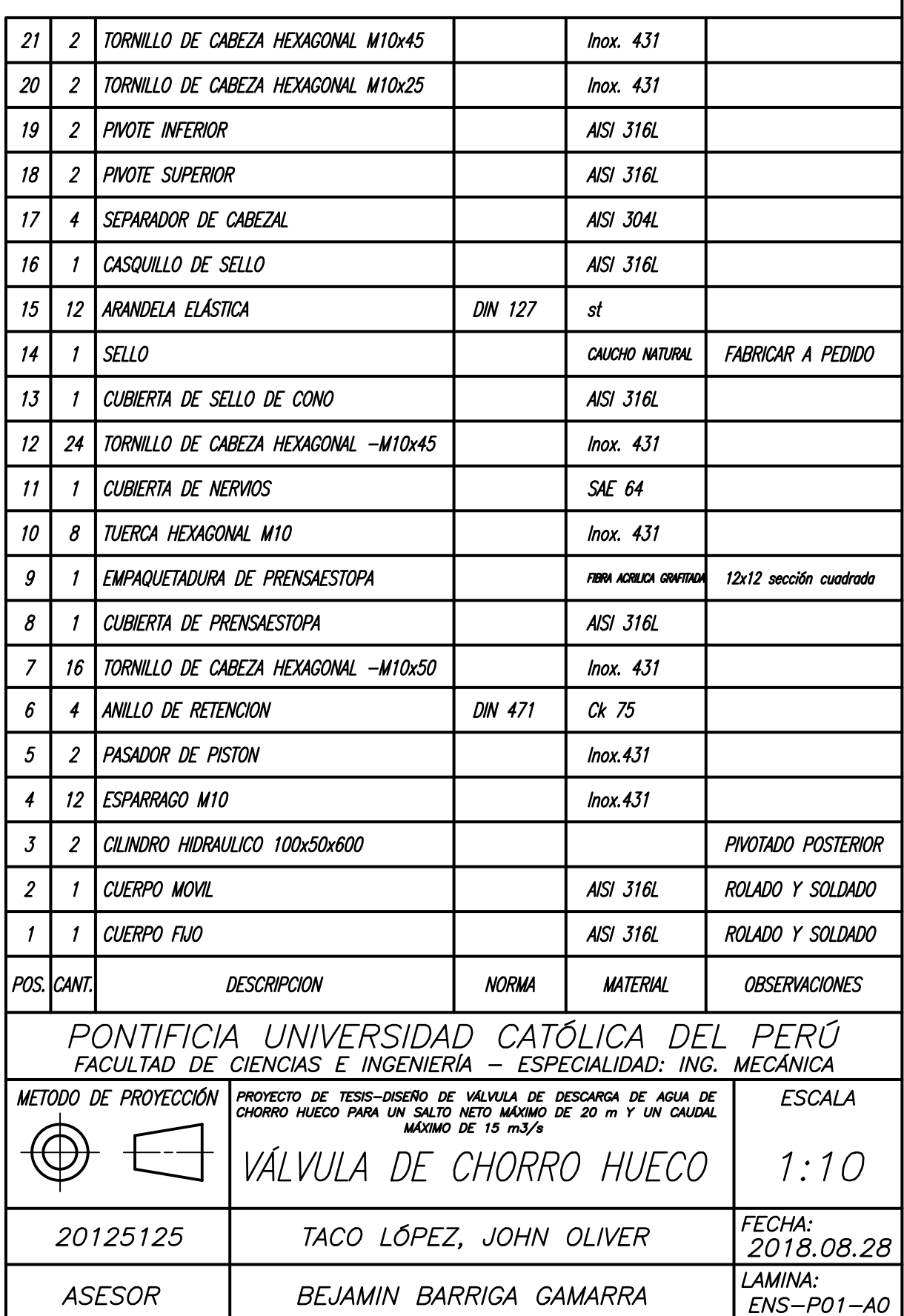

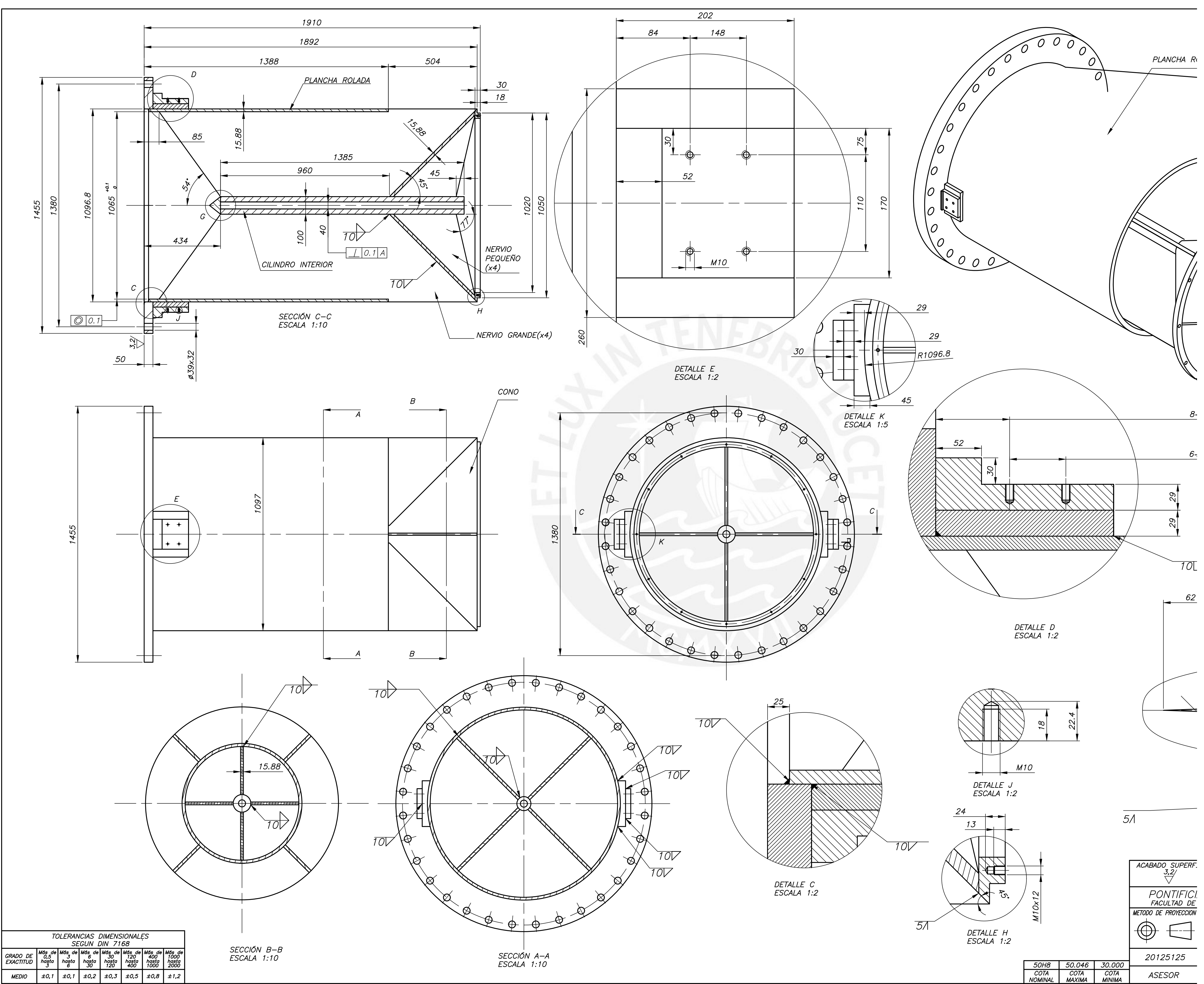

$$
5\Lambda
$$

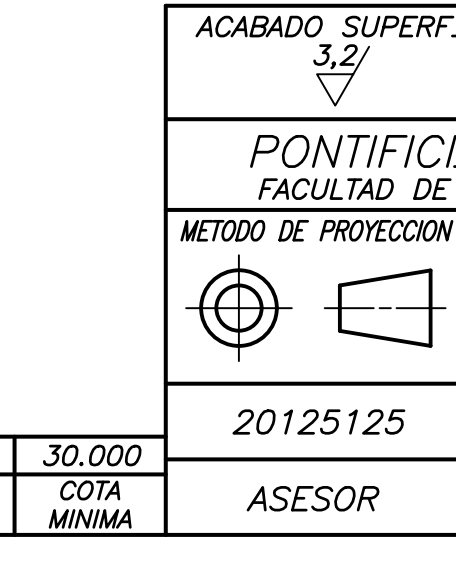

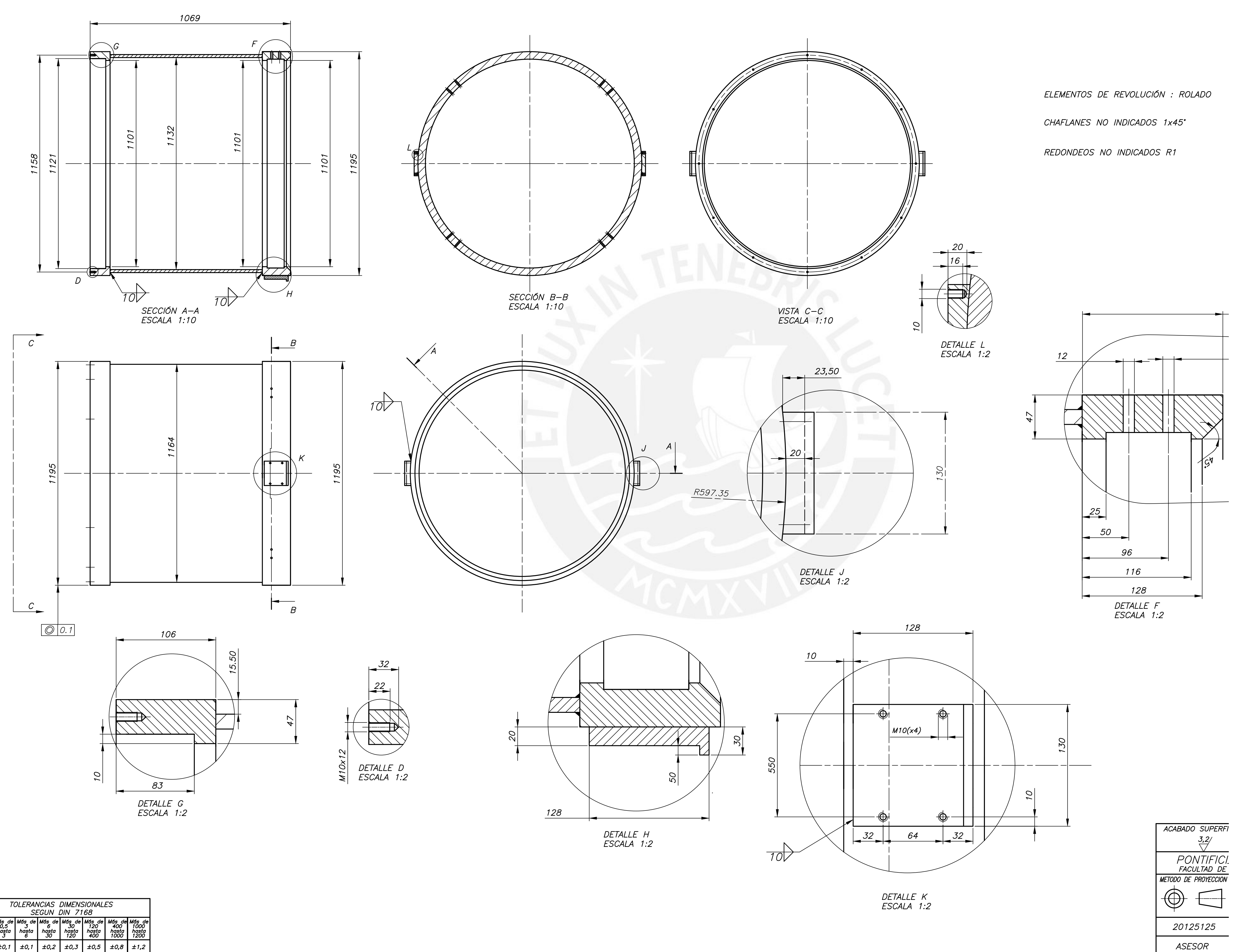

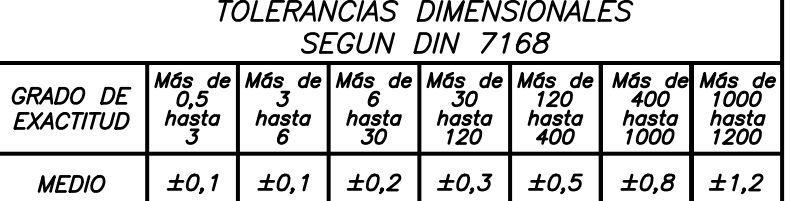

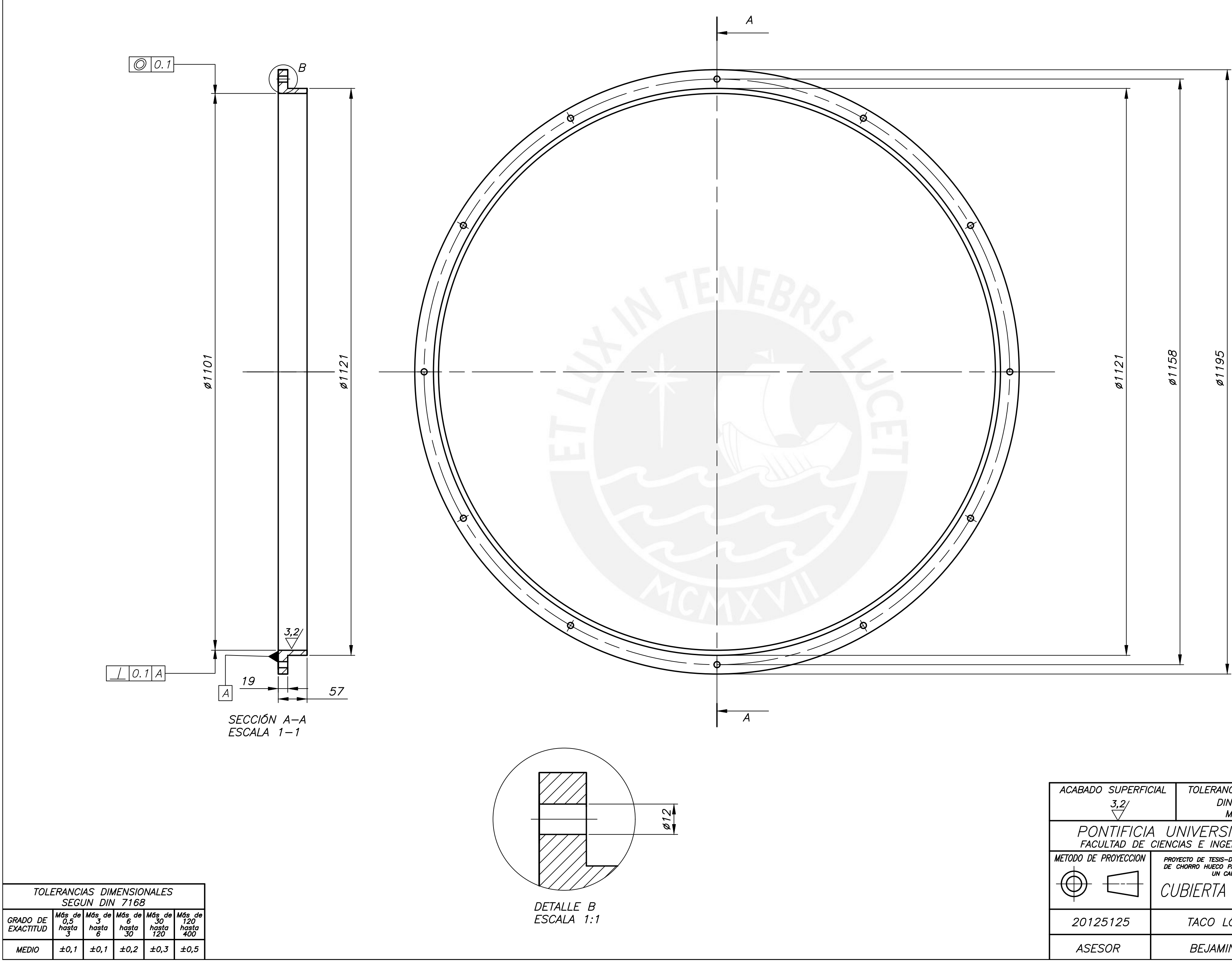

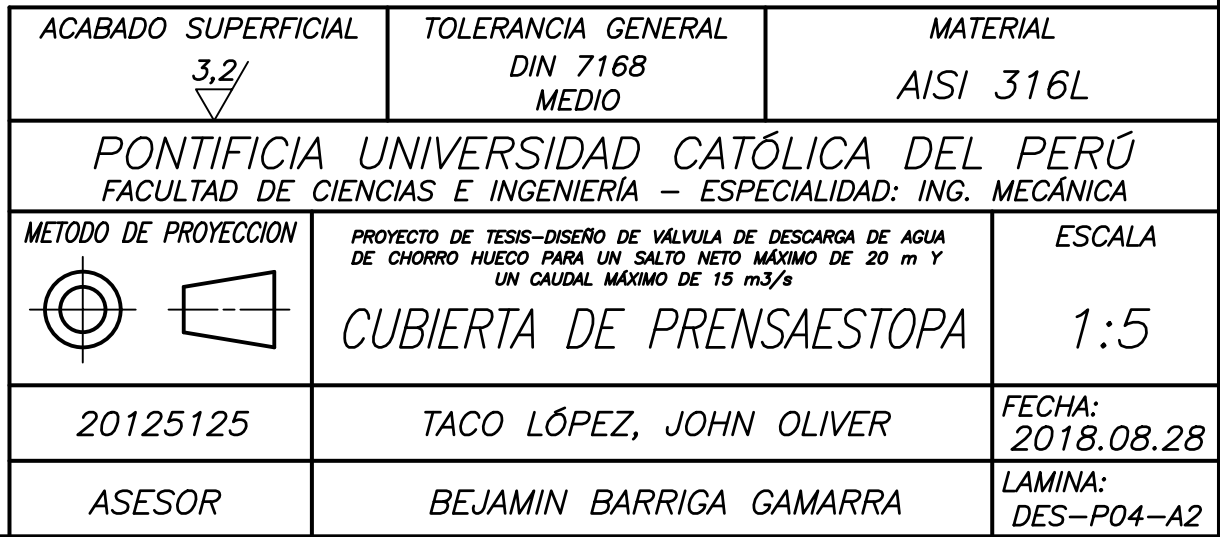

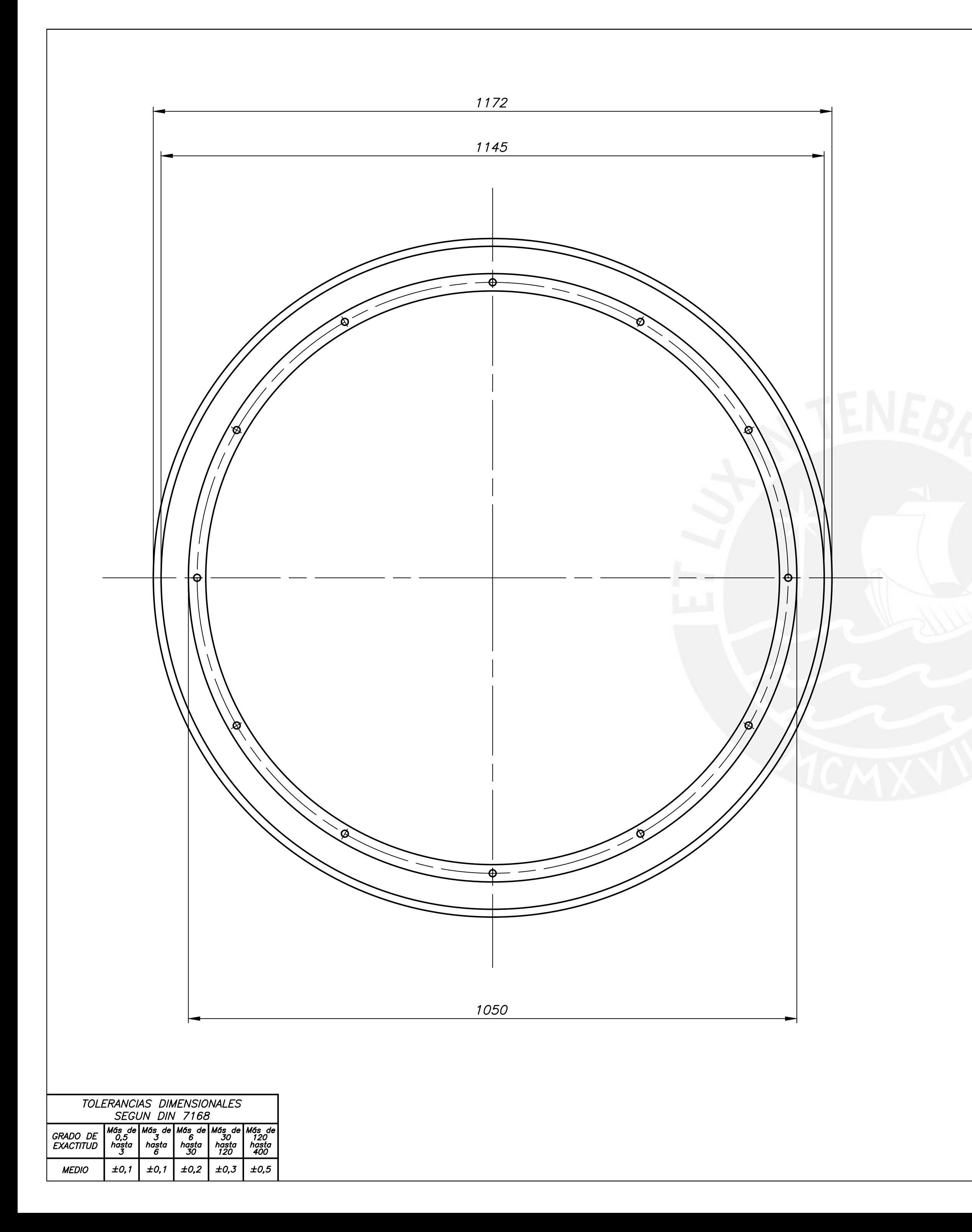

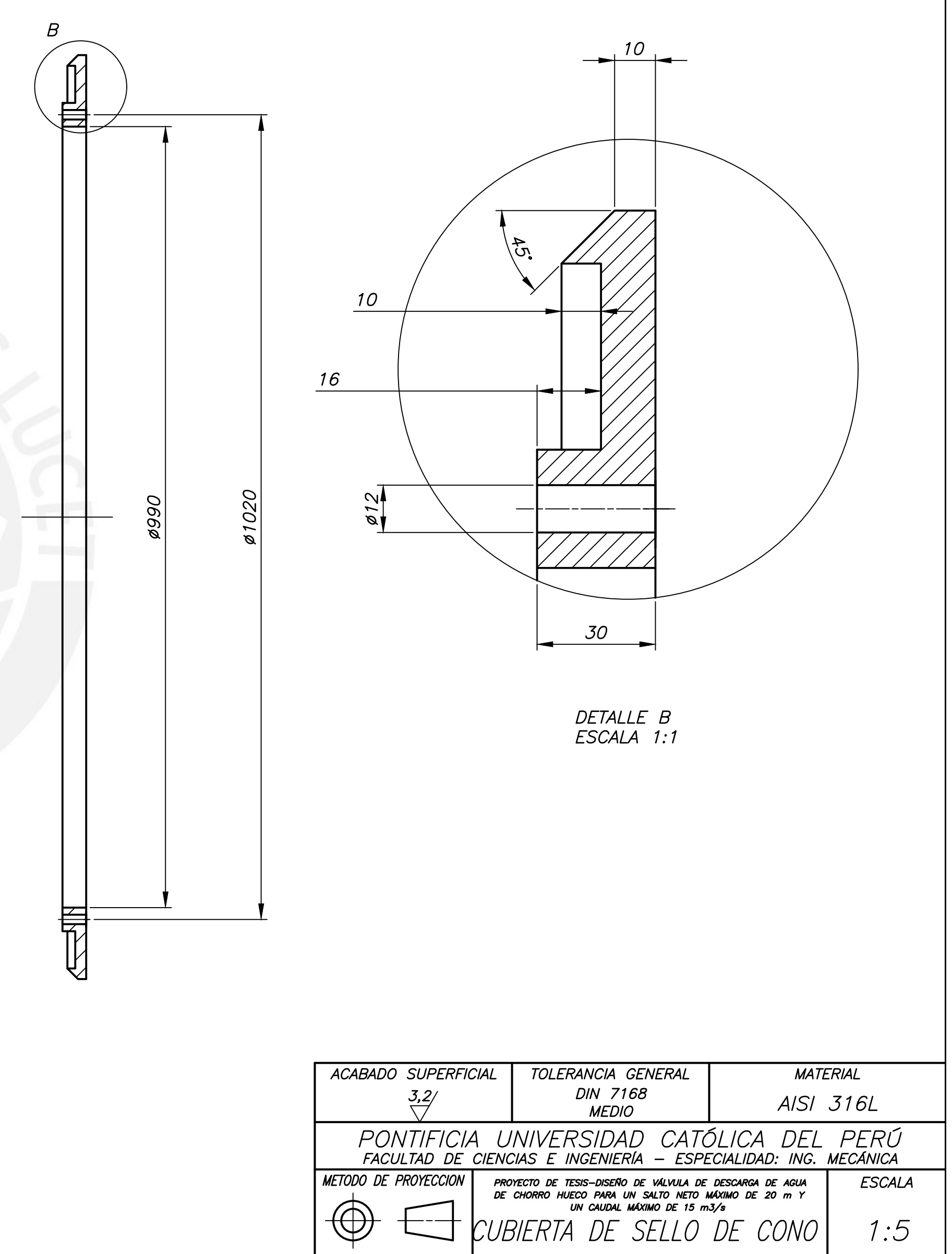

TACO LÓPEZ, JOHN OLIVER 20125125

BEJAMIN BARRIGA GAMARRA

ASESOR

FECHA:<br>2018.08.28

 $DES-P05-A2$ 

LAMINA:

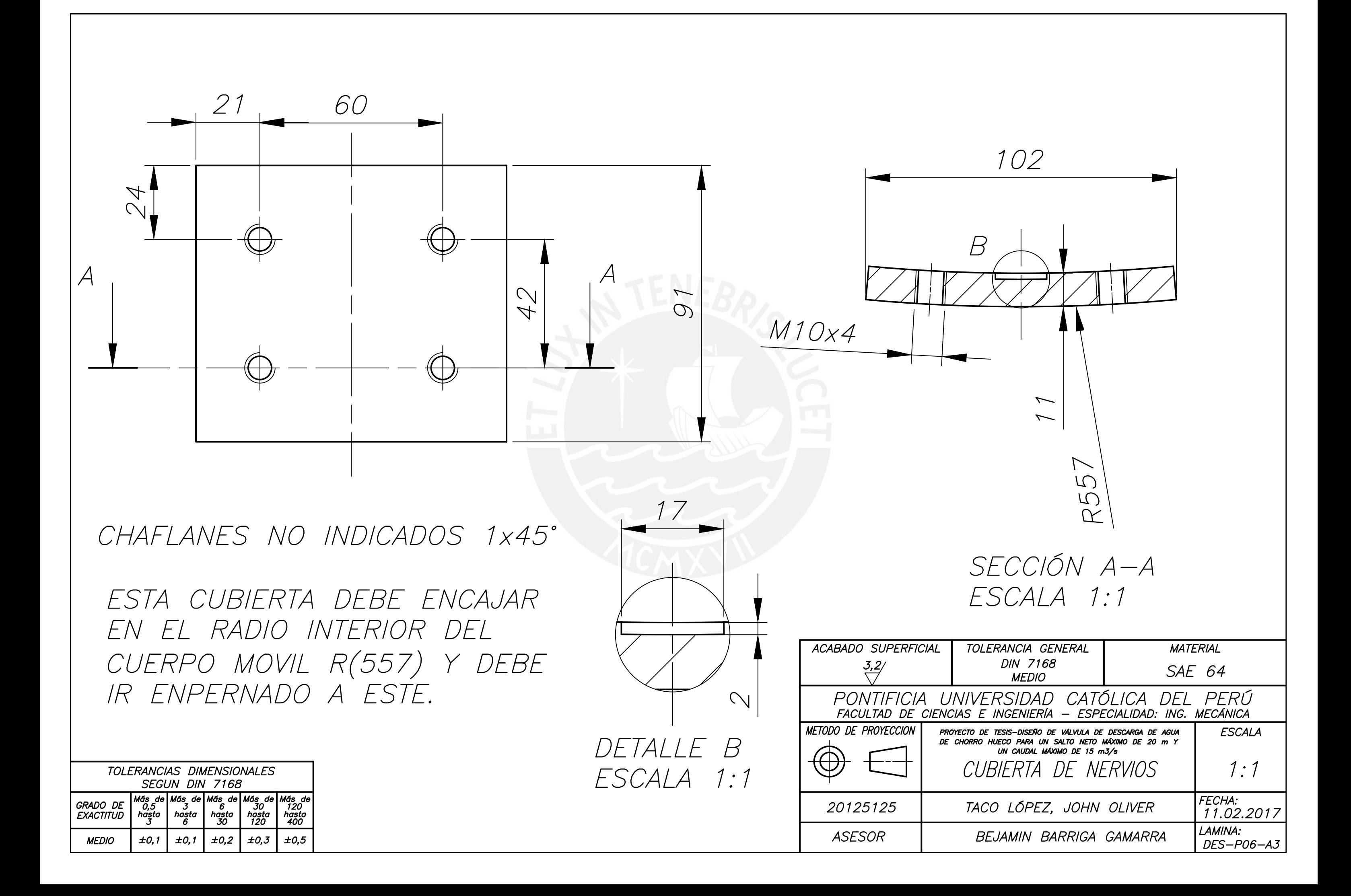

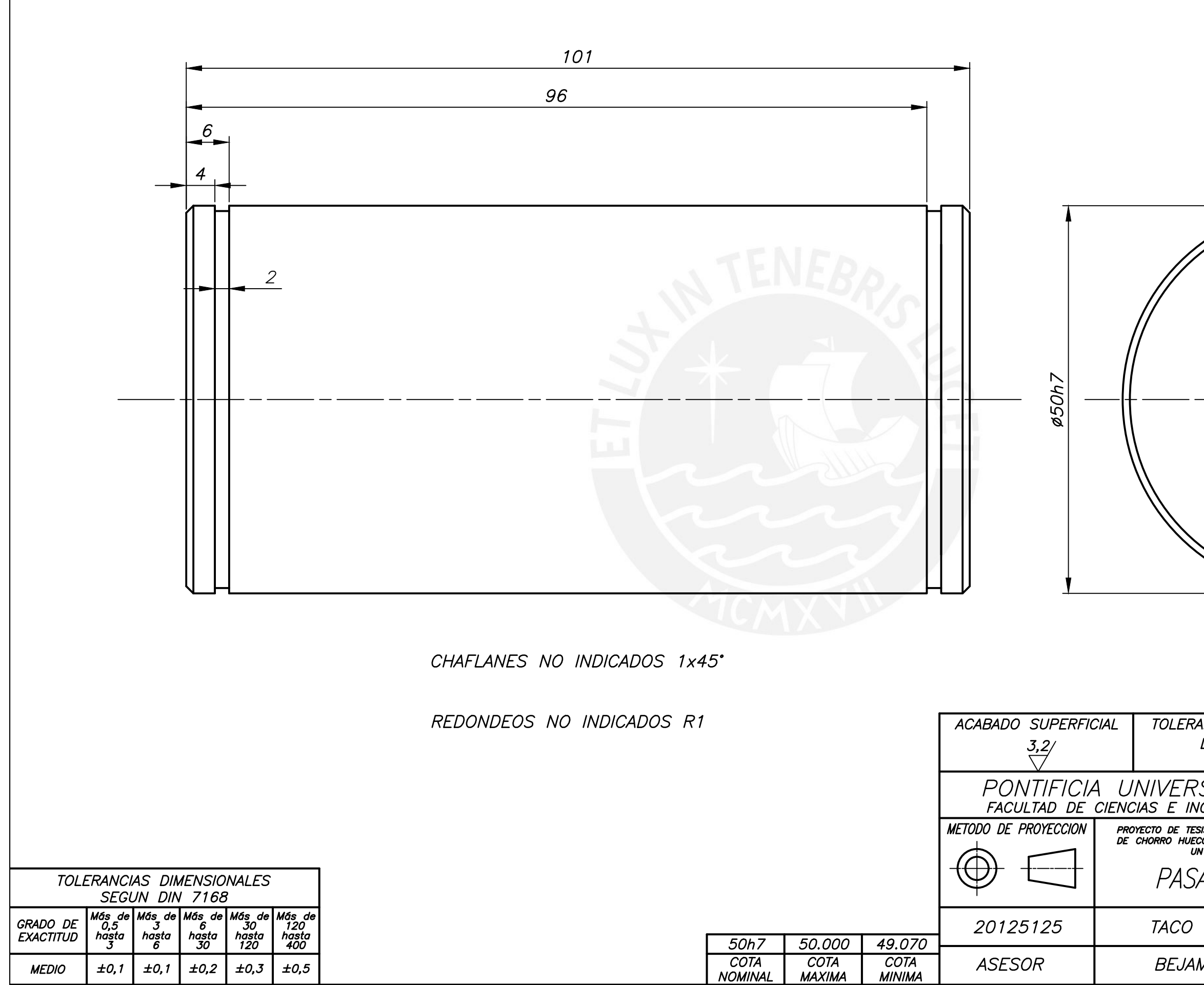

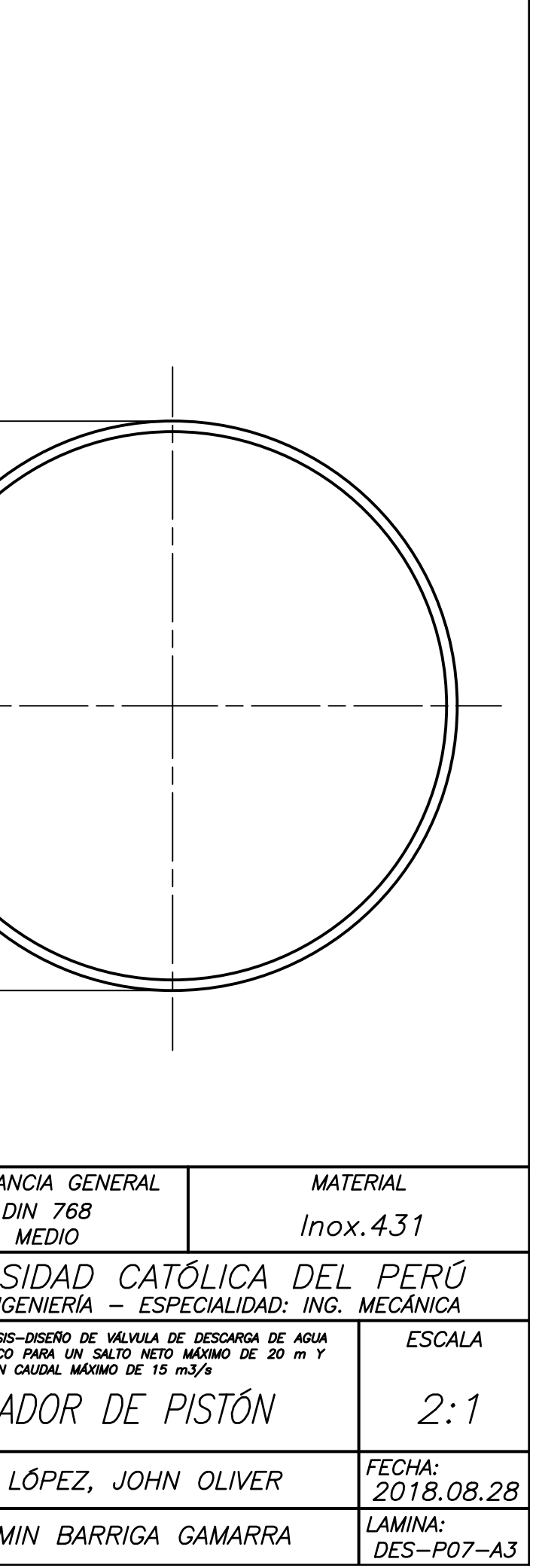

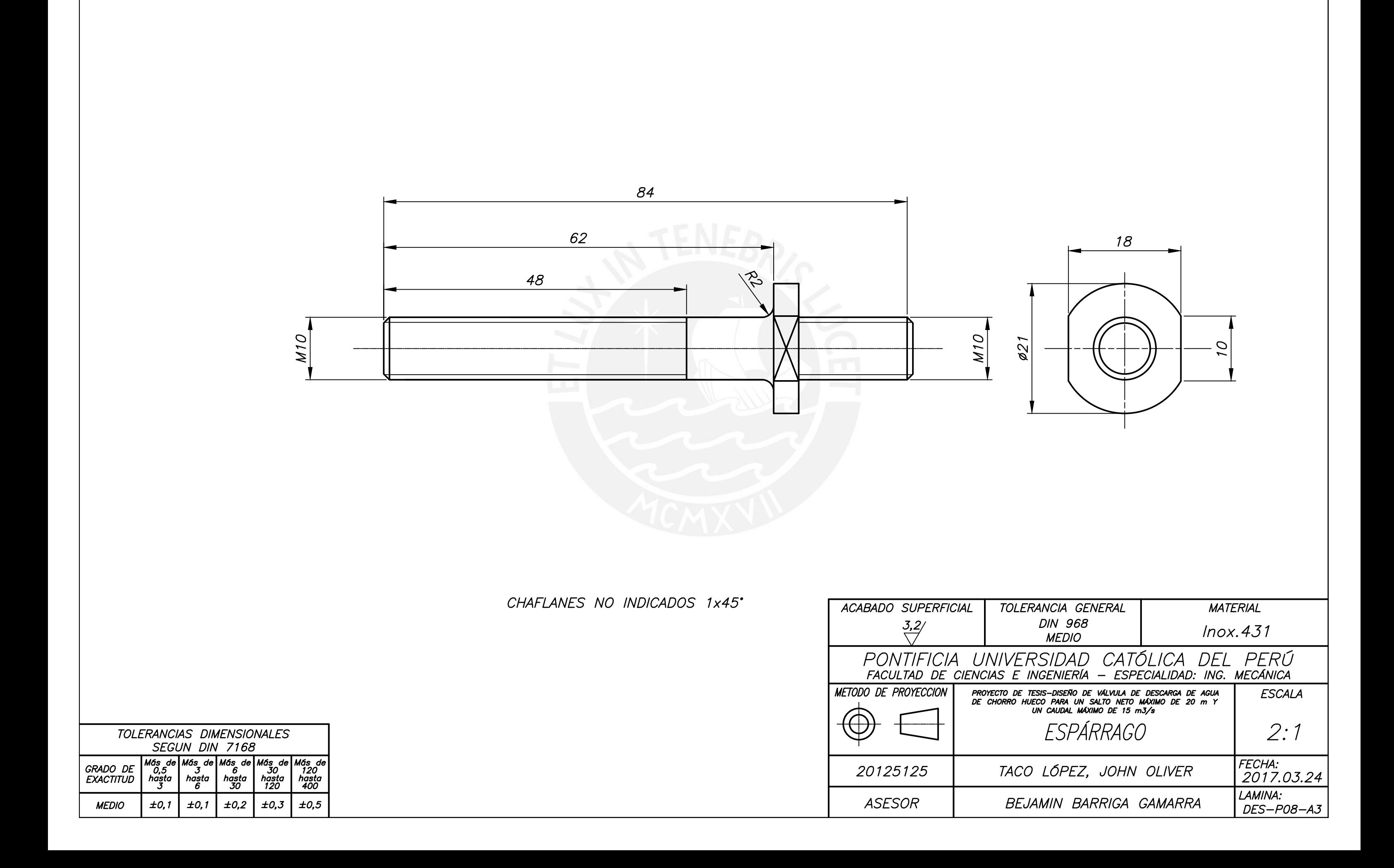

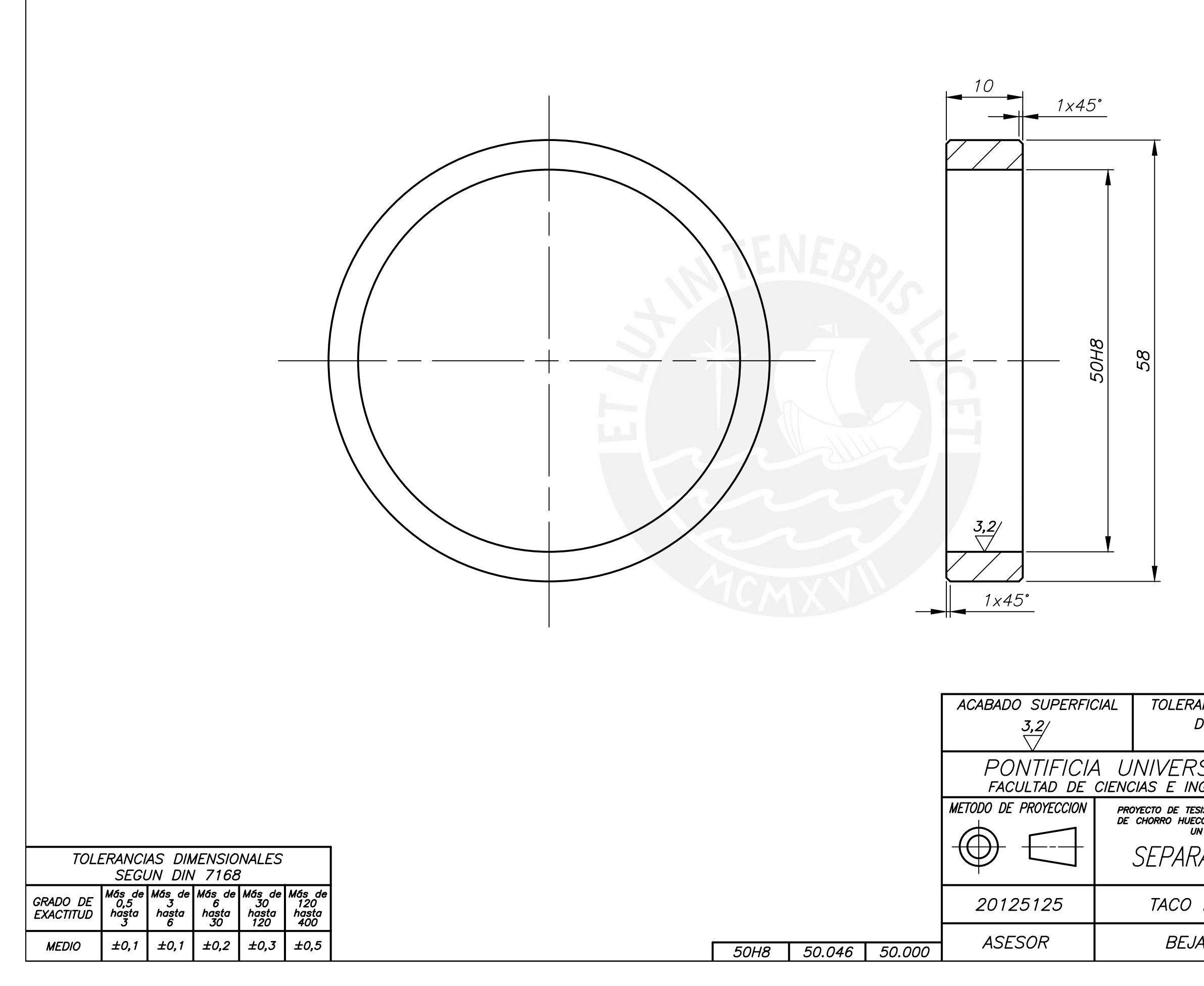

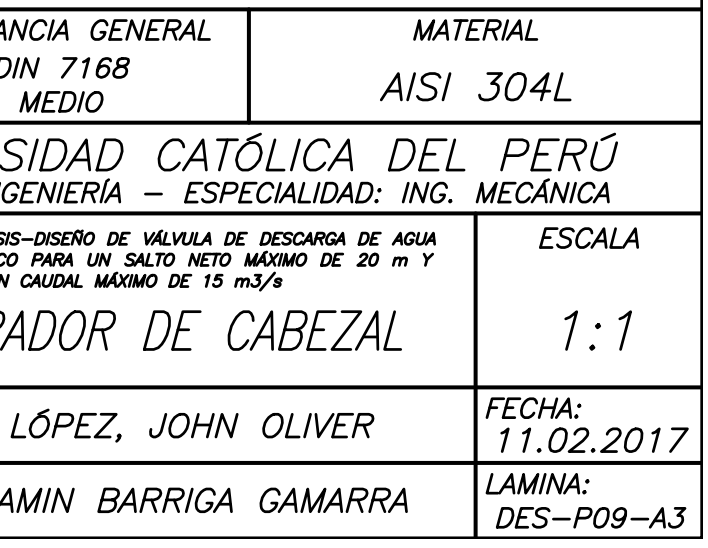

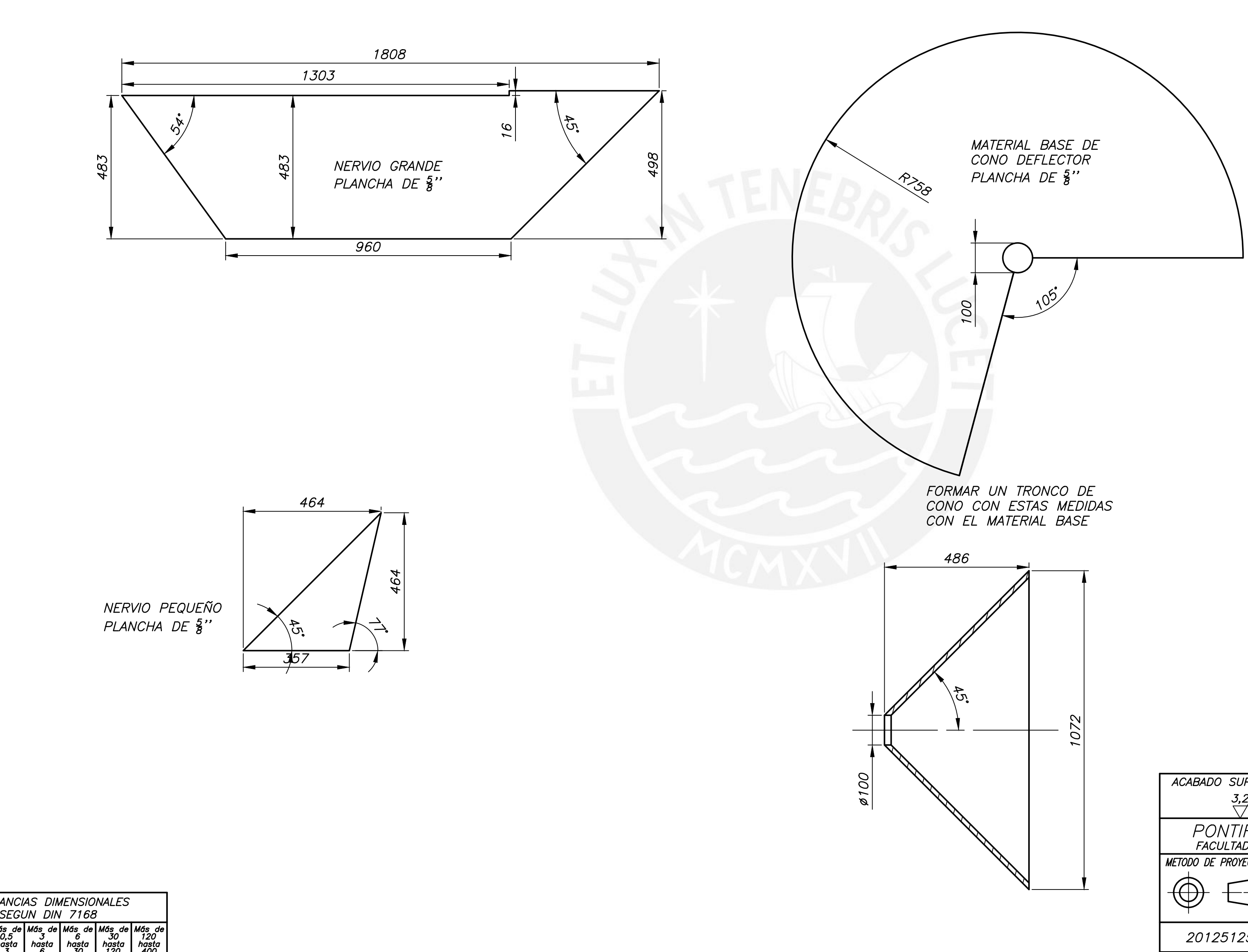

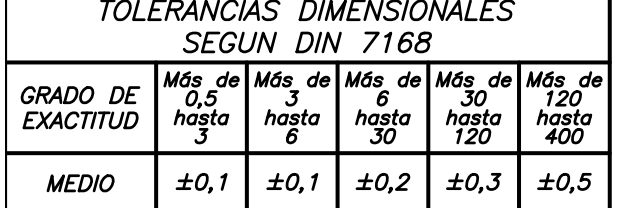

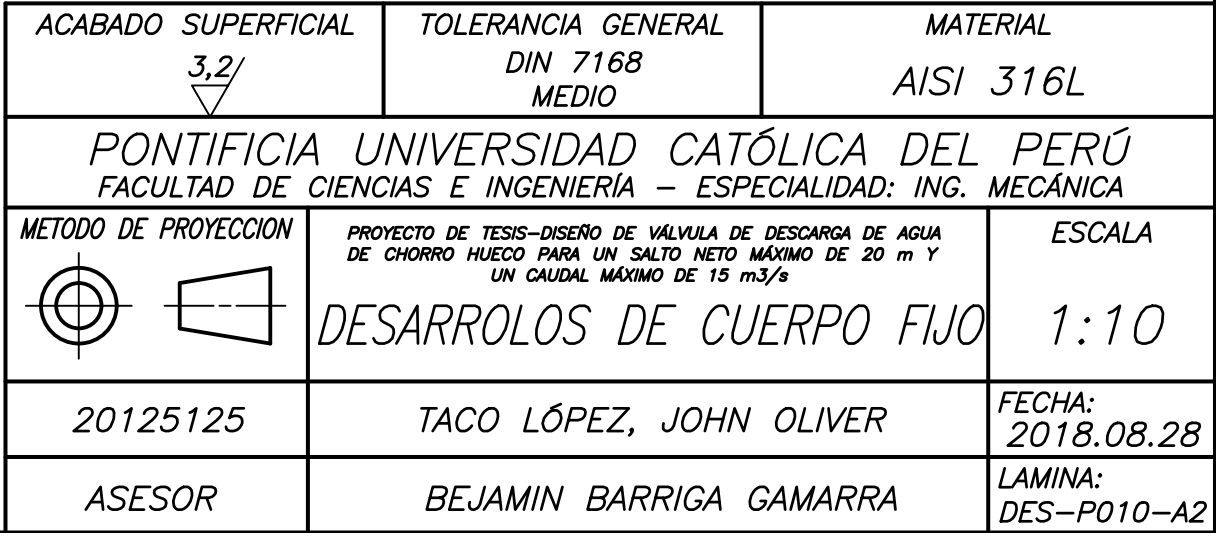

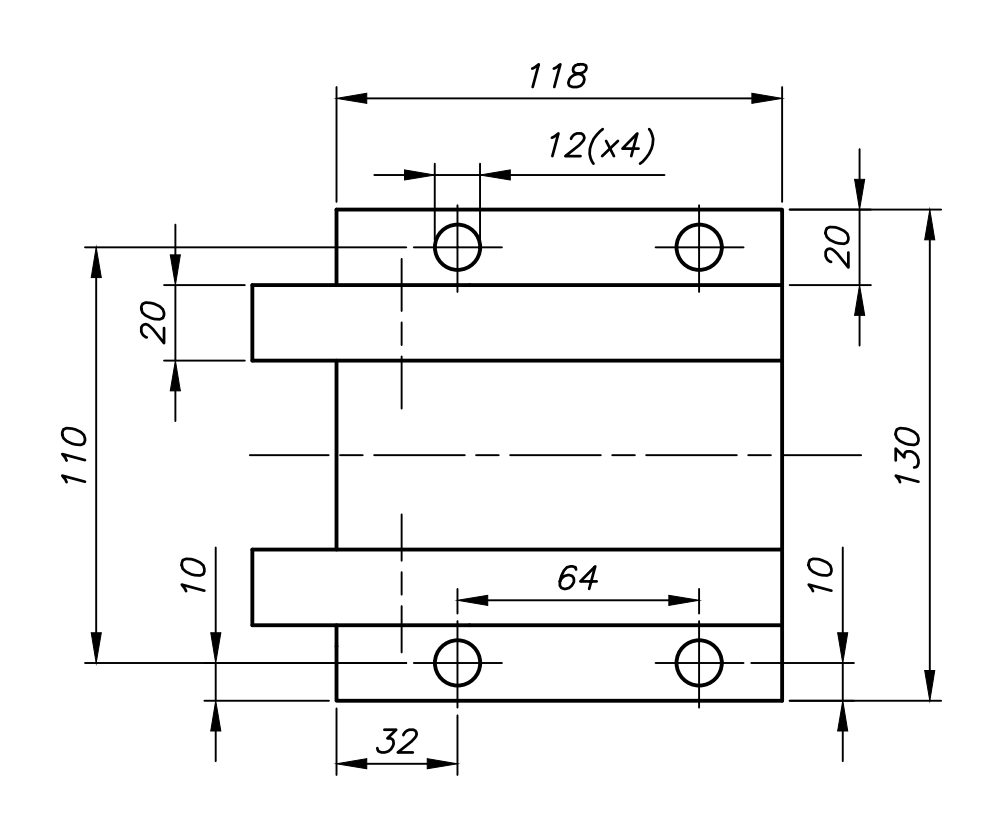

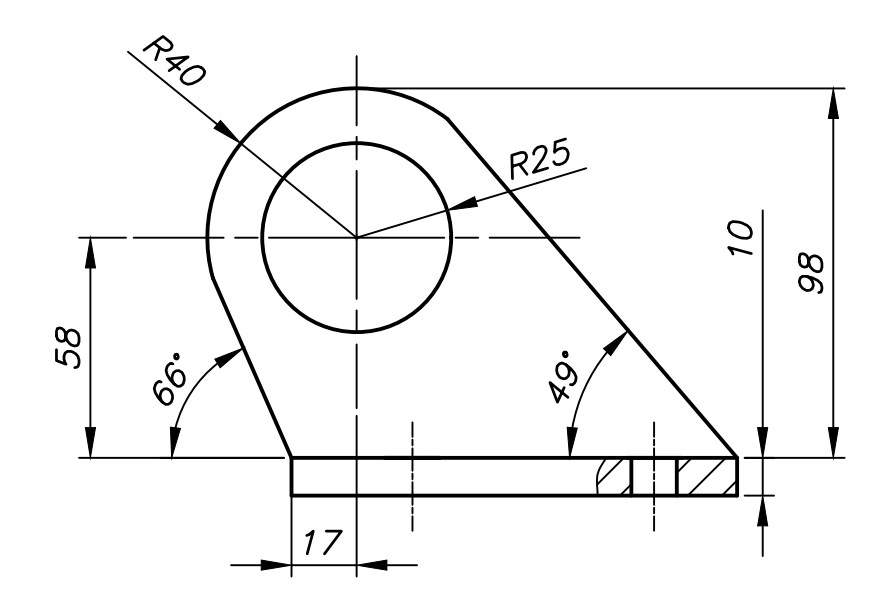

PIVOTE SUPERIOR

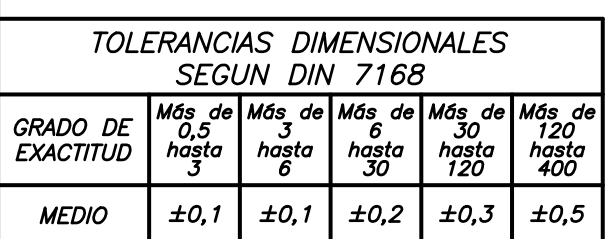

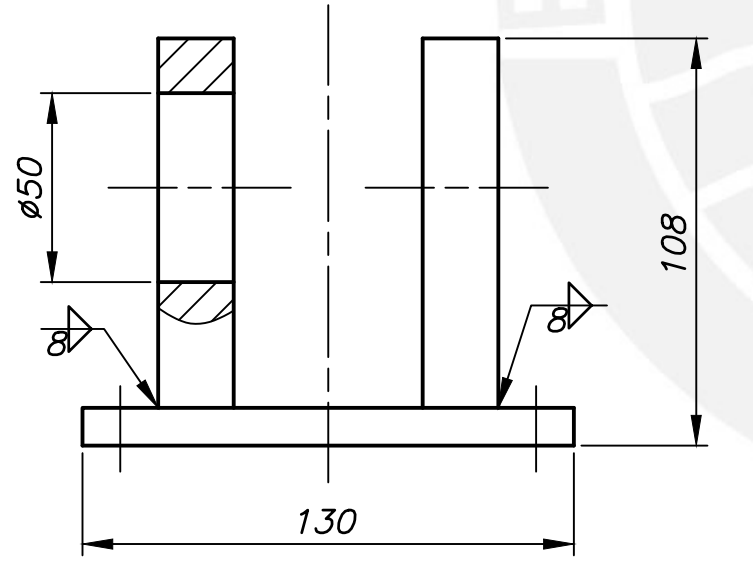

130

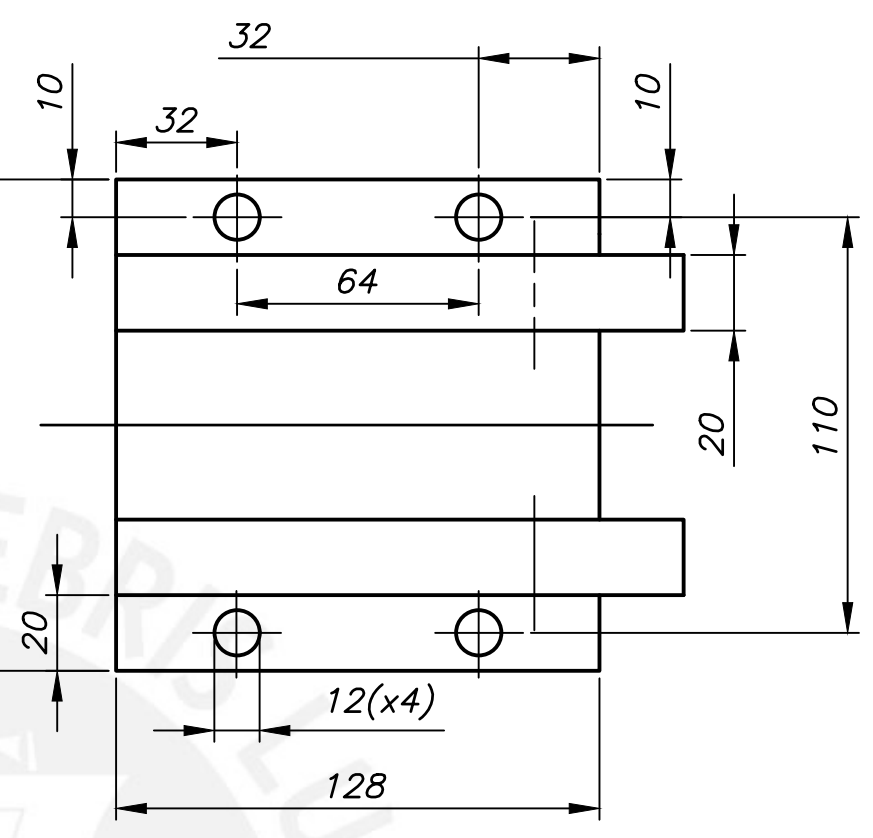

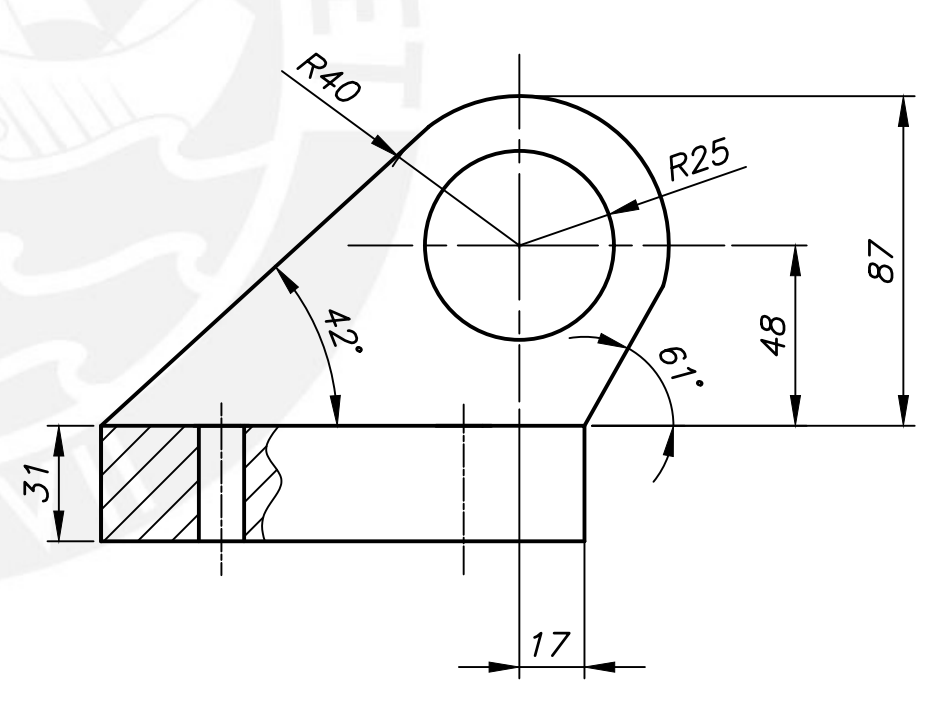

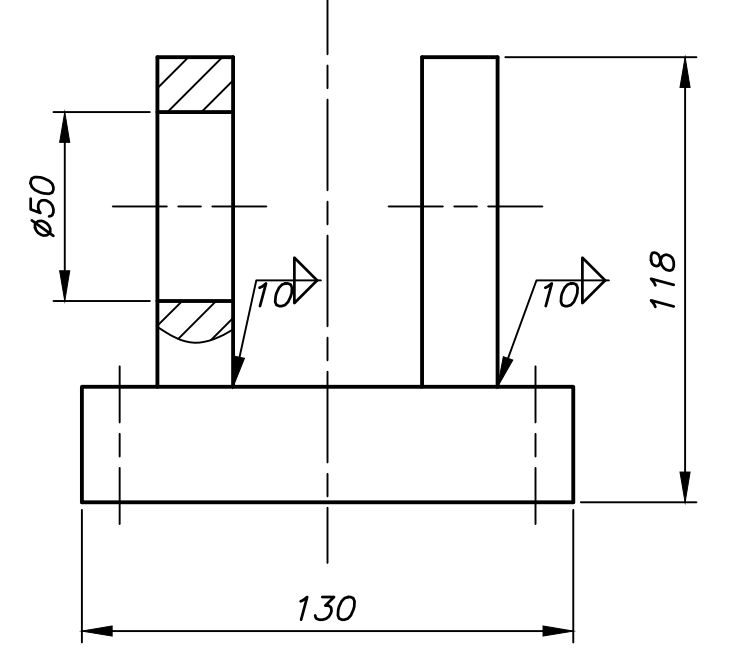

PIVOTE INFERIOR

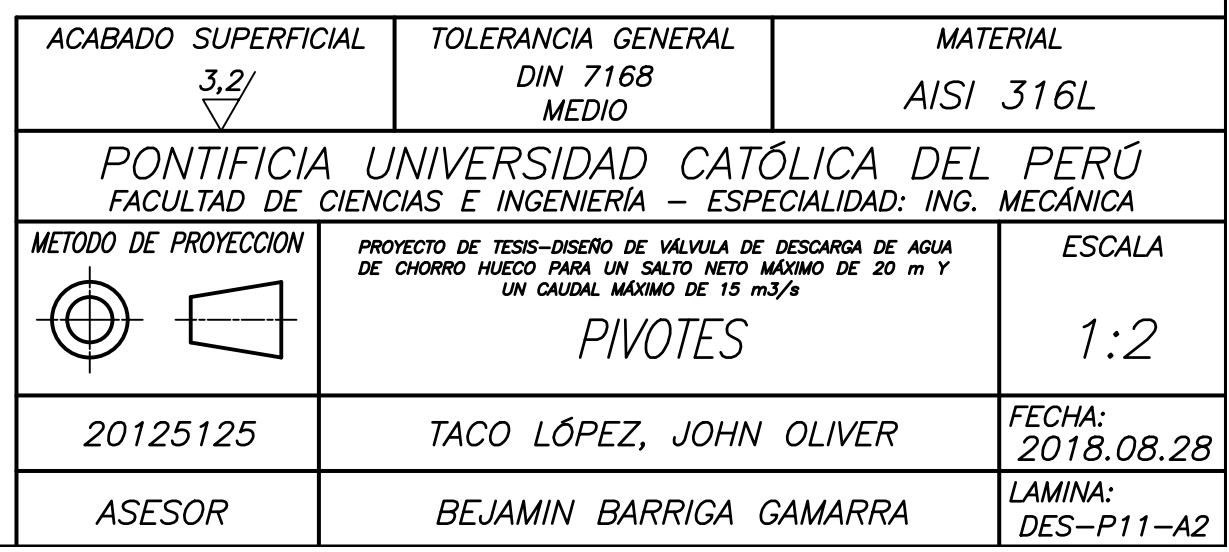